<span id="page-0-16"></span><span id="page-0-3"></span><span id="page-0-2"></span><span id="page-0-1"></span>**Kent Landfield Moderators-Advice 2001**

# **NetNews Moderator's Handbook**

#### **Status of this Memo**

<span id="page-0-20"></span><span id="page-0-17"></span><span id="page-0-12"></span>This memo provides information for the Internet community. This memo does not specify an Internet standard of any kind. Distribution of this memo is unlimited.

#### **Abstract**

This document provides information concerning moderation of NetNews newsgroups. It describes the moderator-specific formats and usage for articles posted to such newsgroups and generic practices common to all moderators and newsgroups. It does not establish rules but is a general framework of accepted practices used by NetNews moderators.

The goal of this document is to explain the practices currently in use for the benefit of new and existing moderators.

#### <span id="page-0-11"></span><span id="page-0-9"></span><span id="page-0-6"></span><span id="page-0-5"></span>**[Table of Contents](#page-1-0)**

<span id="page-0-19"></span><span id="page-0-18"></span><span id="page-0-15"></span><span id="page-0-14"></span><span id="page-0-13"></span><span id="page-0-10"></span><span id="page-0-8"></span><span id="page-0-7"></span><span id="page-0-4"></span><span id="page-0-0"></span>*[© Copyright The Landfield Group, 1996-2001](#page-2-0) All rights reserved* 

<span id="page-1-19"></span><span id="page-1-16"></span><span id="page-1-15"></span><span id="page-1-11"></span><span id="page-1-10"></span><span id="page-1-8"></span><span id="page-1-2"></span><span id="page-1-1"></span><span id="page-1-0"></span>[ [Main Page](#page-0-0) | [Next](#page-4-0) ]

# <span id="page-1-14"></span><span id="page-1-13"></span><span id="page-1-6"></span><span id="page-1-5"></span><span id="page-1-4"></span>**NetNews Moderator's Handbook Table of Contents**

- <span id="page-1-9"></span><span id="page-1-7"></span>• [1. Introduction](#page-4-0)
- 2. What does 'moderated' mean?
- [3. Why do Usenet moderated newsgroups exist](#page-6-0)
- [4. Role of a moderator](#page-7-0)
- [5. How the moderation process works technically](#page-8-0)
	- ❍ [5.1. Mailpath usage](#page-8-1)
	- ❍ [5.2. Standard News Header Usage](#page-8-2)
		- [5.2.1. Approved: Line](#page-8-3)
		- [5.2.2. Date: Line](#page-8-4)
		- [5.2.3. Distribution: Line](#page-8-5)
		- [5.2.4. Expires: Line](#page-8-6)
		- [5.2.5. Followup-To: Line](#page-8-7)
		- [5.2.6. From: Line](#page-8-8)
		- [5.2.7. Keywords: Line](#page-8-9)
		- [5.2.8. Newsgroups: Line](#page-8-10)
		- [5.2.9. Path: Line](#page-8-11)
		- [5.2.10. References: Line](#page-8-12)
		- $\blacksquare$  [5.2.11. Reply-To: Line](#page-8-13)
		- [5.2.12. Subject: Line](#page-8-14)
		- [5.2.13. Other Informational headers](#page-8-15)
	- ❍ [5.3. Other headers that should be removed before posting](#page-8-16)
	- ❍ [5.4. Signatures](#page-8-17)
	- ❍ [5.5. Creating newsgroup specific headers](#page-8-18)
	- ❍ [5.6. Receiving submissions](#page-8-19)
		- [5.6.1. Articles posted to a moderated group](#page-8-20)
		- [5.6.2. Emailed submissions](#page-8-21)
	- ❍ [5.7. Adding moderator comments](#page-8-22)
	- ❍ [5.8. Submitting articles](#page-8-23)
	- ❍ [5.9. Canceling articles](#page-8-24)
	- ❍ [5.10. Where to find other documentation on moderation](#page-8-25)
- <span id="page-1-17"></span><span id="page-1-12"></span>● [6. What are the different types of moderated groups ?](#page-10-0)
	- ❍ [6.1. Announce groups](#page-10-1)
	- ❍ [6.2. Binary groups](#page-10-2)
	- ❍ [6.3. Digests](#page-10-3)
	- ❍ [6.4. Discussion groups](#page-10-4)
	- ❍ [6.5. Source groups](#page-10-5)
- [7. Setting up a new moderated group](#page-11-0)
	- ❍ 7.1. Submission aliases
	- ❍ 7.2. Email submission servers
- [8. Choosing a moderation policy](#page-12-0)
	- ❍ [8.1. Article rejections](#page-12-1)
	- ❍ [8.2. Copyrights](#page-12-2)
	- ❍ [8.3. Dealing with forged Approved: headers](#page-12-3)
	- ❍ [8.4. Commercial postings](#page-12-4)
	- ❍ [8.5. Dealing with cross-posted articles](#page-12-5)
- [9. Backup moderators](#page-13-0)
- [10. Multiple or Team Moderation](#page-15-0)
	- $\circ$  [10.1. Team moderator mailing lists](#page-15-1)
	- ❍ [10.2. Facilitators](#page-15-2)
	- o [10.3. Rejection Notices](#page-15-3)
	- o [10.4. Multiple moderator conflict resolution](#page-15-4)
- <span id="page-1-18"></span>• [11. Handling temporary moderator absences](#page-16-0)
- [12. Gatewaying newsgroups to mailing lists](#page-17-0)
	- ❍ [12.1. Newsgate](#page-17-1)
	- $\circ$  [12.2. Listserv](#page-17-2)
- [13. Creating Periodic Informational Postings](#page-18-0)
	- ❍ [13.1. Copyright](#page-18-0)
	- ❍ [13.2. Frequency of distribution and news.answers](#page-18-0)
- [14. Archiving postings to the group](#page-19-0)
	- o [14.1. FTP Archives](#page-19-1)
	- o [14.2. Email Archives](#page-19-2)
	- ❍ [14.3. Archives of selected articles](#page-19-3)
- [15. Tools for moderators](#page-20-0)
- [16. News transport gotcha's](#page-21-0)
	- $\circ$  [16.1. Line lengths](#page-21-1)
	- ❍ [16.2. Old C News blanks-in-ng bug](#page-21-2)
	- o [16.3. B News non-local unapproved articles bug](#page-21-3)
	- ❍ [16.4. Article size concerns](#page-21-4)
	- o [16.5. Amount of messages posted daily](#page-21-5)
	- o [16.6. Cross-posting to other moderated groups](#page-21-6)
	- ❍ [16.7. Extra headers on directly posted articles](#page-21-7)
	- ❍ [16.8. Multiple copies of the same submission received](#page-21-8)
	- o [16.9. B News static Newsgroup: header limit](#page-21-9)

#### • [17. How to deal with your readership](#page-22-0)

- o 17.1. Personality of your group
- ❍ 17.2. Deciding a course of action
- ❍ 17.3. Commonly perceived problems with moderation
- o 17.4. Vocal minority
- o 17.5. Anonymous postings
- [18. Answers to general questions](#page-23-0)
	- $\circ$  [18.1. How big is my group's readership ?](#page-23-1)
	- ❍ [18.2. What mechanisms guard the group from unauthorized "Approved:" headers?](#page-23-2)
	- o 18.3. Have any moderators gotten paid for what they do?
	- ❍ [18.4. Why are readers complaining of lost articles ?](#page-23-3)
	- ❍ [18.5. Readers complain of articles being deleted after a day](#page-23-4)
- [19. Passing the torch](#page-24-0)
- [20. Acknowledgments](#page-25-0)
- [21. Security Considerations](#page-26-0)
- [22. References](#page-27-0)
- [23. Author's Address](#page-28-0)
- [Appendix A: Usenet Specific Newsgroup Moderation Information](#page-29-0)
	- ❍ A.1. Discussion lists for Usenet moderators
		- A.1.1. moderators-advice
		- A.1.2. moderators
	- ❍ A.2. Changing moderators
	- o A.3. Usenet moderator replacement concerns
	- ❍ A.4. Group Charters
	- ❍ A.5. Submitting articles through public Usenet Mail/News gateways
	- ❍ A.6. Usenet Moderated Newsgroup Archive List
- [Appendix B: Canned Messages](#page-30-0)
	- ❍ [B.1. C News Duplicate headers message template](#page-30-1)
	- ❍ [B.2. Thanks for FAQ comments](#page-30-2)
	- ❍ [B.3. Inappropriate submission](#page-30-3)
	- ❍ [B.4. Get a Clue](#page-30-4)
	- ❍ [B.5. Test elsewhere](#page-30-5)
- [Appendix C: Tributes](#page-31-0)

[ [Main Page](http://www.landfield.com/usenet/moderators/handbook/handbook.html) | [Next](#page-4-0) ]

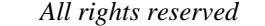

<span id="page-1-3"></span>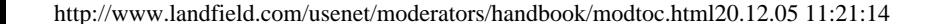

# <span id="page-2-16"></span><span id="page-2-3"></span><span id="page-2-2"></span><span id="page-2-0"></span>**World Wide Web Copyright**

*© Copyright The Landfield Group, 1996. All rights reserved*

<span id="page-2-20"></span><span id="page-2-17"></span><span id="page-2-12"></span>Authorization is hereby provided to you to copy documents published by The Landfield Group on the World Wide Web provided such copies are used for non-commercial purposes and solely for use within your organization. This Authorization is specifically conditioned upon including all legends, copyright, proprietary and other notices which appear herein on all copies you make of such documents whether they pertain to The Landfield Group or another party.

<span id="page-2-11"></span>No license is granted herein expressly, impliedly, or otherwise under any patent or to use any trademark of The Landfield Group or of any other party. No other rights under any copyrights of The Landfield Group or any another party are granted herein, except as expressly stated above.

<span id="page-2-9"></span>The documents herein may refer to products and/or services that are neither available nor planned for availability in your particular locality. In referring to such products and/or services, The Landfield Group incurs no obligation to subsequently make them available in your locality.

#### **DOCUMENTS PUBLISHED HEREIN ARE FURNISHED TO YOU "AS IS". THERE ARE NO WARRANTIES, EXPRESS, OR IMPLIED, BY OPERATION OF LAW OR OTHERWISE. LANDFIELD DISCLAIMS THE IMPLIED WARRANTIES OF MERCHANTABILITY, FITNESS FOR A PARTICULAR PURPOSE AND NON-INFRINGEMENT AS TO BOTH LANDFIELD AND NON-LANDFIELD DOCUMENTS FURNISHED HEREIN.**

Some states do not allow the exclusion of implied warranties and the foregoing exclusions may not be applicable to you.

Any communication provided by you to The Landfield Group relating to the documents furnished herein by The Landfield Group will be received **only** on a non-confidential basis. There shall be **no** obligation on the part of The Landfield Group with respect to use or disclosure of any information in such communication. The Landfield Group shall have the unrestricted right to copy, use and distribute any information you communicate including but not limited to any ideas, concepts, know-how, techniques, software, documentation, diagrams, schematics or blueprints. Additionally, all such information may be used by The Landfield Group in any manner or for any purpose including but not limited to developing and manufacturing products or providing services.

<span id="page-2-6"></span><span id="page-2-5"></span>**The documents furnished herein by The Landfield Group are subject to change without notice.**

<span id="page-2-19"></span><span id="page-2-18"></span><span id="page-2-15"></span><span id="page-2-14"></span><span id="page-2-13"></span><span id="page-2-10"></span><span id="page-2-8"></span><span id="page-2-7"></span><span id="page-2-4"></span><span id="page-2-1"></span>*© Copyright The Landfield Group, 1996* 

The Landfield Group - Copyright

[ [Main Page](#page-0-1) | [Table of Contents](#page-1-1) | [Next](#page-5-1) ]

**NetNews Moderator's Handbook**

#### **1. Introduction**

<span id="page-4-1"></span>The purpose of this document is to assist new and existing moderators in understanding what is involved in moderating a newsgroup. This document contains information about how the moderation process works, how to get started, where to get existing moderation posting software, what NetNews related problems moderators may encounter, and where to get additional help if needed.

In the past, most moderators learned on-the-job, and there was not much documentation available about what was expected of a moderator. This document attempts to aid new moderators in understanding what it is that they have gotten themselves into. This document will also be useful to those wishing to volunteer to be a moderator.

Within this document, Usenet refers to the traditional core hierarchies of comp, misc, news, rec, sci, soc and talk. The term 'Network News' (or 'NetNews') refers to all hierarchies that use the same transport and reader mechanisms that the traditional core hierarchies do.

Moderation of newsgroups is transcending the traditional core Usenet news hierarchies as many organizations are using NetNews software for internal use. Also, many non-core hierarchies, such as alt, biz, bionet, etc., contain moderated newsgroups.

It is the intent of the author that this document also be of use to those who are not Usenet moderators but are moderating NetNews newsgroups nevertheless.

It is expected that readers of this document are already familiar with NetNews, at least from a user's perspective, and have been exposed to network tools such as FTP. A complete explanation of NetNews jargon and culture is beyond the scope of this document.

[ [Main Page](#page-0-1) | [Table of Contents](#page-1-1) | [Next](#page-5-1) ]

<span id="page-4-0"></span>*[© Copyright The Landfield Group, 1996-2001](#page-2-2) All rights reserved* 

#### **NetNews Moderator's Handbook**

#### **2. What does 'moderated' mean ?**

<span id="page-5-2"></span><span id="page-5-1"></span>'Moderated' means that all postings to the newsgroup go to a mail address (e.g., [comp-std-unix@uunet.uu.net\)](mailto:comp-std-unix@uunet.uu.net) instead of appearing in the newsgroup directly. The postings are then forwarded via email to a moderator, or group of moderators, or even an automated program, who decides whether to actually inject the article into the newsgroup or to reject it as not meeting guidelines spelled out in the group's charter.

The main purpose of newsgroup moderation is to prevent inappropriate posts to the newsgroup. For example, moderation can prevent discussion or requests for software from appearing in groups dedicated to posting source code. It can also be used to facilitate discussions, to create a forum for announcements, to prevent repeated posts of the same information, or to cut off endless uninformative arguments. Some groups, e.g., [rec.humor.funny](news:rec.humor.funny) and some source groups, also use it to control the traffic volume.

Moderation should not be used to censor unpopular viewpoints, or those that the moderator simply disagrees with. It is best to have a very clear charter and moderation policy for the newsgroup, so that newsgroup readers and posters can tell which topics are, or are not, appropriate for discussion on the newsgroup.

[ [Main Page](http://www.landfield.com/usenet/moderators/handbook/handbook.html) | [Table of Contents](#page-1-0) | [Previous](#page-4-1) | [Next](#page-6-1) ]

<span id="page-5-3"></span><span id="page-5-0"></span>*[© Copyright The Landfield Group, 1996-2001](#page-2-0) All rights reserved* 

#### **NetNews Moderator's Handbook**

### **3. Why do Usenet moderated newsgroups exist ?**

<span id="page-6-1"></span>Groups on the net are moderated for a variety of reasons. All moderation serves the same basic purpose, to filter out inappropriate postings and to deliver timely, on-topic articles. Most moderated groups fall into one of five general categories:

- 1. Groups with postings of an informative nature not suited to discussion and always originating from the same (very small) group of posters. Groups within this category include [news.lists,](news:news.lists) [news.announce.newusers](news:news.announce.newusers), and [comp.mail.maps](news:comp.mail.maps).
- 2. Groups derived from regular groups with such a high volume that it is hard for the average reader to keep up. The moderated versions of these groups are an attempt to provide a lower volume and higher quality version of the same forum. An example of this category is [news.announce.newgroups](news:news.announce.newgroups) (a reduced form of [news.groups](news:news.groups)).
- 3. Groups derived from regular groups that have often been abused. That is, the regular groups often received postings of items that were not germane to the stated topic of the group (or sometimes even within the realm of politeness for the net). This also includes groups suffering from an annoying number of duplicate postings and inappropriate followups. Moderated groups in this category include [comp.sources.misc](news:comp.sources.misc).
- 4. Groups designed to serve as direct feedback to an off-the-net group. The discussion in [comp.std.mumps](news:comp.std.mumps) is an example of this.
- 5. Groups that are gatewayed into Usenet from an Internet mailing list. These groups are moderated by someone on the Internet side but are shared with the Usenet population. Submissions mailed to the proper addresses, given below, will appear in both the group on Usenet, and the Internet list. This includes some groups in the "inet" distribution such as [comp.ai.vision.](news:comp.ai.vision)

<span id="page-6-0"></span>[ [Main Page](http://www.landfield.com/usenet/moderators/handbook/handbook.html) | [Table of Contents](#page-1-2) | [Previous](#page-5-2) | [Next](#page-7-1) ]

**NetNews Moderator's Handbook**

#### **4. Role of a moderator**

<span id="page-7-1"></span>Moderating a newsgroup is a volunteer effort but it carries certain responsibilities. The role of a moderator is to review, approve and post articles relevant to a newsgroup according to the group's charter or guidelines.

If an article does not qualify for posting, it is to be sent back to the author with an explanation of why it is not suitable for posting.

Depending on the nature of the group, acceptable turnaround time can range from a few days to a few weeks. If posts accepted for the group have a long delay before being actually posted, as happens with moderated net magazines, it is a good idea to let the submitter know that the post was accepted, and what the approximate posting date will be.

[ [Main Page](http://www.landfield.com/usenet/moderators/handbook/handbook.html) | [Table of Contents](#page-1-0) | [Previous](#page-6-1) | [Next](#page-8-26) ]

<span id="page-7-2"></span><span id="page-7-0"></span>*[© Copyright The Landfield Group, 1996-2001](#page-2-0) All rights reserved* 

<span id="page-8-80"></span><span id="page-8-79"></span><span id="page-8-78"></span><span id="page-8-26"></span><span id="page-8-18"></span><span id="page-8-17"></span><span id="page-8-16"></span><span id="page-8-15"></span><span id="page-8-14"></span><span id="page-8-13"></span><span id="page-8-12"></span><span id="page-8-11"></span><span id="page-8-10"></span><span id="page-8-9"></span><span id="page-8-8"></span><span id="page-8-7"></span><span id="page-8-6"></span><span id="page-8-5"></span><span id="page-8-4"></span><span id="page-8-3"></span><span id="page-8-2"></span><span id="page-8-1"></span><span id="page-8-0"></span>**NetNews Moderator's Handbook**

# <span id="page-8-19"></span>**[5. How the moderation process works technically](#page-8-27)**

#### <span id="page-8-54"></span><span id="page-8-53"></span><span id="page-8-20"></span>**Sections:**

- [5.1. Mailpath usage](#page-8-28)
- <span id="page-8-60"></span><span id="page-8-59"></span><span id="page-8-58"></span><span id="page-8-57"></span><span id="page-8-56"></span><span id="page-8-55"></span><span id="page-8-21"></span>• [5.2. Standard News Header Usage](#page-8-29) ❍ [5.2.1. Approved: Line](#page-8-30)
	- ❍ [5.2.2. Date: Line](#page-8-31)
	- ❍ [5.2.3. Distribution: Line](#page-8-32)
	- ❍ [5.2.4. Expires: Line](#page-8-33)
	- ❍ [5.2.5. Followup-To: Line](#page-8-34)
	- ❍ [5.2.6. From: Line](#page-8-35) ❍ [5.2.7. Keywords: Line](#page-8-36)
	- ❍ [5.2.8. Newsgroups: Line](#page-8-37)
	- ❍ [5.2.9. Path: Line](#page-8-38)
	- o [5.2.10. References: Line](#page-8-39)
	- $\circ$  [5.2.11. Reply-To: Line](#page-8-40) ❍ [5.2.12. Subject: Line](#page-8-41)
	- ❍ [5.2.13. Other Informational headers](#page-8-42)
- <span id="page-8-67"></span><span id="page-8-66"></span><span id="page-8-65"></span><span id="page-8-64"></span><span id="page-8-63"></span><span id="page-8-62"></span><span id="page-8-61"></span><span id="page-8-22"></span>• [5.3. Other headers that should be removed before posting](#page-8-43)
- <span id="page-8-69"></span><span id="page-8-68"></span>● [5.4. Signatures](#page-8-44)
- <span id="page-8-72"></span><span id="page-8-71"></span><span id="page-8-70"></span>• [5.5. Creating newsgroup specific headers](#page-8-45) • [5.6. Receiving submissions](#page-8-46)
	- ❍ [5.6.1. Articles posted to a moderated group](#page-8-47)
	- ❍ [5.6.2. Emailed submissions](#page-8-48)
- <span id="page-8-74"></span><span id="page-8-73"></span>• [5.7. Adding moderator comments](#page-8-49)
- <span id="page-8-75"></span>• [5.8. Submitting articles](#page-8-50) • [5.9. Canceling articles](#page-8-51)
- <span id="page-8-77"></span><span id="page-8-76"></span>• [5.10. Where to find other documentation on moderation](#page-8-52)

#### <span id="page-8-27"></span>**[5. How the moderation process works technically](#page-8-53)**

This section contains technical information about the news mechanisms of concern to newsgroup moderators, including standard news headers, dealing with submissions, and generating special purpose headers to better serve your newsgroup.

<span id="page-8-24"></span>New moderators, especially those not familiar with news mechanisms, may need to refer back to the list of standard news headers ([Section 5.2\)](#page-8-29) often as they familiarize themselves with the moderation process.

<span id="page-8-23"></span>A moderated newsgroup is marked as such in the news transport software (most often with a trailing "m" flag in the active file of news systems). What this means is that articles must be approved before they are accepted in the group. When an article is posted to a moderated group, the news transport software will mail the article to the moderator [[See Section 5.1 Mailpath Usage\]](#page-8-28) for approval and actual injection into the news system.

Once the moderator has received a submitted article in the incoming mailbox, (and if necessary has edited the article's content) the moderator needs to process the article's headers a bit before actually posting it to the group. The descriptions below explain usage of the various headers.

Articles posted to moderated newsgroups, like all other news articles, must conform to the article specifications of the Usenet news system, as described in RFC 1036[1]. The list below explains the standard news headers as they pertain to moderating Usenet newsgroups, though if there is any doubt about the specifications of a particular header RFC 1036 should be consulted. [[See Section 5.10](#page-8-52)] for more information on obtaining [RFC 1036](http://www.landfield.com/rfcs/rfc1036.html) and other NetNews related RFCs and documents.

Technically, all that the moderator has to do is add an "Approved" header, and repost the article. The only thing that differentiates an "approved" from a "non-approved" posting is the existence of the "Approved:" header. The news transport will then accept it and transfer it to other machines.

### <span id="page-8-28"></span>**[5.1. Mailpath usage](#page-8-54)**

When a net.citizen posts a message to a moderated newsgroup, the news software looks up the moderator's submission address. The software then mails the unapproved article to the moderator for approval and injection into the news system.

While showing multiple approvals is not required, it is informative to the readership and common courtesy to the other moderator(s) to do so.

To make this work the mailpaths file is used on B News or C News systems. INN uses the moderators file and the inn.conf file to provide the same functionality.

The list of moderator addresses can change almost daily and trying to keep up with it can be a job in itself at times. For that reason the mailpaths file can be configured to send all unapproved submissions to moderated newsgroups to a site which has volunteered and been approved as a mail forwarder for Usenet moderators. In almost all cases it is best to configure news software to forward unapproved articles to one of the established mailpath forwarders.

David Lawrence  $\leq$  tale@isc.org.net>; maintains the periodic posting

#### **["How to Construct the Mailpaths File"](#page-9-0)**

It describes the syntax of the contents of the file and how to construct it for your B News or C News system. It also lists the sites that are maintaining a current listing of moderator addresses and are acting as mail forwarders for the Usenet moderator infrastructure.

The article is periodically posted to the newsgroups [news.lists](news:news.lists), [news.admin.misc](news:news.admin.misc) and [news.answers](news:news.answers).

### <span id="page-8-29"></span>**[5.2. Standard News Header Usage](#page-8-55)**

There is no preferred order of headers. Compliant software should accept the articles with the following headers in any order.

### <span id="page-8-30"></span><span id="page-8-25"></span>**[5.2.1. Approved: Line](#page-8-56)**

With this header, when a reader with compliant news software tries to followup to an article appearing in the group, their article is actually redirected to the unmoderated discussion group [comp.sys.amiga.misc](news:comp.sys.amiga.misc).

Any article posted to a moderated newsgroup must contain an Approved: line. Always sign the approved line with your electronic address. The software won't care what is here, but in case something goes wrong, the community will know who approved the article.

Some moderators sign the Approved: line with the moderator's submission address, so that any comments-to-the-moderator tend to get routed into the moderation mailbox.

A sample Approved: line:

**Approved: kent@landfield.com (comp.sources.misc)**

If an article has been approved by the moderators of different moderated groups, the moderator with final approval should try to put the other moderators on the Approved: line as a way of documenting that it was approved to appear in multiple groups.

A sample Approved: line marking approval in more than one group:

**Approved: kent@landfield.com, tale@isc.org**

**NOTE: Beware of approving cross-posted articles. Refer to "Section 5.2.8 Newsgroups: Line", "Section 8.5 Dealing with crossposted articles" and "Section 15.6. Cross-posting to other moderated groups" for a discussion of the problems.** 

#### <span id="page-8-31"></span>**[5.2.2. Date: Line](#page-8-57)**

Strip the Date: header from submitted articles, or change it into something like X-Original-Date:. Do not include an X-Original-Date: header without a good reason. For example, an article might refer to "today's New York Times", or might mention software "uploaded to an FTP site today. Proving your timeliness isn't a good reason unless, for some reason, it has been in question.

The problem with keeping the original Date: header is that it might badly confuse the news posting software, or some latency could cause the article to be unnecessarily rejected at sites, especially when the date was completely wrong.

# <span id="page-8-32"></span>**[5.2.3. Distribution: Line](#page-8-58)**

The Distribution: header should be stripped from any submitted article. You should try not to post things of a definite local nature to world-wide groups with the current state of network news propagation.

Unfortunately, using the Distribution: header rarely produces the intended or desired results. An article posted with a restrictive Distribution: header is almost certain to be propagated far beyond the intended area, and will be equally likely to miss some sites that would be interested in that region's news, and might even be physically located in the intended target zone.

In addition, many articles are posted with "na" (North America) or "usa" (U.S.A.) distributions because of poorly-thought-out software defaults, rather than any conscious decision by the poster. Many non-North-American readers are annoyed by this needless limitation on what news reaches them.

In theory distributions work as intended, but in practice, due to lack of verification by posting agents, misconfigured news transport agents, wide-area sites which pick up all news regardless of distribution, and inadequate controls on the names of the distributions, they are relatively useless.

### <span id="page-8-33"></span>**[5.2.4. Expires: Line](#page-8-59)**

Moderators should consider adding an Expires: header if the information being posted has a limited period of usefulness. For example, a Call For Papers (CFP) posted to the group [news.announce.conferences](news:news.announce.conferences) might be valid only until a certain date. The Expires: header can then be set to expire the article the day after the deadline specified in the CFP.

Many sites with limited news retention times keep articles with explicit Expires: headers online longer than the default time period, so an Expires: header can help keep periodically posted information readily available to readers at all times.

Your use of the Expires: line should be documented in your group's periodic policy posting.

### <span id="page-8-34"></span>**[5.2.5. Followup-To: Line](#page-8-21)**

If you have a policy of directing all followups to the article submitter, or if the submitter requests it, use the header line

**Followup-To: poster**

The news reader software will then email followups to the address listed in the Reply-To:, and if non-existent, to the From: address.

In some cases it might be appropriate to place the name of an unmoderated discussion group in this header.

For example: [Comp.sys.amiga.announce](file://Comp.sys.amiga.announce) does not carry any discussions. Articles there contain the line

#### **Followup-To: comp.sys.amiga.misc**

Auxiliary headers do not appear in the [RFC 1036](http://www.landfield.com/rfcs/rfc1036.html) "News" header section of an article. Instead they are the first lines of the article text separated from the news headers by a single line containing a newline. The actual article text is then separated from the auxiliary headers by another single line containing a newline.

The appropriate use and content of this header are very dependent on the community of readers that the newsgroup is serving.

**NOTE: It is never correct to put an actual email address in the Followup-To: line.**

### <span id="page-8-35"></span>**[5.2.6. From: Line](#page-8-60)**

Postings to newsgroups should have a From: line that refers to the submitter, unless the posting is a digest, in which case the From: line should be that of the compiler of the digest.

Deliver is available from [comp.sources.reviewed](news:comp.sources.reviewed) archives in volume1. Procmail is available from [comp.sources.misc](news:comp.sources.misc) archives in volume43. Other mail filtering programs may be used as such as 'mh' and the 'filter' program that comes as part of Elm.

Since most news readers display From: line information, it is appropriate to accurately depict who the article's content is "From", when possible.

#### <span id="page-8-36"></span>**[5.2.7. Keywords: Line](#page-8-61)**

Keywords: lines should be included as received in the posted article. Some moderators may want to add a Keywords: line if it doesn't already exist. Some moderators have added "SPOILERS" to the Keywords: line in articles posted to movie or book discussion groups if the article gives away the ending.

Some moderators have a list of all of the keywords used in the group and adjust the Keywords: line as needed. Limiting the set of keywords makes keyword searching a lot easier and avoids problems with synonyms and variant spellings.

Keywords: should augment rather than replace keyword usage on the Subject: line because, unfortunately, some news reader programs cannot use Keywords: to auto-select articles.

### <span id="page-8-37"></span>**[5.2.8. Newsgroups: Line](#page-8-62)**

If the moderator receives a request to cross-post an article to multiple groups, and the moderator has a policy of honoring cross- posting requests, the moderator should try to comply with the poster's specification if the other groups make sense and are not moderated.

If the submitter requests cross-posting to newsgroups that the moderator cannot post to, the submitter should be so notified, unless there is a clear policy statement covering this inability. For example, users at many sites cannot post or cross-post articles to any alt groups.

If one or more of the other requested groups are moderated, the moderator can either inform the submitter that the article is being crossposted to only unmoderated newsgroups or coordinate with the moderator(s) of the other group(s). Leave the final decision of what is relevant on other newsgroups with moderators for those newsgroups.

Posting software is available on the [moderator tools archive](http://www.landfield.com/moderators/). From the simplest "submit" script to the complication of "postit", the archive has a wide range of posting tools that are there for others to grab and modify for their purposes. [See [Section 15](#page-20-1) for the location of the archive.]

Due to the nature of existing news software, an article cross-posted by a moderator to multiple moderated newsgroups appears in all the specified moderated groups without requiring the further approval of the other moderator(s). A posting of this type will probably surprise and may even anger the other moderator(s) if the article posted violates the charter of the other moderated newsgroup(s).

### <span id="page-8-38"></span>**[5.2.9. Path: Line](#page-8-63)**

The original Path: line should be removed and the news system should be allowed to generate a new one. The purpose of the Path: line is to show the path that the article took since being injected into the news system. Since the moderator is the one that actually injects an article into the news system, any previous Path: line should be discarded before the moderator posts the article.

Also insure your news transport software generates a non-replyable Path: line. For example:

#### **Path: host!not-for-mail**

This allows it to be propagated back to the site it came from. It also assures that mail from seriously broken news sites is not returned to you.

News programs communicate with each other according to standard protocols, some of which are described by RFCs. RFC stands for Request For Comment, but for many of the RFC's it might be better described as Requirements For Compliance. Many of the RFCs describe de-facto standards in the Internet Community. They are a form of a published software standard. Copies of RFCs are often posted to the net in the group [comp.doc](news:comp.doc) and obtainable from archive sites such as ds.internic.net.

New moderators shouldn't need to worry about this. If there is not a Path: line in an article, most news transport software generate one similar to that shown above.

#### <span id="page-8-39"></span>**[5.2.10. References: Line](#page-8-64)**

The References: header is used by some threaded newsreaders to chain a set of articles together. It allows a discussion thread or multipart posting to be dealt with as a unit. The second and and subsequent articles in a set should include a References: header.

News reader software needs to be able to reconstruct the article tree even if (a) the root article is missing, such as the article has expired, (b) the immediate predecessor is missing as in a canceled article. The software must do this based solely on information from the References: headers of existing articles.

The References: headers are used in different ways today depending on the article flow in the moderated group. If articles are posted so that all linked articles are posted in sequence and within a short period, such as is done in sources groups, then References: headers can be constructed with a minimalist method. Otherwise, groups where referenced articles are not in sequence or are posted days apart should use the standard References: header usage.

It is also probably a wise thing to re-read the documents that are posted from time to time in [news.announce.newusers](news:news.announce.newusers) so that you are aware of what the rest of the community is seeing. It may have been a long time since you last read those articles and they have changed over the years.

The standard and recommended usage of the References: headers is to include the Message-ID of both the first and one to three immediately prior article(s), in chronological order. The reason for this strategy is to keep news reader programs with thread-specific kill files happy after some articles have expired.

With the minimalist method used by source or binary moderated newsgroups, the References: header contains the Message-ID of the first part of the series (or package). The References: header only lists the Message-ID of the first part posted and not all the intermediate parts.

By using this header, threaded news readers present each set of postings as a single item to the user making it much easier for them to read.

**NOTE: Another way of linking articles is to list the Message-ID of every part. This is not recommended as it just increases the size of the articles without adding much additional information or utility.**

# <span id="page-8-40"></span>**[5.2.11. Reply-To: Line](#page-8-65)**

The Reply-To: line should be preserved if it existed in the submission. This allows the news reader software to email replies back to the article's submitter at their preferred address.

### <span id="page-8-41"></span>**[5.2.12. Subject: Line](#page-8-66)**

Standardizing your use of the Subject: line somewhat can really help readers choose which articles to read and construct accurate kill files. A leading or trailing keyword system can help immensely, for example. Moderators of source and binary newsgroups use the Subject: line in a de-facto way to make it easier for the readership to see what an article is. For example:

#### **v43INF1: Introduction to comp.sources.misc v43i001: ecuman - Manual for ECU comm package v3.30, Part01/06**

The leading volume-issue and the trailing Part number information are helpful in giving the readership quick clues to an article.

Assure that your use of the Subject: line is documented in the newgroup's policy posting so that the readership knows it is occurring and can take advantage of it.

### <span id="page-8-42"></span>**[5.2.13. Other Informational headers](#page-8-67)**

There are additional headers that a submitter may supply from time to time. Informational headers such as Summary: and Organization: lines should be included as received in the posted article.

### <span id="page-8-43"></span>**[5.3. Other headers that should be removed before posting](#page-8-68)**

Submitted articles may arrive in your mailbox with one or more headers that should be removed before posting. Automated scripts can do this for you, or, for a low-volume group, you might prefer to remove them by hand, or write your own pre-processing tools.

**NNTP-Posting-Host: Status: Lines: Received: Apparently-To: X-\* Cc: Message-ID: Sender: In-Reply-To: X-VM-v5-Data: Originator:** 

#### <span id="page-8-44"></span>**[5.4. Signatures](#page-8-69)**

Some moderators allow all postings to go out with the original signature block as received. Others trim excessive signature blocks off, or remove all but a few lines. In other cases, the moderator will append a standard newsgroup signature to the bottom of the posting, typically containing a line or two describing how to submit articles to the newsgroup, how to retrieve the FAQ, or other highly condensed information.

Moderators need to be aware that news software may be appending the moderator's own personal signature file to the end of postings. This may not be desired and can cause confusion with the original submitter's signature. The moderator should decide what is the most appropriate way to deal with their personal signature.

### <span id="page-8-45"></span>**[5.5. Creating newsgroup specific headers](#page-8-70)**

A moderator may find that their newsgroup is better served with the addition of non-standard informational header lines to the individual postings. This can be done with user-definable "X-" headers placed in the [RFC 1036](http://www.landfield.com/rfcs/rfc1036.html) header portion of the article or by creating auxiliary headers as the [comp.sources.](news:comp.sources)\* groups have done.

Source newsgroup moderators have established additional headers whose sole purpose is to support the posting of source code, automatic archiving and index creation.

In either case, the moderator should inform the newsgroup of the purpose and use of the new headers. This should be done in the periodic policy posting.

### <span id="page-8-46"></span>**[5.6. Receiving submissions](#page-8-71)**

Submissions are received by the moderator as mail. Although it is possible to use a personal mailbox, it is not advisable. The moderator mailbox should be either a separate account or an alias that points to the moderator's personal account. There are various reasons for doing this, among them:

- Filtering on the To: line to separate submissions from other mail.
- Ease of maintenance when the moderator moves or is replaced.
- Most important, if it's the same mailbox is very hard to tell what's a submission from what's personal mail.
- [Others, I am sure]

Submissions to a moderated group should be automatically acknowledged when received. This can be accomplished using the deliver or procmail mail processing packages. The UCB Vacation program can also be used to generate acknowledgements.

- <ftp://ftp.uu.net/usenet/comp.sources.reviewed/volume01/deliver/> <ftp://ftp.uu.net/usenet/comp.sources.misc/volume43/procmail/> <ftp://dsinc.dsi.com/pub/elm/>
- <ftp://ftp.ics.uci.edu/pub/mh/>

There are procmail auto-reply tools in the [moderators' archive.](http://www.landfield.com/moderators/) [See [Section 15](#page-20-1) for the location of the archive.]

### <span id="page-8-47"></span>**[5.6.1. Articles posted to a moderated group](#page-8-72)**

There are a couple ways that a reader can submit an article to be posted to a moderated newsgroup. The reader can post the article to the moderated newsgroup as if the group was not moderated. If the news software is properly configured then it will forward the article to the appropriate moderator for approval. Unfortunately, it is not unusual for a posting to be lost in a misconfigured news system. Readers then send mail to the moderator wondering where their article went to. The moderator has not seen it and has no idea what the submitter is talking about.

Other problems with encouraging direct posting to newsgroups is that the article might be cross-posted or might have been sent without knowing the group's moderation status. Another problem that makes directly posted articles harder to deal with is the duplicate headers problem described in [Section 16.7.](#page-21-10)

### <span id="page-8-48"></span>**[5.6.2. Emailed submissions](#page-8-73)**

Moderators should consider encouraging submitters to mail articles to the submission address directly instead of direct postings to the group. The benefits are, users are usually alerted to mail problems faster than news problems, duplicate headers are not a problem and articles received via email are guaranteed not to be cross-posted. All in all, emailed submissions tend to cause moderators less grief then do directly posted submissions.

### <span id="page-8-49"></span>**[5.7. Adding moderator comments](#page-8-74)**

Comments from the moderator, if necessary, should be added in a way that clearly differentiates the comments from the submitted article. This is usually done by including comments enclosed in brackets **[ such as this ]**. Whether the comments are included at the beginning or appended to the end of the article does not really matter. It has been suggested that placing the comments at the end of a posting is better since it does not interrupt the flow of the author's train of thought.

It is also sometimes appropriate to interject comments into the middle of a posted article; for example, if a post gives a vague reference to an FTP site, the moderator may wish to add a line with a specific reference immediately below that paragraph to avoid confusion.

Also moderators should sign the comments, either with their name or some way to identify the moderator (e.g., *-mod, -editor* or the moderator's initials).

No matter what method is chosen, the moderator should be consistent so that the group's readership can easily locate and recognize the moderator's comments.

### <span id="page-8-50"></span>**[5.8. Submitting articles](#page-8-75)**

The software and process a moderator uses to post to a newsgroup can be as simple as piping an article through a script from within the moderator's mailer which posts it. It can be as full blown as a program that creates Auxiliary headers for a source submission and checks for all sorts of potential name conflict problems and common posting errors.

The moderator should determine what is needed to make these tasks easier. Taking the time to try to figure out actual posting procedures can potentially save time every day.

### <span id="page-8-51"></span>**[5.9. Canceling articles](#page-8-76)**

From time to time you may need to cancel an article. It may be that you need to cancel an article with forged approval or an article that was posted in error. Whatever the reason, know how to cancel an article so that when the need arises you are prepared to cancel it quickly and correctly. To cancel an article, create a cancel message and post it the very same way the article was originally posted. The From: and Sender: headers need to be the same as they were in the original article. Take the Message-ID: of the article being canceled and make it the cancel header by "Control: cancel <message-id>".

You should use the same Newsgroups: line as the original, and you must have an Approved: line, otherwise it'll get submitted to the moderator for approval.

You might choose to make the Subject: contents the same, but it is not necessary. Finally, if you provide your own Message-IDs for your articles make sure that you give the cancel message a new Message-ID. For example, to cancel this message:

- **Newsgroups: your.newsgroup,other.newsgroup**
- **From: I-made-a-mistake@erroneous.com (I. Goofed) Sender: usenet@erroneous.com**
- **Message-ID: <12345abcde@erroneous.com>**
- **Subject: How to shoot yourself in the foot**
- **Approved: <your usual Approved: line>**

Post this cancel message:

- **Newsgroups: your.newsgroup,other.newsgroup From: I-made-a-mistake@erroneous.com (I. Goofed)**
- **Sender: usenet@erroneous.com**
- **Control: cancel <12345abcde@erroneous.com>**
- **Subject: Cancelling erroneous article Message-ID: <something.other.than.12345abcde@erroneous.com>**
- **Approved: <your usual Approved: line>**

Also put a note in the body of the cancellation message explaining why you cancelled the article. This is normally just a one-line comment.

There are scripts in the [moderator tools archive](http://www.landfield.com/moderators/) to assist in canceling articles.

### <span id="page-8-52"></span>**[5.10. Where to find other documentation on moderation](#page-8-77)**

Current news-related RFCs include the following:

- [RFC 1036](http://www.landfield.com/rfcs/rfc1036.html)  $[1]$  specifies the format of Usenet articles.
- [RFC 2822](http://www.landfield.com/rfcs/rfc2822.html) [\[2\]](#page-27-1) specifies the format of mail messages; RFC 1036 uses this. This RFC obsoletes RFC 822.
- [RFC 977](http://www.landfield.com/rfcs/rfc977.html) [\[3\]](#page-27-1) specifies NNTP, the Network News Transfer Protocol.
- [RFC 1123](http://www.landfield.com/rfcs/rfc1123.html) [\[4\]](#page-27-1) amends RFC 822. • [RFC 1153](http://www.landfield.com/rfcs/rfc1153.html) [\[5\]](#page-27-1) specifies the digest format some groups use.
- [RFC 2980](http://www.landfield.com/rfcs/rfc2980.html) [\[6\]](#page-27-1) Common NNTP Extensions, Specified extensions to RFC 977.

Henry Spencer has a draft of a successor to RFC 1036 that attempts to document and explain all subsequent enhancements and existing practice as implemented in the newer news systems. This draft (often called son-of-1036) can be obtained by anonymous ftp from ftp.zoo. toronto.edu. Son-of-1036 is intended to be stand-alone reading and does not require that one also read RFCs 2822 or 1123.

#### <ftp://ftp.zoo.toronto.edu/pub/news.txt.Z> <ftp://ftp.zoo.toronto.edu/pub/news.ps.Z>

The IETF's Usenet Article Standard Update Working Group (usefor) is actively working to create an official update to RFC 1036. More information on the working group, as well as the group's archives are located at [http://www.landfield.com/usefor/.](http://www.landfield.com/usefor/)

Kent Landfield is currently developing an FYI describing Sources group moderation.

<http://www.landfield.com/moderators/mod.sources.txt>

Chris Lewis maintains an FAQ that suggests a format for an FAQ.

[FAQs: A Suggested Minimal Digest Format"](http://www.landfield.com/faqs/faqs/minimal-digest-format/preamble.html)

It is periodically posted to [news.admin.misc](news:news.admin.misc) and to the groups [news.software.readers](news:news.software.readers) and \*.answers.

For additional background information on Usenet and moderation checkout

<http://www.faqs.org/usenet/>

and

<http://www.faqs.org/>

[ [Main Page](http://www.landfield.com/usenet/moderators/handbook/handbook.html) | [Table of Contents](#page-1-3) | [Previous](#page-7-2) | [Next](#page-10-6) ]

*[© Copyright The Landfield Group, 1996-2001](#page-2-4) All rights reserved* 

http://www.landfield.com/usenet/moderators/handbook/mod05.html20.12.05 11:23:06

### **How to Construct the Mailpaths File**

From: [moderators-request@uunet.uu.net](mailto:moderators-request@uunet.uu.net) (David C Lawrence) Newsgroups: [news.lists,](http://groups.google.com/groups?group=news.lists)[news.admin.misc](http://groups.google.com/groups?group=news.admin.misc),[news.answers](http://groups.google.com/groups?group=news.answers) Subject: How to Construct the Mailpaths File Supersedes: [<mailpaths.n\\_839643118@uunet.uu.net>](http://groups.google.com/groups?selm=mailpaths.n_839643118@uunet.uu.net) Followup-To: [news.admin.misc](http://groups.google.com/groups?group=news.admin.misc) Date: 25 Nov 1996 18:16:25 -0500 Organization: UUNET Technologies Inc, Falls Church, VA, USA Sender: tale@uunet.uu.net Expires: 25 Jan 97 11:16:25 GMT Message-ID: [<mailpaths.n\\_848963785@uunet.uu.net>](http://groups.google.com/groups?selm=mailpaths.n_848963785@uunet.uu.net)

Archive-name: mailpaths/part1 Original-author: Gene Spafford ([spaf@cs.purdue.edu](mailto:spaf@cs.purdue.edu)) Comment: enhanced & edited until 5/93 by [spaf@cs.purdue.edu](mailto:spaf@cs.purdue.edu) (Gene Spafford) Last-change: 25 Sep 1996 by [moderators-request@uunet.uu.net](mailto:moderators-request@uunet.uu.net) (David C Lawrence)

UNIX News software after B-news version 2.10 -- including C news and INN -- has been designed to make it simpler to submit articles to moderated newsgroups and to reply via mail to posted articles. For these functions to work, the file "mailpaths" must exist in the news library and contain current information. This file describes the syntax of the contents of the file and how to construct it for your B News or C News system.

INN's method is described in the moderators(5) and inn.conf(5) manual pages; if you do not have locally moderated groups to worry about it is probably easiest to simply define moderatormailer in inn.conf as one of the machines listed below.

 comp.foo [foo@nowhere.edu](mailto:foo@nowhere.edu) comp.foo.bar [bar@someplace.org](mailto:bar@someplace.org) would always send mail to the moderator of "comp.foo" and not to the moderator of "comp.foo.bar", no matter which of the two newsgroups was specified! For proper operation, you would need to list them thusly: comp.foo.bar [bar@someplace.org](mailto:bar@someplace.org)

comp.foo [foo@nowhere.edu](mailto:foo@nowhere.edu)

Some systems may not work in precisely the manner described here. In particular, some user-agent programs may consult a file of moderator addresses directly. The system news administrator should consult the documentation and man pages to determine if this description applies to the local configuration and modify it accordiningly.

You can test submissions to moderated newsgroups by posting to the newsgroup [misc.test.moderated.](http://groups.google.com/groups?group=misc.test.moderated) If your article successfully reached the moderator of the group then you should receive an automated reply back confirming the appearance of your message. There is also a regular posting in the group that shows the apparent source of submissions, which may help in diagnosing why your mail was not returned.

#### Syntax

------

Once a line has been matched, the name of the moderated group is transformed into an address. This is done by first turning all the imbedded periods within the newsgroup name into hyphens (e.g., ["news.lists](http://groups.google.com/groups?group=news.lists)" becomes "news-lists") because many mailers mishandle addresses with periods in the username (periods are supposed to be delimiters only in the host/domain part of [RFC822](http://www.landfield.com/rfcs/rfc822.html) addresses, but some mailers "overreact"). Next, the transformed group name is encoded into an address using the format-string present on the line matched from "mailpaths" and the article is mailed. Thus, a posting to ["news.lists](http://groups.google.com/groups?group=news.lists)"

All lines in the file consist of a keyword followed by whitespace, followed by a printf-style format string which is used to encode a mail address. The format string should be constructed so that there is a single "%s" in the field, and other information necessary to construct a valid address to the appropriate site (see below).

The keyword field consists of either the word "internet", the word "backbone", or some newsgroup pattern. These are examined by the software to determine which format-string to use. Note that the FIRST appropriate line matched is the one used -- thus, the "backbone" keyword line should be placed last in the line if regional or local moderated groups are supported.

Also note that the match software quits if it runs out of newsgroup pattern, and if the pattern present matches the newsgroup. Thus, having the entries:

Addresses that end up with both "!" and "@" symbols in the resulting address get converted so that only "!" symbols appear in the final address. An address of the form "foo!bar!baz@barf" will get converted to "foo!bar!barf!baz" and then mailed. This should work properly for "dumb" mailers but you should test it to make sure; "smart" mailers should have the format fields encoded as a simple "%s". Note that \*any\* address with more than a single "@" in it is illegal.

#### Submissions to moderated groups

#### -------------------------------

When you attempt to post to a moderated newsgroup (indicated by the letter "m" in the 4th field of the "active" file for that group), the action of "inews" is to mail the submission to the moderator. This is done by searching through "mailpaths" file for a keyword matching the newsgroup being posted to, or, by default, the keyword "backbone". Matching occurs as in the "sys" file -- thus, "world" and "all" will also match everything, while "news" or "news.all" will only match articles posted in the "news" category. This feature can be used to support local moderated groups.

from a site with the line backbone emory!gatech!%s in the mailpaths file would have the article mailed to "emory!gatech!news-lists". Likewise, a line like backbone [%s@gatech.edu](mailto:s@gatech.edu) would result in the article being mailed to ["news-lists@gatech.edu](mailto:news-lists@gatech.edu)". To make the mechanism for moderated postings simpler, a subset of the best-connected sites (plus some others) have committed to keeping a complete up-to-date set of mail aliases for the moderated groups. Therefore, to build this line in your "mailpaths" file, you need only construct an address to get the mail to one of these sites. In turn, once the submission reaches that site, it will be forwarded on to the appropriate moderator's mailbox.

The sites currently maintaining these lists are given in the following list. Pick the one that is "closest" to your site and use it in your "backbone" format string:

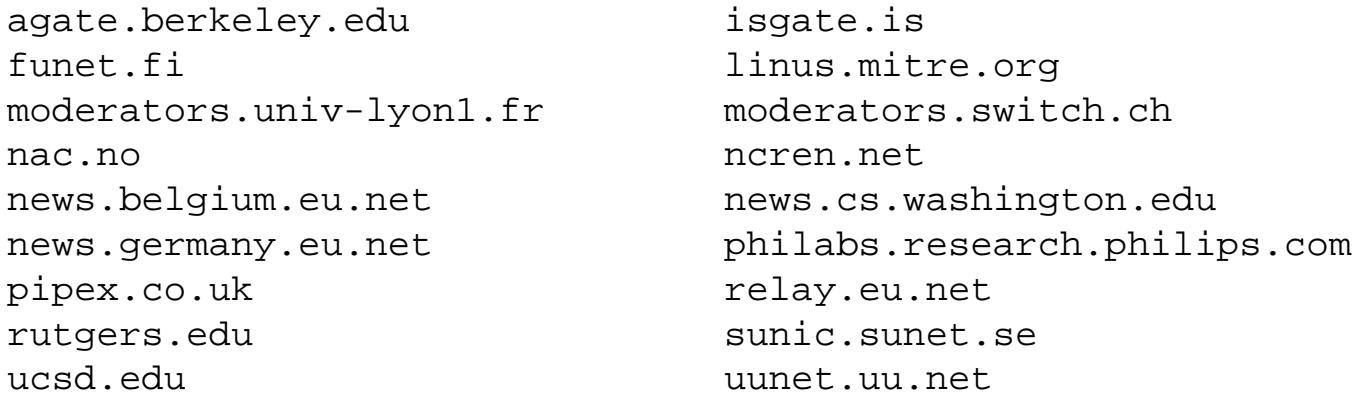

The hostname moderators.uu.net is a pointer to all of the above sites. If you do not want to depend on any particular site above, you can use it instead. However, it will almost certainly be less reliable than using uunet.uu.net, which originates the forwarding aliases.

All EUnet customers should use their feeding EUnet news server as 'backbone' for posts to moderated groups. For example, German EUnet customers would use news.germany.eu.net. Non-EUnet sites in Europe may forward through pipex.co.uk (aka pipex.net).

Internet Mail

-------------

If you define the "INTERNET" flag when you build 2.11 news, the software will use the internet-style "From:" header when addressing replies mailed to postings. If your mailer does not have this capability, you can still (possibly) achieve the same thing by defining the "internet" line in your "mailpaths" file to forward such mail to a host that does have a mailer which understands internet-style addresses.

The format of this line is very similar to the "backbone" line. As an example, consider:

 internet emory!gatech!mcnc!%s Thus, if "INTERNET" was defined when this version of news was built, any reply to a news article would not travel along the "Path:", but would instead be sent to "mcnc" for interpretation and remailing. For example, to reply to this article, the mail would be sent to ["emory!gatech!mcnc!tale@uunet.uu.net](mailto:emory!gatech!mcnc!tale@uunet.uu.net)" -> "emory!gatech!mcnc!uunet.uu.net!tale"

Note: This is being provided as a service to sites which do not have routing mailers or which have difficulty replying to articles. It is \*NOT\* intended for everyone to pass mail to other sites to send. Excessive use of this feature may result in severe problems for the sites doing the relaying, so please simply define this field to be "%s" if your mailer understands domain-style (internet-style) addressing.

The following sites will accept internet-format mail for forwarding:

 beaver.cs.washington.edu decwrl.dec.com kddlab.kddlabs.co.jp math.waterloo.edu ncren.net ucsd.edu uunet.uu.net

> **[ [By Archive-name](http://www.landfield.com/faqs/by-archive-name.html) | [By Author](http://www.landfield.com/faqs/by-author/) | [By Category](http://www.landfield.com/faqs/by-category.html) | [By Newsgroup](http://www.landfield.com/faqs/by-newsgroup/) ] [ [Home](#page-14-0) | [Latest Updates](http://www.landfield.com/faqs/changed.html) | [Archive Stats](http://www.landfield.com/faqs/stats.html) | [Search](http://www.landfield.com/faqs/faqsearch.html) | [Usenet References](http://www.landfield.com/usenet/) | [Help](http://www.landfield.com/faqs/WWW-FAQ-Archive-Tech-Info.html) ]**

> > Send corrections/additions to the FAQ Maintainer: [moderators-request@uunet.uu.net](mailto:moderators-request@uunet.uu.net) (David C Lawrence)

> > > <span id="page-9-0"></span>**Last Update March 05 2003 @ 01:10 AM**

#### **NetNews Moderator's Handbook**

#### **[6. What are the different types of moderated groups ?](#page-10-7)**

#### <span id="page-10-13"></span><span id="page-10-12"></span>**Sections:**

- [6.1. Announce groups](#page-10-8)
- [6.2. Binary groups](#page-10-9)
- $\bullet$  [6.3. Digests](#page-10-10)
- [6.4. Discussion groups](#page-10-0)
- [6.5. Source groups](#page-10-11)

#### <span id="page-10-7"></span>**[6. What are the different types of moderated groups ?](#page-10-12)**

Moderated groups come in many forms. A brief description of the major types follows.

#### <span id="page-10-8"></span>**[6.1. Announce groups](#page-10-12)**

Announce groups are generally specified as low-volume newsgroups that all readers interested in a specific topic may subscribe to. Some announce groups serve as a collecting point for [FAQs](#page-14-1) and announcements for a set of related newsgroups, such as [rec.music.info](news:rec.music.info). Most announce groups are chartered for fast turnaround time, which in turn implies only light editing of content; [comp.newprod](news:comp.newprod) is a rare exception. Moderators of announce groups should make the charter as specific as possible, and should keep the focus on the value to the readers rather than the posters.

#### <span id="page-10-9"></span>**[6.2. Binary groups](#page-10-12)**

Binary groups exist to distribute software. [See also Source groups, [Section 6.5](#page-10-11)] Binary groups distribute executable binaries or other nonhuman-readable material, usually for one particular system type. Normally binaries are distributed only for systems where many users do not have development or compilation facilities, such as personal computers of various types.

[RFC 1153](http://www.landfield.com/rfcs/rfc1153.html) specifies the digest format used by some moderated groups. [See the group [comp.risks](news:comp.risks) for an example.] The "MH" mail package also supports building message digests.

Moderators of binary groups should take particular care to prevent the distribution of software containing viruses. Because UNIX executables tend to rely on the site-specific configuration, they should never be posted to the net.

#### <span id="page-10-10"></span>**[6.3. Digests](#page-10-12)**

In preparing a digest, the moderator packs all accepted articles into one file, and posts it to the newsgroup. Articles are edited to remove

unuseful mail headers, excessive signatures, and other noise. A summary, table of contents, or other index information is added to the top of the digest to assist readers in finding pertinent information. Depending on the nature or volume of the group, digests may be sent out once a day, or whenever a certain volume of messages has accumulated. Special-topic digests may also be put out when one topic generates a large number of messages.

The return address on a digest is the posting address for the group; unless specified otherwise, all replies to the digest are considered submissions. Digest format makes it difficult for readers to mail replies to the authors of individual submissions, and defeats threaded news readers; it is discouraged for these reasons. It is easy to send news as separate items to the newsgroup while sending digests to mail subscribers, as the Telecom digest does.

### <span id="page-10-0"></span>**[6.4. Discussion groups](#page-10-12)**

Discussion groups are usually moderated to quell overheated arguments or to eliminate certain types of repetitive discussions. Moderation also removes thoroughly inappropriate posts, such as chain letters, blanket cross-posts, and topics specifically excluded from the group's charter.

Discussion groups are frequently used for questions, and moderators may want to prepare a Frequently Asked Questions (FAQ) posting for the group, or to delegate another knowledgeable poster to do so. Moderators of discussion groups should also be prepared to answer common questions offline, perhaps by forwarding the relevant section(s) of the FAQ."

#### <span id="page-10-11"></span>**[6.5. Source groups](#page-10-12)**

<span id="page-10-2"></span><span id="page-10-1"></span>Source newsgroups are moderated newsgroups whose sole purpose is for the distribution and archiving of source code. These groups are different from the binary groups in that the distributed code is not compiled and is in text format. The people receiving code from these groups are expected to have the facilities to compile the programs into executable form.

[ [Main Page](http://www.landfield.com/usenet/moderators/handbook/handbook.html) | [Table of Contents](#page-1-4) | [Previous](#page-8-78) | [Next](#page-11-1) ]

<span id="page-10-6"></span><span id="page-10-5"></span><span id="page-10-4"></span><span id="page-10-3"></span>*[© Copyright The Landfield Group, 1996-2001](#page-2-5)*

**NetNews Moderator's Handbook**

#### **7. Setting up a new moderated group**

<span id="page-11-1"></span>**Sections:**

- 7.1. Submission aliases
- 7.2. Email submission servers

#### **7. Setting up a new moderated group**

This is very dependent on the news system employed (e.g., INN, C News, ANU). Refer to the documentation supplied as part of the news transport software for the specific steps required to set up a moderated group.

There are, however, a few general steps in common.

- 1. Assure that the moderator has an active account on the system from which moderation will be performed. Create it if needed.
- 2. Choose and install the submission aliases for the moderator. Two aliases are usually needed, one for receiving actual submissions, and another for receiving administrative requests.

#### **news.group.name -> news-group-name & news-group-name-request**

<span id="page-11-2"></span>• An address where requests and administrative information should be sent. Normally this address is "FOO-request" for submission address "FOO". Using the example of [comp.sources.reviewed](news:comp.sources.reviewed) above, the associated request list address would be

- 3. Ensure that whatever server, filter or auto-reply software will be used by the moderator is available on the system. Install and test it if necessary.
- 4. Install the forwarding entry for the moderated group into the mailpaths or moderators file, or equivalent.
- 5. Finally, the group must be created and marked moderated, using the 'm' flag in the 'active' file. This is done using the tool appropriate for your news transport. (Eg: newsbin/maint/addgroup for C News or 'ctlinnd newgroup' for INN)

Depending on the expected newsgroup and administrative volume, it may be appropriate to have both aliases point to the same place, while retaining the ability to reconfigure the destinations locally. You will need to notify the appropriate people to assure the [mailpaths](#page-8-79) [file](#page-8-79) is updated. Usenet moderators refer to [Appendix A](#page-29-1).

The same steps are used to moderate a pre-existing group which is being changed from un-moderated to moderated status.

If you have further questions, post them in [news.software.b](news:news.software.b) or [news.admin.technical](news:news.admin.technical).

Greg Woods <woods@ncar.ucar.edu> has written a program to support multiple moderators. When mail is sent to the moderated group alias, it is routed by sendmail to the program, which randomly selects one of the list of moderators to handle the submission. The submission is then forwarded to that moderator. (The program is available in the [moderators' tools archive](http://www.landfield.com/moderators/).)

#### **7.1. Submission aliases**

When you set up your group you will need to establish two mail aliases, so that directly posted articles and emailed submissions can reach you.

• The address for submissions to the list. It is better if this is not the name of the newsgroup itself, but something similarly

descriptive. For example, [comp.source.reviewed](news:comp.source.reviewed)'s address for submissions might be

#### **csr@host.domain**

#### **csr-request@host.domain**

### <span id="page-11-0"></span>**7.2. Email submission servers**

If your group is to have multiple moderators then you might want to consider setting up a truly co-moderated group. This would be useful for high-volume newsgroups.

STUMP (Secure Team-based USENET Moderation Program) is a robomoderator allowing teams of moderators or individual moderators to moderate a newsgroup, via email or Web interface. STUMP allows for preapproved and banned lists, has built-in forgery protection, and a mechanism to automatically reject certain invalid messages. It requires no tools on the individual human moderators' machines. STUMP itself runs in a Unix account. It is currently used in many USENET newsgroups and is available from

[http://www.algebra.com/~ichudov/stump](http://www.algebra.com/~ichudov/stump/)

See [Section 10](#page-15-5) for additional discussion of team moderation.

[ [Main Page](http://www.landfield.com/usenet/moderators/handbook/handbook.html) | [Table of Contents](#page-1-5) | [Previous](#page-10-13) | [Next](#page-12-6) ]

*[© Copyright The Landfield Group, 1996-2001](#page-2-6)*

<span id="page-12-14"></span><span id="page-12-6"></span>**NetNews Moderator's Handbook**

#### **[8. Choosing a moderation policy](#page-12-7)**

<span id="page-12-13"></span><span id="page-12-0"></span>**Sections:**

- [8.1. Article rejections](#page-12-8)
- [8.2. Copyrights](#page-12-9)
- [8.3. Dealing with forged Approved: headers](#page-12-10)
- [8.4. Commercial postings](#page-12-11)
- [8.5. Dealing with cross-posted articles](#page-12-12)

### <span id="page-12-7"></span>**[8. Choosing a moderation policy](#page-12-13)**

Before you can write up the policies that are going to guide you in moderating your group, there are a few things to consider.

### <span id="page-12-8"></span>**[8.1. Article rejections](#page-12-13)**

When an inappropriate posting is submitted to the newsgroup, the moderator should send the submitter email informing the sender that their submission was inappropriate for posting to the group. If possible, suggest a newsgroup where the posting might be appropriate. Forwarding a canned message can save the moderator time and assure that the submitter knows which newsgroups might be an acceptable alternative.

<span id="page-12-1"></span>*"I am sorry but I am unable to post your request to the newsgroup comp.sources.misc. This newsgroup is a moderated newsgroup whose sole purpose is for the distribution and archiving of source code.* 

*Requests for software can be made to comp.sources.wanted or a more specific newsgroup if one exists. Requests for help with the sources gathered from the net should be made to the newsgroups comp.sources.d or comp.sources.bugs depending on the type of the problem."* 

If the article is cross-posted to other groups, the moderator should inform the submitter that the article did not appear in the other groups specified in the Newsgroups: line. Do not repost it yourself - this may get you into problems. Send the entire article back to the poster, so that he or she can repost it to a non-moderated group, if so desired.

Some common reasons why articles are rejected are:

- Submitted article does not fall within the charter of the group,
- Copyright or reprint permission problems,
- Previously posted question has already been answered,
- Excessive quoting,
- Asking something specified in the group's FAQ or policy posting,
- Message targeted towards one person and should have been sent via email to that person,
- Articles that are just flames with little to no real substance.

[See [Section 2](#page-5-3) and Section 17.1 for discussions of the difference between moderation and censorship.]

### <span id="page-12-9"></span>**[8.2. Copyrights](#page-12-13)**

Copyrighted submissions should not be posted without the explicit permission of the copyright holder or the appropriate release authority. Any such release notice should be prominently visible in the article. This rule applies equally to general articles, images, and software. If there are any questions about the legality or approval status of a submission, the moderator should not post it until appropriate permission has been received.

<span id="page-12-2"></span>In the opinion of the moderators who helped write this document, there should be no "compilation copyright" placed on the newsgroup by the moderator. The newsgroups are a collective effort, the result of the sites that pass the newsgroup around, the kind souls that maintain software and article archives, and -most importantly- the people who write the articles. Please note, in no way can a moderator-supplied copyright notice supersede the copyright of the individual submitters.

### <span id="page-12-10"></span>**[8.3. Dealing with forged Approved: headers](#page-12-13)**

As moderator of your group, you are within your rights to cancel articles with forged Approved: headers at any time you wish.

It is not possible to stop someone from posting to a moderated newsgroup if they know how. All you can do is complain at them, or complain to root@ or postmaster@ or usenet@ or newsmaster@ or news@ the offending host.

<span id="page-12-3"></span>In the end, if they choose to continue to ignore convention, the Usenet community can try to get their site's NetNews feeds cut off by convincing their neighbors to stop feeding the offenders.

If there are repeated forgeries, or if a forged article causes widespread confusion among readers, it is wise to inform the net in the appropriate newsgroups (i.e. [news.admin.policy\)](news:news.admin.policy) that these are forged postings and of the trouble you are having. Often a public denouncement will be enough to make the offender stop. Note that few people bother to denounce forgeries posted on April 1.

Another approach is to have an auto-canceler script that verifies all articles received by the moderator's site in the moderator's newsgroup have been posted by the moderator or a backup moderator. If an article is encountered that was not posted by the moderator then the script automagically cancels the article and a mail message is sent to the sender parties involved. Naturally, this is tricky when there are changing or multiple moderators. There are also potential problems generated due to propagation delay. There are auto-canceler scripts available in the [moderators archive](http://www.landfield.com/moderators/) described in [Section 15](#page-20-2).

If forgeries are not a common problem on a newsgroup, canceling by hand when they do come up is probably the best option.

### <span id="page-12-11"></span>**[8.4. Commercial postings](#page-12-13)**

The group charter should state clearly what the policy on posting articles of a commercial nature should be. If the group charter does not address this issue, or is unclear, then the moderator must define a clear and consistent policy on the subject. The policy should be documented before the issue arises, so that the newsgroup's readership knows what to expect to have done.

Don't believe the myth that commercial postings are not allowed on Usenet. In reality, commercial posting have been traversing the world via Usenet newsgroups almost since the beginning of NetNews.

<span id="page-12-4"></span>With that said, blatant commercials and hyperbole are roundly frowned upon. It is best to spell this out in the policy. The important thing is that you post only what the readers want (learned via a survey maybe). A good way to describe a generally acceptable policy:

**"Information, not promotion."**

### <span id="page-12-12"></span>**[8.5. Dealing with cross-posted articles](#page-12-13)**

The moderator needs to determine how cross-posted articles are going to be handled for the group. In some cases the moderator may honor the Newsgroups: lines which list other newsgroups outside the moderator's control. In other cases the moderator's policy may state that cross-posting will never be done, or will be done only at the moderator's discretion.

If an article submitted to a moderated group is rejected, then it does not get posted to the unmoderated groups listed in the Newsgroups: line. This is a little unfair to the submitter if the moderator does not inform the submitter of the situation. Not all readers/submitters are aware of how NetNews moderation works.

<span id="page-12-5"></span>Some moderators refuse to honor any cross-postings listed on the Newsgroups: line and only post to their own group. There is nothing wrong with this policy but the moderator should assure that the group's readership is aware of the policy.

Articles are sometimes cross-posted to multiple moderated groups. In those cases, it is important to make sure that moderators of all groups have approved the article before it is actually posted. [See [Section 16.6](#page-21-11) ]

<sup>[</sup> [Main Page](http://www.landfield.com/usenet/moderators/handbook/handbook.html) | [Table of Contents](#page-1-6) | [Previous](#page-11-2) | [Next](#page-13-1) ]

**NetNews Moderator's Handbook**

#### **9. Backup moderators**

Each new moderator should recruit one or more people willing to serve as a backup, on a permanent or temporary basis as needed. These backups should be located as soon as possible after the moderator is selected.

The need for a backup moderator depends a lot on the nature and volume of the group. A newsgroup that contains mostly pre-approved [FAQs](#page-14-2) from other groups, such as some of the \*.info groups gaining popularity, needs backup moderators a lot less than a high-volume discussion group or a time-sensitive \*.announce group.

Having others who can fill in temporarily, if the need arises, serves as an insurance policy for the primary moderator. You may need to take some time off from moderator responsibilities due to work schedules, vacations, or net connectivity problems, to name a few common reasons. In those cases, having a pre-selected backup assures the newsgroup's continuity during periods when you are unavailable.

[ [Main Page](http://www.landfield.com/usenet/moderators/handbook/handbook.html) | [Table of Contents](#page-1-0) | [Previous](#page-12-14) | [Next](#page-15-6) ]

<span id="page-13-2"></span><span id="page-13-1"></span><span id="page-13-0"></span>*[© Copyright The Landfield Group, 1996-2001](#page-2-0) All rights reserved* 

<span id="page-14-2"></span>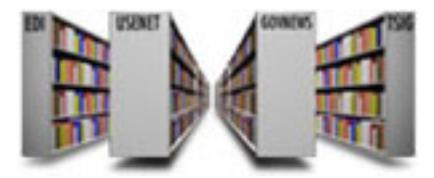

# **Internet FAQ Archives**

**[ [By Archive-name](http://www.landfield.com/faqs/by-archive-name.html) | [By Author](http://www.landfield.com/faqs/by-author/) | [By Category](http://www.landfield.com/faqs/by-category.html) | [By Newsgroup](http://www.landfield.com/faqs/by-newsgroup/) ] [ Home | [Latest Updates](http://www.landfield.com/faqs/changed.html) | [Archive Stats](http://www.landfield.com/faqs/stats.html) | [Search](http://www.landfield.com/faqs/faqsearch.html) | [Help](http://www.landfield.com/faqs/WWW-FAQ-Archive-Tech-Info.html) ]** 

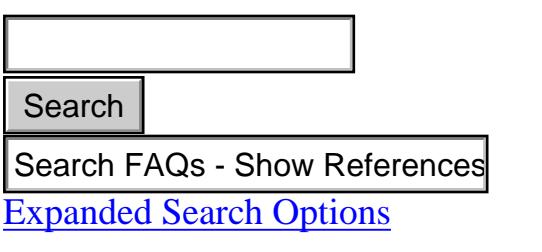

This archive contains **[Usenet](http://www.landfield.com/usenet/)** Frequently Asked Questions (FAQ) postings in Hypertext format and in **[FTP archive](http://www.landfield.com/ftp/faqs/) [textual format](http://www.landfield.com/ftp/faqs/)**.

Select the format that best serves your purposes.

- <span id="page-14-1"></span>● **[Full Text Search](http://www.landfield.com/faqs/faqsearch.html)** is available on the various index pages. Setable search options are available by selecting **"Expanded Search Options"**. **Search**<br> **Search FAQs** - Show References<br> **Expanded Scarch Options**<br> **This archive contains <u>Usenet</u>**<br> **CFAQ)** positings in Hypertext<br>
format and in **FTP archive**<br> **Certical format** And in **CFP** archive<br> **CERT CONSET CON** 
	- **[By Newsgroups](http://www.landfield.com/faqs/by-newsgroup/)** index (7 KB) (see right)
	- [By Category](http://www.landfield.com/faqs/by-category.html) index (26) KB)
	- [By Author](http://www.landfield.com/faqs/by-author/) index (75) KB)
	- **[By Archive-name](http://www.landfield.com/faqs/by-archive-name.html)** index (348 KB)
	- **[MultiPage Digested](http://www.landfield.com/faqs/multipage.html) [FAQs](http://www.landfield.com/faqs/multipage.html)** index (37k)
	- Add **http://www.faqs. org/faqs/** and the FAQ's **'Archive-name'** to construct the path.

#### **Other Information**

- **[Authoring FAQs](http://www.landfield.com/faqs/authors.html)**
- **Frequently Asked [Questions](http://www.landfield.com/faqs/WWW-FAQ-Archive-Tech-Info.html)** about the Usenet FAQ Archive.
- **[The latest mirroring](http://www.landfield.com/faqs/changed.html) [results](http://www.landfield.com/faqs/changed.html)** are available if you want to see what FAQs have been created, updated or deleted since the last update.
- **[Statistics](http://www.landfield.com/faqs/stats.html)** generated during the HTML archive creation are available.
- <span id="page-14-4"></span><span id="page-14-3"></span>● **[Credits](http://www.landfield.com/faqs/Credits.html)** due. This archive wasn't simply the effort of one.

**Usenet FAQs By Newsgroup**

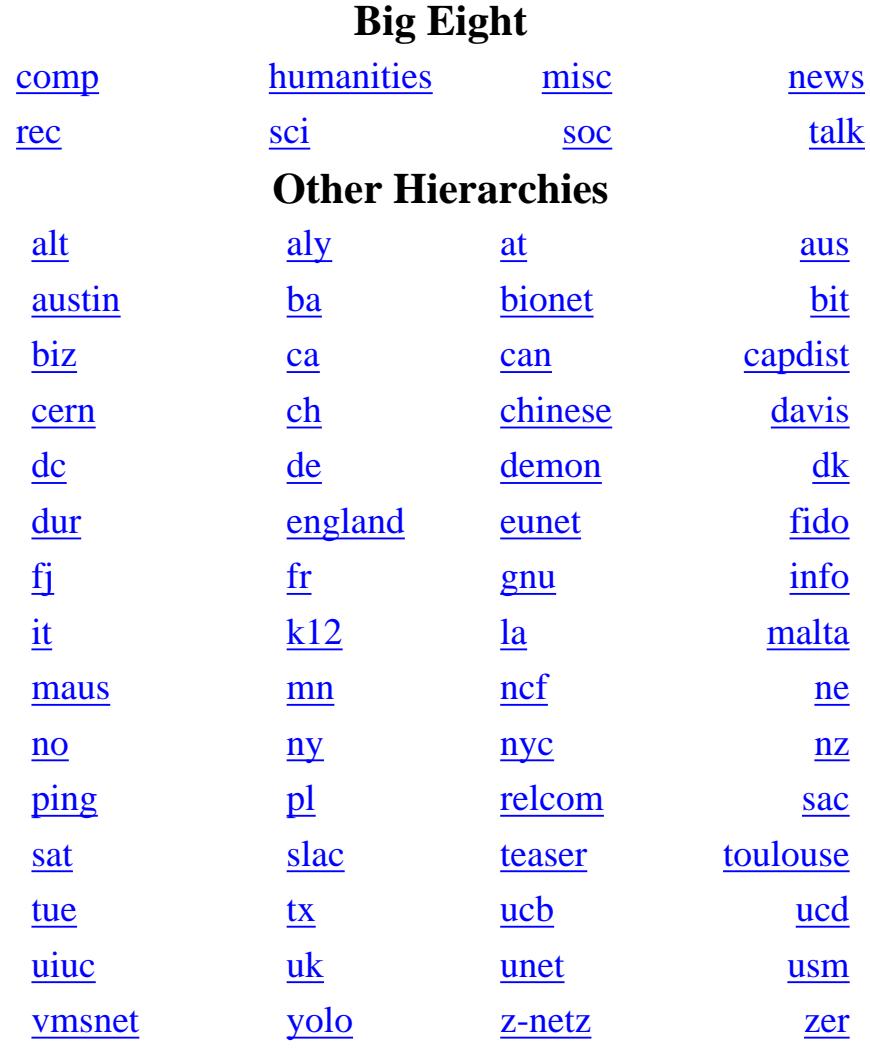

#### **[Internet RFC/STD/FYI/BCP Archives](http://www.landfield.com/rfcs/)**

The Internet RFC series of documents is also available from here in both hyperlinked and text formats.

#### **Reading newsgroups directly**

To take advantage of the news:\* URLs on these pages, FAQS.org has changed the way the Usenet news related hyperlinks are generated. You can now select a newsgroup reference or a news message reference and read the message from the Google Usenet News

archive!!!

#### **Contacting FAQ Maintainers; RFC Authors**

The maintainers of this archive are **NOT** the authors or maintainers of the individual RFCs or FAQs appearing on this site. To correct or contribute to these documents, send email to the specific FAQ maintainers or RFC author identified in each of the documents.

#### **Have an idea on how to improve faqs.org ?**

If so, please take a minute and record it. If not, see what others have suggested. This is an evolving resource. **Please** don't hesitate to send comments and/or complaints to [faq-admin@faqs.org.](mailto:faq-admin@faqs.org) They are taken seriously. Some of the best ideas have come from comments like yours.

**[ [By Archive-name](http://www.landfield.com/faqs/by-archive-name.html) | [By Author](http://www.landfield.com/faqs/by-author/) | [By Category](http://www.landfield.com/faqs/by-category.html) | [By Newsgroup](http://www.landfield.com/faqs/by-newsgroup/) ]** 

<span id="page-14-0"></span>**[ Home | [Latest Updates](http://www.landfield.com/faqs/changed.html) | [Archive Stats](http://www.landfield.com/faqs/stats.html) | [Search](http://www.landfield.com/faqs/faqsearch.html) | [Help](http://www.landfield.com/faqs/WWW-FAQ-Archive-Tech-Info.html) ]** 

<span id="page-15-6"></span><span id="page-15-5"></span>**NetNews Moderator's Handbook**

### **[10. Multiple or Team Moderation](#page-15-7)**

<span id="page-15-12"></span><span id="page-15-0"></span>**Sections:**

- [10.1. Team moderator mailing lists](#page-15-8)
- [10.2. Facilitators](#page-15-9)
- [10.3. Rejection Notices](#page-15-10)
- [10.4. Multiple moderator conflict resolution](#page-15-11)

#### <span id="page-15-7"></span>**[10. Multiple or Team Moderation](#page-15-12)**

In some cases it might be possible to share a moderation job, rotating from one person to another. No one moderator should become hard to replace. In many cases, a diversity in moderation styles and filtering choices will enrich a group.

If the topic of your group makes it possible for you to split the task (by sub-topic or otherwise) consider it desirable to "farm out" the work as it reduces moderator burn-out. As 'titles' are an easy reward to give, consider 'Guest Moderators', 'Associate Moderators' and 'Co-Moderators'.

For extremely high volume newsgroups it may be necessary to have the group moderated by a team of moderators. Some such groups have as many as 10 moderators. There are benefits for having a team of moderators, including,

- no need for backup moderators,
- much easier to go on vacation or take a short break,
- consulting/second opinion on topics of concern,
- possible to have a moderator dedicated to answering queries.
- more bodies working towards making the newsgroup a better resource,

Systematic distribution usually targets the next moderator to receive a submission in a round-robin fashion. [See Section 7.2. Email submission servers for a description of random distribution.] The \*.answers moderators have set up a scheme whereby all incoming messages are entered into a queue, and individual moderators lock messages to take them out of the queue for servicing. This has the advantage that should an individual moderator take a vacation, absolutely no reconfiguration needs to be done.

There are different ways for a team of moderators to manage a newsgroup's volume. STUMP (Secure Team-based USENET Moderation Program) is a robomoderator allowing teams of moderators or individual moderators to moderate a newsgroup, via email or Web interface. For more information on STUMP, see

#### <http://www.algebra.com/~ichudov/stump/>

Reguardless of the software used, there are things that any moderation team should be aware of and need to do. Setting up the process and rules of team moderation is critical to a successful group. Don't forget team moderation is a real "team" effort.

### <span id="page-15-8"></span>**[10.1. Team moderator mailing lists](#page-15-12)**

<span id="page-15-1"></span>Like any other moderated newsgroup, an alias for submissions to the newsgroup should be setup. The incoming articles need to be distributed among the moderators. There are software packages available in the moderators archive which do this. Three strategies for submission distribution among moderators are:

- systematic distribution,
- random distribution,
- moderator selected message locking.

Besides the normal submission and administrative list address it is necessary to have a list address for the moderation team members. In a team moderation scenario, it is recommended that moderators communicate closely with each other to enforce a standard moderation policy and to discuss matters relating to the newsgroup.

Any message sent to the team list goes to all the group moderators. It is also helpful for any reader who may wish to pose a question or make a comment to all the moderators.

A pointer to the team moderators list should be included in the group's FAQ or the group's policy posting.

### <span id="page-15-9"></span>**[10.2. Facilitators](#page-15-12)**

<span id="page-15-2"></span>Someone needs to be responsible for maintaining the list of moderators receiving the submissions. The moderator team list needs to be frequently updated as moderators go on leave etc. This may be an existing group moderator but it should more properly be a nonmoderator acting as a facilitator.

More successful team moderated groups have a group of people working with the group moderators supplying unbiased services to the team. For example, facilitators provide additional services to the group and the moderation team by:

- maintaining the distribution script,
- writing and maintaining FAQs,
- 'owners' of moderation submission, administrative and team mailing list addresses/facilities,
- maintaining the official group archives or WWW access,
- supplying other group specific needs.

What facilitators are NOT expected to do is:

- 
- receive articles for the newsgroup,
- review articles for the newsgroup,
- post submitted articles to the newsgroup.

In times of group crisis, facilitators should have the right to post an article using an 'Approved:' line. It is expected that facilitators would only post original articles explaining the situation or its solution as absolutely necessary to resolve a moderator conflict.

Having a good communication among not only the moderators but also the facilitators keeps the newsgroup functionality healthy. An example of such a mailing list is: 'srg-admin@aldhfn.org' for the group soc.religion.gnosis. Another example is 'ww2-mods@acpub.duke. edu'.

In this case, the mailing list for the moderators and facilitators is the same one.

### <span id="page-15-10"></span>**[10.3. Rejection Notices](#page-15-12)**

<span id="page-15-3"></span>It is recommended that all rejection notices sent out, in multiple moderators environment, be carbon copied to all the moderators and facilitators. This helps in avoiding confusion & conflicts.

In general, all rejections should be honored by co-moderators, unless majority moderators overturn it.

### <span id="page-15-11"></span>**[10.4. Multiple moderator conflict resolution](#page-15-12)**

Sometimes conflicts between moderators can get out of hand and spill over into the group. Then everyone suffers.

<span id="page-15-4"></span>In extreme cases, with a polarized readership, it's generally better to have all moderators resign and stand for re-election, or choose some other way of letting the readership have its say, rather than relying on, for example, confidence motions among the moderators.

In some cases, it makes sense to use a corporate board of directors model for moderatorship, and document it officially.

This is something that needs to be decided early and not something to be decided when the problem arises. It should be documented in the group's policy posting at a minimum and really should be addressed in the group's charter if possible.

Methods of handling inter-moderator conflicts need to be decided before conflicts arise, especially in groups which handle a controversial or emotional topic. Once a problem gets out of control, it can be difficult to get people to agree on a method for resolving it. These methods should be documented in the group's policy posting or available from the official FTP site.

[ [Main Page](http://www.landfield.com/usenet/moderators/handbook/handbook.html) | [Table of Contents](#page-1-7) | [Previous](#page-13-2) | [Next](#page-16-1) ]

#### **NetNews Moderator's Handbook**

#### **11. Handling temporary moderator absences**

In the event that a moderator is not able to perform the duties of the moderator for some small length of time, such as a vacation, the moderator should inform the community by posting to the appropriate newsgroup, that there will be a delay in posting articles. It is not usually necessary to give a reason for the delay, though you may choose to do so. If a moderator finds that they will be unable to perform their duties for a more extended period of time, they should allow the backup moderator to assume posting responsibilities until the primary moderator is able to once again assume the responsibilities of posting to the newsgroup. In this manner, articles submitted can to be posted to the newsgroup in a timely fashion and the newsgroup continues to be a resource the NetNews community can depend on.

[ [Main Page](http://www.landfield.com/usenet/moderators/handbook/handbook.html) | [Table of Contents](#page-1-0) | [Previous](#page-15-6) | [Next](#page-17-3) ]

<span id="page-16-2"></span><span id="page-16-1"></span><span id="page-16-0"></span>*[© Copyright The Landfield Group, 1996-2001](#page-2-0) All rights reserved* 

**NetNews Moderator's Handbook**

#### <span id="page-17-3"></span>**[12. Gatewaying newsgroups to mailing lists](#page-17-4)**

<span id="page-17-7"></span>**Sections:**

- $\bullet$  [12.1. Newsgate](#page-17-5)
- $\bullet$  [12.2. Listserv](#page-17-6)

#### <span id="page-17-4"></span>**[12. Gatewaying newsgroups to mailing lists](#page-17-7)**

There are people who will hear about your group who do not have access to network news distributions or software. You may want to set up a mailing list that allows your group to be a resource for those who have email access but no NetNews access. Here are a couple of approaches you will want to consider.

#### <span id="page-17-5"></span>**[12.1. Newsgate](#page-17-7)**

Rich Salz has written a package named "newsgate" that is in wide spread use for bidirectionally gatewaying articles posted to a newsgroup into email. Rich has turned over the maintenance for newsgate to the [Internet Software Consortium.](http://www.isc.org/isc/) You can retrieve a copy of the sources to newsgate at [ftp://ftp.isc.org/isc/inn/contrib/newsgate.tar.Z.](ftp://ftp.isc.org/isc/inn/contrib/newsgate.tar.Z)

His kit provides two programs for "linking" RFC 822 Mail messages and RFC 1036 Network News articles. Each half of the conversion is handled by a different program, mail2news or news2mail. A few utility programs are also included.

If you are interested in finding out more about establishing a LISTSERV gateway send a message to [listserv@auvm.american.edu](mailto:listserv@auvm.american.edu) with a body of

With these programs and the right set of mail aliases, news sys and active file entries, it is possible to build any set of moderated, unmoderated, one-way, or bi-directional gateways between any set of news and mail groups and lists that you may need to support your group.

Installation instructions (sample /usr/lib/news/newsfeeds and /etc/aliases entries are provided in the documentation for newsgate.

**NOTE: Even though the documentation tells you to use inews, you should use rnews instead and please be careful not to produce loops!** 

#### <span id="page-17-6"></span>**[12.2. Listserv](#page-17-7)**

Another method of gatewaying is via LISTSERV gateways. It is relatively easy to arrange a two-way gateway between a BITNET list and a moderated group. (For example, the group [comp.compilers](news:comp.compilers) and the list COMPIL-L@AMERICAN.EDU carry the same content.) It works automatically; the gateway there picks up messages from the group as they arrive and sends them to the list. It also forwards submissions to the moderator. The moderator can do any necessary list maintenance, such as deleting the addresses of people who forget

to unsubscribe before their accounts expired, via email.

#### **send netgate policy**

and an informational file will be returned via email. Questions about Listserv/NetNews gateways can be posted to [bit.admin](news:bit.admin) or sent to [news-admin@auvm.american.edu](mailto:news-admin@auvm.american.edu) or [NEWS-ADM@AUVM.BITNET.](mailto:NEWS-ADM@AUVM.BITNET)

[ [Main Page](http://www.landfield.com/usenet/moderators/handbook/handbook.html) | [Table of Contents](#page-1-8) | [Previous](#page-16-2) | [Next](#page-18-1) ]

*[© Copyright The Landfield Group, 1996-2001](#page-2-9)*

*All rights reserved* 

<span id="page-17-8"></span><span id="page-17-2"></span><span id="page-17-1"></span><span id="page-17-0"></span>http://www.landfield.com/usenet/moderators/handbook/mod12.html20.12.05 11:28:40

#### <span id="page-18-6"></span><span id="page-18-1"></span>**NetNews Moderator's Handbook**

### **[13. Creating Periodic Informational Postings](#page-18-2)**

<span id="page-18-5"></span><span id="page-18-0"></span>**Sections:**

- $\bullet$  [13.1. Copyright](#page-18-3)
- [13.2. Frequency of distribution and news.answers](#page-18-4)

### <span id="page-18-2"></span>**[13. Creating Periodic Informational Postings](#page-18-5)**

One of the best ways to communicate with your readership, as well as a tool for saving you time, is via a policy posting, and potentially additional [Frequently Asked Questions postings \(FAQ\).](#page-14-3)

A policy posting is an article that describes how you will run the newsgroup. It should include information describing the use of any additional Auxiliary header lines, how and where articles should be submitted, and general guidelines for the group (often including the charter) used by you in performing the responsibilities as the newsgroup's moderator.

Other things that might be included are:

- How you will deal with cross-posted submissions,
- How postings of a commercial nature will be dealt with,
- Use of backup or multiple moderators,
- Items concerning the group that have been hashed out via the group or moderator lead surveys,
- Where to obtain a current copy of the informational postings outside of the newsgroup. If possible, an email location or mailserver should be included, since not all users have FTP capabilities,
- A list of sites, if any, that archive the group as well as how to become an archive site,
- Moderator conflict resolution methods,
- Moderator replacement policy.

This posting should be made periodically to the group.

Your group may be best served by having both a periodic policy posting and an FAQ. Quite often it becomes necessary to have a Frequently Asked Questions posting. Readers drop in and out of newsgroups frequently, and may not be familiar with previous discussions. A FAQ posting can help reduce the number of duplicate questions submitted to the newsgroup.

FAQ posting(s) do not have to be written, or even directly posted, by the primary moderator. Many moderated groups have a group of

relevant FAQs posted, written by a number of authors. It is perfectly acceptable to simply give an FAQ author permission to post or crosspost the FAQ into your newsgroup. All the poster needs to do is add the appropriate Approved: header to the FAQ posting. (Of course, if the moderator gives others permission to post to the group, automatic cancellation software, if used, should not cancel those articles.)

More suggestions about writing and maintaining FAQs, as well as information about automatic FAQ-posting software, can be gotten from the **faq-maintainers@faqs.org** mailing list. To subscribe, send a message to

#### [faq-maintainers-request@faqs.org](mailto:faq-maintainers-request@faqs.org)

There is a good deal of information about writing FAQs and the FAQ posting process available from

#### <http://www.faqs.org/authors.html>

You may also want to consider cross-posting your informational postings to [news.answers](news:news.answers) and the other appropriate \*.answers newsgroups. This requires the prior approval of the \*.answers moderators. The process is fairly easy, and is described in the posting

Having these types of documents as a consistent part of the group will save you from answering the same questions again and again. The readership will be able to get the majority of the information about the group from the group itself. When people submit requests for information that has already been covered, it is easy to simply forward the appropriate informational posting to them, or send them a pointer to it.

posted regularly to all of the \*.answers groups ([alt.answers](news:alt.answers), [comp.answers,](news:comp.answers) [humanities.answers,](news:humanities.answers) [de.answers,](news:de.answers) [misc.answers,](news:misc.answers) [news.answers](news:news.answers), [rec.answers,](news:rec.answers) [sci.answers,](news:sci.answers) [soc.answers](news:soc.answers), and [talk.answers](news:talk.answers).) Additionally, they can be found archived at

### <span id="page-18-3"></span>**[13.1. Copyright](#page-18-5)**

Recently there has been a lot of discussion about implicit and explicit copyrights on policy and FAQ postings. This has become an issue, in part, due to the increasing number of CD-ROM vendors and Internet How-To book authors, who reproduce informational postings in commercial products, with or without obtaining the permission of the authors or maintainers.

The \*.answers groups are archived on [rtfm.mit.edu](ftp://rtfm.mit.edu/pub/usenet/) and elsewhere around the world such as on [www.faqs.org/faqs/.](http://www.faqs.org/faqs/) If you are not sure if your consistent content of a few of the standard header lines, and the addition of an auxiliary header containing an Archive-name: header. There are no format restrictions whatsoever on the contents of postings to \*.answers.

It is wise to document your copyright and any distribution restrictions within your periodic postings. In most cases you should try to be as open as possible. The purpose of the newsgroups is to communicate information to the community at large. Your information is probably archived and available in many ways and places that you are not aware of; it does not make a lot of sense to be overly sensitive to one particular use of postings that have already been broadcast freely all over the world. Remember that copyright laws can vary widely among the many countries where your posting goes.

If asked, it is up to you if you want to see your group's informational postings included. A suggestion might be to send a message back such as:

*I give you permission to use my FAQ for the group 'your.group' as you have requested with the following additional conditions:* 

- 1. *You state explicitly that the information in the FAQ may not be entirely correct or up to date. That information should not be used directly without first checking it out. FAQ information is only a guideline.*
- 2. *Do not change the content of the FAQ in any way but may reformat it to better integrate with your production media.*
- 3. *Assure that credit is given as appropriate.*
- 4. *You send me a free copy of the {book/cdrom...}*

This is just a suggested starting point; feel free to modify it as needed to suit your policies.

### <span id="page-18-4"></span>**[13.2. Frequency of distribution and news.answers](#page-18-5)**

You will need to determine how often your informational postings are actually posted to your group. Sources groups post them at the beginning of each new volume in the archives. Discussion and announcement group moderators may decide to post them on a periodic basis, usually once a month. The policy statement should document how often informational posting are done. If there are many requests for the FAQ, or repeats of FAQ information, it may make sense to post the FAQ more often, or to frequently post an explanation of how to obtain the FAQ or policy posting.

It is strongly suggested that your policy posting and any FAQ have a consistent Subject: line every time that it is posted, to assist readers in recognizing it.

[Introduction to the \\*.answers Newsgroups](http://www.faqs.org/faqs/news-answers/introduction/preamble.html)

posted regularly to [news.announce.newusers](news:news.announce.newusers)[,news.answers](news:news.answers) and the other \*.answers groups, and

- \* answers submission guidelines, the
- \* .answers post-approval guidelines

#### [http://www.faqs.org/faqs/news.answers/](http://www.faqs.org/faqs/news-answers/)

The basic requirements for cross-posting to \*.answers, above basic compliance with RFC 1036, are meeting the \*.answers standards for the consistent content of a few of the standard header lines, and the addition of an auxiliary header containing an Archive-name: header. There are no format restrictions whatsoever on the contents of postings to \*.answers.

Even if you do not want to cross-post your informational posting to \*.answers, you should have it listed in the

#### ["List Of Periodic Informational Posts"](http://www.faqs.org/faqs/periodic-postings/)

which is posted regularly to [news.lists](news:news.lists) and [news.answers](news:news.answers). To have your informational posting listed, send it to

#### [news-answers-request@mit.edu,](mailto:news-answers-request@mit.edu)

with a note saying what the posting frequency is, and that you wish to add your posting to the List of Periodic Informational Posts, but are not seeking approval for cross-posting to \*.answers.

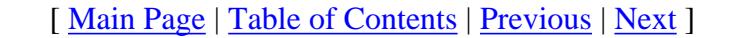

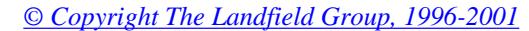

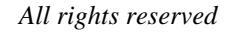

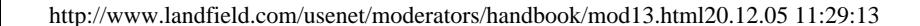

**NetNews Moderator's Handbook**

#### **[14. Archiving postings to the group](#page-19-5)**

<span id="page-19-10"></span><span id="page-19-9"></span>**Sections:**

- [14.1. FTP Archives](#page-19-6)
- [14.2. Email Archives](#page-19-7)
- [14.3. Archives of selected articles](#page-19-8)

### <span id="page-19-5"></span>**[14. Archiving postings to the group](#page-19-9)**

It is very common for a moderator to keep an archive of the discussion in their group. While this is recommended, disk space limitations may prevent it. Newsgroup archives are more feasible on Internet sites where they can be made available via anonymous FTP. If you keep an archive accessible via UUCP you'll probably get requests for back issues that you may have to fill by hand. LISTSERV gatewayed lists can do this very conveniently, complete with automatic archival and on-demand retrieval.

#### <span id="page-19-6"></span>**[14.1. FTP Archives](#page-19-9)**

You should list archives that you consider official in your group's policy posting. There are tools to assist you in keeping your archives up to date with a minimum of effort. An example is the ["rkive"](http://www.landfield.com/rkive/) package written by [Kent Landfield <kent@landfield.com>](mailto:kent@landfield.com). It allows you to automatically archive some or all articles as they arrive in a newsgroup and will create the appropriate Index files.

#### <span id="page-19-7"></span>**[14.2. Email Archives](#page-19-9)**

You may find it useful to set up email-based access to your archives. If so, see the FAQ titled

["Mail Archive Server Software List,](http://www.faqs.org/faqs/mail/archive-servers/faq/) [A Summary of Available Mail Archive Server Software",](http://www.faqs.org/faqs/mail/archive-servers/faq/)

initially written by Jonathan Kamens and currently maintained by Piero Serini. (piero@strider.st.dsi.unimi.it) and is posted periodically to [comp.mail.misc](news:comp.mail.misc), [comp.sources.wanted,](news:comp.sources.wanted) [comp.answers](news:comp.answers) and [news.answers](news:news.answers). It is also available from sites that archive [news.answers.](news:news.answers)

For reference purposes, email-based archive access programs are often known as "mailservers."

#### <span id="page-19-8"></span>**[14.3. Archives of selected articles](#page-19-9)**

Some moderators find it useful to set up selective archives of noteworthy articles from their groups. For example, [rec.food.recipes](news:rec.food.recipes) has an FTP archive of categorized recipes, and [alt.sewing](news:alt.sewing) has an archive of collected posts about specific sewing techniques. Although it takes a great deal of human effort to maintain such archives, they are generally more useful than wholesale archives, especially for high-volume discussion groups.

<span id="page-19-4"></span><span id="page-19-3"></span><span id="page-19-2"></span><span id="page-19-1"></span><span id="page-19-0"></span>[ [Main Page](http://www.landfield.com/usenet/moderators/handbook/handbook.html) | [Table of Contents](#page-1-10) | [Previous](#page-18-6) | [Next](#page-20-3) ]

**NetNews Moderator's Handbook**

### **15. Tools for moderators**

An archive of tools written and used by moderators of Usenet newsgroups now exists. In the past, most moderators were forced to write much of their posting software by themselves, though sometimes other experienced moderators would share their sources when asked. Until recently there has not been a single archive where moderators could make what they had available for all to use.

Moderators both new and existing can see how others with similar types of newsgroups are doing their job. A much wider set of support software is becoming available to the moderating community as we all bring our tools out of the closet. There is no reason new moderators need to develop their own software/support environment from scratch as has been the norm in the past. To make the tools most useful, the moderator will probably need to be familiar with the 'C' language, UNIX shell and perl scripts, in order to adapt them to their own group's needs.

<span id="page-20-3"></span>The contents of the moderators' tools archive have been generously made available in an "AS IS" condition. The archive is a snapshot of existing tools, as they are being used, rather than a formal release of polished software. Many of the sources, scripts, and supporting documentation are not as pretty as their authors might wish, but they work. The tools are being made available so that other moderators can see working examples of how the tasks are handled, and potentially use them as a starting point for their own custom tools.

If you would like to contribute, either send your tools to

[mod-archive@landfield.com](mailto:mod-archive@landfield.com)

or send email explaining where the tools can be picked up.

The moderator's tool archive is available via HTTP or FTP from

<http://www.landfield.com/moderators/> or <ftp://ftp.landfield.com/moderators/>

[UUNET](http://www.uu.net/) mirrors the tools directory and has made it available via FTP from

<ftp://ftp.uu.net/networking/news/moderating/>

[ [Main Page](http://www.landfield.com/usenet/moderators/handbook/handbook.html) | [Table of Contents](#page-1-11) | [Previous](#page-19-10) | [Next](#page-21-12) ]

<span id="page-20-4"></span><span id="page-20-2"></span><span id="page-20-1"></span><span id="page-20-0"></span>*[© Copyright The Landfield Group, 1996-2001](#page-2-12)*

<span id="page-21-16"></span><span id="page-21-12"></span><span id="page-21-0"></span>**NetNews Moderator's Handbook**

#### **[16. News transport gotcha's](#page-21-13)**

#### <span id="page-21-15"></span><span id="page-21-2"></span><span id="page-21-1"></span>**Sections:**

- $\bullet$  [16.1. Line lengths](#page-21-14)
- [16.2. Old C News blanks-in-ng bug](#page-21-14)
- [16.3. B News non-local unapproved articles bug](#page-21-14)
- [16.4. Article size concerns](#page-21-14)
- [16.5. Amount of messages posted daily](#page-21-14)
- [16.6. Cross-posting to other moderated groups](#page-21-14)
- [16.7. Extra headers on directly posted articles](#page-21-14)
- [16.8. Multiple copies of the same submission received](#page-21-14)
- [16.9. B News static Newsgroup: header limit](#page-21-14)

The [NNTP reference implementation](http://www.academ.com/academ/nntp/) package in use on the Internet has a limit on the number of characters that an individual line may contain. Submissions containing lines longer than 512 bytes will be corrupted because the reference servers will truncate the lines longer than 512 bytes.

#### <span id="page-21-13"></span><span id="page-21-3"></span>**[16. News transport gotcha's](#page-21-15)**

There are a few quirks in the network news transport software that you might encounter, and should be aware of. What follows is far from a complete list but does include the ones most commonly encountered.

#### <span id="page-21-14"></span>**[16.1. Line lengths](#page-21-15)**

In general you should limit your individual line lengths to 79 characters or less if possible. Systems that have fixed record lengths, such as some BITNET IBM servers, can drop text longer than that.

<span id="page-21-11"></span><span id="page-21-5"></span>As mentioned in [Section 5,](#page-8-80) most news servers will automatically forward unapproved postings to the moderator. This should only occur for local postings, otherwise, situations can occur where the moderator gets far more than one copy of the same article. B News forwards non-local articles too. This coupled with the old C News blanks-in-ng bug has been responsible for moderators being deluged with hundreds of copies of an article. It's particularly nasty when the newsgroup has been recently unmoderated and not every server has respected the control message and the ex-moderator gets bombed.

### <span id="page-21-4"></span>**[16.2. Old C News blanks-in-ng bug](#page-21-15)**

If there is a newsgroup line in an article like this

#### **Newsgroups: comp.unmoderated, comp.moderated**

some older versions of C News fail to skip the space after the comma and so only see the group "comp.moderated" which of course is not moderated and passes it along. When the message hits a B News site, the space is squeezed out, the moderated group is seen for the first

time and the message gets mailed in. This has been fixed in later C News releases, but sites running older software will still act this way.

### **[16.3. B News non-local unapproved articles bug](#page-21-15)**

To be fair, the B News behavior of mailing unapproved non-local articles to the moderator was not a "bug". It was a "feature".

It used to be that B News was the only game in town. It used to be that people ran ancient software versions forever. In such an environment, it was useful for a site receiving an article that should have gone to the moderator to assume that the previous hosts were running old software, and do the moderator-send itself. That is not the case today.

<span id="page-21-6"></span>This bug has not been fixed, and never will be because B News is no longer being supported. Fortunately, B News is dying out.

#### **[16.4. Article size concerns](#page-21-15)**

In some places, such as small systems and news-to-mail gateways, there are problems when individual article sizes exceed software limits. We need to either remove builtin system limitations or work around them. Since it takes time to remove old software versions and overcome hardware limitations netwide, the best course of action is to work around the limitations so that the news will get to all sites.

Individual postings should be less than or equal to 60K. If it is necessary to split the posting into multiple parts, each part should be less than or equal to 60K. This is due to the architecture restrictions of some older systems. This restriction is more in the minds of the users on the net than the software running it. Postings of 90K successfully make it through most present day news systems. Many mail systems have limitations of 100K on messages that pass through them. This is a concern because there are news to mail gateways that deliver and post news via electronic mail.

[See [Appendix B](#page-30-6) for a description of the solution. A template message is included that will allow you to inform the offending site of both the problem and the solution.]

Note that some commercial gateways to the Internet have broken news and mail software that truncate anything over around 25K. Most are in the process of correcting their sub-standard software but at this point that has not been universally accomplished.

### <span id="page-21-7"></span>**[16.5. Amount of messages posted daily](#page-21-15)**

Moderators of high volume newsgroups should try to limit the amount of data posted per day so as not to flood news spool directories on smaller systems. A good rule of thumb is to limit posting to 800K per day if possible.

If you are overwhelmed with posts on one day, it may be better to hold some articles back until the next day. Articles can be posted either in chronological order, or grouped by subject. On the other hand, it is not a good idea to loosen your acceptance standards simply because fewer articles were submitted in a given time period - in most cases it is better to have lower volume than lower quality.

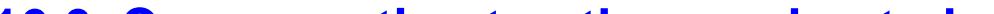

#### **[16.6. Cross-posting to other moderated groups](#page-21-15)**

None of the NetNews software handles cross-posted moderation very well, largely because there is no consensus on what the correct action is. What actually happens is that the posting software picks one of the moderated groups more or less at random (usually the first moderated group) and mails the message to its moderator. If the posting software used by the moderator who received the article does not check for other moderated newsgroups, the article will appear in the newsgroup of the other moderated group without being approved by the appropriate moderator.

Moderators should try to bullet-proof the posting software by making it check cross-posting to multiple moderated groups. But until NetNews gets a far more sophisticated posting scheme, e.g., one that lets a moderator add a new newsgroup to a message already in circulation, glitches like this will happen.

<span id="page-21-8"></span>Remember that it is often VERY desirable to cross-post among moderated newsgroups:

#### **comp.sources.misc "list of sources" also goes to comp.archives comp.sources.misc "intro posting" also goes to news.answers**

Many of the postings in **news.answers** are cross-posted into the group from other moderated groups.

### **[16.7. Extra headers on directly posted articles](#page-21-15)**

Some submissions will arrive with two sets of headers. The "real" headers will be a set of generic mail headers; the news headers will be included as text within the body of the mail message. Even worse, in these cases the mail headers may indicate that the article is "From" usenet@site or news@site, making it difficult to identify or respond to the actual author.

This is the article-headers-in-body problem caused by C News feeding the article into UCB Mail or mailx instead of /bin/mail, which usually incorporates the news headers into the mail header.

Explanation: in C News, the newsbin/relay/injnews script is used by inews to do site-specific header bashing. When it discovers the newsgroup is moderated, it invokes mail to send off the article to the moderator (via mailpaths). Unlike B News and INN, where time has been spent to configure how to use the mail transport directly (to merge the news headers in with the mail headers), C News blindly punts the article into "mail" which is a user agent, which often refuses to accept "header-like" stuff at the beginning of a message as part of the [RFC 822](http://www.landfield.com/rfcs/rfc822.html) header block. In essence, mail will often implicitly put a blank line at the beginning of the message, so the headers carefully crafted by injnews end up as part of the body instead of the mail headers.

<span id="page-21-9"></span>If this becomes a problem for you, it would be appropriate to send a message to usenet@ and/or postmaster@ at the offending site with a suggestion on how to fix their C News injnews script.

#### **[16.8. Multiple copies of the same submission received](#page-21-15)**

There are a number of different reasons why you may get many copies of a submission:

- A mailer or gateway bug that keeps resending the same message (distinguished by having the same sites in "Received by"
- headers).
- The posting site doesn't have the group marked as moderated (usually you only get a few extra copies of the message, all with short "Path" headers, if any).
- Interaction with the C-news problem when there is a space in the list of newsgroups; when it gets to a B-news site, the space is squashed out and the moderated group is recognized (there are multiple newsgroups in the header, and your moderated group is not the first in the list).
- Submitter was unaware that the group was moderated and repeatedly attempted to post the article to the group since their article did not immediately appear in their local newsgroup.

Contacting the administrator of the site where the problem posting was generated is probably a good first step.

#### **[16.9. B News static Newsgroup: header limit](#page-21-15)**

B News inews has a static limit of 256 bytes for header lines. One might think that this limits Newsgroups: headers to about 254 bytes, but unfortunately the practical limit is lower than that. The Xref: header, which is generated from the Newsgroups: line plus article numbers, is longer than the Newsgroups: header. If the Xref: header at a particular site is longer than 256 bytes, the article simply will not appear at that site.

Since the length of the same article's Xref: header varies from site to site, and cannot be easily computed in advance, it is necessary to leave some spare room in the Newsgroups: header. Set a fair limit on the size of the Newsgroups: header, and make a policy prohibiting cross-posting to more groups than will fit on the line. Some moderators have decided on a 200-character limit for the entire Newsgroups: line.

[ [Main Page](http://www.landfield.com/usenet/moderators/handbook/handbook.html) | [Table of Contents](#page-1-12) | [Previous](#page-20-4) | [Next](#page-22-1) ]

<span id="page-21-10"></span>*[© Copyright The Landfield Group, 1996-2001](#page-2-13)*

**NetNews Moderator's Handbook**

### **17. How to deal with your readership**

<span id="page-22-2"></span>**Sections:**

- 17.1. Personality of your group
- 17.2. Deciding a course of action
- 17.3. Commonly perceived problems with moderation
- 17.4. Vocal minority
- 17.5. Anonymous postings

### <span id="page-22-0"></span>**17. How to deal with your readership**

Moderators need to take the time to figure out how they wish their newsgroup to be perceived on the net. Some of this is forced upon the moderator by the group's charter but much of it is up to the moderator. Are you planning on being proactive in keeping discussions going and on track ? Do you see yourself only as a filter for the group hoping to keep yourself totally in the shadows ? Or do you plan to be somewhere in the middle of the two ? And how will you deal with the submitters ? Much of the perceived success in being a moderator is how your deal with your group's readership.

For example: because of the very restrictive charter of [news.announce.important,](news:news.announce.important) submissions accepted and posted to the group should be articles that are SO important that nearly everyone on Usenet should read them. For this reason almost all postings are rejected. The moderator often suggests to the submitter that the submission instead belongs in another group, such as [news.misc](news:news.misc).

### **17.1. Personality of your group**

#### **This is up to you as the moderator to determine.**

The whole point of having a moderator is to act as a filter, so you don't get 20 copies of the origin of "foobar" all posted. In general, you decide:

- Which submissions are appropriate for the newsgroup,
- What format to post them in,
- What order to post things in,
- Whether to edit the submissions,
- How, or in what directions to steer the discussion.

- Once it is documented what the readers want, it is much easier to explain to the malcontents why you need to reject their submissions.
- Readers feel the moderator is listening, and allowing them to help improve the group.
- Often you receive other comments that are not a part of the issue on the table that you find useful to incorporate into your group's moderation.

However, for most discussion newsgroups, you'll probably want to let almost everything through; otherwise you can get a reputation as a tyrant or censor. Most moderators try to help the author say what they really meant; if the original submission isn't clear you can suggest changes, or suggest a different place where it might belong. If you get duplicates, pick the best one and post it, perhaps along with an editorial note thanking A, B and C for their similar answer.

<span id="page-22-1"></span>If you get a high noise/signal ratio, you can delete some of the noise (like extra mail headers or signature lines). If the poster asks a question that you know the answer to, it's common to post the question and give the answer right there in an editorial note **[such notes are generally in brackets, like this - MRH.]**

Other common editorial practices are to remove excessive quoted material, and to reformat paragraphs to be under 80 columns per line. (Some moderators return articles to the author for such reformatting, though.)

**Time delays** - When someone posts something to an unmoderated group, most of the net sees it within two days. When submitted to a moderator, you introduce a delay, and you submit to the net from a different place which might introduce an additional delay. Depending on the nature of your group, it may be very important that you process submissions promptly. A lively discussion will die out if turnaround is worse than about one day. On the other hand, groups such as comp.sources.\* and [rec.humor.funny](news:rec.humor.funny) probably can easily tolerate more delays. There have been moderators who've gotten way behind on traffic; the result has been bad feelings toward the moderator, and in extreme cases, a newsgroup that dies out.

If you want to have a lively discussion (or discussions) going, you might group related notes (possibly into a digest) and pass almost everything through. If your goal is to improve the quality of the newsgroup (like [rec.humor.funny](news:rec.humor.funny) does for [rec.humor\)](news:rec.humor) you might be very selective.

### **17.2. Deciding a course of action**

On some newsgroups, the moderator will facilitate anonymous postings by stripping identifying headers from submissions, if so requested. On other newsgroups, the moderator requires that all submissions be from identified accounts, going so far as to reject all postings submitted through anonymous remailers. In choosing your policy, you should be aware that even 'identified' accounts may have very little connection to a real person. For all practical purposes, most user accounts on large commercial network providers such as [earthlink.com](http://www.earthlink.com/) and [aol.com](http://www.aol.com/) are anonymous - the user chooses what, if any, identifying information is visible.

There are times when you may not know the best way to handle an issue or policy. You cannot always be sure what the newsgroup's readership actually wants to see happen. When a significant question or controversy arises, you should consider running a survey of the readers to determine the appropriate course of action. Surveys can be extremely useful, not only for determining what people want to happen on a specific issue, but for the other benefits they can provide:

### **17.3. Commonly perceived problems with moderation**

**Censorship** - People are afraid they won't be able to get their idea out to the masses if the moderator doesn't like it. You are strongly discouraged from ever telling someone *"I don't think this should be posted to the net"* when you get a submission. It's almost always possible to say *"toplevel.mygroup isn't the right place, have you considered net.framus?"*

We should also emphasize that only the moderated groups are affected, the unmoderated groups will still exist for those who want total freedom and lower quality or higher volume. (Hopefully you'll be able to take some of these high volume newsgroups and reduce their volume to a manageable level, along with increased organization.) This is only true for groups that are paralleled by unmoderated groups.

### **17.4. Vocal minority**

As moderator of a newsgroup, prepare to be flamed by a vocal minority. Assuming you do your job reasonably well, most of the satisfied readers will remain silent. Whether you deserve it or not, you will receive annoyed criticism from readers typically of the form:

- **Why did you reject my article?**
- **Who made you God?**
- **How dare you get sick/go on vacation/neglect the newsgroup for your real life?**

Remaining calm in the face of this sort of criticism is the best defense. If there are actual facts under the heated rhetoric, address those calmly and ignore the tone of the criticism. Apart from that, your best defense is just to ignore the poster especially if the complainer seems to be the only one whining. Resist the temptation to have the last word in an argument, even if the argument is in public. Drawn out bickering will only serve to undermine respect for you and your role.

It helps to have form letters to deal with some of these questions, particularly the first two. [See Appendix B.] Keep the charter of the newsgroup handy too.

### **17.5. Anonymous postings**

No matter what policy you choose for your newsgroup, it should be documented clearly in the group's periodic policy posting. It might also be wise to let the group's readership decide the policy, by holding a vote.

[ [Main Page](http://www.landfield.com/usenet/moderators/handbook/handbook.html) | [Table of Contents](#page-1-13) | [Previous](#page-21-16) | [Next](#page-23-5) ]

<span id="page-23-13"></span>**NetNews Moderator's Handbook**

#### **[18. Answers to general questions](#page-23-6)**

<span id="page-23-12"></span><span id="page-23-9"></span><span id="page-23-5"></span>**Sections:**

- [18.1. How big is my group's readership ?](#page-23-7)
- [18.2. What mechanisms guard the group from unauthorized "Approved:" headers?](#page-23-8)
- <span id="page-23-0"></span>• 18.3. Have any moderators gotten paid for what they do?
- [18.4. Why are readers complaining of lost articles ?](#page-23-10)
- [18.5. Readers complain of articles being deleted after a day](#page-23-11)

Use to be the best way to determine readership was via the newsgroup reports that were posted monthly by Brian Reid <reid@pa.dec. com> to [news.lists.](news:news.lists) This is no longer supported. The real answer is **"Guess"**.

#### <span id="page-23-6"></span>**[18. Answers to general questions](#page-23-12)**

The following section is a frequently asked questions list with answers. They are listed in no particular order.

### <span id="page-23-7"></span>**[18.1. How big is my group's readership ?](#page-23-12)**

### **[18.2. What mechanisms guard the group from unauthorized "Approved:" headers ?](#page-23-12)**

The group [comp.research.japan](news:comp.research.japan) received a grant from the U.S. Office of Naval Research to help support the operation of the group. There have been other research oriented groups that have received support, but to-date moderation is usually a volunteer position with no

<span id="page-23-1"></span>None. The best process is for the moderator to read the group from another site and cancel anything posted to his/her group by 'outsiders'. (You should try to do it from another site, in general, because the type of person who posts their own stuff to a moderated group frequently puts your "official" site in the Path: line in an attempt to keep you from seeing the posting.)

#### <span id="page-23-8"></span>**[18.3. Have any moderators gotten paid for what they do ?](#page-23-12)**

Yes. Sometimes a moderator's employer understands the importance of news moderation, and the effort involved in doing a good job, and allows the employee to perform some moderation tasks during working hours, or on the employer's equipment. This potentially gives the organization greater visibility through an Organization: header or signature file in the moderator's postings. While the moderator is not being directly paid for moderation duties, their normal compensation covers time spent working on the newsgroup.

 $T = 2$  days + X days. For example: If a moderator has a turn around time of 1 day, it can take up to 3 days for an article to reappear at the submitter's site.

- 1. Send a test submission. [if it fails continue on]
- 2. Talk to news@\_user\_site for an explanation.
- 3. Talk to usenet  $@$  user\_site if news  $@$  user\_site fails to reach a human being.
- 
- 4. Talk to root@\_user\_site for mailer logs to check if the submissions are going out of the site.
- 5. In the meantime, request the reader to post through an alternate way by sending submissions to:
	- Mail2News gateways. e.g., group-name@cs.utexas.edu, group-name-news@starbase.yale.edu
	- email submission directly to the moderator's submission address
- Reader continue to complain

compensation other than a grateful community.

#### <span id="page-23-10"></span><span id="page-23-2"></span>**[18.4. Why are readers complaining of lost articles ?](#page-23-12)**

A complaint a moderator hears from time to time concerns lost submissions. There are several reasons for these complaints.

• The reader is unaware of the group's moderated status

The reader replies to an article or submits a new one and does not see it appear within minutes in the newsgroup they are reading, as is the case for unmoderated newsgroups.

Solution: Advertise the moderation status in the newsgroup in the group's periodic posting.

<span id="page-23-3"></span>Solution: A somewhat more effective solution is to use a moderated newsgroup .signature file. That way, new readers will be much more likely to see it than even a weekly periodic posting.

• Reader turnaround expectation time

A reader may wish to see the article reviewed and posted even before the moderator gets to it.

<span id="page-23-4"></span>There is a way that you can indicate that your articles should not be expired so quickly as the rest - the Expires: header. However, this should not be used for normal articles as it is not reasonable to try to override the local news admin's policy on how to use the limited disk space on their systems. If your group has an FAQ or other regular monthly information posting, though, you may like to use the Expires: header on that article - look in [news.answers](news:news.answers) for lots of [FAQ articles,](#page-14-4) many of which will have an Expires:

Total Turnaround time, barring unusual network problems, may be calculated as follows:

$$
T = T1 + T2 + T3 + T4
$$

- $T1 =$  Time for the submission to the forwarding site for the newsgroup from the site it is submitted [0.5 day ]
- $T2 =$  Time for the submission to be processed at the forwarding site and transferred to moderator's email address [0.5 day]
- $T3 ==$  The suggested turnaround time by the moderator [X days ]
- $T4 = T$  ime a submission will take after posting at moderators site to propagate to the authors [1 day ]

Solution: Make the total expected turnaround time available. Readers will know to wait before complaining their articles are lost. Request they wait at least 'T' time before flagging their articles as lost.

• Misconfigured local news software

Readers may complain that they are posting/sending articles which the moderators never see. None of the articles from that site ever reach the moderator(s). It is possible the site was configured correctly and in an update to the software something went wrong and articles no longer reach the moderators.

Solution: If all the previous options have been exhausted. Ask them to pursue the following:

At this time, don't rule out the possibility of readers intentionally creating the problem make moderator(s) appear incompetent or to appear as 'victimized' by the moderators or any political agenda of their own.

It is recommended, moderators be upright and honest and inform the readership of what is being down to track the lost articles.

### <span id="page-23-11"></span>**[18.5. Readers complain of articles being deleted after a day](#page-23-12)**

Every system that runs the news software has its own set of article expiration times set by its news administrator. The admin sets the expiration period depending on how many groups they carry and how much disk space is available. As a full news feed is over 100 MBytes a day and rising, some groups are set to expire very rapidly. That is probably what is happening to the articles your users are worried about. Most news admins expire articles faster in groups they think are less important, to make space for those they think really matter. For example, some sites keep alt. groups only 1-2 days but keep the comp.\* groups much longer.

Tell the readers having the problem to talk to their local news admins. Most will extend the life of a particular group their users say they find important to them.

Note however that, partly because of misuse of the Expires: header in the past, some systems no longer support it and expire all articles at the same rate. The only real way your users can be sure of keeping the articles long enough is for them to get the support of their local news admin.

<sup>[</sup> [Main Page](http://www.landfield.com/usenet/moderators/handbook/handbook.html) | [Table of Contents](#page-1-14) | [Previous](#page-22-2) | [Next](#page-24-1) ]

**NetNews Moderator's Handbook**

#### **19. Passing the torch**

<span id="page-24-2"></span>The worst time for a moderator is when they realize that they can no longer provide the time needed to keep their newsgroup responsive to the submitters and the group's readership. It is hard to give up something that has been enjoyed in the past and to admit to yourself that it is time to move on. That time will come for all moderators at some point. The best moderators are the ones that recognize it is time and then tries to make the transition as easy for the new moderator as well as the group in general.

When it is time, there are a few ways to proceed in finding a replacement.

- Post a message to your group or some other appropriate group requesting one or more volunteers to take over moderation duties. Be prepared for many responses coming back. Also be prepared for no responses coming back.
- Directly offer the position to someone you feel would do a good job, such as your backup moderator, and then announce it as a done deal to the group.
- Usenet moderators can post to the moderators mailing list and ask for a replacement.

Some have even resorted to a vote in the past but this is not recommended as it is not a win/win situation for the moderator or the group.

Once a replacement moderator is selected, inform the group of the change in responsibility and introduce the new moderator to the group. It should not be the new moderator's job to do a self introduction. You as the departing moderator should do so. Also, take the time to thank those who have helped you along the way.

If you are the moderator of a Usenet newsgroup you will need to follow the procedures specified in the Changing Moderators section of Appendix A:

[ [Main Page](http://www.landfield.com/usenet/moderators/handbook/handbook.html) | [Table of Contents](#page-1-15) | [Previous](#page-23-13) | [Next](#page-25-1) ]

<span id="page-24-1"></span><span id="page-24-0"></span>*[© Copyright The Landfield Group, 1996-2001](#page-2-16)*

**NetNews Moderator's Handbook**

### **20. Acknowledgments**

<span id="page-25-2"></span><span id="page-25-1"></span>Sections of the text in this document are based on and taken from emailed responses that appeared on the moderators list and moderatorsadvice mailing list. The following people contributed in that fashion.

Erik E. Fair <fair@apple.com> Ron Heiby <heiby@chg.mcd.mot.com> Mark R. Horton <Mark.R.Horton@att.com> Thomas Krueger <tjk@introl.introl.com> J. Philip Miller <phil@wubios.wustl.edu> Rich Salz  $\langle$ rsalz@uunet.uu.net $>$ Gene Spafford <spaf@cs.purdue.edu> Werner Uhrig <werner@rascal.ics.utexas.edu>

I would also like to thank the moderators-advice list for being patient through the many revisions that they saw go by.

Finally, the author wishes to express his heartfelt thanks to

David Lawrence <tale@isc.org> John R. Levine <johnl@iecc.com> Chris Lewis <clewis@ferret.ocunix.on.ca> Mark Moraes <Mark-Moraes@deshaw.com> Scott Hazen Mueller <zorch@uunet.uu.net> Asim M. Mughal <mughal@alumni.caltech.edu> Aliza R. Panitz <br/> <br/> <br/> <br/>downcoss.digex.net> Ping Huang <pshuang@mit.edu> Matthias Urlichs <urlichs@smurf.noris.de> David Wright <D.W.Wright@bnr.co.uk> Dan Zerkle <zerkle@cs.ucdavis.edu>

for help in writing and re-writing sections, reviewing the document, answering my silly questions and for making the document's creation much easier. **Thanks!**

<span id="page-25-0"></span>[ [Main Page](http://www.landfield.com/usenet/moderators/handbook/handbook.html) | [Table of Contents](#page-1-16) | [Previous](#page-24-2) | [Next](#page-26-1) ]

**NetNews Moderator's Handbook**

#### **21. Security Considerations**

<span id="page-26-2"></span><span id="page-26-1"></span>Security issues are not discussed in this memo.

[ [Main Page](http://www.landfield.com/usenet/moderators/handbook/handbook.html) | [Table of Contents](#page-1-0) | [Previous](#page-25-2) | [Next](#page-27-2) ]

<span id="page-26-0"></span>*[© Copyright The Landfield Group, 1996-2001](#page-2-0) All rights reserved* 

#### **NetNews Moderator's Handbook**

#### **22. References**

<span id="page-27-2"></span>[1] Horton, M., Adams, R., ["Standard for Interchange of USENET Messages", RFC 1036,](http://www.landfield.com/rfcs/rfc1036.html) AT&T Bell Laboratories, Center for Seismic Studies, December 1987

[2] Resnick, P., ["Internet Message Format", RFC 2822,](http://www.landfield.com/rfcs/rfc2822.html) University of Delaware, August 13, 1982

[3] Kantor, Brian, Lapsley, Phil, ["Network News Transfer Protocol", RFC 977](http://www.landfield.com/rfcs/rfc977.html), U.C. San Diego,U.C. Berkeley, February 1986

[4] Braden, R., ["Requirements for Internet Hosts -- Application and Support", RFC 1123](http://www.landfield.com/rfcs/rfc1123.html), Internet Engineering Task Force, October 1989

[5] Wancho, F.[,"Digest Message Format", RFC 1153,](http://www.landfield.com/rfcs/rfc1153.html) WSMR, April 1990

[6] Barber, S.,["Common NNTP Extensions", RFC 2980](http://www.landfield.com/rfcs/rfc2980.html), Academ Consulting Services, October 2000

[ [Main Page](http://www.landfield.com/usenet/moderators/handbook/handbook.html) | [Table of Contents](#page-1-0) | [Previous](#page-26-2) | [Next](#page-28-1) ]

*[© Copyright The Landfield Group, 1996-2001](#page-2-0) All rights reserved* 

<span id="page-27-1"></span><span id="page-27-0"></span>http://www.landfield.com/usenet/moderators/handbook/mod22.html20.12.05 11:35:40

**NetNews Moderator's Handbook**

#### **23. Author's Address**

<span id="page-28-1"></span>Kent Landfield 3245 Meredith Lane Grapevine, Texas 76051-6509

Phone: 817.545.2502

EMail: [kent@landfield.com](mailto:kent@landfield.com)

[ [Main Page](http://www.landfield.com/usenet/moderators/handbook/handbook.html) | [Table of Contents](#page-1-0) | [Previous](#page-27-2) | [Next](#page-29-2) ]

*[© Copyright The Landfield Group, 1996-2001](#page-2-0) All rights reserved* 

<span id="page-28-2"></span><span id="page-28-0"></span>http://www.landfield.com/usenet/moderators/handbook/mod23.html20.12.05 11:36:44

#### <span id="page-29-2"></span><span id="page-29-1"></span>**NetNews Moderator's Handbook**

### <span id="page-29-0"></span>**Appendix A: Usenet Specific Newsgroup Moderation Information**

#### **Sections:**

- A.1. Discussion lists for Usenet moderators
	- ❍ A.1.1. moderators-advice
	- ❍ A.1.2. moderators
- A.2. Changing moderators
- A.3. Usenet moderator replacement concerns
- A.4. Group Charters
- A.5. Submitting articles through public Usenet Mail/News gateways
- A.6. Usenet Moderated Newsgroup Archive List

### **Appendix A: Usenet Specific Newsgroup Moderation Information**

<span id="page-29-3"></span>For new Usenet newsgroups, draft charters and moderation policies should be made clear in the Request For Discussion, and final versions should be in the Call For Votes. The process of creating new Usenet newsgroups is discussed in

["How To Create A New Usenet Newsgroup"](http://www.faqs.org/faqs/usenet/creating-newsgroups/part1/)

posted periodically to [news.admin.misc](news:news.admin.misc) and [news.answers.](news:news.answers)

### **A.1. Discussion lists for Usenet moderators**

Two mailing lists have been set up to facilitate communication between moderators. They are described below. These lists are there for your benefit. Use them. New moderators may feel worried about showing their ignorance in front of the list of their new found peers. Don't! These lists are there to help new Usenet moderators. Usenet moderators are generally extremely helpful. Don't try to struggle through when a simple request will make your new tasks easier.

The official list of moderators is maintained by David Lawrence <tale@isc.org>. The list is posted periodically to the newsgroups [news.](news:news.lists) [lists,](news:news.lists) [news.groups](news:news.groups) and [news.answers.](news:news.answers) It is titled

#### **A.1.1. moderators-advice**

The group 'moderators-advice' was formed from a volunteer group of Usenet moderators in Fall of 1993. The goal of this group is to come up with some practical general guidelines for moderated groups on Usenet, in the form of a moderators' handbook (this FYI).

- The name of the new moderator(s)
- An address where requests and administrative info should be sent. Normally this address is "FOO-request" for submission address "FOO".
- The address for submissions to the list. It is better if this is not the name of the newsgroup itself, but something similarly descriptive.

One of the goals of 'moderators-advice' group is to assist, guide and answer questions for moderators of Usenet. To facilitate this process,

this document has been compiled. It is hoped that this document gives basic information and general guidelines about the moderation process.

If you have general questions about the moderation process please send them to moderators-advice prior to posting to the entire moderators mailing list.

#### **A.1.2. moderators**

A general discussion list for Usenet moderators is:

[moderators@isc.org](mailto:moderators@isc.org)

All changes -- additions, address changes, deletions:

[moderators-request@isc.org](mailto:moderators-request@isc.org)

The traffic on this mailing list varies. Most of the time it is low or quiet, if some discussions starts, it may go up to several messages a day. Almost all Usenet moderators subscribe to it.

Incoming Usenet moderators are normally added by default.

### **A.2. Changing moderators**

["List of Moderators for Usenet"](#page-41-0)

When a change occurs, the current moderator needs to send a message to:

[moderators-request@isc.org](mailto:moderators-request@isc.org)

indicating the change to be made. The following information must be supplied:

The message to initiate the change should only be sent when the old and new moderators are ready to actually make the switch.

● Site: [newsbase.cs.yale.edu](file://newsbase.cs.yale.edu) Syntax: newsgroup.name-news@newsbase.cs.yale.edu Example: To send to the newsgroup '[comp.compilers](news:comp.compilers)', address the message to

It is best if the new moderator also sends a message to the address listed to say hello. This will help speed the change.

David will update the list and mail it out to all sites acting as Usenet moderator mail forwarders.

### **A.3. Usenet moderator replacement concerns**

This article, posted monthly in [news.lists,](news:news.lists) lists the location, maintainer and other general information about the archives of moderated newsgroups. In most cases, the archives listed are the location the moderators of the individual newsgroups consider official. Those that are not considered official but are available are marked with a **'\*\*'** on the Newsgroup: line.

In the past, it has generally been decided (though not quite unanimously) that a moderator may not be removed by the group's readership. This topic is a recurring one on the moderators mailing list where there are those who feel Usenet needs a way to remove moderators who have quit supplying their services to a newsgroup or who are otherwise not fulfilling their duties in a satisfactory manner. To date there is no accepted process for removing a moderator.

When a moderator has not been posting for a very long time the readership can get angry at the moderator and their inactivity. Members of the readership have also become vocal when the moderator failed to follow the charter of their group when selecting articles to post to it. Whatever the reason, when this happens members of the group's readership have flooded associated groups with "Off with their head!" or "The moderator of 'your.group' is a worthless ... !" messages. Things start to get ugly at this point.

Most moderators when confronted with this situation will try to find a peaceful way out. It may be that a polite message posted to your group explaining the reason such as "real work has gotten in the way and it is temporary situation" will calm the troubled savages. The solution may entail finding a co-moderator/backup to assist with the workload or find a permanent replacement. Some moderators just ignore these types of problems and continue as if the complainers do not exist.

The later approach does have problems that you should be fully aware of. A rabid readership can't really knock you out of the moderator position but they can damage your net.reputation with barrages of constant complaints in unmoderated discussion groups relevant to the one you moderate. You may end up spending time responding to messages when you could be using that time to post to your group. In any case, be prepared for a nasty situation if you chose to ignore the problem.

In the end, you must make your own decision on how to deal with the problem. But please remember that your group is a net.resource to many people and when it is not functioning smoothly, it is not useful.

### **A.4. Group Charters**

These are important! \*Don't\* lose 'em. They often come in very handy when it's necessary to quote chapter and verse to a recalcitrant loudmouth. And if you wish to make changes to it, make sure that you get some sort of public consensus that the changes are reasonably acceptable.

For recently created Usenet groups (since sometime in 1990), group charters are available at

<ftp://ftp.uu.net/usenet/news.announce.newgroups/>

They are archived by hierarchy and newsgroup name.

### **A.5. Submitting articles through public Usenet Mail/News gateways.**

If you do not have direct access to Usenet news, you can still moderate a Usenet newsgroup. This can be done by submitting articles to the group via electronic mail, instead of posting them directly to the group. There are a several 'public' mail/News gateways. Each one has

their own ways for addressing syntax. The three most common ones are:

● Site: [cs.utexas.edu](file://cs.utexas.edu)

Syntax: newsgroup-name@cs.utexas.edu Example: To send to the newsgroup '[comp.compilers](news:comp.compilers)', address the message to

comp-compilers@cs.utexas.edu

comp.compilers-news@newsbase.cs.yale.edu

• Site: [pa.dec.com](file://pa.dec.com)

Syntax: newsgroup.usenet@pa.dec.com Example: To send to the newsgroup '[comp.compilers](news:comp.compilers)', address the message to

comp.compilers.usenet@pa.dec.com

### **A.6. Usenet Moderated Newsgroup Archive List**

This is not an all encompassing list of archives for each group. Only the archives that the moderators consider official or one recommended archive for the newsgroup is listed. It is solely up to the moderator as to which sites are to be listed. Updates to this listing will only be allowed from the newsgroup's official moderator as listed in the periodic posting titled

["List of Moderators for Usenet"](#page-41-0)

maintained by tale@isc.org (David C Lawrence).

Moderators, to submit additions or changes, send email to:

[mod-archive-faq@landfield.com](mailto:mod-archive-faq@landfield.com)

[ [Main Page](http://www.landfield.com/usenet/moderators/handbook/handbook.html) | [Table of Contents](#page-1-17) | [Previous](#page-28-2) | [Next](#page-30-7) ]

*[© Copyright The Landfield Group, 1996-2001](#page-2-18)*

#### <span id="page-30-15"></span><span id="page-30-7"></span><span id="page-30-6"></span><span id="page-30-1"></span><span id="page-30-0"></span>**NetNews Moderator's Handbook**

### **[Appendix B:](#page-30-8) [Canned Messages](#page-30-8)**

- [B.1. C News Duplicate headers message template](#page-30-9)
- [B.2. Thanks for FAQ comments](#page-30-10)
- [B.3. Inappropriate submission](#page-30-11)
- [B.4. Get a Clue](#page-30-12)
- [B.5. Test elsewhere](#page-30-13)

<span id="page-30-14"></span>**Sections:**

### <span id="page-30-8"></span><span id="page-30-2"></span>**[Appendix B: Canned Messages](#page-30-14)**

All moderators get a certain amount of wildly off-topic submissions, and it helps to have a form letter that you can send to clueless folks, without having to take the time to figure out why they might have been posting to your group, or where they should have sent their post, or whether it was their brain or their software that erred.

<span id="page-30-3"></span>Here are a few types of canned responses that you may want to have handy to save you time and effort:

- Read the FAQ, where the question you asked is answered.
- Your message wasn't posted because it was similar to several other messages just posted, but thanks anyway.
- Your question was answered by past messages, here's how to look in the archives.
- You have been taken off the mailing list [if your group is two-way gatewayed to a BITNET list] because mail to you bounced. If your mail now works go ahead and resubscribe.
- To subscribe or unsubscribe to the mailing list, send a message to blah.
- Your message was cross-posted to other moderated newsgroups and the policy of this newsgroup is no cross-posting. It appeared on this one but no others.
- Various responses pointing people at on-line resources.

When a spamming message is received, just throw it away with no response at all, particularly if it was cross-posted to a bunch of equally irrelevant groups. There is no reason to alert the spammer to the fact that the message wasn't posted. If it seems like it might be useful, send a polite note to **usenet@** or the **postmaster@** the spammer's site.

#### <span id="page-30-9"></span><span id="page-30-4"></span>**[B.1. C News Duplicate headers message template](#page-30-14)**

*Dear postmaster/usenet administrator:* 

*I am the moderator of <insert your group here>. I receive emailed submissions for the group. As I get a lot of submissions, it can* 

*sometimes be rather time consuming to get incoming articles ready for posting. You appear to be running C News, which has the annoying habit of inserting duplicate sets of headers when the transport software sends the posting from your user to me. While a single posting like this isn't a problem by itself, after the 100th or 1000th time it gets rather tiresome, and it's \*very\* simple to fix.* 

*Explanation: in C News, the newsbin/relay/injnews script is used by inews to do site-specific header bashing. When it discovers that the newsgroup is moderated, it invokes mail to send off the article to the moderator (via mailpaths). Unlike B News and INN, where time has been spent to configure how to use the mail transport directly (to merge the news headers in with the mail headers), C News blindly punts the article into "mail" which is a user agent, which often refuses to accept "header-like" stuff at the beginning of a message as part of the RFC 822 header block. In essence, mail will often implicitly put a blank line at the beginning of the message, so the headers carefully crafted by injnews end up as part of the body instead of the mail headers.* 

*The solution is simple - change injnews to call the mailer (usually the transport) in such a way that injnews' headers are included in the mail headers. In relaynews/injnews, there is the following line:* 

*mail "\$moderator" <\$censart*

*Change it to call the mail transport directly. If you're using sendmail or smail, simply change "mail" to be the full path. Eg:* 

*/usr/lib/sendmail "\$moderator" <\$censart*

*Most other transports, such as MMDF or PP should be just as simple. Please note that injnews is intended to be modified for local site policy, so you won't be voiding your warranty ;-)* 

*If you're not using sendmail or smail, or simply wish to test this, try typing:* 

*<your mail transport program <your address> Subject: it worked* 

*hello* 

*It should appear in your mailbox with Subject: properly recognized. If the subject isn't recognized, then it didn't work, and "Subject: it worked" will appear in the body.* 

*If you have any questions, please don't hesitate to contact me. Thank you for your time,* 

#### <span id="page-30-10"></span>**[B.2. Thanks for FAQ comments](#page-30-14)**

*Thank you for your comments on the <FAQ title here> FAQ. I'm updating the FAQ now, and am including your corrections or additions as appropriate. Expect to see them in the next posting.* 

*<moderator's-fullname> <moderator's-email-address>* 

### <span id="page-30-11"></span>**[B.3. Inappropriate submission](#page-30-14)**

*(Begin form letter.)* 

*The message below was submitted by you to the moderator of <newsgroup> either by posting a message to the group, or by sending Email to the group's submission address, or by sending mail to the group's administrative address.* 

*Your message is not appropriate for posting to <newsgroup>.* 

*<insert reason here>* 

*<Description of your newsgroup here>* 

*(End form letter.)* 

*<moderator's-fullname>, Moderator of <newsgroup>* 

### <span id="page-30-12"></span>**[B.4. Get a Clue](#page-30-14)**

#### *(Begin form letter.)*

*The message below was submitted by you to the moderator of <newsgroup> either by posting a message to the group, or by sending Email to the group's submission address, or by sending mail to the group's administrative address.* 

*Your message is not appropriate for posting to <newsgroup>.* 

<span id="page-30-5"></span>*<Description of your newsgroup here>* 

*Unfortunately, I do not have the time to make specific suggestions as to where your question or post should go but some ideas are included below.* 

*If you are new to Usenet, you should probably read the posts in [news.announce.newusers](news:news.announce.newusers) (n.a.n.) -- if they are not available in your newsreader, they also available by anonymous FTP in [rtfm.mit.edu:/pub/usenet/news.announce.newusers/](file:////rtfm.mit.edu//pub/usenet/news.announce.newusers/)\** 

*A few that are most likely to be immediately helpful are:* 

- *[A\\_Primer\\_on\\_How\\_to\\_Work\\_With\\_the\\_Usenet\\_Community](#page-32-0)*
- *[Answers\\_to\\_Frequently\\_Asked\\_Questions\\_about\\_Usenet](http://www.faqs.org/faqs/usenet/faq/part1/preamble.html)*
- *[Emily\\_Postnews\\_Answers\\_Your\\_Questions\\_on\\_Netiquette](http://www.faqs.org/faqs/usenet/emily-postnews/part1/)*
- *[Hints\\_on\\_writing\\_style\\_for\\_Usenet](#page-37-0)*
- *[Introduction\\_to\\_the\\_\\*.answers\\_newsgroups](http://www.faqs.org/faqs/news-answers/introduction/preamble.html)*
- *[Rules\\_for\\_posting\\_to\\_Usenet](http://www.faqs.org/faqs/usenet/posting-rules/part1/)*
- *[What\\_is\\_Usenet?](http://www.faqs.org/faqs/usenet/what-is/part1/)*

*To find what groups are relevant for your question, you might scan through your local list of newsgroups (your .newsrc file on most Unix systems), to see which group names seem related. Then subscribe to those groups, and look at some of the recent traffic, to make sure that your question is suitable for the group. (For example, questions about Microsoft Windows belong in <i>[comp.](news:comp.windows)os.ms-windows.\*, not comp. [windows](news:comp.windows).\*)* 

*On some systems, you will be able to look at a file containing a one-line description of the purpose of each newsgroup (the 'newsgroups' file), or at a longer description of the purpose and contents of each newsgroup (the newsgroup charters.) Ask your local news administrator if these resources are available on your system.* 

*For widely-distributed newsgroups, you can also find the one-line descriptions in the following n.a.n postings:* 

- *[List of Active Newsgroups, Part I](http://www.faqs.org/faqs/active-newsgroups/part1/)*
- *[List of Active Newsgroups, Part II](http://www.faqs.org/faqs/active-newsgroups/part2/)*
- *[Alternative Newsgroup Hierarchies, Part 1](http://www.faqs.org/faqs/alt-hierarchies/part1/)*
- *[Alternative Newsgroup Hierarchies, Part 2](http://www.faqs.org/faqs/alt-hierarchies/part2/)*
- *[Alternative Newsgroup Hierarchies, Part 3](http://www.faqs.org/faqs/alt-hierarchies/part3/)*
- *[Alternative Newsgroup Hierarchies, Part 4](http://www.faqs.org/faqs/alt-hierarchies/part4/)*

*The 'List' posts describe newsgroups in the comp, misc, news, rec, soc, sci, and talk hierarchies. The 'Alt' posts describe newsgroups in the alt, bionet, bit, biz, clarinet, gnu, hepnet, ieee, inet, info, k12, relcom, u3b, and vmsnet hierarchies. They will not describe groups that are available only in your region or institution.* 

*If these sources of information do not suggest some newsgroups which might be appropriate for your questions, you may wish to post on the newsgroup [news.groups.questions](news:news.groups.questions), whose charter includes helping users find newsgroups appropriate for their questions. Please consult the above-listed sources before posting on [news.groups.questions](news:news.groups.questions), however.* 

*Very few sites carry all available newsgroups. Your local newsadmin can help you access newsgroups that are not currently available, or explain why certain groups are not available at your site. If your site does not carry the newsgroup(s) where your post belongs, do NOT post it in other, inappropriate groups.* 

*Think very carefully before cross-posting to more than one, or perhaps two, newsgroups. It is considered highly inappropriate to broadcast your message to a wide selection of newsgroups merely to have more people read it. Follow the general rules of Netiquette (Usenet etiquette) described in the [news.announce.newusers](news:news.announce.newusers) postings above.* 

*Once you decide what newsgroup(s) are relevant to your question, make sure that you're not asking questions that are frequently asked and answered. In addition to looking at recent traffic in the group, check whether your question is included in an FAQ (Frequently Asked/ Answered Questions) list. Most FAQs are archived at [rtfm.mit.edu](ftp://rtfm.mit.edu/pub/usenet/), in directory /pub/usenet/your.group.name, if they're not available in your newsreader in the specific group or in \*.answers. Many groups also have a periodic introductory post that describes the content and purpose of the newsgroup - if one exists, you should read it before posting.* 

*A listing of many of the periodical postings on Usenet can be found in n.a.n. or its archives, as* 

*[List of Periodic Informational Postings, Part \[1-20\]](http://www.faqs.org/faqs/periodic-postings/)*

*Following these suggestions will help not only to ensure that your post reaches its intended audience, but to make Usenet more useful for all of us.* 

*(End form letter.)* 

*<moderator's-fullname>, Moderator of <newsgroup>* 

### <span id="page-30-13"></span>**[B.5. Test elsewhere](#page-30-14)**

*(Begin form letter.)* 

*The message below was submitted by you to the moderator of <newsgroup> either by posting a message to the group, or by sending Email to the group's submission address, or by sending mail to the group's administrative address.* 

*The <newsgroup> is not an appropriate place to send test messages. If you wish to post a test message, there are newsgroups for that purpose, such as [alt.test,](news:alt.test) [misc.test,](news:misc.test) and [news.test](news:news.test). Messages sent to the \*.test newsgroups are automatically acknowledged by daemons running at many sites. If you want to test your site set up for posting to a moderated group, post your test message to the group [misc.test.](news:misc.test.moderated) [moderated.](news:misc.test.moderated)* 

*(End form letter.)* 

*<moderator's-fullname>, Moderator of <newsgroup>* 

[ [Main Page](http://www.landfield.com/usenet/moderators/handbook/handbook.html) | [Table of Contents](#page-1-18) | [Previous](#page-29-3) | [Next](#page-31-1) ]

*[© Copyright The Landfield Group, 1996-2001](#page-2-19) All rights reserved* 

**NetNews Moderator's Handbook**

### **Appendix C: Tributes**

Any person who moderates a newsgroup for over 10 years should have it documented somewhere so others can appreciate the effort and dedication.

Our first tribute goes to Gene Spafford <spaf@cs.purdue.edu>.

For 12 years between April 1981 until April 1993 Gene (spaf) maintained and posted \*THE\* "Usenet periodic postings" to the net. The postings included the

- [A Primer on How to Work With the Usenet Community,](#page-32-1)
- [Introduction to news.announce](#page-33-0),
- [Answers to Frequently Asked Questions about Usenet](#page-35-0),
- [Rules for posting to Usenet](http://www.faqs.org/faqs/usenet/posting-rules/part1/),
- [Hints on writing style for Usenet,](#page-37-1)
- [Usenet Software: History and Sources,](#page-38-0)
- [What is Usenet?,](http://www.faqs.org/faqs/usenet/what-is/part1/)
- [How to Construct the Mailpaths File,](#page-39-0)
- [List of Active Newsgroups](#page-40-0),
- [List of Moderators for Usenet](#page-41-1),
- inet Checkgroups,
- non-inet Checkgroups,
- and others.

He also managed the moderators mailing list during that time. The moderator community and the net as a whole owe Spaf a debt of gratitude for his dedication and BS&T. Thanks Spaf!

*"Usenet is like a herd of performing elephants with diarrhea -- massive, difficult to redirect, awe-inspiring, entertaining, and a source of mind-boggling amounts of excrement when you least expect it."* 

*--spaf* 

<span id="page-31-1"></span><span id="page-31-0"></span>[ [Main Page](http://www.landfield.com/usenet/moderators/handbook/handbook.html) | [Table of Contents](#page-1-19) | [Previous](#page-30-15) ]

There are reader questions on this topic! [Help others by sharing your knowledge](#page-32-2)

Date: Tue, 28 Dec 1999 09:00:07 GMT Message-ID: <FnG107.GwA@tac.nyc.ny.us> From: [netannounce@deshaw.com](mailto:netannounce@deshaw.com) (Mark Moraes) Subject: A Primer on How to Work With the Usenet Community Newsgroups: [news.announce.newusers](http://groups.google.com/groups?group=news.announce.newusers)

# <span id="page-32-1"></span><span id="page-32-0"></span>**A Primer on How to Work With the Usenet Community**

Archive-name: usenet/primer/part1 Original-author: *[chuq@apple.COM](mailto:chuq@apple.COM)* (Chuq Von Rospach) Comment: enhanced & edited until 5/93 by [spaf@cs.purdue.edu](mailto:spaf@cs.purdue.edu) (Gene Spafford) Last-change: 23 Sep 1996 by netannounce@deshaw.com (Mark Moraes) Changes-posted-to: <u>[news.misc](http://groups.google.com/groups?group=news.misc)</u>,news.answers

> A Primer on How to Work With the Usenet Community Chuq Von Rospach

 \*\*\* This message describes the Usenet culture and customs that have developed over time. Other documents in this newsgroup describe what Usenet is and manuals or on-line help on your system should provide detailed technical documentation. All new users should read this message to acclimate themselves to Usenet. (Old users could read it, too, to refresh their memories.) \*\*\*

 It is the people participating in Usenet that make it worth the effort to read and maintain; for Usenet to function properly those people must be able to interact in productive ways. This document is intended as a guide to using the net in ways that will be pleasant and productive for everyone.

 This document is not intended to teach you how to use Usenet. Instead, it is a guide to using it politely, effectively and efficiently. Communication by computer is new to almost everybody, and there are certain aspects that can make it a frustrating experience until you get used to them. This document should help you avoid the worst traps.

 The easiest way to learn how to use Usenet is to watch how others use it. Start reading the news and try to figure out what people are doing and why. After a couple of weeks you will start understanding why certain things are done and what things shouldn't be done. There are documents available describing the technical details of how to use the software. These are different depending on which programs you use to access the news. You can get copies of these from your system administrator. If you do not know who that person is, they can be contacted on most systems by mailing to account "news", "usenet" or "postmaster".

#### Never Forget that the Person on the Other Side is Human.

Please remember -- you read netnews; so do as many as 3,000,000 other people. This group quite possibly includes your boss, your friend's boss, your girl friend's brother's best friend and one of your father's beer buddies. Information posted on the net can come back to haunt you or the person you are talking about.

 Because your interaction with the network is through a computer it is easy to forget that there are people "out there." Situations arise where emotions erupt into a verbal free-for-all that can lead to hurt feelings.

 Please remember that people all over the world are reading your words. Do not attack people if you cannot persuade them with your presentation of the facts. Screaming, cursing, and abusing others only serves to make people think less of you and less willing to help you when you need it.

 If you are upset at something or someone, wait until you have had a chance to calm down and think about it. A cup of (decaf!) coffee or a good night's sleep works wonders on your perspective. Hasty words create more problems than they solve. Try not to say anything to others you would not say to them in person in a room full of people.

Don't Blame System Admins for their Users' Behavior.

It is considered bad form to post both to [misc.misc](http://groups.google.com/groups?group=misc.misc), [soc.net-people,](http://groups.google.com/groups?group=soc.net-people) or [misc.wanted](http://groups.google.com/groups?group=misc.wanted) and to some other newsgroup. If it belongs in that other newsgroup, it does not belong in misc.misc, [soc.net-people](http://groups.google.com/groups?group=soc.net-people), or misc.wanted.

 Sometimes, you may find it necessary to write to a system administrator about something concerning his or her site. Maybe it is a case of the software not working, or a control message escaped, or maybe one of the users at that site has done something you feel requires comment. No matter how steamed you may be, be polite to the sysadmin -- he or she may not have any idea of what you are going to say, and may not have any part in the incidents involved. By being civil and temperate, you are more likely to obtain their courteous attention and assistance.

Never assume that a person is speaking for their organization.

 Many people who post to Usenet do so from machines at their office or school. Despite that, never assume that the person is speaking for the organization that they are posting their articles from (unless the person explicitly says so). Some people put explicit disclaimers to this effect in their messages, but this is a good general rule. If you find an article offensive, consider taking it up with the person directly, or ignoring it. Learn about "kill files" in your newsreader, and other techniques for ignoring people whose postings you find offensive.

#### Be Careful What You Say About Others.

 Think twice before you post personal information about yourself or others. This applies especially strongly to groups like [soc.singles](http://groups.google.com/groups?group=soc.singles) and [alt.sex](http://groups.google.com/groups?group=alt.sex) but even postings in groups like [talk.politics.misc](http://groups.google.com/groups?group=talk.politics.misc) have included information about the personal life of third parties that could get them into serious trouble if it got into the wrong hands.

#### Be Brief.

Certain newsgroups (such as [rec.humor\)](http://groups.google.com/groups?group=rec.humor) have messages in them that may be offensive to some people. To make sure that these messages are not read unless they are explicitly requested, these messages should be encrypted. The standard encryption method is to rotate each letter by thirteen characters so that an "a" becomes an "n". This is known on the network as "rot13" and when you rotate a message the word "rot13" should be in the "Subject:" line. Most of the software used to read Usenet articles have some way of encrypting and decrypting messages. Your system administrator can tell you how the software on your system works, or you can use the Unix command tr '[a-m][n-z][A-M][N-Z]' '[n-z][a-m][N-Z][A-M]' Don't forget the single quotes!)

 Never say in ten words what you can say in fewer. Say it succinctly and it will have a greater impact. Remember that the longer you make your article, the fewer people will bother to read it.

#### Your Postings Reflect Upon You -- Be Proud of Them.

 Most people on Usenet will know you only by what you say and how well you say it. They may someday be your co-workers or friends. Take some time to make sure each posting is something that will not embarrass you later. Minimize your spelling errors and make sure that the article is easy to read and understand. Writing is an art and to do it well requires practice. Since much of how people judge you on the net is based on your writing, such time is well spent.

#### Use Descriptive Titles.

 The subject line of an article is there to enable a person with a limited amount of time to decide whether or not to read your article. Tell people what the article is about before they read it. A title like "Car for Sale" to [rec.autos](http://groups.google.com/groups?group=rec.autos) does not help as much as "66 MG Midget for sale: Beaverton OR." Don't expect people to read your article to find out what it is about because many of them won't bother. Some sites truncate the length of the subject line to 40 characters so keep your subjects short and to the point.

#### Think About Your Audience.

 When you post an article, think about the people you are trying to reach. Asking UNIX(\*) questions on rec.autos will not reach as many of the people you want to reach as if you asked them on [comp.unix.questions](http://groups.google.com/groups?group=comp.unix.questions) or [comp.unix.internals.](http://groups.google.com/groups?group=comp.unix.internals) Try to get the most appropriate audience for your message, not the widest.

 If your message is of interest to a limited geographic area (apartments, car sales, meetings, concerts, etc...), restrict the distribution of the message to your local area. Some areas have special newsgroups with geographical limitations, and the recent versions of the news software allow you to limit the distribution of material sent to world-wide newsgroups. Check with your system administrator to see what newsgroups are available and how to use them.

 If you are using facts to support a cause, state where they came from. Don't take someone else's ideas and use them as your own. You don't want someone pretending that your ideas are theirs; show them the same respect.

 If you want to try a test of something, do not use a world-wide newsgroup! Messages in misc.misc that say "This is a test" are likely to cause large numbers of caustic messages to flow into your mailbox. There are newsgroups that are local to your computer or area that should be used. Your system administrator can tell you what they are.

 Be familiar with the group you are posting to before you post! You shouldn't post to groups you do not read, or post to groups you've only read a few articles from -- you may not be familiar with the on-going conventions and themes of the group. One normally does not join a conversation by just walking up and talking. Instead, you listen first and then join in if you have something pertinent to contribute.

 Remember that the Usenet newsgroup system is designed to allow readers to choose which messages they see, not to allow posters to choose sets of readers to target. When choosing which newsgroup(s) to post in, ask yourself, "Which newsgroups contain readers who would want to read my message" rather than "Which newsgroups have readers to whom I want to send my message?"

#### Be Careful with Humor and Sarcasm.

 Without the voice inflections and body language of personal communications, it is easy for a remark meant to be funny to be misinterpreted. Subtle humor tends to get lost, so take steps to make sure that people realize you are trying to be funny. The net has developed a symbol called the smiley face. It looks like ":-)" and points out sections of articles with humorous intent. No matter how broad the humor or satire, it is safer to remind people that you are being funny.

 But also be aware that quite frequently satire is posted without any explicit indications. If an article outrages you strongly, you should ask yourself if it just may have been unmarked satire. Several self-proclaimed connoisseurs refuse to use smiley faces, so take heed or you may make a temporary fool of yourself.

#### Only Post a Message Once.

 Avoid posting messages to more than one newsgroup unless you are sure it is appropriate. If you do post to multiple newsgroups, do not post to each group separately. Instead, specify all the groups on a single copy of the message. This reduces network overhead and lets people who subscribe to more than one of those groups see the message once instead of having to wade through each copy.

Please Rotate Messages With Questionable Content.

#### Summarize What You are Following Up.

 When you are following up someone's article, please summarize the parts of the article to which you are responding. This allows readers to appreciate your comments rather than trying to remember what the original article said. It is also possible for your response to get to some sites before the original article.

 Summarization is best done by including appropriate quotes from the original article. Do not include the entire article since it will irritate the people who have already seen it. Even if you are responding to the entire article, summarize only the major points you are discussing.

#### When Summarizing, Summarize!

 When you request information from the network, it is common courtesy to report your findings so that others can benefit as well. The best way of doing this is to take all the responses that you received and edit them into a single article that is posted to the places where you originally posted your question. Take the time to strip headers, combine duplicate information, and write a short summary. Try to credit the information to the people that sent it to you, where possible.

#### Use Mail, Don't Post a Follow-up.

 One of the biggest problems we have on the network is that when someone asks a question, many people send out identical answers. When this happens, dozens of identical answers pour through the net. Mail your answer to the person and suggest that they summarize to the network. This way the net will only see a single copy of the answers, no matter how many people answer the question.

#### If you post a question, please remind people to send you the answers by mail and at least offer to summarize them to the network.

#### Read All Follow-ups and Don't Repeat What Has Already Been Said.

 Before you submit a follow-up to a message, read the rest of the messages in the newsgroup to see whether someone has already said what you want to say. If someone has, don't repeat it.

#### Check your return e-mail address and expect responses.

 When you post an article, make sure that the return e-mail address in its From: or Reply-To: headers is correct, since it is considered inappropriate to post an article to which people are unable to respond by e-mail. If you are unable to configure your software to include a valid return address in your article header, you should include your address in a signature at the bottom of your message.

 When you post an article, you are engaging in a dialogue, and others may choose to continue that dialogue by responding via e-mail. It is not courteous to post if you are unwilling to receive e-mail in response.

#### Check the Headers When Following Up.

 The news software has provisions to specify that follow-ups to an article should go to a specific set of newsgroups -- possibly different from the newsgroups to which the original article was posted. Sometimes the groups chosen for follow-ups are totally inappropriate, especially as a thread of discussion changes with repeated postings. You should carefully check the groups and distributions given in the header and edit them as appropriate. If you change the groups named in the header, or if you direct follow-ups to a particular group, say so in the body of the message -- not everyone reads the headers of postings.

#### Be Careful About Copyrights and Licenses.

 Before posting to Usenet or reproducing something that has been posted to Usenet, make sure you read the accompanying posting "Copyright Myths FAQ: 10 big myths about copyright explained". At the very least, note that by posting to Usenet, you are requesting that a copy of your document be automatically distributed to computers all over the world and stored on various disks for a long time (forever on some archive media).

 Further, some people will quote parts of your article without permission or forward it to other people or use it in other ways that you might not know about. If this bothers you, put an explicit copyright notice on your posting. On the flip side, even if you are sure of the legality of reproducing something from or on Usenet, it would be courteous to ask for permission before doing so.

#### Cite Appropriate References.

#### Mark or Rotate Answers and Spoilers.

 When you post something (like a movie review that discusses a detail of the plot) which might spoil a surprise for other people, please mark your message with a warning so that they can skip the message. Another alternative would be to use the "rot13" protocol to encrypt the message so it cannot be read accidentally. When you post a message with a spoiler in it make sure the word "spoiler" is part of the "Subject:" line.

#### Spelling Flames Considered Harmful.

 Every few months a plague descends on Usenet called the spelling flame. It starts out when someone posts an article correcting the spelling or grammar in some article. The immediate result seems to be for everyone on the net to turn into a 6th grade English teacher and pick apart each other's postings for a few weeks. This is not productive and tends to cause people who used to be friends to get angry with each other.

 It is important to remember that we all make mistakes, and that there are many users on the net who use English as a second language. There are also a number of people who suffer from dyslexia and who have difficulty noticing their spelling mistakes. If you feel that you must make a comment on the quality of a posting, please do so by mail, not on the network.

#### Don't Overdo Signatures.

 Signatures are nice, and many people can have a signature added to their postings automatically by placing it in a file called "\$HOME/.signature". Don't overdo it. Signatures can tell the world something about you, but keep them short. A signature that is longer than the message itself is considered to be in bad taste. The main purpose of a signature is to help people locate you, not to tell your life story. Every signature should include at least your return address relative to a major, known site on the network and a proper domain-format address. Your system administrator can give this to you. Some news posters attempt to enforce a 4 line limit on signature files -- an amount that should be more than sufficient to provide a return address and attribution.

 Try to keep your text in a generic format. Many (if not most) of the people reading Usenet do so from 80 column terminals or from workstations with 80 column terminal windows. Try to keep your lines of text to less than 80 characters for optimal readability. If people quote part of your article in a followup, short lines will probably show up better, too.

 Also realize that there are many, many different forms of terminals in use. If you enter special control characters in your message, it may result in your message being unreadable on some terminal types; a character sequence that causes reverse video on your screen may result in a keyboard lock and graphics mode on someone else's terminal. You should also try to avoid the use of tabs, too, since they may also be interpreted differently on terminals other than your own.

#### Do not use Usenet as a resource for homework assignments.

 Usenet is not a resource for homework or class assignments. A common new user reaction to learning of all these people out there holding discussions is to view them as a great resource for gathering information for reports and papers. Trouble is, after seeing a few hundred such requests, most people get tired of them, and won't reply anyway. Certainly not in the expected or hoped-for numbers. Posting student questionnaires automatically brands you a "newbie" and does not usually garner much more than a tiny number of replies. Further, some of those replies are likely to be incorrect.

 Instead, read the group of interest for a while, and find out what the main "threads" are - what are people discussing? Are there any themes you can discover? Are there different schools of thought?

 Only post something after you've followed the group for a few weeks, after you have read the Frequently Asked Questions posting if the group has one, and if you still have a question or opinion that others will probably find interesting. If you have something interesting to contribute, you'll find that you gain almost instant acceptance, and your posting will generate a large number of follow-up postings. Use these in your research; it is a far more efficient (and accepted) way to learn about the group than to follow that first instinct and post a simple questionnaire.

Do not use Usenet as an advertising medium.

 Advertisements on Usenet are rarely appreciated. In general, the louder or more inappropriate the ad is, the more antagonism it will stir up. The accompanying postings "Rules for posting to Usenet" and "Advertising on Usenet: How To Do It, How Not To Do It" have more information on this subject. Try the biz.\* hierarchies instead.

#### Avoid posting to multiple newsgroups.

 Few things annoy Usenet readers as much as multiple copies of a posting appearing in multiple newsgroups. (called 'spamming' for historical reasons) A posting that is cross-posted (i.e lists multiple newsgroups on the Newsgroups: header line) to a few appropriate newsgroups is fine, but even with cross-posts, restraint is advised. For a cross-post, you may want to set the Followup-To: header line to the most suitable group for the rest of the discussion.

#### Summary of Things to Remember

 Never forget that the person on the other side is human. Don't blame system admins for their users' behavior. Never assume that a person is speaking for their organization. Be careful what you say about others. Be brief. Your postings reflect upon you; be proud of them. Use descriptive titles Think about your audience. Be careful with humor and sarcasm. Only post a message once. Please rotate material with questionable content. Summarize what you are following up. Use mail, don't post a follow-up. Read all follow-ups and don't repeat what has already been said. Check your return e-mail address and expect responses. Double-check follow-up newsgroups and distributions. Be careful about copyrights and licenses. Cite appropriate references. When summarizing, summarize. Mark or rotate answers or spoilers. Spelling flames considered harmful. Don't overdo signatures. Limit line length and avoid control characters. Do not use Usenet as a resource for homework assignments. Do not use Usenet as an advertising medium. Avoid posting to multiple newsgroups.

#### (\*)UNIX is a registered trademark of X/Open.

-----------

 This document is in the public domain and may be reproduced or excerpted by anyone wishing to do so.

<span id="page-32-2"></span>[Related questions and answers](http://www.faqs.org/qa/fqa3867.html)

#### [ [Usenet FAQs](http://www.faqs.org/faqs/) | [Search](http://www.faqs.org/faqs/faqsearch.html) | [Web FAQs](http://www.faqs.org/contrib/) | [Documents](http://www.faqs.org/docs/) | [RFC Index](http://www.faqs.org/rfcs/) ]

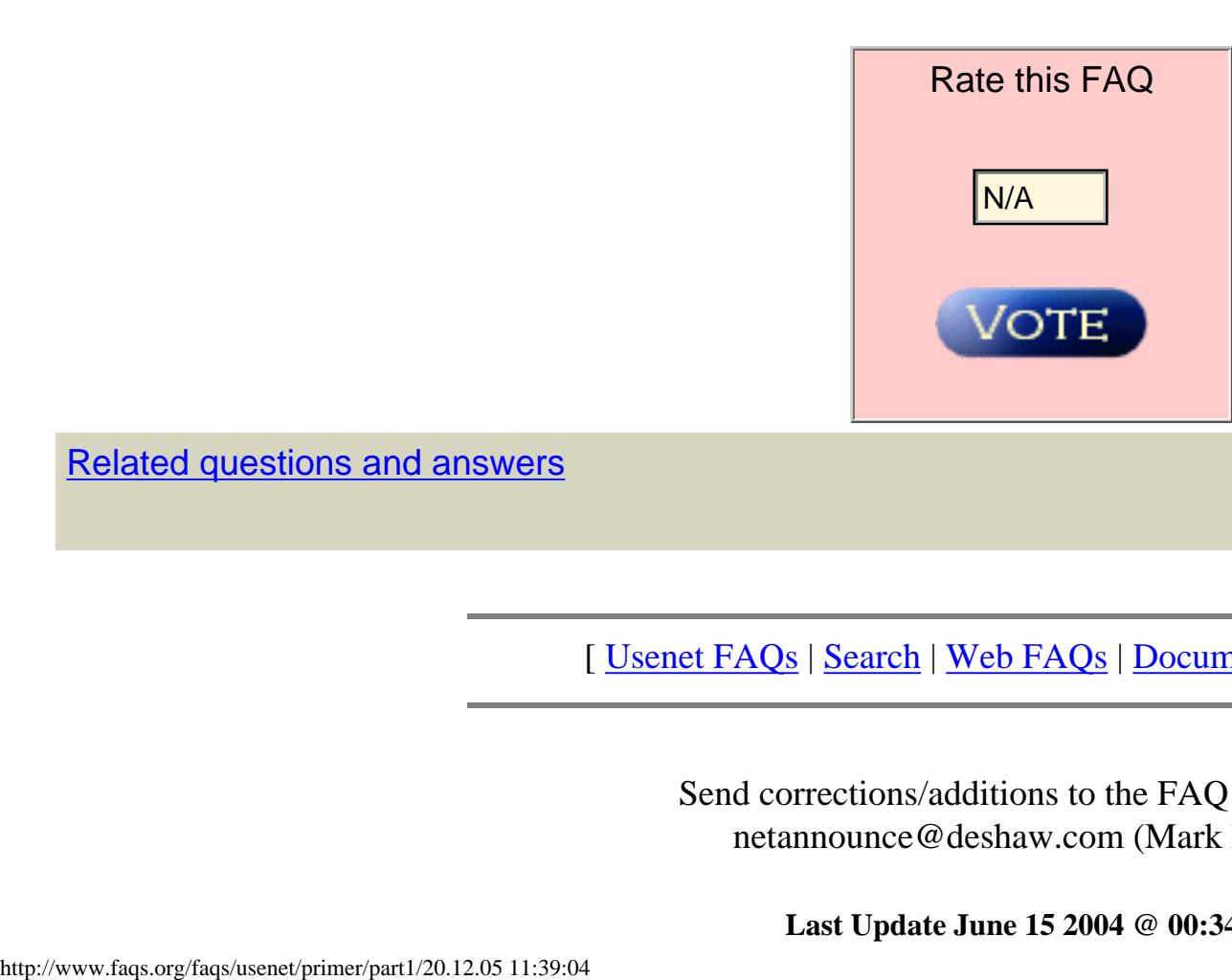

Send corrections/additions to the FAQ Maintainer: netannounce@deshaw.com (Mark Moraes)

### **Introduction to news.announce**

<span id="page-33-1"></span><span id="page-33-0"></span>Archive-name: news-announce/introduction/part1 Original-author: [mark@stargate.com](mailto:mark@stargate.com) (Mark Horton) Comment: enhanced & edited until 5/93 by [spaf@cs.purdue.edu](mailto:spaf@cs.purdue.edu) (Gene Spafford) Last-change: 16 Jan 1998 by [netannounce@deshaw.com](mailto:netannounce@deshaw.com) (Mark Moraes) Changes-posted-to: [news.misc](http://groups.google.com/groups?group=news.misc),

#### **Section Contents**

- [News Headers](http://www.faqs.org/faqs/news-announce/introduction/part1/header.html)
- [Introduction.](http://www.faqs.org/faqs/news-announce/introduction/part1/section-1.html)
- [news.announce.important](http://www.faqs.org/faqs/news-announce/introduction/part1/section-2.html)
- [news.announce.newgroups](http://www.faqs.org/faqs/news-announce/introduction/part1/section-3.html)
- [news.announce.newusers](http://www.faqs.org/faqs/news-announce/introduction/part1/section-4.html)
- [news.answers](http://www.faqs.org/faqs/news-announce/introduction/part1/section-5.html)
- [news.announce.conferences](http://www.faqs.org/faqs/news-announce/introduction/part1/section-6.html)
- [news.admin.technical](http://www.faqs.org/faqs/news-announce/introduction/part1/section-7.html)
- [news.lists.misc](http://www.faqs.org/faqs/news-announce/introduction/part1/section-8.html)
- [Moderators.](#page-34-0)

Single Page

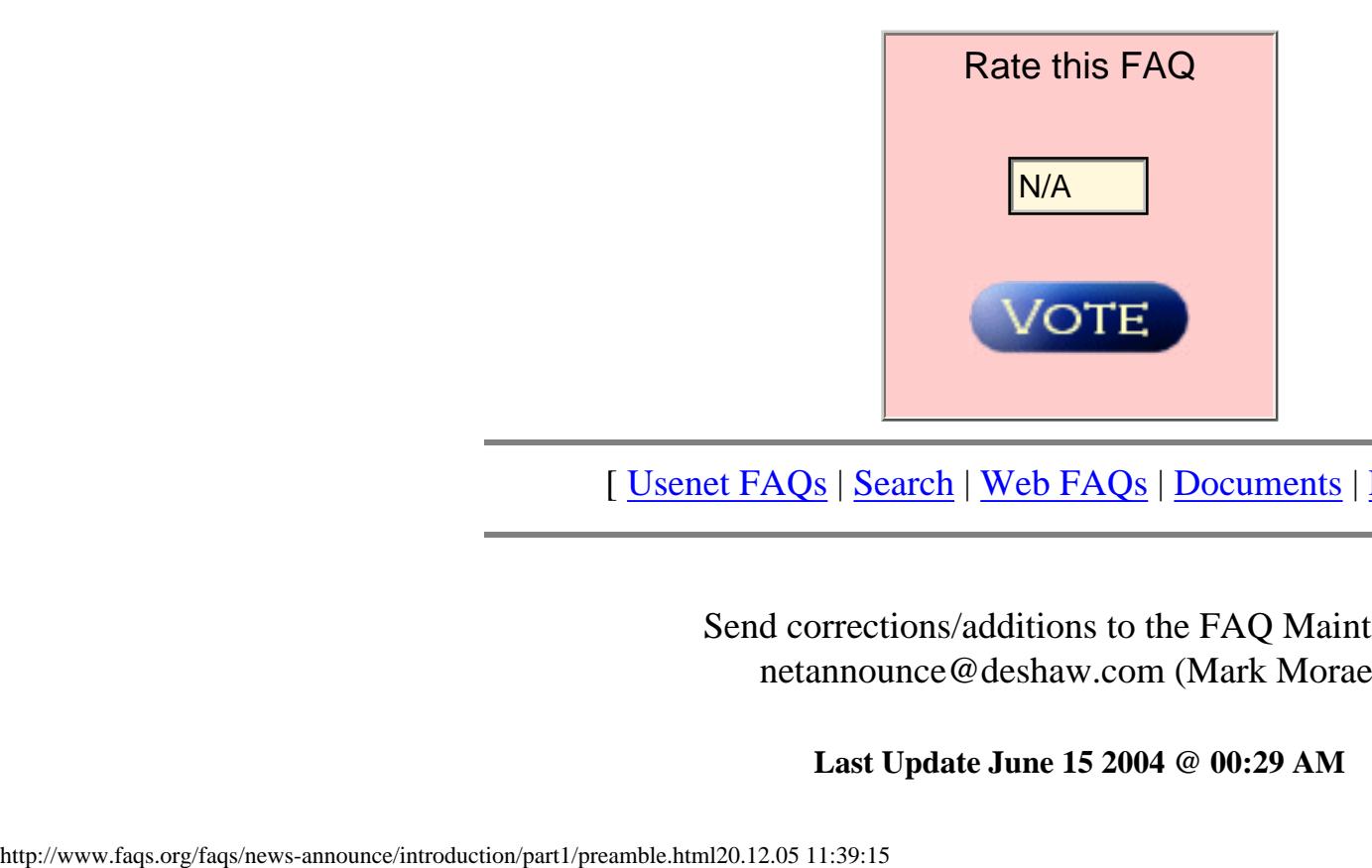

[ [Usenet FAQs](http://www.faqs.org/faqs/) | [Search](http://www.faqs.org/faqs/faqsearch.html) | [Web FAQs](http://www.faqs.org/contrib/) | [Documents](http://www.faqs.org/docs/) | [RFC Index](http://www.faqs.org/rfcs/) ]

Send corrections/additions to the FAQ Maintainer: netannounce@deshaw.com (Mark Moraes)

**Last Update June 15 2004 @ 00:29 AM**

[Single Page](http://www.faqs.org/faqs/news-announce/introduction/part1/index.html)

Top Document: [Introduction to news.announce](#page-33-1) Previous Document: [news.lists.misc](http://www.faqs.org/faqs/news-announce/introduction/part1/section-8.html)

[ [Usenet FAQs](http://www.faqs.org/faqs/) | [Search](http://www.faqs.org/faqs/faqsearch.html) | [Web FAQs](http://www.faqs.org/contrib/) | [Documents](http://www.faqs.org/docs/) | [RFC Index](http://www.faqs.org/rfcs/) ]

### **Moderators.**

<span id="page-34-0"></span> Mark Horton Mark Moraes [news.announce.important](http://groups.google.com/groups?group=news.announce.important) moderator [news.announce.newusers](http://groups.google.com/groups?group=news.announce.newusers) moderator [mark@stargate.com](mailto:mark@stargate.com) [netannounce@deshaw.com](mailto:netannounce@deshaw.com)

David Lawrence **Interpretate Contracts** Juergen Wagner [news.lists.misc](http://groups.google.com/groups?group=news.lists.misc) moderator conferences@iao.fhq.de [tale@uunet.uu.net](mailto:tale@uunet.uu.net)

 Jonathan Kamens Scott Hazen Mueller [news-answers-request@mit.edu](mailto:news-answers-request@mit.edu) [natech-request@uunet.uu.net](mailto:natech-request@uunet.uu.net)

[news.announce.newgroups](http://groups.google.com/groups?group=news.announce.newgroups) moderator [news.announce.conferences](http://groups.google.com/groups?group=news.announce.conferences) moderator

[news.answers](http://groups.google.com/groups?group=news.answers) moderator [news.admin.technical](http://groups.google.com/groups?group=news.admin.technical) moderator

Top Document: Introduction to news.announce Previous Document: news.lists.misc

Single Page

[ [Usenet FAQs](http://www.faqs.org/faqs/) | [Search](http://www.faqs.org/faqs/faqsearch.html) | [Web FAQs](http://www.faqs.org/contrib/) | [Documents](http://www.faqs.org/docs/) | [RFC Index](http://www.faqs.org/rfcs/) ]

Send corrections/additions to the FAQ Maintainer: [netannounce@deshaw.com](mailto:netannounce@deshaw.com) (Mark Moraes)

**Last Update June 15 2004 @ 00:29 AM**

# <span id="page-35-0"></span>**[MultiPage](http://www.faqs.org/faqs/usenet/faq/part1/preamble.html)**

# **Answers to Frequently Asked Questions about Usenet**

Date: Tue, 28 Dec 1999 09:00:14 GMT Message-ID: <FnG10E.H4J@tac.nyc.ny.us> From: [netannounce@deshaw.com](mailto:netannounce@deshaw.com) (Mark Moraes) Subject: Answers to Frequently Asked Questions about Usenet Newsgroups: [news.announce.newusers](http://groups.google.com/groups?group=news.announce.newusers) Archive-name: usenet/faq/part1 Original-author: jerry@eagle.UUCP (Jerry Schwarz) Comment: enhanced & edited until 5/93 by [spaf@cs.purdue.edu](mailto:spaf@cs.purdue.edu) (Gene Spafford)

There are reader questions on this topic! Help others by sharing your knowledge

Last-change: 16 Jan 1998 by netannounce@deshaw.com (Mark Moraes)

Changes-posted-to: <u>[news.misc](http://groups.google.com/groups?group=news.misc)</u>,news.answers

Frequently Asked Questions about Usenet

Subject: Introduction.

This document discusses some questions and topics that occur repeatedly on Usenet. They frequently are submitted by new users, and result in many followups, sometimes swamping groups for weeks. The purpose of this note is to head off these annoying events by answering some questions and warning about the inevitable consequence of asking others. If you don't like these answers, let the poster of thie article know.

Note that some newsgroups have their own special "Frequent Questions & Answers" posting. You should read a group for a while before posting any questions, because the answers may already be present. Comp.unix.questions and [comp.unix.internals](http://groups.google.com/groups?group=comp.unix.internals) are examples -- Steve Hayman regularly posts an article that answers common questions, including some of the ones asked here.

This list is often referred to as FAQ -- the Frequently Asked Questions. If you are a new user of the Usenet and don't find an answer to your questions here, you can try asking in the news.newusers.questions group. You might also read through other FAQ lists, cross-posted to the news.answers group.

Subject: Table of Contents.

 This is the net convention for a "smiley face". It means that something is being said in jest. If it doesn't look like a smiley face to you, flop your head over to the left and look again. Variants exist and mean related things; for instance, :- ( is sad. Collections of smileys are posted to various newsgroups from time to time. One was posted to comp. sources. misc in v23i102.

- 1. What does UNIX stand for? 2. What is the derivation of "foo" as a filler word? 3. Is a machine at "foo" on the net?
- 4. What does "rc" at the end of files like .newsrc mean? 5. What does :-) mean?
- 6. How do I decrypt jokes in [rec.humor](http://groups.google.com/groups?group=rec.humor)? 7. [misc.misc](http://groups.google.com/groups?group=misc.misc) or [misc.wanted:](http://groups.google.com/groups?group=misc.wanted) Is John Doe out there anywhere?
- 8. [sci.math](http://groups.google.com/groups?group=sci.math): Proofs that 1=0. 9. <u>rec.games</u>.\*: Where can I get the source for empire or rogue?
- 10. [comp.unix.questions:](http://groups.google.com/groups?group=comp.unix.questions) How do I remove files with non-ascii characters in their names?
- 11. comp.unix.internals: There is a bug in the way UNIX handles protection for programs that run suid, or any other report of bugs with standard software.
- 12. Volatile topics, e.g., soc. women: What do you think about abortion? 13. [soc.singles](http://groups.google.com/groups?group=soc.singles): What do MOTOS, MOTSS, and MOTAS stand for? What does LJBF mean? 14. soc.singles and elsewhere: What does HASA stand for?
- 15. [sci.space.shuttle:](http://groups.google.com/groups?group=sci.space.shuttle) Shouldn't this group be merged with [sci.space?](http://groups.google.com/groups?group=sci.space) 16. How do I use the "Distribution" feature? 17. Why do some people put funny lines ("bug killers") at the beginning of their articles?
- 18. What is the address or phone number of the "foo" company? 19. What is the origin of the name "grep"?
- 20. How do I get from BITNET to UUCP, Internet to BITNET, JANET etc. etc.? 21. Didn't some state once pass a law setting pi equal to 3 ? 22. Where can I get the necessary software to get a "smart"
- mail system running on my machine that will take advantage of the postings in comp.mail.maps? (E.g., pathalias, smail, etc.) 23. What is "food for the NSA line-eater"? 24. Does anyone know the {pinouts, schematics, switch settings,
- what does jumper J3 do} for widget X? 25. What is "anonymous ftp"?
- 26. What is UUNET? 27. I've posted a question in a newsgroup a day ago and still haven't seen it posted. What's wrong? 28. Isn't the posting mechanism broken? When I post an article to both a moderated group and unmoderated groups, it gets mailed to the moderator and not posted to the unmoderated groups. 29. [comp.arch](http://groups.google.com/groups?group=comp.arch) and elsewhere: What do FYI and IMHO mean?
- 30. Would someone repost {large software distribution}? 31. How do I contact the moderator of an Internet mailing list rather than
- post to the entire list? 32. I see BTW (or "btw"), wrt and RTFM in postings. What do they mean? 33. Are there any restrictions on posting e-mail someone sends to me? 34. What's an FQDN?
- 35. How do you pronounce "char" in C, "ioctl" in UNIX, the character "#", etc., etc.? 36. How do you pronounce "TeX"?
- 37. What is the last year of the 20th century A.D.? 38. I heard these stories about a dying child wanting
- postcards/get-well cards/business cards to get in the Guinness Book of World Records. Where can I post the address for people to help? 39. I just heard about a scheme the FCC has to implement a tax on modems! Where can I post a message so everyone will hear about this and do something to prevent it? 40. Is there a public access Unix system near me? How can I get access to system for news and mail? 41. In rec. pets: My pet has suddenly developed the following symptoms
- .... Is it serious? In [sci.med](http://groups.google.com/groups?group=sci.med): I have these symptoms .... Is it serious? 42. I have this great idea to make money. Alternatively, wouldn't an electronic chain letter be a nifty idea?
- 43. Where can I get archives of Usenet postings? 44. Is it possible to post messages to the Usenet via electronic mail? 45. Is it possible to read Usenet newsgroups via electronic mail? 46. How do I get the news software to include a signature with my postings?
- 47. I'm on Bitnet -- can I connect to the net? 48. What is a "flame"?
- 49. What is a mail-server/listserv? 50. Should one write USENET or Usenet?

 [I suspect that these items are people looking for Freshman room](http://groups.google.com/groups?group=misc.wanted) mates that they haven't seen in ten years. If you have some idea

at a different location. If you must try the net, use newsgroup [soc.net-people](http://groups.google.com/groups?group=soc.net-people) \*NOT\* [misc.misc](http://groups.google.com/groups?group=misc.misc) or [misc.wanted](http://groups.google.com/groups?group=misc.wanted). Also, you can try the "whois" command (see item #3). There is a periodic posting in the news.newusers.questions and news.answers newsgroups that gives information on other ways to locate people.

Subject: What does UNIX stand for?

 It is not an acronym, but is a pun on "Multics". Multics is a large operating system that was being developed shortly before UNIX was created. Brian Kernighan is credited with the name.

Subject: What is the derivation of "foo" as a filler word? The favorite story is that it comes from "fubar" which is an acronym for "fouled up beyond all recognition", which is supposed to be a military term. (Various forms of this exist, "fouled" usually being replaced by a stronger word.) "Foo" and "Bar" have the same derivation.

Subject: Is a machine at "foo" on the net?

 These questions belong in news.config (if anywhere), but in fact your best bet is usually to phone somebody at "foo" to find out. If you don't know anybody at "foo" you can always try calling and asking for the "comp center." Also, see the newsgroup comp.mail.maps where maps of Usenet and the uucp network are posted regularly. If you have access to telnet, connect to ds.internic.net and try the "whois" command. (See also the answer to question #7, below.)

Subject: What does "rc" at the end of files like .newsrc mean? It is related to the phrase "run commands." It is used for any

 file that contains startup information for a command. The use of "rc" in startup files derives from the /etc/rc command file used to start multi-user UNIX.

Subject: What does :-) mean?

Subject: sci.space.shuttle: Shouldn't this group be merged with [sci.space?](http://groups.google.com/groups?group=sci.space) No. sci.space.shuttle is for timely news bulletins. sci.space is for discussions.

Subject: How do I decrypt jokes in rec.humor?

 The standard cypher used in rec.humor is called "rot13." Each letter is replaced by the letter 13 farther along in the alphabet (cycling around at the end). Most systems have a built-in command to decrypt such articles; readnews and nn have the "D" command, emacs/gnus has the "^C^R" combination, rn has the "X" or "^X" commands, notes has "%" or "R", and VMS news has the read/rot13 command. If your system doesn't have a program to encrypt and decrypt these, you can quickly create a shell script using "tr": tr A-Za-z N-ZA-Mn-za-m

 On some versions of UNIX, the "tr" command should be written as: tr "[a-m][n-z][A-M][N-Z]" "[n-z][a-m][N-Z][A-M]"

Subject: misc.misc or [misc.wanted: Is John Doe out there anywhere?](http://groups.google.com/groups?group=misc.wanted)

where the person is, you are usually better off calling the

 [organization. For example, if you call any Bell Labs location and](http://groups.google.com/groups?group=misc.wanted)  [request John Doe's number they can give it to you even if he works](http://groups.google.com/groups?group=misc.wanted)

Try the white and yellow pages of your phone directory, first; a sales representative will surely know, and if you're a potential customer they will be who you're looking for. Phone books for other cities are usually available in libraries of any size. Whoever buys or recommends things for your company will probably have some buyer's guides or national company directories. Call or visit the reference desk of your library; they have several company and organization directories and many will answer questions like this over the phone. Remember if you only know the city where the company is, you can telephone to find out their full address or a dealer. Calls to 1-800-555-1212 will reveal if the company has an "800" number you can call for information. The network is NOT a free resource, although it may look like that to some people. It is far better to spend a few minutes of your own time researching an answer rather than broadcast your laziness and/or ineptitude to the net.

Subject: sci.math: Proofs that 1=0. Almost everyone has seen one or more of these in high school. They are almost always based on either division by 0, confusing the positive and negative square roots of a number, or performing some ill-defined operation.

Subject: rec.games.\*: Where can I get the source for empire or rogue?

 You can't get the source of rogue. The authors of the game, as is their right, have chosen not to make the sources available. However, several rogue-like games have been posted to the [comp.sources.games](http://groups.google.com/groups?group=comp.sources.games) group and they are available in the archives. You can obtain the source to a version of empire if you provide a tape and SASE \*plus\* a photocopy of your UNIX source license. To obtain further info, contact mcnc!rti-sel!polyof!john. You can also call John at +1 516 454-5191 (9am-9pm EST only). Sites with Internet access can ftp several versions of empire from site ftp.ms.uky.edu in the directory pub/games/empire. Also, please note that the wizards' passwords in games like these are usually system-dependent and it does no good to ask the net-at-large what they are.

Subject: Where can I get the necessary software to get a "smart" mail system running on my machine that will take advantage of the postings in comp.mail.maps? (E.g., pathalias, smail, etc.) There are a couple of packages available through the supporters of the [comp.sources.unix](http://groups.google.com/groups?group=comp.sources.unix) archives. If sites next to you don't have what you want, contact your nearest comp.sources.unix archive, or the moderator. Information on archive sites, and indices of comp.sources.unix back issues are posted regularly in comp.sources.unix and [comp.sources.d](http://groups.google.com/groups?group=comp.sources.d).

Subject: comp.unix.questions: How do I remove files with non-ascii characters in their names? You can try to find a pattern that uniquely identifies the file. This sometimes fails because a peculiarity of some shells is that they strip off the highorder bit of characters in command lines. Next, you can try an rm -i, or rm -r. Finally, you can mess around with i-node numbers and "find". Some Emacs editors allow you to directly edit a directory, and this provides yet another way to remove a file with a funny name (assuming you have Emacs and figure out how to use it!). To remove a file named "-" from your directory, simply do:

Subject: comp.unix.internals: There is a bug in the way UNIX handles protection for programs that run suid, or any other report of bugs with standard software. There are indeed problems with the treatment of protection in setuid programs. When this is brought up, suggestions for changes range from implementing a full capability list arrangement to new kernel calls for allowing more control over when the effective id is used and when the real id is used to control accesses. Sooner or later you can expect this to be improved. For now you just

rm  $./-$ 

have to live with it.

 Always discuss suspected bugs or problems with your site software experts before you post to the net. It is likely that the bugs have already been reported. They might also be local changes and not something you need to describe to the whole Usenet.

Subject: Volatile topics, e.g., soc.women: What do you think about abortion? Although abortion might appear to be an appropriate topic for soc.women, more heat than light is generated when it is brought up. All abortion-related discussion should take place in the newsgroup [talk.abortion](http://groups.google.com/groups?group=talk.abortion). If your site administrators have chosen not to receive this group, you should respect this and not post articles about abortion at all.

 This principle applies to other topics: religious upbringing of children should be restricted to [talk.religion.misc](http://groups.google.com/groups?group=talk.religion.misc) and kept out of [misc.kids.](http://groups.google.com/groups?group=misc.kids) Similarly, rape discussions should be kept to [talk.rape](http://groups.google.com/groups?group=talk.rape) and not in [soc.singles,](http://groups.google.com/groups?group=soc.singles) [alt.sex](http://groups.google.com/groups?group=alt.sex) and/or [soc.women](http://groups.google.com/groups?group=soc.women), Zionism discussions should be kept to [talk.politics.mideast](http://groups.google.com/groups?group=talk.politics.mideast) and not in [soc.culture.jewish](http://groups.google.com/groups?group=soc.culture.jewish); likewise, evangelical and proseletyzing discussions of Jesus or of religions other than Judaism should go to newsgroups for the appropriate religion or to talk.religion.misc or [alt.messianic](http://groups.google.com/groups?group=alt.messianic). Any attempts to proselytize any religious view belongs in talk.religion.misc, if they belong on the net at all. Discussions on the merits of Affirmative Action and racial quotas belong in a [talk.politics](http://groups.google.com/groups?group=talk.politics) subgroup or [alt.discrimination](http://groups.google.com/groups?group=alt.discrimination), not in [soc.culture.african.american](http://groups.google.com/groups?group=soc.culture.african.american). Discussions about evolution vs.

When you have something for everyone on the mailing list to read, mail to the list@host address. HOWEVER, if you have an administrative request to make (e.g. "please add me to this list", "please remove me from this list", "where are the archives?", "what is this mailer error I got from sending to this list?"), it should be directed to the list-request@host address, which goes only to the mailing list administrator.

 Usenet newsgroups are named for mostly historical reasons, and are not intended to be fully general discussion groups for everything about the named topic. Please accept this and post articles in their appropriate forums.

creationism should be confined to the [talk.origins](http://groups.google.com/groups?group=talk.origins) group.

Subject: soc.singles: What do MOTOS, MOTSS, MOTAS, and SO stand for? What does LJBF mean? Member of the opposite sex, member of the same sex, and member of the appropriate sex, respectively. SO stands for "significant other." LJBF means "Let's just be friends." This phrase is often heard when you least want it.

Subject: soc.singles and elsewhere: What does HASA stand for? The acronym HASA originated with the Heathen and Atheistic SCUM Alliance; the Hedonistic Asti-Spumante Alliance, Heroes Against Spaghetti Altering, the Society for Creative Atheism (SCATHE), SASA, SALSA, PASTA, and many others too numerous to mention all followed. HASA started in (what is now) talk.religion.misc and also turns up in soc.singles, [talk.bizarre,](http://groups.google.com/groups?group=talk.bizarre) et al. because members post there too.

 but the following year, assumed to be the first full year of his life. The preceding year, 1 B.C., is when he was assumed to have been born.

Subject: How do I use the "Distribution" feature? When your posting software (e.g., Pnews or postnews) prompts you for a distribution, it's asking how widely distributed you want your article. The set of possible replies is different, depending on where you are, but at Bell Labs in Murray Hill, New Jersey, possibilities include (for example): local local to this machine mh Bell Labs, Murray Hill Branch nj all sites in New Jersey btl All Bell Labs machines att All AT&T machines usa Everywhere in the USA na Everywhere in North America world Everywhere on Usenet in the world Many of the posting programs will provide a list of distributions, if your site admin has kept the files up-to-date. If you hit return, you'll get the default, which is usually "world.". This default is often not appropriate -- PLEASE take a moment to think about how far away people are likely to be interested in what you have to say. Used car ads, housing wanted ads, and things for sale other than specialized equipment like computers certainly shouldn't be distributed to Europe and Korea, or even to the next state. It is generally not possible to post an article to a distribution that your own machine does not receive. For instance, if you live in Indiana, you can't post an article for distribution only in New Jersey or Germany unless your site happens to exchange those particular distributions with another site. Try mailing the article to someone in the appropriate area and asking them to post it for you. If you cannot determine what distributions are valid for your site, ask someone locally rather than posting a query to the whole network! Subject: Why do some people put funny lines ("bug killers") at the beginning of their articles? Some earlier versions (mid-80s) of news had a bug which would drop the first 512 or 1024 bytes of text of certain articles.

 The bug was triggered whenever the article started with whitespace (a blank or a tab). A fix many people adopted was to begin their articles with a line containing a character other than white space. This gradually evolved into the habit of including amusing first lines. The original bug has since been fixed in newer version of news,

 and sites running older versions of news have applied a patch to prevent articles from losing text. The "bug-killer" lines are therefore probably no longer needed, but they linger on.

Subject: What is the address or phone number of the "foo" company?

# Subject: What is the origin of the name "grep"?

 The original UNIX text editor "ed" has a construct g/re/p, where "re" stands for a regular expression, to Globally search for matches to the Regular Expression and Print the lines containing them. This was so often used that it was packaged up into its own command, thus named "grep". According to Dennis Ritchie, this is the true origin of the command.

Subject: How do I get from BITNET to UUCP, Internet to BITNET, JANET etc.? There are so many networks and mail systems in use now, it would take a book to describe all of them and how to send mail between them. Luckily, there are a couple of excellent books that do

exactly that, and in a helpful, easy-to-use manner:

 "!%@:: A Directory of Electronic Mail Addressing & Networks" by Donnalyn Frey and Rick Adams, O'Reilly & Associates, Inc, 2nd edition 1990.

 "The Matrix: Computer Networks and Conferencing Systems Worldwide" by John Quarterman, Digital Press, 1990.

 Another excellent book to have on your bookshelf (to keep those two company) is "The User's Directory of Computer Networks" edited by Tracy LaQuey, Digital Press, 1990.

Subject: Didn't some state once pass a law setting pi equal to 3 ? Indiana House Bill #246 was introduced on 18 January 1897, and referred to the Committee on Canals "midst general cheerfulness." The text states, "the ratio of the diameter and circumference is as five-fourths to four", which makes pi 3.2 (not 3), but there are internal contradictions in the bill as well as contradictions with reality. The author was a mathematical crank. The bill was passed by the state House on 5 February, but indefinitely tabled by the state Senate, in part thanks to the fortuitous presence on other business of a Purdue professor of mathematics. For details, including an annotated text of the bill, read the

 article by D. Singmaster in "The Mathematical Intelligencer" v7 #2, pp 69-72.

# Subject: What is "food for the NSA line-eater"? This refers to the alleged scanning of all Usenet traffic by the National Security Agency (and possibly other intelligence

 organizations) for interesting keywords. The "food" is believed to contain some of those keywords in the fond hope of overloading NSA's poor computers. Other posters have taken up this practice, either as an ambiguous form of political statement, or as an attempt at humor. The bottom line is that excessive signatures in any form are discouraged, the joke has worn stale amongst long-time net readers, and there are specific newsgroups for the discussion of politics.

Subject: Does anyone know the {pinouts, schematics, switch settings, what does jumper J3 do} for widget X?

 These postings are almost always inappropriate unless the manufacturer has gone out of business or no longer supports the device. If neither of these is the case, you're likely to get a better and faster response by simply telephoning the manufacturer.

# Subject: What is "anonymous ftp"?

 "FTP" stands for File Transfer Protocol; on many systems, it's also the name of a user-level program that implements that protocol. This program allows a user to transfer files to and from a remote network site, provided that network site is reachable via the Internet or a similar facility. (Ftp is also usable on many local-area networks.)

 "Anonymous FTP" indicates that a user may log into the remote system as user "anonymous" with an arbitrary password. A common convention is that the user's email address is supplied as the password, e.g. "yourname@yoursite". This is useful to those sites that track ftp usage. Also note that most sites restrict when transfers can be made, or at least suggest that large transfers be made only during non-peak hours.

# Subject: What is UUNET?

 UUNET is a for-profit communications service designed to provide access to Usenet news, mail, and various source archives at low cost by obtaining volume discounts. Charges are calculated to recover costs.

 For more information send your US mail address to [info@uunet.uu.net](mailto:info@uunet.uu.net) (uunet!info).

#### Subject: I've posted a question in a newsgroup a day ago and still haven't seen it posted. What's wrong? The newsgroup may be moderated. In that case, there will be a delay while your article is mailed to the moderator. If the newsgroup is not moderated, then something is wrong with your local news software. Talk to your local news administrator.

Subject: Isn't the posting mechanism broken? When I post an article to both a moderated group and unmoderated groups, it gets mailed to the moderator and not posted to the unmoderated groups.

 This is a question that is debated every few months. The answer is "No, it was designed to work that way." The software is designed so that the moderator can crosspost the article so it appears in the regular groups as well as the moderated group, if appropriate. If the article were to be posted immediately to the unmoderated groups, the moderated group name would have to be deleted from the header and you would lose the crossposting. Whether or not this is correct behavior is a matter of opinion. If you want your article to go out immediately to the unmoderated groups, post it twice -- once to the unmoderated groups and once

to the moderated groups.

Subject: comp.arch and elsewhere: What do FYI and IMHO mean? Those are abbreviations for common phrases. FYI is "For Your

 Information" and IMHO is "In My Humble Opinion" or "In My Honest Opinion." This is used sarcastically as often as not.

Subject: Would someone repost {large software distribution}? This question should never be posted unless you are reporting a widespread problem in article propagation. Lamentably, there ARE occasional glitches in article transport. Large source or binary postings, by their sheer size, are an inviting target. If the problem is isolated, it is much better to take it upon yourself to obtain the bad portions of the program than to ask thousands of sites to spend thousands of dollars to needlessly move several hundred kilobytes of code. There are archive sites around the net that make most source/binary newsgroups available via anonymous FTP and UUCP. If you get desperate, you can always mail the author a blank disk or magnetic tape with provisions for return postage.

Subject: How do I contact the moderator of an Internet mailing list rather than post to the entire list?

 To do this you should know that there are, by convention, two mailing addresses for every mailing list (except where noted by

the List of Lists):

 It is considered to be in bad taste to send administrative requests to the entire mailing list in question, and if (as is often the case) the administrator does not read the mailing list (i.e. he just takes care of the admin tasks for the list), he will not see your request if you don't send it to the right address.

Subject: I see BTW (or "btw"), wrt and RTFM in postings. What do they mean? BTW is shorthand for "by the way." WRT is "With respect to". RTFM is generally used as an admonition and means "read the f\*ing manual" (choice of f-words varies according to reader). The implication is that the answer to a query or complaint is easy to find if one looks in the appropriate location FIRST. Most FAQ

 postings (Frequently-Asked Questions) that answer these questions may be found cross-posted in news.answers.

Subject: Are there any restrictions on posting e-mail someone sends to me?

 At a minimum, it is only polite for you to contact the author of the letter and secure her or his permission to post it to the net. On a more serious note, it can be argued that posting someone's e-mail to the net without their permission is a violation of copyright law. Under that law, even though a letter was addressed to you, it does not grant you the right to publish the contents, as that is the work of the author and the author retains copyright (even if no explicit copyright mark appears). Basically, your letters are your intellectual property. If someone publishes your letters they are violating your copyright. This principle is well-founded in "paper media," and while untested in electronic forums such as Usenet, the same would probably apply if tested in court.

Subject: What's an FQDN?

 A fully-qualified domain name. That is, a hostname containing full, dotted qualification of its name up to the root of the Internet domain naming system tree. Example: uiucuxc is the single-word hostname (suitable for, e.g., UUCP transport purposes) of the machine whose FQDN is uxc.cso.uiuc.edu.

Subject: How do you pronounce "char" in C, "ioctl" in UNIX, the character "#", etc., etc.?

 Opinions differ. Pick pronunciations close to what your colleagues use. After all, they're the ones you need to communicate with.

Subject: How do you pronounce "TeX"? To quote Donald Knuth, the creator of TeX: "Insiders pronounce the X of TeX as a Greek chi, not as an 'x', so that TeX rhymes with the word blecchhh. It's the 'ch' sound in Scottish words like loch or German words like ach; it's a Spanish 'j' and a Russian 'kh'. When you say it correctly to your computer, the terminal may become slightly moist." [The TeXbook, 1986, Addison

Wesley, page 1]

Subject: What is the last year of the 20th century A.D.? The A.D. (Latin, Anno Domini, In the Year of Our Lord) system was devised before "origin 0 counting" was invented, and the starting year was accordingly numbered 1. So the 1st century was 1 to 100, the 2nd was 101 to 200, the 20th is 1901 to 2000... This is standard terminology no matter how much some of you may dislike it. However, "a" century or millenium is any span of 100 or 1000 years; so if you want to celebrate the end of "the century" or "the millenium", meaning 1900-1999 or 1000-1999, on December 31, 1999, you certainly can. It just isn't the end of the "20th century A.D." or "2nd millennium A.D.". The starting year A.D. 1 was not, as stated previously in this document, the year in which Jesus was [incorrectly] assumed to have been born,

Subject: I heard these stories about a dying child wanting postcards/get-well cards/business cards to get in the Guinness Book of World Records. Where can I post the address for people to help?

 Post it to "junk," or better yet, don't post it at all. The story of the little boy keeps popping up, even though his mother and the agencies involved have been appealing for people to stop. So many postcards were sent that the agencies involved in the effort don't know what to do with them. The Guinness people have recorded the boy, Craig Shergold, as the record holder in the category. However, they will not accept claims for a new try at the record. For confirmation, you can see page 24 of the 29 July 1990 NY Times or call the publisher of the Guinness Book (in the US, call "Facts on File" @ 212-683-2244).

 According to the 1993 edition of the GBWR, on page 213: Craig Shergold (born 1979) of Carshalton, Surrey when undergoing cancer chemo-therapy was sent a record 33 million get-well cards until May 1991 when his mother pleaded for no more. A successful 5 hour operation on a brain tumour by neurosurgeon Neal Kassel at the University of Virginia, Charlottesville, USA in March 1991 greatly improved his condition.

 If you want to do something noble, please consider some worthwhile charity. There are tens of thousands of children dying around the world daily, and they could use more than a postcard.

Subject: I just heard about a scheme the FCC has to implement a tax on modems! Where can I post a message so everyone will hear about this and do something to prevent it?

 Post it the same place as the articles in response to #37, above. This is an old, old story that just won't die. Something like this was proposed many YEARS back and defeated. However, the rumor keeps spreading and people who hear about it for the first time get all upset. Before posting stories like this, check with the organizations involved (like the FCC) to see if the story is true and current.

Subject: Is there a public access Unix system near me? How can I get access to system for news and mail?

 Phil Eschallier posts a list of open access Unix sites (he calls them "Nixpub" sites) on a regular basis to the following newsgroups: [comp.misc](http://groups.google.com/groups?group=comp.misc) and [alt.bbs](http://groups.google.com/groups?group=alt.bbs). Check his posting for information on sites you can contact.

 Furthermore, a list of open access sites that are not necessarily Unix sites is posted regularly in [alt.bbs.lists;](http://groups.google.com/groups?group=alt.bbs.lists) see the postings entitled "NetPub listing" for more information.

Subject: In rec.pets: My pet has suddenly developed the following symptoms .... Is it serious? In sci.med: I have these symptoms .... Is it serious?

 Could be. The only way to tell for sure is to see an expert. The network reaches a vast audience with considerable talent, but that can never replace the expert observation and diagnosis of a trained professional. Do yourself or your pet a big favor -- if there is a problem, go see an appropriate practitioner. If there is a serious problem, it is important that it is dealt with promptly.

Subject: I have this great idea to make money. Alternatively, wouldn't an electronic chain letter be a nifty idea?

 In a few words: don't even think about it. Trying to use the net to make vast sums of money or send chain letters is a very bad idea. First of all, it is an inappropriate use of resources, and tends to use up vast amounts of net bandwidth. Second, such usage of the net tends to produce extremely negative reactions by people on the net, adding even more to the volume -- most of it directed to you. Users, particularly system admins, do not like that kind of activity, and they will flood your mailbox with notices to that effect.

 And last, and perhaps most important, some of this activity is against the law in many places. In the US, you can (and will) be reported by hacked-off system administrators for suspicion of wire fraud or mail fraud. In one incident, at \*least\* a half dozen people reported the poster to Postal Service inspectors; I'm not sure what the outcome was, but it probably was not a nice experience.

 Bottom line: don't try clever schemes to sell things, solicit donations, or run any kind of pyramid or Ponzi scheme. Also, don't start or support electronic chain letters.

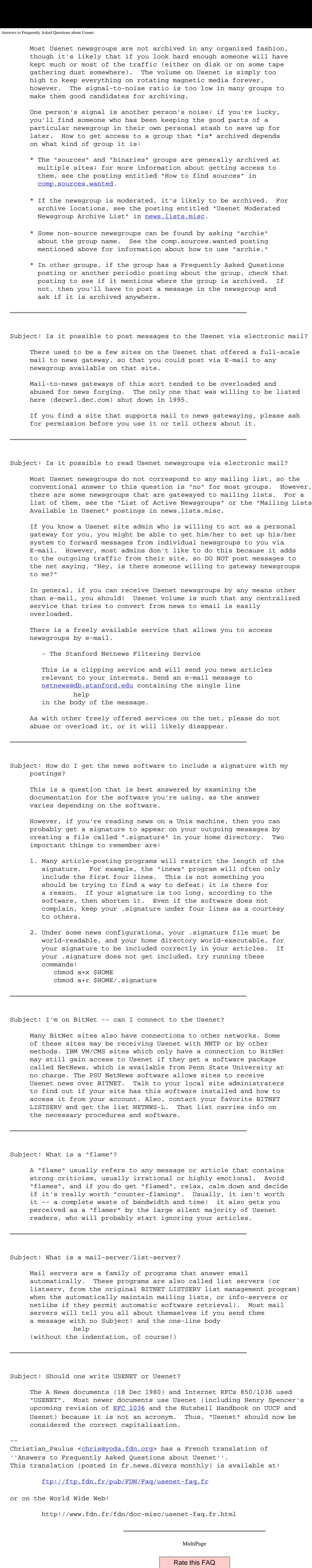

 $\overline{\phantom{a}}$ 

**VOTE** 

 $N/A$ 

[Related questions and answers](http://www.faqs.org/qa/fqa3844.html)

[ [Usenet FAQs](http://www.faqs.org/faqs/) | [Search](http://www.faqs.org/faqs/faqsearch.html) | [Web FAQs](http://www.faqs.org/contrib/) | [Documents](http://www.faqs.org/docs/) | [RFC Index](http://www.faqs.org/rfcs/) ]

Send corrections/additions to the FAQ Maintainer: netannounce@deshaw.com (Mark Moraes)

**Last Update June 15 2004 @ 00:33 AM**

http://www.faqs.org/faqs/usenet/faq/part1/ (2 von 2)20.12.05 11:40:01 N/A

http://www.faqs.org/faqs/usenet/faq/part1/ $(2$ von $2)20.12.05$ 11:40:01

<span id="page-37-1"></span>[ [Usenet FAQs](http://www.faqs.org/faqs/) | [Search](http://www.faqs.org/faqs/faqsearch.html) | [Web FAQs](http://www.faqs.org/contrib/) | [Documents](http://www.faqs.org/docs/) | [RFC Index](http://www.faqs.org/rfcs/) ]

There are reader questions on this topic! [Help others by sharing your knowledge](#page-37-2)

Date: Tue, 28 Dec 1999 09:00:21 GMT Message-ID: <FnG10L.HCq@tac.nyc.ny.us> From: [netannounce@deshaw.com](mailto:netannounce@deshaw.com) (Mark Moraes) Subject: Hints on writing style for Usenet Newsgroups: [news.announce.newusers](http://groups.google.com/groups?group=news.announce.newusers)

### **Hints on writing style for Usenet**

Archive-name: usenet/writing-style/part1 Original-author: [ofut@isse.gmu.edu](mailto:ofut@isse.gmu.edu) (A. Jeff Offutt VI) Comment: maintained until 5/93 by [spaf@cs.purdue.edu](mailto:spaf@cs.purdue.edu) (Gene Spafford) Last-change: 29 Sep 1997 by netannounce@deshaw.com (Mark Moraes) Changes-posted-to: [news.misc](http://groups.google.com/groups?group=news.misc),news.answers

I would like to take a moment to share some of my knowledge of writing style. If you read the suggestions below, remember: it's easy to agree that they make sense but it's much harder to apply them.

 Cunningham and Pearsall, "How to Write For the World of Work" Strunk & White, "Elements of Style"

The above references are both excellent books. Cunningham is a standard in tech writing classes and won an award for the best tech writing book from the Association for Teaching of Technical Writing. I was lucky enough to take a class from him as an undergraduate. Strunk is a standard in college composition classes.

> Editor's note: Thanks to Columbia University, Academic Information Systems, Project Bartleby, Strunk can be accessed on the World-Wide Web as:

<[http://www.columbia.edu/acis/bartleby/strunk/>](http://www.columbia.edu/acis/bartleby/strunk/)

Other ideas here come from my own experience on the net and hints from other people.

This is a "long article." The rest of it is simply a list of pointers.

Writing style:

- \* Make your writing easy to read. Keep it simple.
- \* Keep paragraphs short and sweet. Keep sentences shorter and sweeter.

This means "concise," not cryptic.

- \* White space is not wasted space -- it greatly improves clarity. A blank line only adds a byte to the article length, so don't be stingy if it will help make your meaning clearer.
- \* Pick your words carefully. Writing with precision is as important here as it is in any other kind of discourse. Consider carefully whether what you have written can be misinterpreted, and whether that is something you wish to have happen.
- \* People can only grasp about seven things at once. This means ideas in a paragraph, major sections, etc..
- \* Avoid abbreviations and acronyms, if possible, and define the ones you use.
- \* There are several variations on any one sentence. A passive, questioning or negative sentence takes longer to read.
- <span id="page-37-0"></span> \* "Cute" misspellings are difficult to read, especially if the reader is not fluent in the language involved.

Net style:

- \* Subtlety is not communicated well in written form especially over a computer. Remember, most people who will read your posting do not know you.
- \* The above applies to humor as well. [\(rec.humor,](http://groups.google.com/groups?group=rec.humor) of course, not included.) Smileys :-), frowns :-(, winks  $i$ -) can sometimes avoid confusion.
- \* When being especially "flame-boyant", I find it helpful to go to the bathroom before actually sending. Then, I often change the tone considerably. :-) Take a break before posting something in anger or that might hurt or anger others.
- \* Subject lines should be used very carefully. How much time have you wasted reading articles with a misleading subject line? The "Subject:" header line can be edited in all the various posting programs (as can the "Distribution:", "Newsgroups:" and "Followup-To:" header lines).
- \* References need to be made. When you answer mail, you have the original message fresh in your mind. When I receive your answer, I don't.
- \* Do not include the entire article that you are replying to. Cut down the part that you include to the absolute minimum needed to provide context to your reply.
- \* It's \*much\* easier to read a mixture of upper and lower case letters.
- \* Leaving out articles (such as "the," "a," "an," etc.) for "brevity"
	- mangles the meaning of your sentences and takes longer to read. It saves you time at the expense of your reader.
- \* Be careful of contextual meanings of words. For instance, I used "articles" just now. In the context of netnews, it has a different meaning than I intended.
- \* Make an effort to spell words correctly. Obvious misspellings are jarring and distract the reader. Every news posting program allows you to edit your article before posting, and most systems have some kind of spelling checker program that you can use on your article.
- \* If your article goes over one screenful, use subheadings to organize it. Numbering your paragraphs is rarely helpful.
- \* Just before you post your article, re-read it. This will ensure that you actually wrote what you intended to write.
- \* Remember this is an international network.
- \* Remember your current or future employers may be reading your articles. So might your spouse, neighbors, children, and others who will long-remember your gaffes.

Enough said.

These suggestions are all easily supported by arguments and research. There's a lot more to say, but....

Jeff Offutt Copyright 1997, all rights reserved. Used with permission.

<span id="page-37-2"></span>[Related questions and answers](http://www.faqs.org/qa/fqa3900.html)

[ [Usenet FAQs](http://www.faqs.org/faqs/) | [Search](http://www.faqs.org/faqs/faqsearch.html) | [Web FAQs](http://www.faqs.org/contrib/) | [Documents](http://www.faqs.org/docs/) | [RFC Index](http://www.faqs.org/rfcs/) ]

![](_page_37_Picture_42.jpeg)

![](_page_37_Picture_46.jpeg)

![](_page_37_Picture_47.jpeg)

<span id="page-38-0"></span>Usenet Software: History and Sources

[ [Usenet FAQs](http://www.faqs.org/faqs/) | [Search](http://www.faqs.org/faqs/faqsearch.html) | [Web FAQs](http://www.faqs.org/contrib/) | [Documents](http://www.faqs.org/docs/) | [RFC Index](http://www.faqs.org/rfcs/) ]

There are reader questions on this topic! [Help others by sharing your knowledge](#page-38-1)

### **Usenet Software: History and Sources**

Date: Tue, 28 Dec 1999 09:00:19 GMT Message-ID: <FnG10J.HAo@tac.nyc.ny.us> From: [netannounce@deshaw.com](mailto:netannounce@deshaw.com) (Mark Moraes) Subject: Usenet Software: History and Sources Newsgroups: [news.admin.misc,](http://groups.google.com/groups?group=news.admin.misc) [news.announce.newusers](http://groups.google.com/groups?group=news.announce.newusers), [news.software.readers,](http://groups.google.com/groups?group=news.software.readers) [news.software.b](http://groups.google.com/groups?group=news.software.b)

Archive-name: usenet/software/part1 Original-from: [spaf@cs.purdue.edu](mailto:spaf@cs.purdue.edu) (Gene Spafford) Comment: edited until 5/93 by spaf@cs.purdue.edu (Gene Spafford) Last-change: 9 Feb 1998 by netannounce@deshaw.com (Mark Moraes) Changes-posted-to: news.admin.misc[,news.misc,](http://groups.google.com/groups?group=news.misc)news.software.readers,news.software.b,news. answers

Currently, Usenet readers interact with the news using a number of software packages and programs. This article mentions the important ones and a little of their history, gives pointers where you can look for more information and ends with some special notes about "foreign" and "obsolete" software. At the very end is a list of sites from which current versions of the Usenet software may be obtained.

Note that the number of software packages available to run news, especially on PCs, is increasing. This article lists only a few of the many news packages available, and the presence or absence of any particular software package should not be construed as indicating anything about its suitability or usefulness.

The material contained in this post is probably not 100% up-to-date. Many of the software packages described in this posting are undergoing constant development, and it is not always possible to know when new releases have been made. Should you discover that information in this post has been superseded by a new release, please send mail to the poster of this article with the corrected information.

While the "official" ftp archive sites for packages are listed, note that most large archive sites carry news software; please try the one nearest to you before you use up expensive bandwidth on a trans-continental network link. You can check the official site for the current version number, if you want to make sure you're getting the latest version. general, a good place to get recent versions of the more popular news transport and reading software by anonymous ftp is [ftp.uu.net:/networking/news/](ftp://ftp.uu.net/networking/news/) directory.

The final release of B News was 2.11, patchlevel 19. B News has been declared "dead" by a number of people, including Rick Adams, and is unlikely to be upgraded further; most Usenet sites are using C News or INN (see next paragraphs).

#### History -------

NNTP grew out of independent work in 1984-1985 by Brian Kantor at U. C. San Diego and Phil Lapsley at U. C. Berkeley. Primary development was done at U. C. Berkeley by by Phil Lapsley with help from Erik Fair, Steven Grady, and Mike Meyer, among others. The NNTP package (now called the reference implementation) was distributed on the 4.3BSD release tape (although that was version 1.2a and out-of-date) and is also available on many major hosts by anonymous FTP. The current version is 1.5.12.2. It includes NOV (News Overview -- see below) support and runs on a wide variety of systems. It is available from [ftp.academ.com:/pub/nntp1.5/nntp.1.5.12.2.tar.gz](ftp://ftp.academ.com/pub/nntp1.5/nntp.1.5.12.2.tar.gz). For those with access to the World-Wide Web on the Internet, the WWW page <http://www.academ.com/academ/nntp.html> contains a description and news about NNTP. A different variant, called nntp-t5, implements many of the extensions provided by INN (including NOV support). It is available from ftp.uu.net:/networking/news/nntp/nntp-t5.tar.qz.

Usenet came into being in late 1979, shortly after the release of V7 Unix with UUCP. Two Duke University grad students in North Carolina, Tom Truscott and Jim Ellis, thought of hooking computers together to exchange information with the Unix community. Steve Bellovin, a grad student at the University of North Carolina, put together the first version of the news software using shell scripts and installed it on the first two sites: "unc" and "duke." At the beginning of 1980 the network consisted of those two sites and "phs" (another machine at Duke), and was described at the January Usenix conference. Steve Bellovin later rewrote the scripts into C programs, but they were never released beyond "unc" and "duke." Shortly thereafter, Steve Daniel did another implementation in C for public distribution. Tom Truscott made further modifications, and this became the "A" news release.

In 1981 at U. C. Berkeley, grad student Mark Horton and high school student Matt Glickman rewrote the news software to add functionality and to cope with the ever increasing volume of news -- "A" News was intended for only a few articles per group per day. This rewrite was the "B" News version. The first public release was version 2.1 in 1982; the 1.\* versions were all beta test. As the net grew, the news software was expanded and modified. The last version maintained and released primarily by Mark was 2.10.1.

Rick Adams, at the Center for Seismic Studies, took over coordination of the maintenance and enhancement of the B News software with the 2.10.2 release in 1984. By this time, the increasing volume of news was becoming a concern, and the mechanism for moderated groups was added to the software at 2.10.2. Moderated groups were inspired by ARPA mailing lists and experience with other bulletin board systems. In late 1986, version 2.11 of B News was released, including a number of changes to support a new naming structure for newsgroups, enhanced batching and compression, enhanced ihave/sendme control messages, and other features.

INN is now maintained by the Internet Software Consortium <[inn@isc.org](mailto:inn@isc.org)>. The official INN home is now <http://www.isc.org/isc/>and the latest version (1.7.2) can be obtained from ftp://ftp.isc.org/isc/inn/

In March 1986 a package was released implementing news transmission, posting, and reading using the Network News Transfer Protocol (NNTP) (as specified in [RFC 977\)](http://www.faqs.org/rfcs/rfc977.html). This protocol allows hosts to exchange articles via TCP/IP connections rather than using the traditional uucp. It also permits users to read and post news (using a modified news user agent) from machines which cannot or choose not to install the Usenet news software. Reading and posting are done using TCP/IP messages to a server host which does run the Usenet software. Sites which have many workstations like the Sun and SGI, and HP products find this a convenient way to allow workstation users to read news without having to store articles on each system. Many of the Usenet hosts that are also on the Internet exchange news articles using NNTP because the load impact of NNTP is much lower than uucp (and NNTP ensures much faster propagation).

A screen-oriented news client for VMS that works with CMU/tek, EXOS, MultiNet, UCX, Wollongong and DECnet is also available via ftp from iraun1.ira.uka.de, info.rz.uni-ulm.de, and ftp.spc.edu (contact Bernd Onasch [<uranus@pilhuhn.ka.sub.org](mailto:uranus@pilhuhn.ka.sub.org)> for details).

FNEWS is a fast news reader, for VAX/VMS and UNIX. It is basically a mixture of NEWSRDR and ANU-NEWS, (a bit like 'nn' in how it works) giving a nice (but different) full-screen interface and fast response to thousands of groups without heavily loading your local machine. It works by caching the news indexes from a UNIX news system (CNEWS or INN), and then dynamically loading the items when the user wants to read them. Indexes are only cached for groups which are actually read, so the load and disk usage can be very small. FNEWS Versions are available for VMS, ALPHA-VMS and UNIX via anonymous ftp from ftp.std.com in /ftp/vendors/emagic/fnews. Contact [chrisp@marc.cri.nz](mailto:chrisp@marc.cri.nz) for more information.

A second, more versatile interface, "rn", was developed by Larry Wall (the author of Perl) and released in 1984. This interface also uses full-screen display with direct positioning, but it includes many other useful features and has been very popular with many regular net readers. The interface includes reading, discarding, and/or processing of articles based on user-definable patterns, and the ability of the user to develop customized macros for display and keyboard interaction. "rn" is currently at release 4.4.4. It is being maintained by Stan Barber <[sob@academ.com](mailto:sob@academ.com)>. "rn" is not provided with the standard news software release, but is very widely available because of its popularity. The software can be obtained from its official archive site, ftp.academ.com, using FTP. A description and some news about it can be found on the WWW page <http://www.academ.com/academ/rn.html>.

One widely-used version of news, known as C News, was developed at the University of Toronto by Geoff Collyer and Henry Spencer. This version is a rewrite of the lowest levels of news to increase article processing speed, decrease article expiration processing and improve the reliability of the news system through better locking, etc. The package was released to the net in the autumn of 1987. For more information, see the paper "News Need Not Be Slow," published in The Winter 1987 Usenix Technical Conference proceedings. This paper is also available from ftp.cs.toronto.edu in doc/programming/c-news.\*, and is recommended reading for all news software programmers. The most recent version of C News is the Sept 1994 "Cleanup Release." C News can be obtained by anonymous ftp from its official archive site, ftp.cs.toronto.edu:pub/c-news/c-news.tar.Z.

Another Usenet system, known as InterNetNews, or INN, was written by Rich Salz [<rsalz@uunet.uu.net>](mailto:rsalz@uunet.uu.net). INN is designed to run on Unix hosts that have a socket interface. It is optimized for larger hosts where most traffic uses NNTP, but it does provide full UUCP support. INN is very fast, and since it integrates NNTP many people find it easier to administer only one package. The package was publicly released on August 20, 1992. For more information, see the paper "InterNetNews: Usenet Transport for Internet Sites" published in the June 1992 Usenix Technical Conference Proceedings. INN can be obtained from many places, including the 4.4BSD tape; its official archive site is ftp.uu.net in the directory /networking/news/nntp/inn. Rich's last official release was 1.4sec in Dec 1993.

In June 1995, David Barr began a series of unoffical releases of INN based on 1.4sec, integrating various bug-fixes, enhancements and security patches. His last release was 1.4unoff4, found in ftp://ftp.math.psu.edu/pub/. This site is also the home of contributed software for INN and other news administration tools.

Towards the end of 1992, Geoff Collyer implemented NOV (News Overview): a database that stores the important headers of all news articles as they arrive. This is intended for use by the implementors of news readers to provide fast article presentation by sorting and "threading" the article headers. (Before NOV, newsreaders like trn, tin and nn came with their own daemons and databases that used a nontrivial amount of system resources). NOV is fully supported by C News, INN and NNTP-t5. Most modern news readers use NOV to get information for their threading and article menu presentation; use of NOV by a newsreader is fairly easy, since NOV comes with sample client-side threading code.

Pine(tm) --a Program for Internet News & Email-- is a tool for reading, sending, and managing electronic messages. It was designed specifically with novice computer users in mind, but can be tailored to accommodate the needs of "power users" as well. Pine uses Internet news and mail message protocols and runs on Unix and PCs. Pine is copyrighted, but freely available. The latest version, including source code, can be found on the Internet host "ftp.cac.washington.edu" in the file "pine/pine.tar.Z" (accessible via anonymous FTP). To try Pine out from the Internet, you may telnet to "demo.cac.washington.edu" and login as "pinedemo". There is also a Pine-specific Internet news group ([comp.mail.pine\)](http://groups.google.com/groups?group=comp.mail.pine). For further information, send e-mail to [pine@cac.washington.edu.](mailto:pine@cac.washington.edu) Pine was originally based on Elm, but there is little if any Elm code left. Pine is the work of Mike Seibel, Steve Hubert, Mark Crispin, Sheryl Erez, David Miller and Laurence Lundblade\* at the University of Washington Office of Computing and Communications. Pine and Pico are trademarks of the University of Washington. (\* Laurence is now at Virginia Tech.)

[<speck@ruc.dk](mailto:speck@ruc.dk)>. It can be obtained from frederik.ruc.dk, or the Cornell mirror site ftp.cit.cornell.edu in /pub/mac/comm/test.

There is also an NNTP-based netnews reader for Symbolics Lisp Machines (under Genera 7) available for anonymous FTP from ucbvax.berkeley.edu [128.32.133.1] in pub/nntp-clients/lispm written by Ian Connolly [<connolly@coins.cs.umass.edu](mailto:connolly@coins.cs.umass.edu)> and maintained by Richard Welty [<welty@lewis.crd.ge.com](mailto:welty@lewis.crd.ge.com)>. In addition, another NNTP-based news browser is available running under Genera 7 and Genera 8. It provides mouse driven hierarchic browsing of newsgroups and articles, with support for X11 servers on remote machines. It is available for anonymous FTP on flash.bellcore.com [128.96.32.20] in the directory pub/lispm/news-reader/. It is written and maintained by Peter Clitherow [<pc@bellcore.com](mailto:pc@bellcore.com)>

ANU-NEWS is news package written by Geoff Huston of Australia for VMS systems. ANU-NEWS is a complete news system that allows reading, posting, direct replies, moderated newsgroups, etc. in a fashion closely related to regular news. The implementation includes the RFC 1036 news propagation algorithms and integrated use of the NNTP protocols (see below) to support remote news servers, implemented as a VAX/VMS Decnet object. An RFC 977 server implemented as a Decnet object is also included. ANU-NEWS currently includes support for the following TCP/IP protocols: MultiNet, CMU/TEK, Wollongong WIN/TCP, UCX (TCP/IP Services for OpenVMS), EXOS, and TCPware. The ANU-NEWS interface is similar to standard DEC screen oriented systems. The license for the software is free, and there are no restrictions on the re-distribution. For more info, contact [gih900@fac.anu.oz.au](mailto:gih900@fac.anu.oz.au) (Geoff Huston). ANU-NEWS is available for FTP from kuhub.cc.ukans.edu. Contact [SLOANE@KUHUB.CC.UKANS.EDU](mailto:SLOANE@KUHUB.CC.UKANS.EDU) for more info.

Reader NNTP clients for VMS are also available, including VMS/VNEWS (current release 1.4) and an upcoming reader only version of ANU-NEWS. VMS/VNEWS is available via anonymous ftp from arizona.edu (contact [jms@arizona.edu](mailto:jms@arizona.edu) for more information) or at any site which archives [vmsnet.source](http://groups.google.com/groups?group=vmsnet.source). Although the current release of ANU-NEWS is usable as a reader it can be difficult when used with a UNIX server.

A port of C News for the Commodore Amiga under AmigaDOS (NOT Unix), is available. The port was done by Frank J. Edwards <crash@ckctpa.uucp>, and available from Larry Rosenman <[ler@lerami.lerctr.org](mailto:ler@lerami.lerctr.org)>. Also, Matt Dillon [<dillon@overload.berkely.ca.us>](mailto:dillon@overload.berkely.ca.us), has greatly improved the UUCP clone for AmigaDOS, currently V1.16D, available for ftp from ftp.uu.net in /systems/amiga/dillon. The package also includes a newsreader very loosely like the real rn. Dillon also has a "vn" port provided by Eric Lee Green. This software is also available on Bix, and for ftp from wuarchive.wustl.edu (many other Amiga newsreaders are also available on theis ftp site).

The traditional line-oriented "readnews" interface was followed by several popular screen-oriented news reading interfaces. The first of these was "vnews" and it was written by Kenneth Almquist. "vnews" provides a "readnews"-like command interface, but displays articles using direct screen positioning. It appears to have been inspired, to some extent, by the "notes" system (described below). "vnews" is currently distributed with the standard 2.11 news source.

Wayne Davison's "trn" is a superset of "rn". Trn adds the ability to follow "threads of discussions" in newsgroups; its latest version 3.6 is based on rn 4.4. It uses a Reference-line database to allow the user to take advantage of the "discussion tree" formed by an article and its replies. This results in a true reply-ordered reading of the articles, complete with a small ascii representation of the current article's position in the discussion tree. Trn is also capable of "menu-based" selection of articles, allows one to do useful things to operate on a set of selected newsgroups. Trn can be obtained from ftp.uu.net in the /networking/news/readers/trn/ directory, and from many other archive servers world-wide.

Slrn is a small NNTP-based newsreader for Unix systems, written by John E. Davis <[davis@space.mit.edu>](mailto:davis@space.mit.edu). It uses the NOV database, provides thread-based access to the articles, and runs quickly and compactly, in the face of large numbers of articles in large numbers of newsgroups. It provides a "scoring" facility, allowing you to define what kinds of articles you are or are not interested in in terms of their headers (capable of doing many of the jobs of rn's killfiles). It is available from <URL:ftp:space.mit.edu/pub/davis/slrn/>.

xrn is an X11-based interface to NNTP that was originally written by Rick Spickelmier and Ellen Sentovich (UC Berkeley). Jonathan Kamens (OpenVision Technologies, Inc.) is the author and maintainer of the current version (8.02), available by anonymous ftp from ftp.x.org in /contrib/applications/xrn. xrn supports many features, including sorting by subject, user-settable key bindings, graceful handling of NNTP server crashes, and many of the features of rn (including KILL files and key bindings similar to rn).

Another X11-based newsreader is xvnews, written by Dan Currie, currently maintained by Hans de Graaff <*J.J.deGraaff@twi.tudelft.nl*>. xvnews is an OPENLook newsreader written primarily for Sun workstations running OpenWindows, but it will run on any X workstation which has the XView libraries. It works with NNTP only, and is compatible with rn style commands. The current version is 2.2.1 and is available from its archive site ftp.twi.tudelft.nl in the /pub/news directory.

Henry Spencer has a draft of a successor to [RFC1036](http://www.faqs.org/rfcs/rfc1036.html) that attempts to document and explain all subsequent enhancements and existing practice as implemented in the newer news systems. This draft (often called son-of-1036) can be obtained by anonymous ftp from ftp.zoo.toronto.edu as /pub/news.txt.Z (the text version) or /pub/news.ps.Z (a PostScript version). Son-of-1036 is intended to be stand-alone reading and does not require that one also read RFCs 822 or 1123.

There are two macro packages named "Gnus" (formerly "GNUS") and "Gnews" that can be used with the GNU Emacs text editor. These allow reading, replying, and posting interaction with the news from inside the Emacs text editor. In addition, Gnus now has mail-reading capabilities as well. Client code exists to get the articles using NNTP rather than from a local disk. Copies can be found on most archive sites that carry the GNU archives eg. ftp.cs.titech.ac.jp, archie.au, archive.eu.net, gatekeeper.dec.com, prep.ai.mit.edu. More information about the latest Gnus version (5.1, included with emacs 19.30) can be found at http://www.ifi.uio.no/~larsi/ding.html

"nn" is yet another reader interface, developed by Kim F. Storm of Texas Instruments A/S, Denmark, and released in 1989. nn differs from the traditional readnews and vnews by presenting a menu of article subject and sender-name lines, allowing you to preselect articles to read. nn uses NOV index files for fast access to article header information. nn is now maintained by (Michael T Pins [<mtpins@isca.uiowa.edu>](mailto:mtpins@isca.uiowa.edu). The current version is 6.5.1 and the "official" ftp site is ftp.isca.uiowa.edu in the unix/nn directory.

Yet another newsreader is the "tin" reader. It operates with threads, uses NOV-style index files if available, has different article organization methods, and is full-screen oriented. tin works on a local news spool or over an NNTP connection. It has been posted to [alt.sources](http://groups.google.com/groups?group=alt.sources); further information is available from www.tin.org. The current maintainer is Urs Janssen ([urs@tin.org](mailto:urs@tin.org)) and the current release of tin is pre-1.4. Tin is based more on the Notes and tass systems than "rn". There is an extensive list of features, including interfaces to batch modes and auto unpacking mechanisms. The official ftp site for tin is ftp.tin.org.

<span id="page-38-1"></span>[Related questions and answers](http://www.faqs.org/qa/fqa3890.html) Related questions and answers<br>
For Usenet FAQs | Search | Web F<br>
Send corrections/addition<br>
Remains (and the Usenet FAQs | Search | Web F<br>
Send corrections/addition<br>
Remains (also Update June 1)<br>
Last Update June 1

An NNTP newsreader for Macintoshs is available called HyperNews. It is implemented as a HyperCard stack and depends on MacTCP. It is available from many Mac archives, including ftp.apple.com and sumex-aim.stanford.edu.

A newsreader preferred by many Macintosh users is NewsWatcher by by [j-norstad@nwu.edu](mailto:j-norstad@nwu.edu) (John Norstad). The current version is 2.0b8 and is available in [ftp.acns.nwu.edu:/pub/newswatcher](ftp://ftp.acns.nwu.edu/pub/newswatcher).

Nuntius is another newsreader for the Mac, written by Peter Speck

A TOPS-20 reader was developed by Dave Edwards of SRI [<dle@kl.sri.com](mailto:dle@kl.sri.com)>, but current availability is unknown. An NNTP reader suite for PC's running MS-DOS and having Excelan boards is available for ftp from ames.arc.nasa.gov; get the pcrrn files. There are two MS-DOS news readers that can be obtained from bcm.tmc.edu in the "nfs" directory. They both require PC-NFS (from Sun) to work. They will both work under PC/TCP from FTP Software early this year. Source will be provided at that time.

"trumpet" is a NNTP based news reader for DOS and Windows. There is Lan Workplace version which is also available. It runs over packet drivers, which can work side-by-side with a Novell Network. For information on the Crynwr Packet Driver Collection, send mail to [<info@crynwr.com](mailto:info@crynwr.com)> or send a FAX to +1-315-268-9201. Trumpet offers a very intuitive interface with most of the basic facilities required in a newsreader (but without some of the 'bells and whistles found in something like rn). It has facilities for using SMTP to forward/reply etc. The latest version is 1.07 and is shareware available at most main ftp sites.

#### trumpet [ftp.trumpet.com.au:/dostrump/](ftp://ftp.trumpet.com.au/dostrump/) wintrumpet [ftp.trumpet.com.au:/wintrump/](ftp://ftp.trumpet.com.au/wintrump/)

"WinVN" is a public domain NNTP newsreader for Microsoft Windows and Windows NT. There are versions available for WINSOCK, Novell LWP, and DEC Pathworks/LanMan. It supports the XOVER extension, and can display articles in thread trees. SMTP and MAPI outgoing mail are supported. The latest version is 0.99.2. Sources and binaries are always available from:

ftp.ksc.nasa.gov:[.pub.win3.winvn]. ftp://ripem.msu.edu/pub/pc/win/winvn/ (mirror).

Details on several newsreaders for systems running "Waffle" may be found in the FAQ posted to the **comp.bbs.waffle** newsgroup on a regular basis. At least 8 different readers are available, and all can be obtained via ftp and mailserver from ftp.halcyon.com (look in /pub/waffle/news).

[<ftp://rtfm.mit.edu/pub/usenet/comp.bbs.waffle/faq>](ftp://rtfm.mit.edu/pub/usenet/comp.bbs.waffle/faq)

Details on many other mail and news readers for MSDOS, Windows and OS/2 systems can be found in the FAQ posted to [comp.os.msdos.mail-news](http://groups.google.com/groups?group=comp.os.msdos.mail-news). [<ftp://rtfm.mit.edu/pub/usenet/comp.os.msdos.mail-news/intro>](ftp://rtfm.mit.edu/pub/usenet/comp.os.msdos.mail-news/intro) [<ftp://rtfm.mit.edu/pub/usenet/comp.os.msdos.mail-news/software](ftp://rtfm.mit.edu/pub/usenet/comp.os.msdos.mail-news/software)>

At least one IBM VM/SP (CMS) version of the Usenet software is available. It is known as PSU NetNews, and it is maintained by Linda Littleton ( $\frac{lnlogsumm.bitnet/psuvm.psu.edu}{.}$ . Version 2.4 of the software is available from LISTSERV@PSUVM. PSU NetNews supports only 3270 terminals, and uses XEDIT as its screen driver. Most major VM sites appear to use this package. NetNews supports locally-stored news, not NNTP reading.

Since January 1993, a complete NNTP server is available for VM systems. It provides news reading, posting and feed processing compatible to the Unix NNTP implementations. The code is written in IBM's VM Rexx. It assumes that you already have installed PSU VM NETNEWS. The VM NNTP package, written by Kris Van Hees (gutest6@ccl.kuleuven.ac.be) who also takes care of the maintenance. The current version is 1.0.1 and requires IBM's FAL TCP/IP and Arty Ecock's RXSOCKET which is available from the IBMTCP FIELLIST on listserv@pucc. The VM NNTP package can be obtained from the NNTP PACKAGE on listserv@blekul11.

There is NNTP support for PSU NetNews for bulk news receipt: NNTPXFER will poll another site for news, and NNTPRCVR will receive news sent from a Unix NNTPXMIT process. Either program sends the news articles to NetNews for processing. Contact Andy Hooper (hooper@qucdn.bitnet or qucdn.queensu.ca) for more information, or obtain them from listserv@qucdn in PUBLIC FILELIST. These programs are provided with source, and require IBM's FAL TCP/IP and Pascal. An NNTPXMIT sender that works in cooperation with PSU NETNEWS is available from Herman Van Uytven ([SYSTHVU@cc1.kuleuven.ac.be](mailto:SYSTHVU@cc1.kuleuven.ac.be)).

There is at least one NNTP news-reader for VM using XEDIT as its screen manager: NNR. Contact Paul Campbell [\(pc@mbunix.mitre.org\)](mailto:pc@mbunix.mitre.org) for information. The program requires IBM's FAL TCP/IP. The software is available for anonymous ftp from ftp.uni-stuttgart.de in the directory pub/comm/news/beginner/software/nnr/\*.

An NNTP news reader is available for TSO/ISPF, called NNMVS. NNMVS is written by Steve Bacher [<seb@draper.com>](mailto:seb@draper.com) at Draper Laboratory. It requires C/370 V1R2 or SAS/C; ISPF V2; and TCP/IP for MVS (either IBM's "FAL" or SNS). It is now available via anonymous ftp at ftp.uni-stuttgart.de under the directory /pub/comm/news/beginner/software/nnmvs and from ftp.mic.ucla.edu, directory /pub/mvs/netnews. The current version is Version 3 Release 2. There's also an object-code-only distribution for folks without C compilers, but that's an at-your-own-risk distribution, and requires the IBM C/370 run-time library. The source code distribution can be compiled with either C/370 or SAS/C.

Newsfeed management software ------------------------

Gup, the Group Update Program is a Unix mail-server program that lets a remote site change their newsgroups subscription on their news feed without requiring the intervention of the news administrator at the feed site. Gup operates with the INN (and likely the C News) batching mechanisms. The news administrators at the remote sites simply mail commands to gup to make changes to their own site's subscription list. The mail/interface is password protected. Gup checks the requests for valid newsgroup names, patterns that have no effect and so on. Gup's authors are Mark Delany [<markd@mira.net.au>](mailto:markd@mira.net.au) and Andrew Herbert [<andrew@mira.net.au>](mailto:andrew@mira.net.au). Its official ftp location is ftp://ftp.mira.net.au/unix/news/, but since that's not as well connected as uunet, people are strongly advised to obtain it from

a mirror site. eg. ftp.uu.net:/networking/news/misc/qup-0.4.tar.qz

dynafeed is a package from Looking Glass Software Limited that maintains a .newsrc for every remote site and generates the batches for them. Remote sites can use uucp or run a program to change their .newsrc dynamically. It comes with a program that the remote site can run to monitor readership in newsgroups and dynamically update the feed list to match reader interest. The goal of this is to get a feed that sends only exactly the groups currently being read. dynafeed can be obtained from ftp.clarinet.com as sources/dynafeed.tar.Z.

#### News processing software ------------------------

Software also exists to automatically archive Usenet newsgroups. The package rkive, written by Kent Landfield <[kent@sterling.com](mailto:kent@sterling.com)> can be configured to archive news automatically based on different headers -- Archive-Name, Volume-Issue, Chronological, Subject and External-Command to name a few. It can be run in batch mode from the command line or from cron. It can also be installed in the sys/newsfeeds file to process articles as they are received. rkive supports local spool directories as well as NNTP based access. rkive is available via ftp from ftp.sterling.com in the directory /rkive.

Newsclip is a programming language for writing news filtering programs, from Looking Glass Software Limited, marketed by ClariNet Communications Corp. It is C-like, and translates to C, so a C compiler is required. It has data-types to represent the kinds of things found in article headers and bodies. It can maintain databases of users, message-ids, patterns, subjects, etc. These can be used to decide whether to ignore or select an article. Newsclip can either operate as a standalone program or as part of rn. It is free for non-commercial use and is available from ftp.clarinet.com as sources/nc.tar.Z. Contact [clari-info@clarinet.com](mailto:clari-info@clarinet.com) with a subject line of "newsclip" for more info.

#### Commercial software -------------------

DNEWS is a commercial product from NetWin. DNEWS licenses are provided free to educational institutions for non profit use. With DNEWS, the news is stored in a database so as not to overload the raw file system. DNEWS supports 'sucking' where only groups which users read are pulled over from the feeder site. DNEWS is currently known to run on VMS, Windows NT, Solaris, SunOS, Unixware, HP/UX. DNEWS binaries are available by anonymous ftp from ftp.std.com in /ftp/vendors/netwin/dnews or from

 <http://world.std.com/~netwin/> DNEWS sources can be obtained on request, see the file source.txt in the ftp area for more information.

Special note on "notes" and old versions of news ------------------------------------------------

Many years ago, there was another distributed "news" system called "notes". The "notes" software package used a different internal organization of articles, and a different interchange format than that of the standard Usenet software. It was inspired by the notesfiles available in the PLATO system and was developed independently from the Usenet news. Eventually, the "notes" network and Usenet were joined via gateways doing (sometimes imperfect) protocol translation. "notes" was written in 1980-1981 by Ray Essick and Rob Kolstad, (then) grad students at the University of Illinois at Urbana-Champaign. The first public release of "notes" was at the January 1982 Usenix conference. The last release of notes was version 1.7; it is no longer being actively maintained and the newsgroup for discussing it (news.software.notes) was removed in April 1995.

"B" news software is currently considered obsolete. Unix sites joining the Usenet should install C news or INN to ensure proper behavior and good performance. Most old B news software had compiled-in limits on the number of newsgroups and the number of articles per newsgroup; the increasing volume of news means that B news software cannot reliably cope with a moderately-full newsfeed.

Software versions & availability --------------------------------

You can obtain the version number of your news software by issuing some form of "v" command to show the current version -- consult the man page for details. Current software is obtainable from almost any major Usenet site as well as the sites noted in the body of the article, above.

The following sites probably have sources to the current news software available for anyone needing a copy:

![](_page_38_Picture_2103.jpeg)

Sources for most of the news readers and software, including news 2.11, C News, "rn", and "trn" are also available in the [comp.sources.unix](http://groups.google.com/groups?group=comp.sources.unix) archives. European sites should request the sources from their nearest backbone site.

The "archie" service can be used to locate ftp archives containing various news software packages. There are regular postings in the [comp.answers](http://groups.google.com/groups?group=comp.answers) newsgroup about how to use the "archie" service.

For a relatively low price, you can buy one of many CD-ROM distributions of freely-redistributable software. This may be cheaper than a long-distance phone call.

Standards ---------

News programs communicate with each other according to standard protocols, some of which are described by RFCs. An RFC is a Request For Comment, a de facto standard in the Internet Community. It is a form of software standard, published by the Internet Network Information Center (InterNIC). Copies of RFCs are often posted to the net and obtainable from archive sites. Current news-related RFCs include the following:

[RFC 822](http://www.faqs.org/rfcs/rfc822.html) specifies the format of messages; [RFC 1036](http://www.faqs.org/rfcs/rfc1036.html) uses this. RFC 977 specifies NNTP, the Network News Transfer Protocol. [RFC 1036](http://www.faqs.org/rfcs/rfc1036.html) specifies the format of Usenet articles. [RFC 1123](http://www.faqs.org/rfcs/rfc1123.html) amends [RFC 822.](http://www.faqs.org/rfcs/rfc822.html) [RFC 1153](http://www.faqs.org/rfcs/rfc1153.html) specifies the digest format some moderated groups use.

See the accompanying posting "How to Get Information about Networks" for instructions on getting copies of the RFCs.

Newsgroups ----------

The following newsgroups cover issues discussed in this article, and can be consulted for recent developments.

![](_page_38_Picture_2104.jpeg)

The following periodic postings in the news.software.b and news.answers newsgroups are useful for people interested in news transport software.

![](_page_38_Picture_2105.jpeg)

The following FAQ is posted periodically to news.software.anu-news and news.answers.

Bob Sloane "FAQ: news.software.anu-news"

Users on MS-DOS machines should take a look at the FAQ posted periodically to comp.os.msdos.mail-news.

Russell Schulz "comp.os.msdos.mail-news FAQ (01/02) intro" Russell Schulz "comp.os.msdos.mail-news FAQ (02/02) software"

The following FAQs posted to alt.usenet.offline-reader and news.answers are useful for people interested in off-line news readers. Russell Schulz "alt.usenet.offline-reader FAQ (01/02) intro"

Russell Schulz "alt.usenet.offline-reader FAQ (02/02) software" Mike Northam "alt.usenet.offline-reader: YAFAQ (Yet Another FAQ)" Acknowledgements

----------------

The preparation of this article (and Usenet itself!) was greatly enhanced by the contributions and assistance of the following persons: Steve Bellovin, Ray Essick, Mark Horton, Brian Kantor, Phil Lapsley, Bob Page, Rich Salz, Tom Truscott, and Larry Wall. Thanks, folks.

![](_page_38_Picture_92.jpeg)

[ [Usenet FAQs](http://www.faqs.org/faqs/) | [Search](http://www.faqs.org/faqs/faqsearch.html) | [Web FAQs](http://www.faqs.org/contrib/) | [Documents](http://www.faqs.org/docs/) | [RFC Index](http://www.faqs.org/rfcs/) ]

Send corrections/additions to the FAQ Maintainer: netannounce@deshaw.com (Mark Moraes)

**Last Update June 15 2004 @ 00:34 AM**

### <span id="page-39-0"></span>**How to Construct the Mailpaths File**

From: [moderators-request@uunet.uu.net](mailto:moderators-request@uunet.uu.net) (David C Lawrence) Newsgroups: <u>[news.lists,](http://groups.google.com/groups?group=news.lists) [news.admin.misc](http://groups.google.com/groups?group=news.admin.misc)</u> Subject: How to Construct the Mailpaths File Date: 25 Nov 1996 18:16:25 -0500 Sender: tale@uunet.uu.net Message-ID: <mailpaths.n\_848963785@uunet.uu.net>

Archive-name: mailpaths/part1 Original-author: Gene Spafford ([spaf@cs.purdue.edu](mailto:spaf@cs.purdue.edu)) Comment: enhanced & edited until 5/93 by spaf@cs.purdue.edu (Gene Spafford) Last-change: 25 Sep 1996 by moderators-request@uunet.uu.net (David C Lawrence)

UNIX News software after B-news version 2.10 -- including C news and INN -- has been designed to make it simpler to submit articles to moderated newsgroups and to reply via mail to posted articles. For these functions to work, the file "mailpaths" must exist in the news library and contain current information. This file describes the syntax of the contents of the file and how to construct it for your B News or C News system.

INN's method is described in the moderators(5) and inn.conf(5) manual pages; if you do not have locally moderated groups to worry about it is probably easiest to simply define moderatormailer in inn.conf as one of the machines listed below.

Some systems may not work in precisely the manner described here. In particular, some user-agent programs may consult a file of moderator addresses directly. The system news administrator should consult the documentation and man pages to determine if this description applies to the local configuration and modify it accordiningly.

comp.foo [foo@nowhere.edu](mailto:foo@nowhere.edu) comp.foo.bar [bar@someplace.org](mailto:bar@someplace.org) would always send mail to the moderator of "comp.foo" and not to the moderator of "comp.foo.bar", no matter which of the two newsgroups was specified! For proper operation, you would need to list them thusly: comp.foo.bar bar@someplace.org comp.foo foo@nowhere.edu

You can test submissions to moderated newsgroups by posting to the newsgroup [misc.test.moderated.](http://groups.google.com/groups?group=misc.test.moderated) If your article successfully reached the moderator of the group then you should receive an automated reply back confirming the appearance of your message. There is also a regular posting in the group that shows the apparent source of submissions, which may help in diagnosing why your mail was not returned.

#### Syntax ------

All lines in the file consist of a keyword followed by whitespace, followed by a printf-style format string which is used to encode a mail address. The format string should be constructed so that there is a single "%s" in the field, and other information necessary to construct a valid address to the appropriate site (see below).

The keyword field consists of either the word "internet", the word "backbone", or some newsgroup pattern. These are examined by the software to determine which format-string to use. Note that the FIRST appropriate line matched is the one used -- thus, the "backbone" keyword line should be placed last in the line if regional or local moderated groups are supported.

Also note that the match software quits if it runs out of newsgroup pattern, and if the pattern present matches the newsgroup. Thus, having the entries:

![](_page_39_Picture_573.jpeg)

Addresses that end up with both "!" and "@" symbols in the resulting address get converted so that only "!" symbols appear in the final address. An address of the form "foo!bar!baz@barf" will get converted to "foo!bar!barf!baz" and then mailed. This should work properly for "dumb" mailers but you should test it to make sure; "smart" mailers should have the format fields encoded as a simple "%s". Note that \*any\* address with more than a single "@" in it is illegal.

#### Submissions to moderated groups

#### -------------------------------

When you attempt to post to a moderated newsgroup (indicated by the letter "m" in the 4th field of the "active" file for that group), the action of "inews" is to mail the submission to the moderator. This is done by searching through "mailpaths" file for a keyword matching the newsgroup being posted to, or, by default, the keyword "backbone". Matching occurs as in the "sys" file -- thus, "world" and "all" will also match everything, while "news" or "news.all" will only match articles posted in the "news" category. This feature can be used to support local moderated groups.

Once a line has been matched, the name of the moderated group is transformed into an address. This is done by first turning all the imbedded periods within the newsgroup name into hyphens (e.g., "news.lists" becomes "news-lists") because many mailers mishandle addresses with periods in the username (periods are supposed to be delimiters only in the host/domain part of [RFC822](http://www.faqs.org/rfcs/rfc822.html) addresses, but some mailers "overreact"). Next, the transformed group name is encoded into an address using the format-string present on the line matched from "mailpaths" and the article is mailed. Thus, a posting to "news.lists" from a site with the line

 backbone emory!gatech!%s in the mailpaths file would have the article mailed to

"emory!gatech!news-lists". Likewise, a line like backbone [%s@gatech.edu](mailto:s@gatech.edu) would result in the article being mailed to ["news-lists@gatech.edu](mailto:news-lists@gatech.edu)". To make the mechanism for moderated postings simpler, a subset of the best-connected sites (plus some others) have committed to keeping a complete up-to-date set of mail aliases for the moderated groups. Therefore, to build this line in your "mailpaths" file, you need only construct an address to get the mail to one of these sites. In turn, once the submission reaches that site, it will be forwarded on to the appropriate moderator's mailbox.

The sites currently maintaining these lists are given in the following list. Pick the one that is "closest" to your site and use it in your "backbone" format string:

The hostname moderators.uu.net is a pointer to all of the above sites. If you do not want to depend on any particular site above, you can use it instead. However, it will almost certainly be less reliable than using uunet.uu.net, which originates the forwarding aliases.

All EUnet customers should use their feeding EUnet news server as 'backbone' for posts to moderated groups. For example, German EUnet customers would use news.germany.eu.net. Non-EUnet sites in Europe may forward through pipex.co.uk (aka pipex.net).

Internet Mail

-------------

If you define the "INTERNET" flag when you build 2.11 news, the software will use the internet-style "From:" header when addressing replies mailed to postings. If your mailer does not have this capability, you can still (possibly) achieve the same thing by defining the "internet" line in your "mailpaths" file to forward such mail to a host that does have a mailer which understands internet-style addresses.

The format of this line is very similar to the "backbone" line. As an example, consider:

 internet emory!gatech!mcnc!%s Thus, if "INTERNET" was defined when this version of news was built, any reply to a news article would not travel along the "Path:", but would instead be sent to "mcnc" for interpretation and remailing. For example, to reply to this article, the mail would be sent to ["emory!gatech!mcnc!tale@uunet.uu.net](mailto:emory!gatech!mcnc!tale@uunet.uu.net)" ->

"emory!gatech!mcnc!uunet.uu.net!tale"

Note: This is being provided as a service to sites which do not have routing mailers or which have difficulty replying to articles. It is \*NOT\* intended for everyone to pass mail to other sites to send. Excessive use of this feature may result in severe problems for the sites doing the relaying, so please simply define this field to be "%s" if your mailer understands domain-style (internet-style) addressing.

The following sites will accept internet-format mail for forwarding:

 beaver.cs.washington.edu decwrl.dec.com kddlab.kddlabs.co.jp math.waterloo.edu ncren.net ucsd.edu uunet.uu.net

[Related questions and answers](http://www.faqs.org/qa/fqa2327.html)

[ [Usenet FAQs](http://www.faqs.org/faqs/) | [Search](http://www.faqs.org/faqs/faqsearch.html) | [Web FAQs](http://www.faqs.org/contrib/) | [Documents](http://www.faqs.org/docs/) | [RFC Index](http://www.faqs.org/rfcs/) ]

![](_page_39_Picture_34.jpeg)

Send corrections/additions to the FAQ Maintainer: moderators-request@uunet.uu.net (David C Lawrence)

**Last Update June 15 2004 @ 00:28 AM**

![](_page_40_Picture_1.jpeg)

## **Active Newsgroups**

- <span id="page-40-0"></span>● **active-newsgroups/part1** Subject: **[List of Active Newsgroups \(Part 1\)](http://www.faqs.org/faqs/active-newsgroups/part1/)** Maintainer: **[newgroups-request@uunet.uu.net](mailto:newgroups-request@uunet.uu.net) (David C Lawrence)** Last Posted: **2 Dec 1996 13:51:11 -0500**
- **active-newsgroups/part2** Subject: **[List of Active Newsgroups \(Part 2\)](http://www.faqs.org/faqs/active-newsgroups/part2/)** Maintainer: **[newgroups-request@uunet.uu.net](mailto:newgroups-request@uunet.uu.net) (David C Lawrence)** Last Posted: **2 Dec 1996 13:51:18 -0500 Active Newsgroups<br>
Active Newsgroups<br>
Active Newsgroups<br>
Active-Newsgroups<br>
Active-Newsgroups (Part 1)<br>
Subject: List of Active-Newsgroups (Part 2)<br>
Maintainer newsgroups/part2<br>
Active-Newsgroups (Part 2)<br>
Maintainer new** 
	- **active-newsgroups/part3** Subject: **[List of Active Newsgroups \(Part 3\)](http://www.faqs.org/faqs/active-newsgroups/part3/)** Maintainer: **[newgroups-request@uunet.uu.net](mailto:newgroups-request@uunet.uu.net) (David C Lawrence)** Last Posted: **2 Dec 1996 13:51:23 -0500**

[ [Usenet FAQs](http://www.faqs.org/faqs/) | [Search](http://www.faqs.org/faqs/faqsearch.html) | [Web FAQs](http://www.faqs.org/contrib/) | [Documents](http://www.faqs.org/docs/) | [RFC Index](http://www.faqs.org/rfcs/) | [Cities](http://www.city-data.com/) ]

#### **PLEASE NOTE:**

The maintainers of this archive are **NOT** the authors or maintainers of the individual FAQs. To correct or contribute to these documents, send email to the specific FAQ maintainers identified in each of the FAQs.

**Last Update June 15 2004 @ 00:41 AM**

<span id="page-41-1"></span><span id="page-41-0"></span>List of Moderators for Usenet

[ [Usenet FAQs](http://www.faqs.org/faqs/) | [Search](http://www.faqs.org/faqs/faqsearch.html) | [Web FAQs](http://www.faqs.org/contrib/) | [Documents](http://www.faqs.org/docs/) | [RFC Index](http://www.faqs.org/rfcs/) ]

There are reader questions on this topic! [Help others by sharing your knowledge](#page-44-0)

**List of Moderators for Usenet**

From: [moderators-request@uunet.uu.net](mailto:moderators-request@uunet.uu.net) (David C Lawrence) Newsgroups: [news.lists,](http://groups.google.com/groups?group=news.lists) [news.groups](http://groups.google.com/groups?group=news.groups) Subject: List of Moderators for Usenet

Date: 25 Nov 1996 18:16:34 -0500

Sender: tale@uunet.uu.net Message-ID: <moderate.n\_848963793@uunet.uu.net>

Original-author: Gene Spafford ([spaf@cs.purdue.edu](mailto:spaf@cs.purdue.edu)) Comment: enhanced & edited until 5/93 by spaf@cs.purdue.edu (Gene Spafford) Last-change: 22 Nov 1996 by moderators-request@uunet.uu.net (David C Lawrence) A number of moderated groups exist on the net. These are groups which usually have one or more individuals (acting as editors and/or

Archive-name: moderator-list/part1

moderators) who must approve articles before they are published to the net. In general, these groups fall into one of five categories: 1) Groups with postings of an informative nature not suited to

- discussion and always originating from the same (very small) group of posters. Groups within this category include news.lists, [news.announce.newusers](http://groups.google.com/groups?group=news.announce.newusers), and comp.mail.maps.
- 2) Groups derived from regular groups with such a high volume that it is hard for the average reader to keep up. The moderated versions of these groups are an attempt to provide a lower volume and higher quality version of the same forum. An example of this category is [news.announce.newgroups](http://groups.google.com/groups?group=news.announce.newgroups) (a reduced form of news.groups).
- 3) Groups derived from regular groups that have often been abused. That is, the regular groups often received postings of items that were not germane to the stated topic of the group (or sometimes even within the realm of politeness for the net). This also includes groups suffering from an annoying number of duplicate postings and inappropriate followups. Moderated groups in this category include [comp.sources.unix](http://groups.google.com/groups?group=comp.sources.unix).
- 4) Groups designed to serve also as direct feedback to an off-the-net group. The discussion in [comp.std.lisp](http://groups.google.com/groups?group=comp.std.lisp) is an example of this.
- 5) Groups which are gatewayed into the Usenet from an Internet mailing list. These groups are moderated by someone on the Internet side but are shared with the Usenet population. Submissions mailed to the proper addresses, given below, will appear in both the group on Usenet, and the Internet list. This includes some groups in the "inet" distribution which are listed here for completeness: [comp.ai.vision](http://groups.google.com/groups?group=comp.ai.vision) and [comp.std.announce.](http://groups.google.com/groups?group=comp.std.announce)

To post to a moderated group, write your article and mail it to the listed SUBMISSION address. The moderator will then do the actual posting of the article. The news software on the Usenet will not allow direct posting to moderated newsgroups, nor will it forward unauthorized articles to other sites. The only way to post to a moderated group is to mail it to the moderator. If your system is running a version of news more recent than B news 2.10 -- including C News and INN -- your news software will automatically mail your article to the moderator if you attempt to post it. Thus, posting to a moderated newsgroup should appear the same as posting to any other group (except you don't see the posting right away).

Depending on the newsgroup involved, if the moderator feels that your article is inappropriate for the group, s/he will return the article to you with a suggestion for other newsgroups in which to post it, and/or an explanation of why it is not appropriate for the moderated group. You may still post such articles to the regular groups as you currently do, if such groups exist.

If you have questions or complaints about the way a moderated group is run, please contact the moderator by mail. If you don't get a response in a reasonable amount of time, you can send mail to the mailing list ["moderators@uunet.uu.net"](mailto:moderators@uunet.uu.net) and it will be rebroadcast to many electronic group moderators, who might be able to help.

Below is a list of the current moderated groups and the moderators of those groups. Included in that list are the addresses to use if you have questions of comments about the groups. After that is given a list of addresses for submissions of articles to those groups. These addresses can be used to build the "moderators" file so that "postnews" can automatically mail an article to the correct moderator.

Note that many of the aliases at the end of this file are for newsgroups in hierarchies other than the "main Usenet." These aliases have been collected from a number of different sources, including the alias file at uunet.uu.net, and they may not be completely accurate over time. You may wish to trim some of these aliases if you don't get the newsgroups indicated.

If your system is running a version of news more recent than B news 2.10 -- including C News and INN -- posting to moderated newsgroups is done by mailing your submission to well-defined aliases at a nearby well-connected site. The mail path to that site should be in your news library, in the file "mailpaths" -- there is no need to update a moderators file with the information in this article, nor is there a need for you to mail your articles individually. Information on how to construct the paths in the "mailpaths" file so this works correctly are posted in a companion article.

If you are NOT running a recent version of news, you are \*STRONGLY\* advised to upgrade to it so as to take advantage of this feature, as well as the numerous bug fixes and other enhancements.

The addresses below are given in Internet/domain form. If you are a UUCP-only site, you can mail to an Internet (EDU, GOV, etc.)-only site by mailing through the gateways using a uucp-style path, e.g.: ...!{mcnc,rutgers,ucsd,uunet,uw-beaver,watmath}!site.domain!address 25 Nov 1996

------------------------------------------------------------------ Group

![](_page_41_Picture_3189.jpeg)

[comp.lang.ml](http://groups.google.com/groups?group=comp.lang.ml)

Rowan Davies [comp-lang-ml-request@cs.cmu.edu](mailto:comp-lang-ml-request@cs.cmu.edu)

[comp.lang.pascal.delphi.announce](http://groups.google.com/groups?group=comp.lang.pascal.delphi.announce)

Don Croyle [clpda-request@gelemna.ft-wayne.in.us](mailto:clpda-request@gelemna.ft-wayne.in.us) [comp.lang.perl.announce](http://groups.google.com/groups?group=comp.lang.perl.announce) Randal Schwartz [merlyn@stonehenge.com](mailto:merlyn@stonehenge.com) comp.lang.sigplan Dan Yellin [sigplan-request@watson.ibm.com](mailto:sigplan-request@watson.ibm.com) [comp.lang.tcl.announce](http://groups.google.com/groups?group=comp.lang.tcl.announce) John D. Mitchell, [tcl-announce-request@mitchell.org](mailto:tcl-announce-request@mitchell.org) Alistair G. Crooks & Michael Moore [comp.lang.visual](http://groups.google.com/groups?group=comp.lang.visual) David McIntyre [visual-request@morgan.com](mailto:visual-request@morgan.com) [comp.laser-printers](http://groups.google.com/groups?group=comp.laser-printers) Richard Furuta [furuta@cs.umd.edu](mailto:furuta@cs.umd.edu) comp.mail.maps Mel Pleasant [pleasant@noc.rutgers.edu](mailto:pleasant@noc.rutgers.edu) [comp.music.research](http://groups.google.com/groups?group=comp.music.research) Jeff Harrington, [mus-res-request@maths.bath.ac.uk](mailto:mus-res-request@maths.bath.ac.uk) John Fitch [comp.networks.noctools.announce](http://groups.google.com/groups?group=comp.networks.noctools.announce) Dave Pascoe [noctools-request@merit.edu](mailto:noctools-request@merit.edu) [comp.networks.noctools.tools](http://groups.google.com/groups?group=comp.networks.noctools.tools) Dave Pascoe noctools-request@merit.edu [comp.newprod](http://groups.google.com/groups?group=comp.newprod) Scott Hazen Mueller [newprod-request@uunet.uu.net](mailto:newprod-request@uunet.uu.net) [comp.org.cpsr.announce](http://groups.google.com/groups?group=comp.org.cpsr.announce) ?? [cpsr-announce-owner@cpsr.org](mailto:cpsr-announce-owner@cpsr.org) [comp.org.eff.news](http://groups.google.com/groups?group=comp.org.eff.news) Christopher Davis & Helen Rose [eff@eff.org](mailto:eff@eff.org) [comp.org.fidonet](http://groups.google.com/groups?group=comp.org.fidonet) Tim Pozar **[pozar@hop.toad.com](mailto:pozar@hop.toad.com)** [comp.org.team-os2](http://groups.google.com/groups?group=comp.org.team-os2) Christian Scarborough, [comp.org.team-os2-request@teamos2.org](mailto:comp.org.team-os2-request@teamos2.org) Gary Hammer & David LaRue [comp.os.linux.announce](http://groups.google.com/groups?group=comp.os.linux.announce) Lars Wirzenius 1inux-announce-request@news.ornl.gov [comp.os.linux.answers](http://groups.google.com/groups?group=comp.os.linux.answers) Greg Hankins 1inux-answers-request@news.ornl.gov [comp.os.ms-windows.announce](http://groups.google.com/groups?group=comp.os.ms-windows.announce) Rich Graves **[win-request@metrics.com](mailto:win-request@metrics.com)** [comp.os.ms-windows.nt.announce](http://groups.google.com/groups?group=comp.os.ms-windows.nt.announce) Oliver Uhrig [nt-request@metrics.com](mailto:nt-request@metrics.com) [comp.os.netware.announce](http://groups.google.com/groups?group=comp.os.netware.announce) Lennart Regebro [cona-request@stacken.kth.se](mailto:cona-request@stacken.kth.se) [comp.os.os2.announce](http://groups.google.com/groups?group=comp.os.os2.announce) Mick Brown lfirrantello@bix.com [comp.os.os2.moderated](http://groups.google.com/groups?group=comp.os.os2.moderated) David Gaskill david@cqaski.u-net.com (Coordinator for: Adam Adkins, Lawrence Beals, Jerry Case, Jon Duringer, Pat Gunn & Eric Veldhuyzen) [comp.os.plan9](http://groups.google.com/groups?group=comp.os.plan9) Icarus Sparry & [plan9mod-request@bath.ac.uk](mailto:plan9mod-request@bath.ac.uk) Tim Goodwin [comp.os.research](http://groups.google.com/groups?group=comp.os.research) Darrell Long [darrell@cse.ucsc.edu](mailto:darrell@cse.ucsc.edu) [comp.parallel](http://groups.google.com/groups?group=comp.parallel) Mike Bigrigg [bigrigg@cs.pitt.edu](mailto:bigrigg@cs.pitt.edu) [comp.patents](http://groups.google.com/groups?group=comp.patents) Peter John Treloar pit@cs.su.oz.au [comp.protocols.dns.bind](http://groups.google.com/groups?group=comp.protocols.dns.bind) Paul Vixie [postmaster@vix.com](mailto:postmaster@vix.com) [comp.protocols.dns.ops](http://groups.google.com/groups?group=comp.protocols.dns.ops) Paul Vixie postmaster@vix.com [comp.protocols.dns.std](http://groups.google.com/groups?group=comp.protocols.dns.std) Paul Vixie postmaster@vix.com [comp.protocols.kermit.announce](http://groups.google.com/groups?group=comp.protocols.kermit.announce) Frank da Cruz [info-kermit-request@watsun.cc.columbia.edu](mailto:info-kermit-request@watsun.cc.columbia.edu) [comp.research.japan](http://groups.google.com/groups?group=comp.research.japan) Rick Schlichting [rick@cs.arizona.edu](mailto:rick@cs.arizona.edu) [comp.risks](http://groups.google.com/groups?group=comp.risks) Peter G. Neumann [risks-request@csl.sri.com](mailto:risks-request@csl.sri.com) [comp.robotics.research](http://groups.google.com/groups?group=comp.robotics.research) Martin Boyer & [crr-request@robot.ireq.ca](mailto:crr-request@robot.ireq.ca) Iain Shigeoka [comp.security.pgp.announce](http://groups.google.com/groups?group=comp.security.pgp.announce) Arnoud Engelfriet & [pgp-announce-moderator@news.pgp.net](mailto:pgp-announce-moderator@news.pgp.net) Peter Gutmann [comp.simulation](http://groups.google.com/groups?group=comp.simulation) Krishna Sivalingam [krishna@kural.uncg.edu](mailto:krishna@kural.uncg.edu) [comp.society](http://groups.google.com/groups?group=comp.society) Greg Welsh [socicom@auvm.american.edu](mailto:socicom@auvm.american.edu) [comp.society.cu-digest](http://groups.google.com/groups?group=comp.society.cu-digest) Jim Thomas & Gordon Meyer [tk0jut2@mvs.cso.niu.edu](mailto:tk0jut2@mvs.cso.niu.edu) [comp.society.folklore](http://groups.google.com/groups?group=comp.society.folklore) Eric Fischer [enf1@midway.uchicago.edu](mailto:enf1@midway.uchicago.edu) [comp.society.privacy](http://groups.google.com/groups?group=comp.society.privacy) L. P. Levine [comp-privacy-request@uwm.edu](mailto:comp-privacy-request@uwm.edu) [comp.soft-sys.math.mathematica](http://groups.google.com/groups?group=comp.soft-sys.math.mathematica) Steven M. Christensen [mathgroup-request@smc.vnet.net](mailto:mathgroup-request@smc.vnet.net) [comp.sources.acorn](http://groups.google.com/groups?group=comp.sources.acorn) Julian Wright [csa-request@bridge.wn.planet.gen.nz](mailto:csa-request@bridge.wn.planet.gen.nz) [comp.sources.amiga](http://groups.google.com/groups?group=comp.sources.amiga) Bill Zimmer amiga-request@uunet.uu.net [comp.sources.apple2](http://groups.google.com/groups?group=comp.sources.apple2) Jonathan Chandross [jac@paul.rutgers.edu](mailto:jac@paul.rutgers.edu) [comp.sources.delphi](http://groups.google.com/groups?group=comp.sources.delphi) Don Croyle [csd-request@gelemna.ft-wayne.in.us](mailto:csd-request@gelemna.ft-wayne.in.us) [comp.sources.games](http://groups.google.com/groups?group=comp.sources.games) Bill Randle Games-request@saab.cna.tek.com [comp.sources.hp48](http://groups.google.com/groups?group=comp.sources.hp48) Chris Stevens [hp48-request@acm.rpi.edu](mailto:hp48-request@acm.rpi.edu) [comp.sources.mac](http://groups.google.com/groups?group=comp.sources.mac) Roger Long bytebug@uunet.uu.net [comp.sources.misc](http://groups.google.com/groups?group=comp.sources.misc) Kent Landfield & [sources-misc-request@uunet.uu.net](mailto:sources-misc-request@uunet.uu.net) Alec David Muffett [comp.sources.postscript](http://groups.google.com/groups?group=comp.sources.postscript) Allen Braunsdorf [postscript-request@cc.purdue.edu](mailto:postscript-request@cc.purdue.edu) [comp.sources.reviewed](http://groups.google.com/groups?group=comp.sources.reviewed) David Boyd [comp-sources-reviewed-request@sterling.com](mailto:comp-sources-reviewed-request@sterling.com) [comp.sources.sun](http://groups.google.com/groups?group=comp.sources.sun) Charles McGrew [mcgrew@aramis.rutgers.edu](mailto:mcgrew@aramis.rutgers.edu) comp.sources.unix Paul Vixie, Mike Stump and Nick Lai [unix-sources-moderator@vix.com](mailto:unix-sources-moderator@vix.com) [comp.sources.x](http://groups.google.com/groups?group=comp.sources.x) Chris Olson [chris@sterling.com](mailto:chris@sterling.com) [comp.std.announce](http://groups.google.com/groups?group=comp.std.announce) John C. Klensin [klensin@infoods.mit.edu](mailto:klensin@infoods.mit.edu) [comp.std.c++](http://groups.google.com/groups?group=comp.std.c++) Matt Austern, [std-c++-request@ncar.ucar.edu](mailto:std-c++-request@ncar.ucar.edu) Steve Clamage, & Fergus Henderson comp.std.lisp Brad Miller [miller@cs.rochester.edu](mailto:miller@cs.rochester.edu) [comp.std.unix](http://groups.google.com/groups?group=comp.std.unix) Sean Eric Fagan [std-unix-request@uunet.uu.net](mailto:std-unix-request@uunet.uu.net) [comp.std.wireless](http://groups.google.com/groups?group=comp.std.wireless) W. Stuart Jones [jonesw@wes.mot.com](mailto:jonesw@wes.mot.com) [comp.sys.acorn.announce](http://groups.google.com/groups?group=comp.sys.acorn.announce) Alan Glover [csaa-request@acorn.co.uk](mailto:csaa-request@acorn.co.uk) [comp.sys.amiga.announce](http://groups.google.com/groups?group=comp.sys.amiga.announce) Dan Zerkle [zerkle@cs.ucdavis.edu](mailto:zerkle@cs.ucdavis.edu) [comp.sys.amiga.reviews](http://groups.google.com/groups?group=comp.sys.amiga.reviews) Daniel J. Barrett [amiga-reviews@math.uh.edu](mailto:amiga-reviews@math.uh.edu) [comp.sys.atari.announce](http://groups.google.com/groups?group=comp.sys.atari.announce) Yat Siu [atari-request@lexicor.com](mailto:atari-request@lexicor.com) [comp.sys.concurrent](http://groups.google.com/groups?group=comp.sys.concurrent) Brian Carlton [concurrent-request@bdcsys.suvl.ca.us](mailto:concurrent-request@bdcsys.suvl.ca.us) [comp.sys.ibm.pc.digest](http://groups.google.com/groups?group=comp.sys.ibm.pc.digest) Gregory Hicks [info-ibmpc-request@arl.mil](mailto:info-ibmpc-request@arl.mil) [comp.sys.ibm.pc.games.announce](http://groups.google.com/groups?group=comp.sys.ibm.pc.games.announce) Todd Perry [toddp@bev.net](mailto:toddp@bev.net) comp.sys.m68k.pc Mike Meyer [info-68k-request@ucbvax.berkeley.edu](mailto:info-68k-request@ucbvax.berkeley.edu) [comp.sys.mac.announce](http://groups.google.com/groups?group=comp.sys.mac.announce) Werner Uhrig [werner@cs.utexas.edu](mailto:werner@cs.utexas.edu) [comp.sys.mac.digest](http://groups.google.com/groups?group=comp.sys.mac.digest) Bill Lipa [info-mac-request@sumex-aim.stanford.edu](mailto:info-mac-request@sumex-aim.stanford.edu) [comp.sys.mac.games.announce](http://groups.google.com/groups?group=comp.sys.mac.games.announce) Christina Schulman [schulman+@pitt.edu](mailto:schulman+@pitt.edu) [comp.sys.mac.programmer.info](http://groups.google.com/groups?group=comp.sys.mac.programmer.info) MacTech magazine [csmp\\_info@xplain.com](mailto:csmp_info@xplain.com) [comp.sys.newton.announce](http://groups.google.com/groups?group=comp.sys.newton.announce) Michael Nowak [mnowak@umich.edu](mailto:mnowak@umich.edu) [comp.sys.next.announce](http://groups.google.com/groups?group=comp.sys.next.announce) Scott Anguish [next-announce-request@digifix.com](mailto:next-announce-request@digifix.com) [comp.sys.psion.announce](http://groups.google.com/groups?group=comp.sys.psion.announce) Michael L. Kaufman [kaufman@mcs.com](mailto:kaufman@mcs.com) [comp.sys.psion.reviews](http://groups.google.com/groups?group=comp.sys.psion.reviews) Michael L. Kaufman kaufman@mcs.com [comp.sys.sgi.announce](http://groups.google.com/groups?group=comp.sys.sgi.announce) Dave Sill [sgi-announce-request@ornl.gov](mailto:sgi-announce-request@ornl.gov) [comp.sys.sun.announce](http://groups.google.com/groups?group=comp.sys.sun.announce) Scott Hazen Mueller [css-announce-request@uunet.uu.net](mailto:css-announce-request@uunet.uu.net) [comp.theory.info-retrieval](http://groups.google.com/groups?group=comp.theory.info-retrieval) Art Pollard [pollarda@uhunix.uhcc.hawaii.edu](mailto:pollarda@uhunix.uhcc.hawaii.edu) [comp.unix.bsd.386bsd.announce](http://groups.google.com/groups?group=comp.unix.bsd.386bsd.announce) Hans Petter Fasteng [hansf@kfdata.no](mailto:hansf@kfdata.no) [comp.unix.bsd.bsdi.announce](http://groups.google.com/groups?group=comp.unix.bsd.bsdi.announce) Tom Haapanen [bsdi-request@metrics.com](mailto:bsdi-request@metrics.com) [comp.unix.bsd.freebsd.announce](http://groups.google.com/groups?group=comp.unix.bsd.freebsd.announce) Jordan Hubbard [jkh@freefall.cdrom.com](mailto:jkh@freefall.cdrom.com) [comp.unix.bsd.netbsd.announce](http://groups.google.com/groups?group=comp.unix.bsd.netbsd.announce) Jason Thorpe [netbsd-announce-newsgroup-request@mail.netbsd.org](mailto:netbsd-announce-newsgroup-request@mail.netbsd.org) [comp.unix.sco.announce](http://groups.google.com/groups?group=comp.unix.sco.announce) Ed Hew  $ed$ hew@xenitec.on.ca [comp.unix.unixware.announce](http://groups.google.com/groups?group=comp.unix.unixware.announce) Evan Leibovitch [cuua-request@telly.org](mailto:cuua-request@telly.org) comp.unix.wizards David Barr [wizmod-request@math.psu.edu](mailto:wizmod-request@math.psu.edu) [comp.virus](http://groups.google.com/groups?group=comp.virus) Nick FitzGerald [virus-l@lehigh.edu](mailto:virus-l@lehigh.edu) [comp.windows.news](http://groups.google.com/groups?group=comp.windows.news) Pat Lashley [cwn-request@phoenix.volant.org](mailto:cwn-request@phoenix.volant.org) [comp.windows.x.announce](http://groups.google.com/groups?group=comp.windows.x.announce) A. Rich [xannounce-moderator@x.org](mailto:xannounce-moderator@x.org) [humanities.answers](http://groups.google.com/groups?group=humanities.answers) Jonathan Kamens news-answers-request@mit.edu & others [humanities.philosophy.objectivism](http://groups.google.com/groups?group=humanities.philosophy.objectivism) Tim Skirvin [tskirvin@uiuc.edu](mailto:tskirvin@uiuc.edu) [misc.activism.militia](http://groups.google.com/groups?group=misc.activism.militia) David Hollingsworth [militia-request@atype.com](mailto:militia-request@atype.com) [misc.activism.progressive](http://groups.google.com/groups?group=misc.activism.progressive) Rich Winkel [map-request@pencil.cs.missouri.edu](mailto:map-request@pencil.cs.missouri.edu) [misc.answers](http://groups.google.com/groups?group=misc.answers) Jonathan Kamens news-answers-request@mit.edu & others [misc.business.consulting](http://groups.google.com/groups?group=misc.business.consulting) Bob Curtis [mbc-request@gate.net](mailto:mbc-request@gate.net) [misc.business.credit](http://groups.google.com/groups?group=misc.business.credit) Rich Hill [mbc-request@creditworthy.com](mailto:mbc-request@creditworthy.com) [misc.business.facilitators](http://groups.google.com/groups?group=misc.business.facilitators) Sandor P. Schuman [grp-facl-request@cnsibm.albany.edu](mailto:grp-facl-request@cnsibm.albany.edu) [misc.business.marketing.moderated](http://groups.google.com/groups?group=misc.business.marketing.moderated) John Gerits qerits@nijenrode.nl [misc.education.multimedia](http://groups.google.com/groups?group=misc.education.multimedia) James Wile in the inducedent of  $\frac{1}{2}$  [jwile@teleport.com](mailto:jwile@teleport.com) [misc.entrepreneurs.moderated](http://groups.google.com/groups?group=misc.entrepreneurs.moderated) Steven Garman [sugarman@world.std.com](mailto:sugarman@world.std.com) misc.health.injuries.rsi.moderated Jonathan Bailin [rsi@usc.edu](mailto:rsi@usc.edu) [misc.industry.insurance](http://groups.google.com/groups?group=misc.industry.insurance) Roger Smith [mii@rs32.demon.co.uk](mailto:mii@rs32.demon.co.uk) [misc.invest.financial-plan](http://groups.google.com/groups?group=misc.invest.financial-plan) Susan Wasserman [mifp-admin@netline.net](mailto:mifp-admin@netline.net) [misc.industry.printing](http://groups.google.com/groups?group=misc.industry.printing) Greg Stromberg [printing-request@printer.net](mailto:printing-request@printer.net) [misc.kids.info](http://groups.google.com/groups?group=misc.kids.info) Robyn Kozierok [kids-info-request@ai.mit.edu](mailto:kids-info-request@ai.mit.edu) [misc.legal.moderated](http://groups.google.com/groups?group=misc.legal.moderated) Larry Kolodney & [legal-request@panix.com](mailto:legal-request@panix.com) Mark Eckenwiler [misc.news.bosnia](http://groups.google.com/groups?group=misc.news.bosnia) Iraj Ali, [misc-news-bosnia-request@gnu.ai.mit.edu](mailto:misc-news-bosnia-request@gnu.ai.mit.edu) Ahmet Kirac & Asim Mughal [misc.news.east-europe.rferl](http://groups.google.com/groups?group=misc.news.east-europe.rferl) ?? [rferl-daily-report-request@rferl.org](mailto:rferl-daily-report-request@rferl.org) [misc.news.internet.announce](http://groups.google.com/groups?group=misc.news.internet.announce) J.D. Falk [mnia-req@cybernothing.org](mailto:mnia-req@cybernothing.org) [misc.news.southasia](http://groups.google.com/groups?group=misc.news.southasia) Surekha Gaddam [surekha@nyx.cs.du.edu](mailto:surekha@nyx.cs.du.edu) [misc.taxes.moderated](http://groups.google.com/groups?group=misc.taxes.moderated) Dick Adams manufactured readams@ubmail.ubalt.edu [misc.test.moderated](http://groups.google.com/groups?group=misc.test.moderated) Ian Phillipps [test-mod-request@uunet.uu.net](mailto:test-mod-request@uunet.uu.net) [misc.transport.air-industry](http://groups.google.com/groups?group=misc.transport.air-industry) Helen Rose [air-industry-request@kei.com](mailto:air-industry-request@kei.com) [misc.transport.air-industry.cargo](http://groups.google.com/groups?group=misc.transport.air-industry.cargo) Jim Powell, [aircargo@concentric.net](mailto:aircargo@concentric.net) Martin Brennan & Michal Douglas [news.admin.announce](http://groups.google.com/groups?group=news.admin.announce) Dave Barr, [news-admin-announce-request@math.psu.edu](mailto:news-admin-announce-request@math.psu.edu) Abby Franquemont-Guillory news.admin.net-abuse.announce David Barr, [net-abuse-request@math.psu.edu](mailto:net-abuse-request@math.psu.edu) Joel Furr, Paul Phillips, & Abby Franquemont-Guillory [news.admin.net-abuse.bulletins](http://groups.google.com/groups?group=news.admin.net-abuse.bulletins) Dave Barr, [news-admin-bulletins-request@math.psu.edu](mailto:news-admin-bulletins-request@math.psu.edu) Paul Phillips & Joel Furr [news.admin.net-abuse.policy](http://groups.google.com/groups?group=news.admin.net-abuse.policy) Scott Forbes, [nanap-req@ravenna.com](mailto:nanap-req@ravenna.com) Tim Skirvin [news.admin.net-abuse.sightings](http://groups.google.com/groups?group=news.admin.net-abuse.sightings) J.D. Falk, [nanas-req@cybernothing.org](mailto:nanas-req@cybernothing.org) Tim Skirvin [news.admin.technical](http://groups.google.com/groups?group=news.admin.technical) Scott Hazen Mueller [natech-request@uunet.uu.net](mailto:natech-request@uunet.uu.net) [news.announce.conferences](http://groups.google.com/groups?group=news.announce.conferences) Juergen Wagner [Juergen.Wagner@iao.fhg.de](mailto:Juergen.Wagner@iao.fhg.de) [news.announce.important](http://groups.google.com/groups?group=news.announce.important) Mark Horton [announce@stargate.com](mailto:announce@stargate.com) news.announce.newgroups Dave Lawrence [newgroups-request@uunet.uu.net](mailto:newgroups-request@uunet.uu.net) news.announce.newusers Mark Moraes [netannounce@deshaw.com](mailto:netannounce@deshaw.com) news.answers Jonathan I. Kamens news-answers-request@mit.edu & others [news.groups.reviews](http://groups.google.com/groups?group=news.groups.reviews) Michael Bauser **[islander@mail.msen.com](mailto:islander@mail.msen.com)** news.lists David Lawrence [news-lists-request@uunet.uu.net](mailto:news-lists-request@uunet.uu.net) [rec.answers](http://groups.google.com/groups?group=rec.answers) Jonathan Kamens news-answers-request@mit.edu & others [rec.arts.anime.creative](http://groups.google.com/groups?group=rec.arts.anime.creative) Brian Edmonds [raac-coordinator@cs.ubc.ca](mailto:raac-coordinator@cs.ubc.ca) [rec.arts.anime.info](http://groups.google.com/groups?group=rec.arts.anime.info) Stephen Pearl [anime-info-request@cybercomm.net](mailto:anime-info-request@cybercomm.net) [rec.arts.ascii](http://groups.google.com/groups?group=rec.arts.ascii) Dan Bertino [asciiart-request@netcom.com](mailto:asciiart-request@netcom.com) [rec.arts.books.reviews](http://groups.google.com/groups?group=rec.arts.books.reviews) Steve Brock [brock@ucsub.colorado.edu](mailto:brock@ucsub.colorado.edu) [rec.arts.comics.info](http://groups.google.com/groups?group=rec.arts.comics.info) Jim Cowling [comics-info-request@islandnet.com](mailto:comics-info-request@islandnet.com) [rec.arts.disney.announce](http://groups.google.com/groups?group=rec.arts.disney.announce) Tim Pickett [rad-announce-request@yoyo.cc.monash.edu.au](mailto:rad-announce-request@yoyo.cc.monash.edu.au) [rec.arts.drwho.info](http://groups.google.com/groups?group=rec.arts.drwho.info) E. Larry Lidz [ellidz@midway.uchicago.edu](mailto:ellidz@midway.uchicago.edu) [rec.arts.erotica](http://groups.google.com/groups?group=rec.arts.erotica) Michael Handler [erotica-request@sub-rosa.com](mailto:erotica-request@sub-rosa.com) [rec.arts.movies.announce](http://groups.google.com/groups?group=rec.arts.movies.announce) Colin Needham [rama-request@ibmpcug.co.uk](mailto:rama-request@ibmpcug.co.uk) [rec.arts.movies.erotica](http://groups.google.com/groups?group=rec.arts.movies.erotica) Jeff Knapp,  $r$ ame-request@paranoia.com Imperator, Brad Williams, Peter Van Aarle & Tim Evanson [rec.arts.movies.reviews](http://groups.google.com/groups?group=rec.arts.movies.reviews) Evelyn C. Leeper [movies-request@mtgbcs.lucent.com](mailto:movies-request@mtgbcs.lucent.com) [rec.arts.sf.announce](http://groups.google.com/groups?group=rec.arts.sf.announce) Scott Hazen Mueller [sf-announce-request@uunet.uu.net](mailto:sf-announce-request@uunet.uu.net) [rec.arts.sf.reviews](http://groups.google.com/groups?group=rec.arts.sf.reviews) Michael C. Berch, [sf-reviews@postmodern.com](mailto:sf-reviews@postmodern.com) Dan'l Danehy-Oakes, Evelyn Leeper, Wayne Throop, Alan Wexelblat, & Bill Wisner [rec.arts.sf.starwars.info](http://groups.google.com/groups?group=rec.arts.sf.starwars.info) David Kemper [starwars-request@hacks.arizona.edu](mailto:starwars-request@hacks.arizona.edu) [rec.arts.sf.tv.babylon5.info](http://groups.google.com/groups?group=rec.arts.sf.tv.babylon5.info) Colin Roald, [b5-info-request@callisto.pas.rochester.edu](mailto:b5-info-request@callisto.pas.rochester.edu) Dirk Loedding, David Strauss & Dan Wood [rec.arts.sf.tv.babylon5.moderated](http://groups.google.com/groups?group=rec.arts.sf.tv.babylon5.moderated) Bill Zimmer, [rastb5-request@solon.com](mailto:rastb5-request@solon.com) Jay Denebeim, John Pietrzak, John Schilling, Michael J. King Sr., Patricia A. Swan & Teresa Lhotka [rec.arts.startrek.info](http://groups.google.com/groups?group=rec.arts.startrek.info) Jim Griffith [trek-info-request@xcf.berkeley.edu](mailto:trek-info-request@xcf.berkeley.edu) [rec.arts.startrek.reviews](http://groups.google.com/groups?group=rec.arts.startrek.reviews) Scott Forbes [forbes@mcs.com](mailto:forbes@mcs.com) [rec.arts.tv.mst3k.announce](http://groups.google.com/groups?group=rec.arts.tv.mst3k.announce) Mike Pierce [mike@his.com](mailto:mike@his.com) [rec.audio.high-end](http://groups.google.com/groups?group=rec.audio.high-end) James W. Durkin [rahe-moderator@graphics.cornell.edu](mailto:rahe-moderator@graphics.cornell.edu) [rec.autos.sport.info](http://groups.google.com/groups?group=rec.autos.sport.info) Tom Haapanen & others [ras-info-request@metrics.com](mailto:ras-info-request@metrics.com) [rec.aviation.announce](http://groups.google.com/groups?group=rec.aviation.announce) Geoff Peck [aviation-announce-request@peck.com](mailto:aviation-announce-request@peck.com) [rec.aviation.answers](http://groups.google.com/groups?group=rec.aviation.answers) Geoff Peck aviation-announce-request@peck.com [rec.aviation.questions](http://groups.google.com/groups?group=rec.aviation.questions) Geoff Peck [rec-aviation-questions-request@peck.com](mailto:rec-aviation-questions-request@peck.com) [rec.aviation.stories](http://groups.google.com/groups?group=rec.aviation.stories) Geoff Peck aviation-announce-request@peck.com [rec.boats.marketplace](http://groups.google.com/groups?group=rec.boats.marketplace) Bill Ward [boat-market-request@bayview.com](mailto:boat-market-request@bayview.com) [rec.drugs.announce](http://groups.google.com/groups?group=rec.drugs.announce) Dan Morris, The Tota-request@cloud9.net Jani Poijdrvi [rec.food.recipes](http://groups.google.com/groups?group=rec.food.recipes) Patricia Hill, Thomas Fenske, Ken Herron, Marianna Vayntrub, & Russ Zaccari [recipes-request@rt66.com](mailto:recipes-request@rt66.com) [rec.food.veg.cooking](http://groups.google.com/groups?group=rec.food.veg.cooking) Steve Cogorno [cogorno@netcom.com](mailto:cogorno@netcom.com) [rec.games.computer.doom.announce](http://groups.google.com/groups?group=rec.games.computer.doom.announce) Tony Lezard [doom-request@mantis.co.uk](mailto:doom-request@mantis.co.uk) [rec.games.computer.quake.announce](http://groups.google.com/groups?group=rec.games.computer.quake.announce) Tony Lezard [quake-request@mantis.co.uk](mailto:quake-request@mantis.co.uk) [rec.games.frp.announce](http://groups.google.com/groups?group=rec.games.frp.announce) Coyt D. Watters [cwatters@magnus.acs.ohio-state.edu](mailto:cwatters@magnus.acs.ohio-state.edu) [rec.games.frp.archives](http://groups.google.com/groups?group=rec.games.frp.archives) Steve Mansfield [frp-archives-request@uunet.uu.net](mailto:frp-archives-request@uunet.uu.net) [rec.games.mud.announce](http://groups.google.com/groups?group=rec.games.mud.announce) Lydia Leong [rgm-announce-request@theurgy.digex.net](mailto:rgm-announce-request@theurgy.digex.net) [rec.games.roguelike.announce](http://groups.google.com/groups?group=rec.games.roguelike.announce) Aliza R. Panitz [rgra-request@bronze.lcs.mit.edu](mailto:rgra-request@bronze.lcs.mit.edu) [rec.games.trading-cards.announce](http://groups.google.com/groups?group=rec.games.trading-cards.announce) Alan Glover [trading-cards-request@acorn.co.uk](mailto:trading-cards-request@acorn.co.uk) [rec.guns](http://groups.google.com/groups?group=rec.guns) Jim Purtilo **[magnum@cs.umd.edu](mailto:magnum@cs.umd.edu)** [rec.humor.funny](http://groups.google.com/groups?group=rec.humor.funny) Jim Griffith [funny-request@clarinet.com](mailto:funny-request@clarinet.com) [rec.humor.oracle](http://groups.google.com/groups?group=rec.humor.oracle) Steve Kinzler [oracle-admin@cs.indiana.edu](mailto:oracle-admin@cs.indiana.edu) [rec.hunting](http://groups.google.com/groups?group=rec.hunting) Chris Barnes [huntmod@tamu.edu](mailto:huntmod@tamu.edu) [rec.hunting.dogs](http://groups.google.com/groups?group=rec.hunting.dogs) Chris Barnes [dogmod@tamu.edu](mailto:dogmod@tamu.edu) [rec.music.beatles.info](http://groups.google.com/groups?group=rec.music.beatles.info) Maurizio Codogno, [edc@evolution.bchs.uh.edu](mailto:edc@evolution.bchs.uh.edu) Edward S. Chen, D. L. MacLaughlan, Neal Katz & Bruce Dumes [rec.music.beatles.moderated](http://groups.google.com/groups?group=rec.music.beatles.moderated) Maurizio Codogno, edc@evolution.bchs.uh.edu Edward S. Chen, D. L. MacLaughlan, Neal Katz & Bruce Dumes [rec.music.gaffa](http://groups.google.com/groups?group=rec.music.gaffa) Bill Wisner [love-hounds-request@uunet.uu.net](mailto:love-hounds-request@uunet.uu.net) [rec.music.info](http://groups.google.com/groups?group=rec.music.info) Brian Edmonds [rmi-coordinator@cs.ubc.ca](mailto:rmi-coordinator@cs.ubc.ca) [rec.music.promotional](http://groups.google.com/groups?group=rec.music.promotional) David A. Pearlman [promotional-request@vpharm.com](mailto:promotional-request@vpharm.com) [rec.music.reviews](http://groups.google.com/groups?group=rec.music.reviews) Al Crawford [awrc@access.digex.net](mailto:awrc@access.digex.net) [rec.pets.dogs.info](http://groups.google.com/groups?group=rec.pets.dogs.info) Cindy Tittle Moore [rpd-info@zmall.com](mailto:rpd-info@zmall.com) [rec.photo.moderated](http://groups.google.com/groups?group=rec.photo.moderated) Pete Bergstrom & [bergstro@src.honeywell.com](mailto:bergstro@src.honeywell.com) Yasha Karant [rec.radio.broadcasting](http://groups.google.com/groups?group=rec.radio.broadcasting) Bill Pfeiffer [wdp@airwaves.com](mailto:wdp@airwaves.com) [rec.radio.info](http://groups.google.com/groups?group=rec.radio.info) David Dodell [rec-radio-info-request@stat.com](mailto:rec-radio-info-request@stat.com) [rec.skiing.announce](http://groups.google.com/groups?group=rec.skiing.announce) Glen Baker [skiing-request@sr.hp.com](mailto:skiing-request@sr.hp.com) [rec.sport.baseball.analysis](http://groups.google.com/groups?group=rec.sport.baseball.analysis) Gary Huckabay [baseball-request@cic.net](mailto:baseball-request@cic.net) [rec.sport.cricket.info](http://groups.google.com/groups?group=rec.sport.cricket.info) B. "Vicky" Vigneswaran [rsci-request@cricket.org](mailto:rsci-request@cricket.org) [rec.sport.pro-wrestling.info](http://groups.google.com/groups?group=rec.sport.pro-wrestling.info) Danny Porter [dannyp@sky.net](mailto:dannyp@sky.net) [rec.travel.bed+breakfast](http://groups.google.com/groups?group=rec.travel.bed+breakfast) J.M. Bell, [bnb-list-moderators@innsite.com](mailto:bnb-list-moderators@innsite.com) Stephan Spencer [rec.travel.resorts.all-inclusive](http://groups.google.com/groups?group=rec.travel.resorts.all-inclusive) Hal Segal [hsegal@worldnet.att.net](mailto:hsegal@worldnet.att.net) [rec.video.professional](http://groups.google.com/groups?group=rec.video.professional) Michael Silbergleid [msilber@li.net](mailto:msilber@li.net) [sci.aeronautics](http://groups.google.com/groups?group=sci.aeronautics) Mary Shafer & Robert Dorsett [aeronautics-admin@wilbur.pr.erau.edu](mailto:aeronautics-admin@wilbur.pr.erau.edu) [sci.aeronautics.airliners](http://groups.google.com/groups?group=sci.aeronautics.airliners) Karl Swartz [airliners-admin@chicago.com](mailto:airliners-admin@chicago.com) [sci.aeronautics.simulation](http://groups.google.com/groups?group=sci.aeronautics.simulation) Robert Dorsett [aero-simulation-request@wilbur.pr.erau.edu](mailto:aero-simulation-request@wilbur.pr.erau.edu) [sci.answers](http://groups.google.com/groups?group=sci.answers) Jonathan Kamens news-answers-request@mit.edu & others [sci.archaeology.moderated](http://groups.google.com/groups?group=sci.archaeology.moderated) Doug Weller, and [arch-moderators@ucl.ac.uk](mailto:arch-moderators@ucl.ac.uk) Hope Anthony, Kathy Bartsch, Philip Blair, Ariane Burke, John Carr, John A. Giacobbe, Gerard Alan Latham, Vince Russett, Doug Rutherford, Nigel Strudwick, Adrian Tribe & Steve Whittet [sci.astro.hubble](http://groups.google.com/groups?group=sci.astro.hubble) Paul A. Scowen [scowen@wfpc3.la.asu.edu](mailto:scowen@wfpc3.la.asu.edu) [sci.astro.research](http://groups.google.com/groups?group=sci.astro.research) Martin Sulkanen [astres-request@pecos.msfc.nasa.gov](mailto:astres-request@pecos.msfc.nasa.gov) [sci.bio.conservation](http://groups.google.com/groups?group=sci.bio.conservation) Preston Hardison [consreq@u.washington.edu](mailto:consreq@u.washington.edu) [sci.bio.evolution](http://groups.google.com/groups?group=sci.bio.evolution) Josh Hayes **in the South Hayes** [josh@pogo.cqs.washington.edu](mailto:josh@pogo.cqs.washington.edu) [sci.bio.phytopathology](http://groups.google.com/groups?group=sci.bio.phytopathology) Thorsten Kraska [phytopathology@mbox.ipp.uni-hannover.de](mailto:phytopathology@mbox.ipp.uni-hannover.de) [sci.crypt.research](http://groups.google.com/groups?group=sci.crypt.research) David Wagner, [crypt-request@cs.aukuni.ac.nz](mailto:crypt-request@cs.aukuni.ac.nz) Greg Rose, Mark Lomas, Michael Paul Johnson, & Peter Gutmann [sci.econ.research](http://groups.google.com/groups?group=sci.econ.research) Forrest Smith [fls@walras.econ.duke.edu](mailto:fls@walras.econ.duke.edu) [sci.finance.abstracts](http://groups.google.com/groups?group=sci.finance.abstracts) Arnold R. Cowan [arnie@iastate.edu](mailto:arnie@iastate.edu) [sci.math.research](http://groups.google.com/groups?group=sci.math.research) Daniel R. Grayson [dan@math.uiuc.edu](mailto:dan@math.uiuc.edu) [sci.med.aids](http://groups.google.com/groups?group=sci.med.aids) Dan Greening, [aids-request@wubios.wustl.edu](mailto:aids-request@wubios.wustl.edu) Phil Miller, Jack Hamilton, Jeff Rizzo & Lauren Ferguson [sci.med.midwifery](http://groups.google.com/groups?group=sci.med.midwifery) Bernhard Muenzer, [midwifery-request@gsf.de](mailto:midwifery-request@gsf.de) Cheri Van Hoover, Deirdre E.E.A. Joukes, Marjorie A. Dacko, Patrick Hublou & Sabrina Cuddy [sci.med.obgyn](http://groups.google.com/groups?group=sci.med.obgyn) Kelvin Tan & **[obgyn-panel@sintercom.org](mailto:obgyn-panel@sintercom.org)**  Geffrey Klein [sci.med.orthopedics](http://groups.google.com/groups?group=sci.med.orthopedics) Iain Dickey [bones-request@unixg.ubc.ca](mailto:bones-request@unixg.ubc.ca) [sci.military.moderated](http://groups.google.com/groups?group=sci.military.moderated) Steve Bridges [req.military@daytonoh.ncr.com](mailto:req.military@daytonoh.ncr.com) [sci.nanotech](http://groups.google.com/groups?group=sci.nanotech) J. Storrs Hall (JoSH) [josh@aramis.rutgers.edu](mailto:josh@aramis.rutgers.edu) [sci.physics.plasma](http://groups.google.com/groups?group=sci.physics.plasma) John McKelliget [plasmareq@woods.uml.edu](mailto:plasmareq@woods.uml.edu) [sci.physics.research](http://groups.google.com/groups?group=sci.physics.research) John Baez, Dale Bass, [physics-research-request@ncar.ucar.edu](mailto:physics-research-request@ncar.ucar.edu) Bill Johnson, Lee Sawyer [sci.psychology.announce](http://groups.google.com/groups?group=sci.psychology.announce) John M. Grohol [psy-moderator@psy.psych.nova.edu](mailto:psy-moderator@psy.psych.nova.edu) [sci.psychology.consciousness](http://groups.google.com/groups?group=sci.psychology.consciousness) Patrick Wilken [patrickw@cs.monash.edu.au](mailto:patrickw@cs.monash.edu.au) sci.psychology.digest Stevan Harnad [psyc-request@phoenix.princeton.edu](mailto:psyc-request@phoenix.princeton.edu) [sci.psychology.journals.psyche](http://groups.google.com/groups?group=sci.psychology.journals.psyche) Patrick Wilken patrickw@cs.monash.edu.au [sci.psychology.journals.psycoloquy](http://groups.google.com/groups?group=sci.psychology.journals.psycoloquy) Stevan Harnad [psyc@pucc.princeton.edu](mailto:psyc@pucc.princeton.edu) [sci.psychology.research](http://groups.google.com/groups?group=sci.psychology.research) John Grohol, [psy-research-request@psy.psych.nova.edu](mailto:psy-research-request@psy.psych.nova.edu) George Briggs & Al Black [sci.space.news](http://groups.google.com/groups?group=sci.space.news) Ron Baalke [baalke@kelvin.jpl.nasa.gov](mailto:baalke@kelvin.jpl.nasa.gov) [sci.space.science](http://groups.google.com/groups?group=sci.space.science) George William Herbert & Steve Willner [gherbert@crl.com](mailto:gherbert@crl.com) [sci.space.tech](http://groups.google.com/groups?group=sci.space.tech) George William Herbert gherbert@crl.com [sci.techniques.mass-spec](http://groups.google.com/groups?group=sci.techniques.mass-spec) David Bostwick [mass.spec-request@chemistry.gatech.edu](mailto:mass.spec-request@chemistry.gatech.edu) [sci.virtual-worlds](http://groups.google.com/groups?group=sci.virtual-worlds) Toni Emerson & Aaron Pulkka [scivw-request@hitl.washington.edu](mailto:scivw-request@hitl.washington.edu) [soc.adoption.adoptees](http://groups.google.com/groups?group=soc.adoption.adoptees) S. Cameron Byrd, [adoptees-req@netcom.com](mailto:adoptees-req@netcom.com) Ruth James & Roger Smith [soc.answers](http://groups.google.com/groups?group=soc.answers) Jonathan Kamens news-answers-request@mit.edu & others [soc.atheism](http://groups.google.com/groups?group=soc.atheism) Kenneth Almquist, [atheism-request@alumni.caltech.edu](mailto:atheism-request@alumni.caltech.edu) Jeff Lowder & Tony Lezard [soc.culture.basque](http://groups.google.com/groups?group=soc.culture.basque) Ana-Mayte (Mendia) Coria, [mss6e@virginia.edu](mailto:mss6e@virginia.edu) Jose Antonio del Moral, Francisco J. Herrera, Jose Luis Hernandez Marco & Maria S. Santisteban [soc.culture.belarus](http://groups.google.com/groups?group=soc.culture.belarus) Peter Kasaty, [scb-request@solar.rtd.utk.edu](mailto:scb-request@solar.rtd.utk.edu) Alex Artsyukhovich, Matvey Nemenman, Irena Slage & Dmitry Zelenko [soc.culture.estonia](http://groups.google.com/groups?group=soc.culture.estonia) Tanel Tammet [estonia-request@cs.chalmers.se](mailto:estonia-request@cs.chalmers.se) [soc.culture.ethiopia.moderated](http://groups.google.com/groups?group=soc.culture.ethiopia.moderated) Zewuditu Bachore, [ethiopia-admin@kes.cc.uakron.edu](mailto:ethiopia-admin@kes.cc.uakron.edu) Joe Ciuffini, Asaffa Endeshaw, Jennifer Habte, Mohamed Hussein, Ouguocha Ike, Belete K. Muturo, Binyam Reja & Paulos Segaro [soc.culture.hawaii](http://groups.google.com/groups?group=soc.culture.hawaii) Kevin Chung, [sch-contact@lava.net](mailto:sch-contact@lava.net) Jesse Crawford, Susan Jaworowski, Michael J. Wise & Nathan Yuen [soc.culture.indian.info](http://groups.google.com/groups?group=soc.culture.indian.info) Prince Kohli [scii-request@cc.gatech.edu](mailto:scii-request@cc.gatech.edu) [soc.culture.indian.telugu](http://groups.google.com/groups?group=soc.culture.indian.telugu) Ratnakar Sonthi, [scit-request@icarve2.me.wisc.edu](mailto:scit-request@icarve2.me.wisc.edu) Ramana Juvvadi [soc.culture.japan.moderated](http://groups.google.com/groups?group=soc.culture.japan.moderated) Shimpei Yamashita, [scjmmod@eyrie.org](mailto:scjmmod@eyrie.org) Mike Fester, Akira Ijuin, Chuck Douglas, Jeff Friedl & Scott Reynolds [soc.culture.jewish.holocaust](http://groups.google.com/groups?group=soc.culture.jewish.holocaust) Danial Aldrich, [shoahmod@veritas.nizkor.org](mailto:shoahmod@veritas.nizkor.org) Rick Horowitz & Bob Michael [soc.culture.jewish.parenting](http://groups.google.com/groups?group=soc.culture.jewish.parenting) Andrea Herrera, [scjp-board@ai.mit.edu](mailto:scjp-board@ai.mit.edu) Gail Karlovsky, Layne Murphy, Marjorie Peskin, Jo Pitesky, Michael Rand, Shari Rifas, Nina Salkin, Sherri Shulman, Steve Weintraub, Tom Alpert, Daniel Faigin, Amy Uhrbach Harwood, Robyn Kozierok, & Connie Stillinger [soc.culture.kuwait.moderated](http://groups.google.com/groups?group=soc.culture.kuwait.moderated) Ammar T. Al-Saegh, [ammar-request@kuwait.net](mailto:ammar-request@kuwait.net) John W. Temples & Anwar Mohammed [soc.culture.pakistan.education](http://groups.google.com/groups?group=soc.culture.pakistan.education) Moin Ansari, [scpe-admin@gnu.ai.mit.edu](mailto:scpe-admin@gnu.ai.mit.edu) Sohail Qureshi & Mariam Ispahani [soc.culture.pakistan.history](http://groups.google.com/groups?group=soc.culture.pakistan.history) Moin Ansari, [scph-admin@gnu.ai.mit.edu](mailto:scph-admin@gnu.ai.mit.edu) Sohail Qureshi & Mariam Ispahani [soc.culture.pakistan.moderated](http://groups.google.com/groups?group=soc.culture.pakistan.moderated) Moin Ansari, scpm-admin@qnu.ai.mit.edu Sohail Qureshi & Mariam Ispahani [soc.culture.russian.moderated](http://groups.google.com/groups?group=soc.culture.russian.moderated) Igor Chudov, [scrm-board@algebra.com](mailto:scrm-board@algebra.com) Eduard Ponarin, Sergei Senin, Vladimir Smirnov, Larisa Streeter, Eugene Zherebilov & Constatin Zhikharev [soc.culture.singapore.moderated](http://groups.google.com/groups?group=soc.culture.singapore.moderated) Kelvin Tan, [panel@sintercom.org](mailto:panel@sintercom.org) Tan Chong Kee, Wynthia Goh, Harish Pillay, Edmund Chia & Alvin Jiang [soc.feminism](http://groups.google.com/groups?group=soc.feminism) Cindy Tittle Moore, [feminism-request@ncar.ucar.edu](mailto:feminism-request@ncar.ucar.edu) Fazia Begum Rizvi, Sally Nordquist, & Paul Wallich [soc.genealogy.african](http://groups.google.com/groups?group=soc.genealogy.african) Saundra Brown, [soc-genealogy-african-request@rootsweb.com](mailto:soc-genealogy-african-request@rootsweb.com) Michael Emery [soc.genealogy.jewish](http://groups.google.com/groups?group=soc.genealogy.jewish) Susan King sqjewish-req@trace.cqsq.com [soc.genealogy.methods](http://groups.google.com/groups?group=soc.genealogy.methods) Brian Leverich & [soc-genealogy-methods-request@rootsweb.com](mailto:soc-genealogy-methods-request@rootsweb.com) Alicia Towster [soc.genealogy.surnames](http://groups.google.com/groups?group=soc.genealogy.surnames) Bill Mills & [surnames-admin@rootsweb.com](mailto:surnames-admin@rootsweb.com) Tim Pierce [soc.history.african.biafra](http://groups.google.com/groups?group=soc.history.african.biafra) Patience Akpan, [biafra-mod@mcfeeley.cc.utexas.edu](mailto:biafra-mod@mcfeeley.cc.utexas.edu) Akobuije Chijioke, Alexander Dan'Iyan, Tochi Omenukor & Alexander Ukoh [soc.history.moderated](http://groups.google.com/groups?group=soc.history.moderated) A Cast of Dozens [history-mod@www.ee.washington.edu](mailto:history-mod@www.ee.washington.edu) [soc.history.war.us-civil-war](http://groups.google.com/groups?group=soc.history.war.us-civil-war) Mike Furlan, [cw-mod@tao.agoron.com](mailto:cw-mod@tao.agoron.com) Lynn Berkowitz, Barbara Obrien, James F. Epperson, Mike Marshall, Andrew Mcmichael, & Gary Charbonneau [soc.history.war.vietnam](http://groups.google.com/groups?group=soc.history.war.vietnam) John R. Tegtmeier, [vietnam-request@panix.com](mailto:vietnam-request@panix.com) Richard Rohde & Brian Ross [soc.history.war.world-war-ii](http://groups.google.com/groups?group=soc.history.war.world-war-ii) Kenneth Bullock, [ww2-mod@acpub.duke.edu](mailto:ww2-mod@acpub.duke.edu) John Davis, Brett Kottmann, Andrew McMichael, Richard Miller, Asim Mughal, Stephen Graham & Dave S.

[soc.politics](http://groups.google.com/groups?group=soc.politics)

http://www.faqs.org/faqs/moderator-list/part1/ (1 von 4)20.12.05 11:42:58

List of Moderators for Usenet

Charles McGrew [poli-sci-request@rutgers.edu](mailto:poli-sci-request@rutgers.edu) soc.politics.arms-d Rob Gross [gross@bcvms.bc.edu](mailto:gross@bcvms.bc.edu) [soc.politics.marxism](http://groups.google.com/groups?group=soc.politics.marxism) Per I Mathisen & [marxism-request@stud.unit.no](mailto:marxism-request@stud.unit.no) the facilitator board [soc.religion.bahai](http://groups.google.com/groups?group=soc.religion.bahai) Dick Detweiler & Pete Hellmann [srb-request@bcca.org](mailto:srb-request@bcca.org) [soc.religion.christian](http://groups.google.com/groups?group=soc.religion.christian) Charles Hedrick [christian-request@aramis.rutgers.edu](mailto:christian-request@aramis.rutgers.edu) [soc.religion.christian.bible-study](http://groups.google.com/groups?group=soc.religion.christian.bible-study) Steve Adams [bible-request@spss.com](mailto:bible-request@spss.com) [soc.religion.christian.youth-work](http://groups.google.com/groups?group=soc.religion.christian.youth-work) Cameron Byrd [youth-work-req@netcom.com](mailto:youth-work-req@netcom.com) [soc.religion.eastern](http://groups.google.com/groups?group=soc.religion.eastern) Aaron Nabil & tt@waq.caltech.edu Toshi Takeuchi [soc.religion.gnosis](http://groups.google.com/groups?group=soc.religion.gnosis) Dean Edwards & [srg-request@alumni.caltech.edu](mailto:srg-request@alumni.caltech.edu) Iraj Mughal [soc.religion.hindu](http://groups.google.com/groups?group=soc.religion.hindu) Ajay Shah [srhreq@rbhatnagar.ececs.uc.edu](mailto:srhreq@rbhatnagar.ececs.uc.edu) [soc.religion.islam](http://groups.google.com/groups?group=soc.religion.islam) Catherine Hampton, [religion-islam-request@telerama.lm.com](mailto:religion-islam-request@telerama.lm.com) Ahmad Hashem & Benham Sadeghi [soc.religion.mormon](http://groups.google.com/groups?group=soc.religion.mormon) David Bowie (LDS), [srm-admin@srm.npl.com](mailto:srm-admin@srm.npl.com) Roger Denison (LDS), Barb Gaynor (Jewish), Diana Newman (LDS) & Richard Schroeder (non-denominational Christian) [soc.religion.paganism](http://groups.google.com/groups?group=soc.religion.paganism) Donal [srp-admin@brewich.com](mailto:srp-admin@brewich.com) [soc.religion.shamanism](http://groups.google.com/groups?group=soc.religion.shamanism) Dean Edwards & [srs-request@alumni.caltech.edu](mailto:srs-request@alumni.caltech.edu) Iraj Mughal [soc.religion.sikhism](http://groups.google.com/groups?group=soc.religion.sikhism) Sandeep Singh Brar, [sikh-mod@acpub.duke.edu](mailto:sikh-mod@acpub.duke.edu) Kanwalroop Kaur Dhanda, Manjit Singh, Inderpal Singh & Harpinder Singh Madan [soc.religion.unitarian-univ](http://groups.google.com/groups?group=soc.religion.unitarian-univ) Lance A. Brown, [uu-request@iecc.com](mailto:uu-request@iecc.com) Greg Woodbury, Justin B. Alcorn, Harley Stenzel & John Levine [soc.religion.vaishnava](http://groups.google.com/groups?group=soc.religion.vaishnava) Mani Varadarajan, [srv-request@atlantis.mae.cornell.edu](mailto:srv-request@atlantis.mae.cornell.edu) Henry Groover [soc.singles.moderated](http://groups.google.com/groups?group=soc.singles.moderated) E. Evans, [soc-singles-mod-request@evolution.com](mailto:soc-singles-mod-request@evolution.com) D. Parsons [soc.support.loneliness](http://groups.google.com/groups?group=soc.support.loneliness) Jay Dyson, [ssl-requests@netsoc.org.nz](mailto:ssl-requests@netsoc.org.nz) Simon Lyall & Logan [soc.support.youth.gay-lesbian-bi](http://groups.google.com/groups?group=soc.support.youth.gay-lesbian-bi) Nick Fitch,  $qlb$ -youth-request@ucsd.edu Mary Louise Gray, Jane Patterson & Rod Swift [soc.women.lesbian-and-bi](http://groups.google.com/groups?group=soc.women.lesbian-and-bi) Ayana Craven, [swlab-request@casti.com](mailto:swlab-request@casti.com) Amy McShane & Stephanie Smith [talk.answers](http://groups.google.com/groups?group=talk.answers) Jonathan Kamens news-answers-request@mit.edu & others [alt.answers](http://groups.google.com/groups?group=alt.answers) Jonathan Kamens news-answers-request@mit.edu & others [alt.atheism.moderated](http://groups.google.com/groups?group=alt.atheism.moderated) Brett G. Lemoine [aam-request@atheist.tamu.edu](mailto:aam-request@atheist.tamu.edu) alt.binaries.pictures.crafts George Walters & [craftpic-request@super.zippo.com](mailto:craftpic-request@super.zippo.com) Jeanne Kent [alt.binaries.pictures.fine-art.d](http://groups.google.com/groups?group=alt.binaries.pictures.fine-art.d) Laurence Leff [mflll@uxa.ecn.bgu.edu](mailto:mflll@uxa.ecn.bgu.edu) [alt.binaries.pictures.fine-art.graphics](http://groups.google.com/groups?group=alt.binaries.pictures.fine-art.graphics) Laurence Leff mflll@uxa.ecn.bgu.edu [alt.binaries.pictures.fine-art.digitized](http://groups.google.com/groups?group=alt.binaries.pictures.fine-art.digitized) Laurence Leff mflll@uxa.ecn.bgu.edu [alt.college.fraternities.zeta-psi](http://groups.google.com/groups?group=alt.college.fraternities.zeta-psi) Dan King and *[lildan@phoenix.net](mailto:lildan@phoenix.net)* [alt.conspiracy.jfk.moderated](http://groups.google.com/groups?group=alt.conspiracy.jfk.moderated) Robert Harris [rharris@thuntek.net](mailto:rharris@thuntek.net) [alt.health.cfids-action](http://groups.google.com/groups?group=alt.health.cfids-action) Roger Burns [cfids-l-request@american.edu](mailto:cfids-l-request@american.edu) [alt.gourmand](http://groups.google.com/groups?group=alt.gourmand) Brian Reid [recipes-request@decwrl.dec.com](mailto:recipes-request@decwrl.dec.com) [alt.usenet.manifestoes](http://groups.google.com/groups?group=alt.usenet.manifestoes) E. Stephen Mack [manifesto-request@emf.net](mailto:manifesto-request@emf.net) [bionet.announce](http://groups.google.com/groups?group=bionet.announce) Dave Kristofferson [bionews@net.bio.net](mailto:bionews@net.bio.net) [bionet.biology.computational](http://groups.google.com/groups?group=bionet.biology.computational) Phil Curtiss [comp-bio-moderator@net.bio.net](mailto:comp-bio-moderator@net.bio.net) [bionet.biology.deepsea](http://groups.google.com/groups?group=bionet.biology.deepsea) Andrew Grant McArthur [deepsea-moderator@net.bio.net](mailto:deepsea-moderator@net.bio.net) [bionet.biology.symbiosis](http://groups.google.com/groups?group=bionet.biology.symbiosis) James F. White, Jr. [symbios-moderator@net.bio.net](mailto:symbios-moderator@net.bio.net) [bionet.biology.vectors](http://groups.google.com/groups?group=bionet.biology.vectors) Dennis Knudson [vect-bio-moderator@net.bio.net](mailto:vect-bio-moderator@net.bio.net) [bionet.cellbiol.insulin](http://groups.google.com/groups?group=bionet.cellbiol.insulin) T.S. Pillay [tpillay@ucsd.edu](mailto:tpillay@ucsd.edu) [bionet.chlamydomonas](http://groups.google.com/groups?group=bionet.chlamydomonas) Elizabeth Harris [chlamy-moderator@net.bio.net](mailto:chlamy-moderator@net.bio.net) [bionet.diagnostics](http://groups.google.com/groups?group=bionet.diagnostics) Kevin O'Donnell & [diagnost-moderator@net.bio.net](mailto:diagnost-moderator@net.bio.net) Roger Burns [bionet.ecology.physiology](http://groups.google.com/groups?group=bionet.ecology.physiology) Martyn M. Caldwell [ecophys-moderator@net.bio.net](mailto:ecophys-moderator@net.bio.net) [bionet.emf-bio](http://groups.google.com/groups?group=bionet.emf-bio) Allan H. Frey [emf-bio-moderator@net.bio.net](mailto:emf-bio-moderator@net.bio.net) [bionet.genome.autosequencing](http://groups.google.com/groups?group=bionet.genome.autosequencing) David Cain [autoseq-moderator@net.bio.net](mailto:autoseq-moderator@net.bio.net) [bionet.jobs.offered](http://groups.google.com/groups?group=bionet.jobs.offered) David Kristofferson [employment-moderator@net.bio.net](mailto:employment-moderator@net.bio.net) bionet.journals.contents Dave Kristofferson [bio-journals@net.bio.net](mailto:bio-journals@net.bio.net) [bionet.journals.letters.biotechniques](http://groups.google.com/groups?group=bionet.journals.letters.biotechniques) Mary McCarthy [biotechniques-moderator@net.bio.net](mailto:biotechniques-moderator@net.bio.net) bionet.journals.letters.tibs Jo McEntyre & [tibs-moderator@net.bio.net](mailto:tibs-moderator@net.bio.net) David Kristofferson bionet.molbio.genbank.updates Dave Mack and the [gb-updates@net.bio.net](mailto:gb-updates@net.bio.net) [bionet.molbio.genome-program](http://groups.google.com/groups?group=bionet.molbio.genome-program) Betty Mansfield [gnome-pr-moderator@net.bio.net](mailto:gnome-pr-moderator@net.bio.net) [bionet.molbio.molluscs](http://groups.google.com/groups?group=bionet.molbio.molluscs) Elizabeth Grace Boulding [molluscs-moderator@net.bio.net](mailto:molluscs-moderator@net.bio.net) [bionet.molecules.free-radicals](http://groups.google.com/groups?group=bionet.molecules.free-radicals) Javier J. Zulueta, [freerad-moderator@net.bio.net](mailto:freerad-moderator@net.bio.net) Kevin Clancy & Neil Hogg [bionet.organisms.urodeles](http://groups.google.com/groups?group=bionet.organisms.urodeles) Susan Duhon [urodeles-moderator@net.bio.net](mailto:urodeles-moderator@net.bio.net) [bionet.photosynthesis](http://groups.google.com/groups?group=bionet.photosynthesis) Larry Orr [photosyn-moderator@net.bio.net](mailto:photosyn-moderator@net.bio.net) [bionet.plants.signaltransduc](http://groups.google.com/groups?group=bionet.plants.signaltransduc) Bratislav Stankovic [plsignal-moderator@net.bio.net](mailto:plsignal-moderator@net.bio.net) [bionet.prof-society.afcr](http://groups.google.com/groups?group=bionet.prof-society.afcr) Jon T. Schafer [afcr-moderator@net.bio.net](mailto:afcr-moderator@net.bio.net) [bionet.prof-society.aibs](http://groups.google.com/groups?group=bionet.prof-society.aibs) Rebecca Chasan [aibs-moderator@net.bio.net](mailto:aibs-moderator@net.bio.net) bionet.prof-society.ascb Vincent Shan [moderator@faseb.org](mailto:moderator@faseb.org) [bionet.prof-society.biophysics](http://groups.google.com/groups?group=bionet.prof-society.biophysics) Carol Gross [bphyssoc-moderator@net.bio.net](mailto:bphyssoc-moderator@net.bio.net) [bionet.prof-society.csm](http://groups.google.com/groups?group=bionet.prof-society.csm) Max Firtel & [csm@nrcbsa.bio.nrc.ca](mailto:csm@nrcbsa.bio.nrc.ca) John Nash bionet.prof-society.faseb Vincent Shan moderator@faseb.org [bionet.prof-society.navbo](http://groups.google.com/groups?group=bionet.prof-society.navbo) Valeri Kolpakov [navbo-moderator@net.bio.net](mailto:navbo-moderator@net.bio.net) bionet.sci-resources Dave Kristofferson [science-resources@net.bio.net](mailto:science-resources@net.bio.net) bionet.software.sources Rob Harper [software-sources@net.bio.net](mailto:software-sources@net.bio.net) [bionet.software.www](http://groups.google.com/groups?group=bionet.software.www) Reinhard Doelz [bio-www@comp.bioz.unibas.ch](mailto:bio-www@comp.bioz.unibas.ch) [bionet.virology](http://groups.google.com/groups?group=bionet.virology) Marnix L. Bosch, [bionet-virology@net.bio.net](mailto:bionet-virology@net.bio.net) Brett Lindenbach & Thomas Pfitzner bit.lang.neder-l Ben Salemans van und und andere und andere and the Salemann and the Salem Communication of the Salem Communication of the Salem Communication of the Salem Communication of the Salem Communication of the Salem Communication [bit.listproc.stockphoto](http://groups.google.com/groups?group=bit.listproc.stockphoto) Joel Day **Solutin.edu.au** state State State State State State State State State State State State State State Sta bit.listserv.2000-l Jay Gary [talk2000@rmii.com](mailto:talk2000@rmii.com) bit.listserv.aera Gene V. Glass Gasseasu.edu bit.listserv.albanian Mentor Cana [canosk83@npeeserv.eelab.newpaltz.edu](mailto:canosk83@npeeserv.eelab.newpaltz.edu) bit.listserv.apar-l Jim Drzymala [drzymala@ubvm.cc.buffalo.edu](mailto:drzymala@ubvm.cc.buffalo.edu) bit.listserv.arlis-l Mary Molinaro [molinaro@pop.uky.edu](mailto:molinaro@pop.uky.edu) bit.listserv.ashe-l Carl Reimann [reimann@access.digex.net](mailto:reimann@access.digex.net) bit.listserv.basque-l Marta-Lourdes Llano [egmbh@cunyvm.cuny.edu](mailto:egmbh@cunyvm.cuny.edu) bit.listserv.berita Ian Chai [chai@uiuc.edu](mailto:chai@uiuc.edu) bit.listserv.berita.d Faruq abd ul-Rafi [faruq@uxa.cso.uiuc.edu](mailto:faruq@uxa.cso.uiuc.edu) bit.listserv.bgrass-l Frank Godbey 1997 [uka016@ukcc.uky.edu](mailto:uka016@ukcc.uky.edu) bit.listserv.biomch-l Arthur D. Kuo [artkuo@umich.edu](mailto:artkuo@umich.edu) bit.listserv.bitnews Jim Conklin [conklin@bitnic.cren.net](mailto:conklin@bitnic.cren.net) bit.listserv.blindnws Bill McGarry [wtm@bunker.shel.isc-br.com](mailto:wtm@bunker.shel.isc-br.com) [bit.listserv.blues-l](http://groups.google.com/groups?group=bit.listserv.blues-l) David Pimmel [pimmel@cs.wisc.edu](mailto:pimmel@cs.wisc.edu) bit.listserv.bosnet Nermin Zukic [ZukicN@wu2.wl.aecl.ca](mailto:ZukicN@wu2.wl.aecl.ca) bit.listserv.catholic Cindy Smith [cms@dragon.com](mailto:cms@dragon.com) bit.listserv.celiac Michael Jones [mjones@digital.net](mailto:mjones@digital.net) bit.listserv.cfs.newsletter Roger Burns [rburns@cap.gwu.edu](mailto:rburns@cap.gwu.edu) [bit.listserv.christia](http://groups.google.com/groups?group=bit.listserv.christia) Mark Drake [drake@asuchm.la.asu.edu](mailto:drake@asuchm.la.asu.edu) bit.listserv.clayart Mary Molinaro molinaro@pop.uky.edu [bit.listserv.cloaks-daggers](http://groups.google.com/groups?group=bit.listserv.cloaks-daggers) Rudolf Kies [76046.1730@compuserve.com](mailto:76046.1730@compuserve.com) bit.listserv.croatia Vladimir Vuksan [vuksan@unm.edu](mailto:vuksan@unm.edu) bit.listserv.cumrec-l Joe Moore [moorej@cc.sdstate.edu](mailto:moorej@cc.sdstate.edu) bit.listserv.devmedia Moderator [drichard@uoguelph.ca](mailto:drichard@uoguelph.ca) bit.listserv.dorothyl Diane K. Kovacs [diane@diaspar.kovacs.com](mailto:diane@diaspar.kovacs.com) bit.listserv.e-europe James W. Reese [r505040@univscvm.csd.scarolina.edu](mailto:r505040@univscvm.csd.scarolina.edu) bit.listserv.edpolyan Gene V. Glass glass@asu.edu [bit.listserv.edtech](http://groups.google.com/groups?group=bit.listserv.edtech) EDTECH Moderator [21765edt@msu.edu](mailto:21765edt@msu.edu) bit.listserv.fire-l Gil Emery **[gil@nh.destek.net](mailto:gil@nh.destek.net)** bit.listserv.free-l Anne P. Mitchell [shedevil@vix.com](mailto:shedevil@vix.com) bit.listserv.freemasonry Ron Boutwell [ron.boutwell@indy.com](mailto:ron.boutwell@indy.com) [bit.listserv.gaynet](http://groups.google.com/groups?group=bit.listserv.gaynet) Roger B.A. Klorese [gaynet-request@queernet.org](mailto:gaynet-request@queernet.org) bit.listserv.graph-ti Jeff Crump [jcrump@ti.com](mailto:jcrump@ti.com) bit.listserv.gutnberg Michael S. Hart [hart@vmd.cso.uiuc.edu](mailto:hart@vmd.cso.uiuc.edu) [bit.listserv.hellas](http://groups.google.com/groups?group=bit.listserv.hellas) Spyros D. A. Antoniou [sda106@psuvm.psu.edu](mailto:sda106@psuvm.psu.edu) bit.listserv.hrvatska Vladimir Vuksan vuksan@unm.edu bit.listserv.humage-l Jim Emmons demmons@huachuca-emh8.army.mil bit.listserv.hytel-l Peter Scott [pscott@library.berkeley.edu](mailto:pscott@library.berkeley.edu) bit.listserv.imagelib Stuart Glogoff [sglogoff@library.arizona.edu](mailto:sglogoff@library.arizona.edu) bit.listserv.ipct-l Zane Berge [berge@guvax.georgetown.edu](mailto:berge@guvax.georgetown.edu) bit.listserv.japan James W. Reese r505040@univscvm.csd.scarolina.edu bit.listserv.l-hcap Bill McGarry wtm@bunker.shel.isc-br.com bit.listserv.labmgr Mary Molinaro molinaro@pop.uky.edu bit.listserv.libref-l Kara Robinson [krobinso@kentvm.kent.edu](mailto:krobinso@kentvm.kent.edu) bit.listserv.libres Diane Kovacs [dkovacs@kentvm.kent.edu](mailto:dkovacs@kentvm.kent.edu) bit.listserv.lsoft-announce Eric Thomas [eric@searn.sunet.se](mailto:eric@searn.sunet.se) bit.listserv.makedon Sasha Konechni [skonechn@isosa2.estec.esa.nl](mailto:skonechn@isosa2.estec.esa.nl) bit.listserv.mdphd-l Jim Marco [doc@uiuc.edu](mailto:doc@uiuc.edu) bit.listserv.medforum Jim Marco doc@uiuc.edu bit.listserv.mednews David Dodell [david@stat.com](mailto:david@stat.com) bit.listserv.muslims Asim Mughal [mughal@alumni.caltech.edu](mailto:mughal@alumni.caltech.edu) bit.listserv.netnws-l Marty Hoag [nu021172@vm1.nodak.edu](mailto:nu021172@vm1.nodak.edu) bit.listserv.nettrain Jim Milles [millesjg@sluvca.slu.edu](mailto:millesjg@sluvca.slu.edu) [bit.listserv.new-list](http://groups.google.com/groups?group=bit.listserv.new-list) Marty Hoag [info@vm1.nodak.edu](mailto:info@vm1.nodak.edu) bit.listserv.novell Glenn A. Malling [gmalling@dormouse.syr.edu](mailto:gmalling@dormouse.syr.edu) bit.listserv.pacs-l Charles Bailey **[libpacs@uhupvm1.uh.edu](mailto:libpacs@uhupvm1.uh.edu)** bit.listserv.pakistan Asim Mughal mughal@alumni.caltech.edu bit.listserv.pchealth Ballew Kinnaman http://www.[kinnaman@immune.com](mailto:kinnaman@immune.com) bit.listserv.pns-l Asim Mughal mughal@alumni.caltech.edu bit.listserv.politics Gary W. Olson [swede@drycas.club.cc.cmu.edu](mailto:swede@drycas.club.cc.cmu.edu) bit.listserv.power-l Marty Hoag nu021172@vm1.nodak.edu bit.listserv.psycgrad Matthew Simpson [msimpson@netcom.com](mailto:msimpson@netcom.com) bit.listserv.quaker-p Bruce Dienes [bdienes@s.psych.uiuc.edu](mailto:bdienes@s.psych.uiuc.edu) bit.listserv.quality James W. Reese r505040@univscvm.csd.scarolina.edu bit.listserv.radio-l Ron Stone [ston0030@gold.tc.umn.edu](mailto:ston0030@gold.tc.umn.edu) bit.listserv.railroad Geert K. Marien [geert@panix.com](mailto:geert@panix.com) bit.listserv.rra-l Leslie Haas krobinso@kentvm.kent.edu bit.listserv.screen-l Jeremy Butler [jbutler@ua1vm.ua.edu](mailto:jbutler@ua1vm.ua.edu) bit.listserv.scuba-l Nick Simicich [njs@scifi.maid.com](mailto:njs@scifi.maid.com) [bit.listserv.skeptic](http://groups.google.com/groups?group=bit.listserv.skeptic) Taner Edis [edis@eta.pha.jhu.edu](mailto:edis@eta.pha.jhu.edu) bit.listserv.slart-l Anthea Tillyer [abthc@cunyvm.cuny.edu](mailto:abthc@cunyvm.cuny.edu) bit.listserv.superguy Tad Simmons [simmons@ucf1vm.cc.ucf.edu](mailto:simmons@ucf1vm.cc.ucf.edu) bit.listserv.tbi-support Len Burns and a[lburns@cruzio.com](mailto:lburns@cruzio.com) bit.listserv.tesl-l Anthea Tillyer abthc@cunyvm.cuny.edu bit.software.international Jeff Bowyer jbowyer@cis.vutbr.cs gnu.\* Leonard H. Tower Jr. [info-gnu-request@prep.ai.mit.edu](mailto:info-gnu-request@prep.ai.mit.edu) ieee.tcos Richard Golding [tcos-request@cse.ucsc.edu](mailto:tcos-request@cse.ucsc.edu) resif.oracle Christophe Wolfhugel [oracle@grasp1.univ-lyon1.fr](mailto:oracle@grasp1.univ-lyon1.fr) [vmsnet.announce](http://groups.google.com/groups?group=vmsnet.announce) Charles T. Smith, Jr. [vmsnet-announce-request@dragon.com](mailto:vmsnet-announce-request@dragon.com) [vmsnet.announce.newusers](http://groups.google.com/groups?group=vmsnet.announce.newusers) Charles T. Smith, Jr. vmsnet-announce-request@dragon.com [vmsnet.decus.journal](http://groups.google.com/groups?group=vmsnet.decus.journal) Sharon Frey [dsjournal-qrys@eisner.decus.org](mailto:dsjournal-qrys@eisner.decus.org) [vmsnet.employment](http://groups.google.com/groups?group=vmsnet.employment) Ehud Gavron [vmsnet-employment-request@aces.com](mailto:vmsnet-employment-request@aces.com) [vmsnet.sources](http://groups.google.com/groups?group=vmsnet.sources) Mark Berryman [vmsnet-sources-request@mvb.saic.com](mailto:vmsnet-sources-request@mvb.saic.com) ------------------------------------------------------------------ Group Submissions :---------------------------------------------------------------- comp.ai.jair.announce [jair-announce@ptolemy.arc.nasa.gov](mailto:jair-announce@ptolemy.arc.nasa.gov) comp.ai.jair.papers in the interpapers@ptolemy.arc.nasa.gov comp.ai.nlang-know-rep [nl-kr@ai.sunnyside.com](mailto:nl-kr@ai.sunnyside.com) [comp.ai.shells](http://groups.google.com/groups?group=comp.ai.shells) [mod-bounce.not-moderated@uunet.uu.net](mailto:mod-bounce.not-moderated@uunet.uu.net) comp.ai.vision [vision-list@teleos.com](mailto:vision-list@teleos.com) comp.answers [news-answers@mit.edu](mailto:news-answers@mit.edu) comp.archives [comp-archives@yggdrasil.com](mailto:comp-archives@yggdrasil.com) comp.archives.ms-windows.announce [win-news-request@simtel.net](mailto:win-news-request@simtel.net) comp.archives.msdos.announce [ms-news-request@simtel.net](mailto:ms-news-request@simtel.net) comp.binaries.acorn [cba@bridge.wn.planet.gen.nz](mailto:cba@bridge.wn.planet.gen.nz) comp.binaries.amiga [amiga@uunet.uu.net](mailto:amiga@uunet.uu.net) comp.binaries.atari.st [mod-bounce.comp-binaries-atari-st@uunet.uu.net](mailto:mod-bounce.comp-binaries-atari-st@uunet.uu.net) comp.binaries.cbm [cbm-binaries@bayview.com](mailto:cbm-binaries@bayview.com) comp.binaries.geos [comp-binaries-geos@pilot.njin.net](mailto:comp-binaries-geos@pilot.njin.net) comp.binaries.ibm.pc [cbip-submit@vms.csd.mu.edu](mailto:cbip-submit@vms.csd.mu.edu) comp.binaries.mac [bytebug@uunet.uu.net](mailto:bytebug@uunet.uu.net) comp.binaries.ms-windows [cbmsw@saigon.com](mailto:cbmsw@saigon.com) comp.binaries.newton [newton-submissions@farallon.com](mailto:newton-submissions@farallon.com) comp.binaries.os2 os2 os2 ann req@bix.com comp.binaries.psion [psion-binaries@it.dtu.dk](mailto:psion-binaries@it.dtu.dk) comp.bugs.4bsd.ucb-fixes [ucb-fixes@okeeffe.berkeley.edu](mailto:ucb-fixes@okeeffe.berkeley.edu) comp.compilers [compilers@iecc.com](mailto:compilers@iecc.com) comp.compression.research [compression@cs.aukuni.ac.nz](mailto:compression@cs.aukuni.ac.nz) comp.dcom.telecom [ptownson@massis.lcs.mit.edu](mailto:ptownson@massis.lcs.mit.edu) comp.doc [mod-bounce.comp-doc@uunet.uu.net](mailto:mod-bounce.comp-doc@uunet.uu.net) comp.doc.techreports [compdoc-techreports@ftp.cse.ucsc.edu](mailto:compdoc-techreports@ftp.cse.ucsc.edu) comp.emulators.announce [emulators@qualcomm.com](mailto:emulators@qualcomm.com) comp.home.misc [comp\\_home@axp.psl.ku.dk](mailto:comp_home@axp.psl.ku.dk) comp.infosystems.announce [infosys@msu.edu](mailto:infosys@msu.edu) comp.infosystems.kiosks [kiosk@kinetic.com](mailto:kiosk@kinetic.com) comp.infosystems.www.announce [www-announce@boutell.com](mailto:www-announce@boutell.com) comp.infosystems.www.authoring.cgi [authoring-cgi@boutell.com](mailto:authoring-cgi@boutell.com) comp.internet.library 1ibrary@synap.neuro.sfc.keio.ac.jp comp.internet.net-happenings [net-happenings@lists.internic.net](mailto:net-happenings@lists.internic.net) comp.lang.basic.visual.announce [vbasic-submit@cc.umanitoba.ca](mailto:vbasic-submit@cc.umanitoba.ca) comp.lang.c.moderated [clc@solutions.solon.com](mailto:clc@solutions.solon.com) comp.lang.c++.moderated [c++-submit@netlab.cs.rpi.edu](mailto:c++-submit@netlab.cs.rpi.edu) comp.lang.java.announce [java-mod@relog.ch](mailto:java-mod@relog.ch) comp.lang.ml [comp-lang-ml@cs.cmu.edu](mailto:comp-lang-ml@cs.cmu.edu) comp.lang.pascal.delphi.announce [clpda@gelemna.ft-wayne.in.us](mailto:clpda@gelemna.ft-wayne.in.us) comp.lang.perl.announce [clpa@perl.com](mailto:clpa@perl.com) comp.lang.sigplan sigplanewatson.ibm.com comp.lang.tcl.announce [tcl-announce@mitchell.org](mailto:tcl-announce@mitchell.org) comp.lang.visual visual [visual@morgan.com](mailto:visual@morgan.com) comp.laser-printers [laser-lovers@bush.cs.tamu.edu](mailto:laser-lovers@bush.cs.tamu.edu) [comp.mail.elm](http://groups.google.com/groups?group=comp.mail.elm) [mod-bounce.not-moderated@uunet.uu.net](mailto:mod-bounce.not-moderated@uunet.uu.net) comp.mail.maps [uucpmap@rutgers.edu](mailto:uucpmap@rutgers.edu) comp.music.research [mus-res@maths.bath.ac.uk](mailto:mus-res@maths.bath.ac.uk) comp.networks.noctools.announce [noctools-request@merit.edu](mailto:noctools-request@merit.edu) comp.networks.noctools.tools [noctools-request@merit.edu](mailto:noctools-request@merit.edu) comp.newprod newprodouunet.uu.net comp.org.cpsr.announce [cpsr-announce@cpsr.org](mailto:cpsr-announce@cpsr.org) comp.org.eff.news [effnews@eff.org](mailto:effnews@eff.org) comp.org.fidonet [pozar@hop.toad.com](mailto:pozar@hop.toad.com) comp.org.team-os2 comp.org.team-os2@teamos2.org comp.os.linux.announce [linux-announce@news.ornl.gov](mailto:linux-announce@news.ornl.gov) comp.os.linux.answers 1inux-answers@news.ornl.gov comp.os.ms-windows.announce [win-announce@metrics.com](mailto:win-announce@metrics.com) comp.os.ms-windows.nt.announce [nt-announce@metrics.com](mailto:nt-announce@metrics.com) comp.os.netware.announce [cona@stacken.kth.se](mailto:cona@stacken.kth.se) comp.os.os2.announce os2 ann req@bix.com comp.os.os2.moderated [coom@ideafarm.com](mailto:coom@ideafarm.com) [comp.os.os9](http://groups.google.com/groups?group=comp.os.os9) [mod-bounce.not-moderated@uunet.uu.net](mailto:mod-bounce.not-moderated@uunet.uu.net) comp.os.plan9 [plan9mod@bath.ac.uk](mailto:plan9mod@bath.ac.uk) comp.os.research [osr@ftp.cse.ucsc.edu](mailto:osr@ftp.cse.ucsc.edu) comp.parallel [pkld@oak.grove.iup.edu](mailto:pkld@oak.grove.iup.edu) comp.patents [patents@cs.su.oz.au](mailto:patents@cs.su.oz.au) comp.protocols.dns.bind [comp-protocols-dns-bind@vix.com](mailto:comp-protocols-dns-bind@vix.com) comp.protocols.dns.ops [comp-protocols-dns-ops@vix.com](mailto:comp-protocols-dns-ops@vix.com) comp.protocols.dns.std [comp-protocols-dns-std@vix.com](mailto:comp-protocols-dns-std@vix.com) [comp.protocols.iso.x400](http://groups.google.com/groups?group=comp.protocols.iso.x400) [mod-bounce.not-moderated@uunet.uu.net](mailto:mod-bounce.not-moderated@uunet.uu.net) comp.protocols.kermit.announce [info-kermit@watsun.cc.columbia.edu](mailto:info-kermit@watsun.cc.columbia.edu) comp.research.japan [japan@cs.arizona.edu](mailto:japan@cs.arizona.edu) comp.risks [risks@csl.sri.com](mailto:risks@csl.sri.com) comp.robotics.research [crr@robot.ireq.ca](mailto:crr@robot.ireq.ca) comp.security.pgp.announce [pgp-announce-submit@news.pgp.net](mailto:pgp-announce-submit@news.pgp.net) comp.simulation krishna@kural.uncq.edu comp.society [socicom@auvm.american.edu](mailto:socicom@auvm.american.edu) comp.society.cu-digest [tk0jut2@mvs.cso.niu.edu](mailto:tk0jut2@mvs.cso.niu.edu) comp.society.folklore [enf1@midway.uchicago.edu](mailto:enf1@midway.uchicago.edu) comp.society.privacy [comp-privacy@uwm.edu](mailto:comp-privacy@uwm.edu) comp.soft-sys.math.mathematica [mathgroup@smc.vnet.net](mailto:mathgroup@smc.vnet.net) comp.sources.3b1 [mod-bounce.comp-sources-3b1@uunet.uu.net](mailto:mod-bounce.comp-sources-3b1@uunet.uu.net) comp.sources.acorn [csa@bridge.wn.planet.gen.nz](mailto:csa@bridge.wn.planet.gen.nz) comp.sources.amiga [amiga@uunet.uu.net](mailto:amiga@uunet.uu.net) comp.sources.apple2 [jac@paul.rutgers.edu](mailto:jac@paul.rutgers.edu) comp.sources.atari.st [mod-bounce.comp-sources-atari-st@uunet.uu.net](mailto:mod-bounce.comp-sources-atari-st@uunet.uu.net) comp.sources.delphi [csd@gelemna.ft-wayne.in.us](mailto:csd@gelemna.ft-wayne.in.us) comp.sources.games [games@saab.cna.tek.com](mailto:games@saab.cna.tek.com) comp.sources.hp48 [hp48@acm.rpi.edu](mailto:hp48@acm.rpi.edu) comp.sources.mac [bytebug@uunet.uu.net](mailto:bytebug@uunet.uu.net) comp.sources.misc [sources-misc@uunet.uu.net](mailto:sources-misc@uunet.uu.net) comp.sources.postscript [postscript@cc.purdue.edu](mailto:postscript@cc.purdue.edu) comp.sources.reviewed [comp-sources-reviewed@sterling.com](mailto:comp-sources-reviewed@sterling.com) comp.sources.sun [sun-sources@aramis.rutgers.edu](mailto:sun-sources@aramis.rutgers.edu) comp.sources.unix [unix-sources-moderator@vix.com](mailto:unix-sources-moderator@vix.com) comp.sources.x [chris@sterling.com](mailto:chris@sterling.com) comp.std.announce [klensin@infoods.mit.edu](mailto:klensin@infoods.mit.edu) [comp.std.c](http://groups.google.com/groups?group=comp.std.c) [mod-bounce.not-moderated@uunet.uu.net](mailto:mod-bounce.not-moderated@uunet.uu.net) comp.std.c++ [std-c++@ncar.ucar.edu](mailto:std-c++@ncar.ucar.edu) comp.std.lisp  $lisp-standards@cs.rochester.edu$ [comp.std.misc](http://groups.google.com/groups?group=comp.std.misc) [mod-bounce.not-moderated@uunet.uu.net](mailto:mod-bounce.not-moderated@uunet.uu.net) comp.std.mumps [mod-bounce.comp-std-mumps@uunet.uu.net](mailto:mod-bounce.comp-std-mumps@uunet.uu.net) comp.std.unix [std-unix@uunet.uu.net](mailto:std-unix@uunet.uu.net) comp.std.wireless [std-mod@wes.mot.com](mailto:std-mod@wes.mot.com) comp.sys.acorn.announce [csaa@acorn.co.uk](mailto:csaa@acorn.co.uk) comp.sys.amiga.announce [announce@cs.ucdavis.edu](mailto:announce@cs.ucdavis.edu) comp.sys.amiga.reviews [amiga-reviews-submissions@math.uh.edu](mailto:amiga-reviews-submissions@math.uh.edu) comp.sys.atari.announce [atari-announce@lexicor.com](mailto:atari-announce@lexicor.com) comp.sys.concurrent [concurrent@bdcsys.suvl.ca.us](mailto:concurrent@bdcsys.suvl.ca.us) comp.sys.ibm.pc.digest [info-ibmpc@arl.mil](mailto:info-ibmpc@arl.mil) comp.sys.ibm.pc.games.announce [csipga@vt.edu](mailto:csipga@vt.edu) comp.sys.m68k.pc [info-68k@ucbvax.berkeley.edu](mailto:info-68k@ucbvax.berkeley.edu) comp.sys.mac.announce [csma@hipark.austin.isd.tenet.edu](mailto:csma@hipark.austin.isd.tenet.edu) comp.sys.mac.digest [info-mac@sumex-aim.stanford.edu](mailto:info-mac@sumex-aim.stanford.edu) comp.sys.mac.games.announce [csmga@csus.edu](mailto:csmga@csus.edu) comp.sys.mac.programmer.info [csmp\\_info@xplain.com](mailto:csmp_info@xplain.com) comp.sys.newton.announce [newton-announce@umich.edu](mailto:newton-announce@umich.edu) comp.sys.next.announce [next-announce@digifix.com](mailto:next-announce@digifix.com) comp.sys.psion.announce [psion@acm.org](mailto:psion@acm.org) comp.sys.psion.reviews [psion@acm.org](mailto:psion@acm.org) [comp.sys.sequent](http://groups.google.com/groups?group=comp.sys.sequent) [mod-bounce.not-moderated@uunet.uu.net](mailto:mod-bounce.not-moderated@uunet.uu.net) comp.sys.sgi.announce [sgi-announce@ornl.gov](mailto:sgi-announce@ornl.gov) comp.sys.sun.announce [css-announce@uunet.uu.net](mailto:css-announce@uunet.uu.net) [comp.text.desktop](http://groups.google.com/groups?group=comp.text.desktop) [mod-bounce.not-moderated@uunet.uu.net](mailto:mod-bounce.not-moderated@uunet.uu.net) comp.theory.info-retrieval [retrieve@sofya.math.byu.edu](mailto:retrieve@sofya.math.byu.edu) comp.unix.bsd.386bsd.announce [386bsd-announce@kfdata.no](mailto:386bsd-announce@kfdata.no) comp.unix.bsd.bsdi.announce [bsdi-info@metrics.com](mailto:bsdi-info@metrics.com) comp.unix.bsd.freebsd.announce [jkh@freefall.cdrom.com](mailto:jkh@freefall.cdrom.com) comp.unix.bsd.netbsd.announce [netbsd-announce-newsgroup@mail.netbsd.org](mailto:netbsd-announce-newsgroup@mail.netbsd.org) comp.unix.sco.announce [scoannmod@xenitec.on.ca](mailto:scoannmod@xenitec.on.ca) [comp.unix.ultrix](http://groups.google.com/groups?group=comp.unix.ultrix) [mod-bounce.not-moderated@uunet.uu.net](mailto:mod-bounce.not-moderated@uunet.uu.net) comp.unix.unixware.announce [cuua@telly.org](mailto:cuua@telly.org) comp.unix.wizards [wizmod@math.psu.edu](mailto:wizmod@math.psu.edu) comp.virus [virus-l@lehigh.edu](mailto:virus-l@lehigh.edu) comp.windows.news [cwn-submissions@phoenix.volant.org](mailto:cwn-submissions@phoenix.volant.org) comp.windows.x.announce xannounce xannounce humanities.answers [news-answers@mit.edu](mailto:news-answers@mit.edu) humanities.philosophy.objectivism [tskirvin+hpo@math.uiuc.edu](mailto:tskirvin+hpo@math.uiuc.edu) misc.activism.militia [militia-submission@atype.com](mailto:militia-submission@atype.com) misc.activism.progressive [map@pencil.cs.missouri.edu](mailto:map@pencil.cs.missouri.edu) misc.answers [news-answers@mit.edu](mailto:news-answers@mit.edu) misc.business.consulting [mbc@gate.net](mailto:mbc@gate.net) misc.business.credit [mbc@creditworthy.com](mailto:mbc@creditworthy.com) misc.business.facilitators [grp-facl@cnsibm.albany.edu](mailto:grp-facl@cnsibm.albany.edu) misc.business.marketing.moderated [mbmm@nijenrode.nl](mailto:mbmm@nijenrode.nl) misc.education.multimedia [jwile@teleport.com](mailto:jwile@teleport.com) misc.entrepreneurs.moderated [miscentr@world.std.com](mailto:miscentr@world.std.com) [misc.handicap](http://groups.google.com/groups?group=misc.handicap) [mod-bounce.misc-handicap@uunet.uu.net](mailto:mod-bounce.misc-handicap@uunet.uu.net) misc.health.injuries.rsi.moderated rsi@usc.edu misc.industry.insurance [mii@rs32.demon.co.uk](mailto:mii@rs32.demon.co.uk) misc.invest.financial-plan [mifp-submit@netline.net](mailto:mifp-submit@netline.net) misc.industry.printing [printing@printer.net](mailto:printing@printer.net) misc.kids.info [kids-info@ai.mit.edu](mailto:kids-info@ai.mit.edu) misc.legal.moderated [legal@panix.com](mailto:legal@panix.com) misc.news.bosnia [misc-news-bosnia@gnu.ai.mit.edu](mailto:misc-news-bosnia@gnu.ai.mit.edu) misc.news.east-europe.rferl [rferl-daily-report-request@rferl.org](mailto:rferl-daily-report-request@rferl.org) misc.news.internet.announce [mnia-sub@cybernothing.org](mailto:mnia-sub@cybernothing.org) misc.news.southasia [surekha@nyx.cs.du.edu](mailto:surekha@nyx.cs.du.edu) misc.security [mod-bounce.misc-security@uunet.uu.net](mailto:mod-bounce.misc-security@uunet.uu.net) misc.taxes.moderated [rdadams@digex.net](mailto:rdadams@digex.net) misc.test.moderated [test-mod@uunet.uu.net](mailto:test-mod@uunet.uu.net) misc.transport.air-industry [air-industry@kei.com](mailto:air-industry@kei.com) misc.transport.air-industry.cargo [mtaic@concentric.net](mailto:mtaic@concentric.net) news.admin.announce [news-admin-announce@math.psu.edu](mailto:news-admin-announce@math.psu.edu) news.admin.policy [mod-bounce.news-admin-policy@uunet.uu.net](mailto:mod-bounce.news-admin-policy@uunet.uu.net) news.admin.net-abuse.announce [net-abuse@math.psu.edu](mailto:net-abuse@math.psu.edu) news.admin.net-abuse.bulletins [news-admin-bulletins@math.psu.edu](mailto:news-admin-bulletins@math.psu.edu) news.admin.net-abuse.policy [nanap-sub@ravenna.com](mailto:nanap-sub@ravenna.com) news.admin.net-abuse.sightings [nanas-sub@cybernothing.org](mailto:nanas-sub@cybernothing.org) news.admin.technical [natech@uunet.uu.net](mailto:natech@uunet.uu.net) news.announce.conferences [conferences@iao.fhg.de](mailto:conferences@iao.fhg.de) news.announce.important [announce@stargate.com](mailto:announce@stargate.com) news.announce.newgroups [newgroups@uunet.uu.net](mailto:newgroups@uunet.uu.net) news.announce.newusers [netannounce@deshaw.com](mailto:netannounce@deshaw.com) news.answers [news-answers@mit.edu](mailto:news-answers@mit.edu) news.groups.reviews subsetstand and the series of the series of the series and the series of the series and the news.lists news-lists-request@uunet.uu.net news.lists.ps-maps [mod-bounce.news-lists-ps-maps@uunet.uu.net](mailto:mod-bounce.news-lists-ps-maps@uunet.uu.net) rec.answers [news-answers@mit.edu](mailto:news-answers@mit.edu) rec.arts.anime.creative [rec-arts-anime-creative@cs.ubc.ca](mailto:rec-arts-anime-creative@cs.ubc.ca) rec.arts.anime.info [anime-info@cybercomm.net](mailto:anime-info@cybercomm.net) rec.arts.anime.stories [mod-bounce.rec-arts-anime-stories@uunet.uu.net](mailto:mod-bounce.rec-arts-anime-stories@uunet.uu.net) rec.arts.ascii [asciiart@netcom.com](mailto:asciiart@netcom.com) rec.arts.books.reviews [book-reviews@news.colorado.edu](mailto:book-reviews@news.colorado.edu) rec.arts.cinema [mod-bounce.rec-arts-cinema@uunet.uu.net](mailto:mod-bounce.rec-arts-cinema@uunet.uu.net) rec.arts.comics.info [comics-info@islandnet.com](mailto:comics-info@islandnet.com) rec.arts.disney.announce [rad-announce@yoyo.cc.monash.edu.au](mailto:rad-announce@yoyo.cc.monash.edu.au) rec.arts.drwho.info [console@tardis.uchicago.edu](mailto:console@tardis.uchicago.edu) rec.arts.erotica [erotica@sub-rosa.com](mailto:erotica@sub-rosa.com) rec.arts.movies.announce rama@ibmpcuq.co.uk rec.arts.movies.erotica [rame@paranoia.com](mailto:rame@paranoia.com) rec.arts.movies.reviews [movies@mtgbcs.lucent.com](mailto:movies@mtgbcs.lucent.com) rec.arts.sf.announce [sf-announce@uunet.uu.net](mailto:sf-announce@uunet.uu.net) rec.arts.sf.reviews [sf-reviews@postmodern.com](mailto:sf-reviews@postmodern.com) rec.arts.sf.starwars.info [starwars@hacks.arizona.edu](mailto:starwars@hacks.arizona.edu) rec.arts.sf.tv.babylon5.info [b5-info@callisto.pas.rochester.edu](mailto:b5-info@callisto.pas.rochester.edu) rec.arts.sf.tv.babylon5.moderated [rastb5@solon.com](mailto:rastb5@solon.com) rec.arts.startrek.info [trek-info@xcf.berkeley.edu](mailto:trek-info@xcf.berkeley.edu) rec.arts.startrek.reviews [trek-reviews@mcs.com](mailto:trek-reviews@mcs.com) rec.arts.tv.mst3k.announce [mike@his.com](mailto:mike@his.com) rec.audio.high-end [rahe-usenet@graphics.cornell.edu](mailto:rahe-usenet@graphics.cornell.edu) rec.autos.sport.info [ras-info@metrics.com](mailto:ras-info@metrics.com) rec.aviation.announce [aviation-announce@peck.com](mailto:aviation-announce@peck.com) rec.aviation.answers [aviation-answers@peck.com](mailto:aviation-answers@peck.com) rec.aviation.questions [rec-aviation-questions@peck.com](mailto:rec-aviation-questions@peck.com) rec.aviation.stories [aviation-stories@peck.com](mailto:aviation-stories@peck.com) rec.boats.marketplace [boat-market@bayview.com](mailto:boat-market@bayview.com) rec.drugs.announce rec.drugs.met rec.food.recipes [recipes@rt66.com](mailto:recipes@rt66.com) rec.food.veg.cooking [rfvc-mod@utcc.utoronto.ca](mailto:rfvc-mod@utcc.utoronto.ca) rec.games.computer.doom.announce [doom@mantis.co.uk](mailto:doom@mantis.co.uk) rec.games.computer.quake.announce [quake@mantis.co.uk](mailto:quake@mantis.co.uk) rec.games.cyber [mod-bounce.rec-games-cyber@uunet.uu.net](mailto:mod-bounce.rec-games-cyber@uunet.uu.net) rec.games.frp.announce [rg-frp-announce@magnus.acs.ohio-state.edu](mailto:rg-frp-announce@magnus.acs.ohio-state.edu) rec.games.frp.archives [frp-archives@uunet.uu.net](mailto:frp-archives@uunet.uu.net) rec.games.mud.announce [rgm-announce@theurgy.digex.net](mailto:rgm-announce@theurgy.digex.net) rec.games.roguelike.announce [rgra@bronze.lcs.mit.edu](mailto:rgra@bronze.lcs.mit.edu) rec.games.trading-cards.announce [trading-cards@acorn.co.uk](mailto:trading-cards@acorn.co.uk) rec.guns [gun-control@cs.umd.edu](mailto:gun-control@cs.umd.edu) rec.humor.funny [funny@clarinet.com](mailto:funny@clarinet.com) rec.humor.oracle [oracle-mod@cs.indiana.edu](mailto:oracle-mod@cs.indiana.edu) rec.hunting metal [hunting@tamu.edu](mailto:hunting@tamu.edu) rec.hunting.dogs [gundog-l@tamu.edu](mailto:gundog-l@tamu.edu) rec.mag.fsfnet [mod-bounce.rec-mag-fsfnet@uunet.uu.net](mailto:mod-bounce.rec-mag-fsfnet@uunet.uu.net) rec.music.beatles.info [rmb-info@seltaeb.ghgcorp.com](mailto:rmb-info@seltaeb.ghgcorp.com) rec.music.beatles.moderated [rmb-moderated@seltaeb.ghgcorp.com](mailto:rmb-moderated@seltaeb.ghgcorp.com) rec.music.gaffa [love-hounds@uunet.uu.net](mailto:love-hounds@uunet.uu.net) rec.music.info [rec-music-info@cs.ubc.ca](mailto:rec-music-info@cs.ubc.ca) rec.music.promotional [promotional@vpharm.com](mailto:promotional@vpharm.com) rec.music.reviews [reviews@access.digex.net](mailto:reviews@access.digex.net) rec.pets.dogs.info [rpd-info@zmall.com](mailto:rpd-info@zmall.com) rec.photo.moderated [bergstro@src.honeywell.com](mailto:bergstro@src.honeywell.com) rec.radio.broadcasting [articles@airwaves.com](mailto:articles@airwaves.com) rec.radio.info [rec-radio-info@stat.com](mailto:rec-radio-info@stat.com) rec.skiing.announce [skiing@sr.hp.com](mailto:skiing@sr.hp.com) rec.sport.baseball.analysis [baseball@cic.net](mailto:baseball@cic.net) rec.sport.cricket.info [rsci@cricket.org](mailto:rsci@cricket.org) rec.sport.cricket.scores [mod-bounce.rec-sport-cricket-scores@uunet.uu.net](mailto:mod-bounce.rec-sport-cricket-scores@uunet.uu.net) rec.sport.pro-wrestling.info [dannyp@sky.net](mailto:dannyp@sky.net) rec.travel.bed+breakfast [bnb-list@innsite.com](mailto:bnb-list@innsite.com) rec.travel.resorts.all-inclusive [hsegal@worldnet.att.net](mailto:hsegal@worldnet.att.net) rec.video.professional [msilber@li.net](mailto:msilber@li.net) sci.aeronautics [aeronautics@wilbur.pr.erau.edu](mailto:aeronautics@wilbur.pr.erau.edu) sci.aeronautics.airliners [airliners@chicago.com](mailto:airliners@chicago.com) sci.aeronautics.simulation [aero-simulation@wilbur.pr.erau.edu](mailto:aero-simulation@wilbur.pr.erau.edu) sci.answers [news-answers@mit.edu](mailto:news-answers@mit.edu) sci.archaeology.moderated [sci-archaeology-moderated@mccomb.vip.best.com](mailto:sci-archaeology-moderated@mccomb.vip.best.com) sci.astro.hubble [sah@wfpc3.la.asu.edu](mailto:sah@wfpc3.la.asu.edu) sci.astro.research [astres@pecos.msfc.nasa.gov](mailto:astres@pecos.msfc.nasa.gov) sci.crypt.research [crypt-submission@cs.aukuni.ac.nz](mailto:crypt-submission@cs.aukuni.ac.nz) sci.bio.conservation [conssub@u.washington.edu](mailto:conssub@u.washington.edu) sci.bio.evolution [evolution@pogo.cqs.washington.edu](mailto:evolution@pogo.cqs.washington.edu) sci.bio.phytopathology [phytopathology@mbox.ipp.uni-hannover.de](mailto:phytopathology@mbox.ipp.uni-hannover.de) sci.econ.research [ser@walras.econ.duke.edu](mailto:ser@walras.econ.duke.edu) sci.finance.abstracts [finabs@iastate.edu](mailto:finabs@iastate.edu) sci.math.research [sci-math-research@uiuc.edu](mailto:sci-math-research@uiuc.edu) sci.med.aids and [aids@wubios.wustl.edu](mailto:aids@wubios.wustl.edu) sci.med.midwifery [midwifery@gsf.de](mailto:midwifery@gsf.de) sci.med.obgyn obgynesintercom.org sci.med.orthopedics bones@unixq.ubc.ca [sci.military](http://groups.google.com/groups?group=sci.military) [mod-bounce.sci-military@uunet.uu.net](mailto:mod-bounce.sci-military@uunet.uu.net) sci.military.moderated [sci.military@](http://groups.google.com/groups?group=sci.military)daytonoh.ncr.com sci.nanotech [nanotech@aramis.rutgers.edu](mailto:nanotech@aramis.rutgers.edu) sci.physics.plasma [plasma@woods.uml.edu](mailto:plasma@woods.uml.edu) sci.physics.research [physics-research@ncar.ucar.edu](mailto:physics-research@ncar.ucar.edu) sci.psychology.announce [psy-announce@psy.psych.nova.edu](mailto:psy-announce@psy.psych.nova.edu) sci.psychology.consciousness [psyche-d@iris.rfmh.org](mailto:psyche-d@iris.rfmh.org) sci.psychology.digest [mod-bounce.sci-psychology-digest@uunet.uu.net](mailto:mod-bounce.sci-psychology-digest@uunet.uu.net) sci.psychology.journals.psyche [psyche-l@iris.rfmh.org](mailto:psyche-l@iris.rfmh.org) sci.psychology.journals.psycoloquy [psyc@pucc.princeton.edu](mailto:psyc@pucc.princeton.edu) sci.psychology.research [psy-research@psy.psych.nova.edu](mailto:psy-research@psy.psych.nova.edu) sci.space.news [sci-space-news@yerevan.jpl.nasa.gov](mailto:sci-space-news@yerevan.jpl.nasa.gov) sci.space.science [gherbert@crl.com](mailto:gherbert@crl.com) sci.space.tech [gherbert@crl.com](mailto:gherbert@crl.com) sci.techniques.mass-spec [mass.spec@gatech.edu](mailto:mass.spec@gatech.edu) sci.virtual-worlds [scivw@hitl.washington.edu](mailto:scivw@hitl.washington.edu) sci.virtual-worlds.apps [mod-bounce.sci-virtual-worlds-apps@uunet.uu.net](mailto:mod-bounce.sci-virtual-worlds-apps@uunet.uu.net) soc.adoption.adoptees [adoptees@netcom.com](mailto:adoptees@netcom.com) soc.answers [news-answers@mit.edu](mailto:news-answers@mit.edu) soc.atheism [atheism@alumni.caltech.edu](mailto:atheism@alumni.caltech.edu) soc.culture.basque [basque@virginia.edu](mailto:basque@virginia.edu) soc.culture.belarus schesolar.rtd.utk.edu soc.culture.estonia [estonia@cs.chalmers.se](mailto:estonia@cs.chalmers.se) soc.culture.ethiopia.moderated [ethiopia@uakron.edu](mailto:ethiopia@uakron.edu) soc.culture.hawaii [sch@lava.net](mailto:sch@lava.net) soc.culture.indian.info [scii@cc.gatech.edu](mailto:scii@cc.gatech.edu) soc.culture.indian.telugu [scit@icarve2.me.wisc.edu](mailto:scit@icarve2.me.wisc.edu) soc.culture.japan.moderated [scjm@eyrie.org](mailto:scjm@eyrie.org) soc.culture.jewish.holocaust [shoahmod@veritas.nizkor.org](mailto:shoahmod@veritas.nizkor.org) soc.culture.jewish.parenting [scjp-submit@ai.mit.edu](mailto:scjp-submit@ai.mit.edu) soc.culture.kuwait.moderated [ammar-submit@kuwait.net](mailto:ammar-submit@kuwait.net) soc.culture.pakistan.education [scpe@gnu.ai.mit.edu](mailto:scpe@gnu.ai.mit.edu) soc.culture.pakistan.history [scph@gnu.ai.mit.edu](mailto:scph@gnu.ai.mit.edu) soc.culture.pakistan.moderated scpm@qnu.ai.mit.edu soc.culture.russian.moderated [scrm@algebra.com](mailto:scrm@algebra.com) soc.genealogy.african [soc-genealogy-african@rootsweb.com](mailto:soc-genealogy-african@rootsweb.com) soc.genealogy.jewish [sgjewish@trace.cgsg.com](mailto:sgjewish@trace.cgsg.com) soc.genealogy.methods [soc-genealogy-methods@rootsweb.com](mailto:soc-genealogy-methods@rootsweb.com) soc.genealogy.surnames [soc-genealogy-surnames@rootsweb.com](mailto:soc-genealogy-surnames@rootsweb.com) soc.history.african.biafra [biafra@mcfeeley.cc.utexas.edu](mailto:biafra@mcfeeley.cc.utexas.edu) soc.history.moderated [soc-history-mod@bcm.tmc.edu](mailto:soc-history-mod@bcm.tmc.edu) soc.history.war.us-civil-war [cw-sub@tao.agoron.com](mailto:cw-sub@tao.agoron.com) soc.history.war.vietnam [vietnam@panix.com](mailto:vietnam@panix.com) soc.history.war.world-war-ii [ww2-sub@acpub.duke.edu](mailto:ww2-sub@acpub.duke.edu) soc.culture.singapore.moderated [scsm@sintercom.org](mailto:scsm@sintercom.org) soc.feminism [feminism@ncar.ucar.edu](mailto:feminism@ncar.ucar.edu) [soc.motss](http://groups.google.com/groups?group=soc.motss) [mod-bounce.not-moderated@uunet.uu.net](mailto:mod-bounce.not-moderated@uunet.uu.net) soc.politics [poli-sci@rutgers.edu](mailto:poli-sci@rutgers.edu) soc.politics.arms-d [arms-l@buacca.bu.edu](mailto:arms-l@buacca.bu.edu) soc.politics.marxism [marxism@stud.unit.no](mailto:marxism@stud.unit.no) soc.religion.bahai [srb@bcca.org](mailto:srb@bcca.org) soc.religion.christian [christian@aramis.rutgers.edu](mailto:christian@aramis.rutgers.edu) soc.religion.christian.bible-study [bible@spss.com](mailto:bible@spss.com) soc.religion.christian.youth-work [youth-work@netcom.com](mailto:youth-work@netcom.com) soc.religion.eastern [toshi@cco.caltech.edu](mailto:toshi@cco.caltech.edu) soc.religion.hindu [ghen@netcom.com](mailto:ghen@netcom.com) soc.religion.gnosis [srg@alumni.caltech.edu](mailto:srg@alumni.caltech.edu) soc.religion.islam [religion-islam@telerama.lm.com](mailto:religion-islam@telerama.lm.com) soc.religion.mormon [srm-submit@srm.npl.com](mailto:srm-submit@srm.npl.com) soc.religion.paganism [srpbot@brewich.com](mailto:srpbot@brewich.com) soc.religion.shamanism [srs@alumni.caltech.edu](mailto:srs@alumni.caltech.edu) soc.religion.sikhism [sikh-sub@acpub.duke.edu](mailto:sikh-sub@acpub.duke.edu) soc.religion.unitarian-univ [uu@iecc.com](mailto:uu@iecc.com) soc.religion.vaishnava [srv@atlantis.mae.cornell.edu](mailto:srv@atlantis.mae.cornell.edu) soc.singles.moderated [soc-singles-mod@evolution.com](mailto:soc-singles-mod@evolution.com) soc.support.loneliness [ssl@netsoc.org.nz](mailto:ssl@netsoc.org.nz) soc.support.youth.gay-lesbian-bi [glb-youth@ucsd.edu](mailto:glb-youth@ucsd.edu) soc.women.lesbian-and-bi [swlab@casti.com](mailto:swlab@casti.com) talk.answers [news-answers@mit.edu](mailto:news-answers@mit.edu) [talk.bizarre](http://groups.google.com/groups?group=talk.bizarre) [mod-bounce.not-moderated@uunet.uu.net](mailto:mod-bounce.not-moderated@uunet.uu.net) aaa.inu-chan [mod-bounce.no-mod-info@uunet.uu.net](mailto:mod-bounce.no-mod-info@uunet.uu.net) ab.arnet mod-bounce.no-mod-info@uunet.uu.net alabama.announce [alabama-announce@news.msfc.nasa.gov](mailto:alabama-announce@news.msfc.nasa.gov) alabama.jobs [alabama-jobs@news.msfc.nasa.gov](mailto:alabama-jobs@news.msfc.nasa.gov) alc.stat mod-bounce.no-mod-info@uunet.uu.net alt.2600.moderated [jagged@libfe.liberty.com](mailto:jagged@libfe.liberty.com) [alt.ammonia.refrigeration](http://groups.google.com/groups?group=alt.ammonia.refrigeration) [root@rdumais.slip.indy.net](mailto:root@rdumais.slip.indy.net) [alt.angels](http://groups.google.com/groups?group=alt.angels) [mod1@angelmiracle.com](mailto:mod1@angelmiracle.com) alt.answers [news-answers@mit.edu](mailto:news-answers@mit.edu) alt.atheism.moderated [aam@atheist.tamu.edu](mailto:aam@atheist.tamu.edu) [alt.bible.rapture.mod](http://groups.google.com/groups?group=alt.bible.rapture.mod) [jonn@islandnet.com](mailto:jonn@islandnet.com) [alt.bigfoot](http://groups.google.com/groups?group=alt.bigfoot) [wilf@io.com](mailto:wilf@io.com) [alt.bigfoot.research](http://groups.google.com/groups?group=alt.bigfoot.research) [bigfoot-submit@mcs.com](mailto:bigfoot-submit@mcs.com) alt.binaires.pictures.erotica.moderated [mod-bounce.abpem@uunet.uu.net](mailto:mod-bounce.abpem@uunet.uu.net) [alt.binaries.atari.dead](http://groups.google.com/groups?group=alt.binaries.atari.dead) [bromage@silas.cc.monash.edu.au](mailto:bromage@silas.cc.monash.edu.au) alt.binaries.games.vga-planets [mod-bounce.not-moderated@uunet.uu.net](mailto:mod-bounce.not-moderated@uunet.uu.net) alt.binaries.pictures.crafts [craftpic@super.zippo.com](mailto:craftpic@super.zippo.com) alt.binaries.pictures.crafts.d craftpic@super.zippo.com [alt.binaries.pictures.erotica.australians.dropbears](http://groups.google.com/groups?group=alt.binaries.pictures.erotica.australians.dropbears) [bromage@silas.cc.monash.edu.au](mailto:bromage@silas.cc.monash.edu.au) [alt.binaries.pictures.erotica.moderated](http://groups.google.com/groups?group=alt.binaries.pictures.erotica.moderated) [abpem@mvillage.com](mailto:abpem@mvillage.com) [alt.binaries.pictures.erotica.d.moderated](http://groups.google.com/groups?group=alt.binaries.pictures.erotica.d.moderated) [abpedm@mvillage.com](mailto:abpedm@mvillage.com) alt.binaries.pictures.fine-art.d [artcomp@uxa.ecn.bgu.edu](mailto:artcomp@uxa.ecn.bgu.edu) alt.binaries.pictures.fine-art.digitized [artcomp@uxa.ecn.bgu.edu](mailto:artcomp@uxa.ecn.bgu.edu) alt.binaries.pictures.fine-art.graphics [artcomp@uxa.ecn.bgu.edu](mailto:artcomp@uxa.ecn.bgu.edu) [alt.binaries.pictures.raik](http://groups.google.com/groups?group=alt.binaries.pictures.raik) [bromage@silas.cc.monash.edu.au](mailto:bromage@silas.cc.monash.edu.au) [alt.books.chesterton](http://groups.google.com/groups?group=alt.books.chesterton) [rfreeman@interaccess.com](mailto:rfreeman@interaccess.com) [alt.business.import-export.only](http://groups.google.com/groups?group=alt.business.import-export.only) [intl\\_trade@bizynet.com](mailto:intl_trade@bizynet.com) [alt.business.multi-level.moderated](http://groups.google.com/groups?group=alt.business.multi-level.moderated) [mlmpost@bloomstar.com](mailto:mlmpost@bloomstar.com) alt.business.telecommunication.services [root@rdumais.slip.indy.net](mailto:root@rdumais.slip.indy.net) [alt.collecting.barbie](http://groups.google.com/groups?group=alt.collecting.barbie) [mod-bounce.alt-collecting-barbie@uunet.uu.net](mailto:mod-bounce.alt-collecting-barbie@uunet.uu.net) [alt.comp.acad-freedom.news](http://groups.google.com/groups?group=alt.comp.acad-freedom.news) [caf-news@eff.org](mailto:caf-news@eff.org) [alt.computer.consultants.moderated](http://groups.google.com/groups?group=alt.computer.consultants.moderated) [netglobe@cris.com](mailto:netglobe@cris.com) [alt.consciousness.slyman](http://groups.google.com/groups?group=alt.consciousness.slyman) [osokin@ptw.com](mailto:osokin@ptw.com) alt.conspiracy.jfk.moderated [aja@thuntek.net](mailto:aja@thuntek.net) alt.culture.cyberpsychos [cp-submit@netonecom.net](mailto:cp-submit@netonecom.net) [alt.culture.virtual.oceania](http://groups.google.com/groups?group=alt.culture.virtual.oceania) [oceania-moderator@reed.edu](mailto:oceania-moderator@reed.edu) [alt.dads-rights](http://groups.google.com/groups?group=alt.dads-rights) [alt-dads-rights@vix.com](mailto:alt-dads-rights@vix.com) [alt.dev.null](http://groups.google.com/groups?group=alt.dev.null) /dev/null [alt.education.home-school.christian](http://groups.google.com/groups?group=alt.education.home-school.christian) [think@eskimo.com](mailto:think@eskimo.com) [alt.fan.letterman.top-ten](http://groups.google.com/groups?group=alt.fan.letterman.top-ten) [top-ten-list@mcs.net](mailto:top-ten-list@mcs.net) alt.fan.nickilewis mod-bounce.not-moderated@uunet.uu.net [alt.fan.pratchett.announce](http://groups.google.com/groups?group=alt.fan.pratchett.announce) [afpa-mod@lspace.org](mailto:afpa-mod@lspace.org) [alt.fan.rosieodonnell](http://groups.google.com/groups?group=alt.fan.rosieodonnell) [knabbie@execpc.com](mailto:knabbie@execpc.com) [alt.folklore.info](http://groups.google.com/groups?group=alt.folklore.info) [wood@vms.cis.pitt.edu](mailto:wood@vms.cis.pitt.edu) [alt.folklore.suburban](http://groups.google.com/groups?group=alt.folklore.suburban) [snopes@best.com](mailto:snopes@best.com) [alt.games.doom.announce](http://groups.google.com/groups?group=alt.games.doom.announce) [doom@mantis.co.uk](mailto:doom@mantis.co.uk) [alt.games.down-economy](http://groups.google.com/groups?group=alt.games.down-economy) [blockade@ural.udm.ru](mailto:blockade@ural.udm.ru) [alt.games.quake](http://groups.google.com/groups?group=alt.games.quake) [mod-bounce.alt-games-quake@uunet.uu.net](mailto:mod-bounce.alt-games-quake@uunet.uu.net) alt.games.tradewars [mod-bounce.alt-games-tradewars@uunet.uu.net](mailto:mod-bounce.alt-games-tradewars@uunet.uu.net) alt.games.ultima-dragons [mod-bounce.alt-games-ultima-dragons@uu.net](mailto:mod-bounce.alt-games-ultima-dragons@uu.net) [alt.gothic.announce](http://groups.google.com/groups?group=alt.gothic.announce) [mod-bounce.not-moderated@uunet.uu.net](mailto:mod-bounce.not-moderated@uunet.uu.net) alt.gourmand [recipes@decwrl.dec.com](mailto:recipes@decwrl.dec.com) [alt.hackers](http://groups.google.com/groups?group=alt.hackers) /dev/null [alt.hackers.discuss](http://groups.google.com/groups?group=alt.hackers.discuss) /dev/null [alt.hackers.groups.moderated](http://groups.google.com/groups?group=alt.hackers.groups.moderated) /dev/null [alt.hackers.malicious](http://groups.google.com/groups?group=alt.hackers.malicious) [mod-bounce.alt-hackers-malicious@uunet.uu.net](mailto:mod-bounce.alt-hackers-malicious@uunet.uu.net) alt.health.cfids-action [cfids-l@american.edu](mailto:cfids-l@american.edu) [alt.hindu](http://groups.google.com/groups?group=alt.hindu) [editor@rbhatnagar.ececs.uc.edu](mailto:editor@rbhatnagar.ececs.uc.edu) [alt.hotrod](http://groups.google.com/groups?group=alt.hotrod) [hotrod@dixie.com](mailto:hotrod@dixie.com) [alt.humor.best-of-usenet](http://groups.google.com/groups?group=alt.humor.best-of-usenet) [best@cc.ysu.edu](mailto:best@cc.ysu.edu) [alt.india.progressive](http://groups.google.com/groups?group=alt.india.progressive) [biju+@pitt.edu](mailto:biju+@pitt.edu) [alt.irc.announce](http://groups.google.com/groups?group=alt.irc.announce) [irc-announce@kei.com](mailto:irc-announce@kei.com) [alt.is](http://groups.google.com/groups?group=alt.is) [mod-bounce.no-mod-info@uunet.uu.net](mailto:mod-bounce.no-mod-info@uunet.uu.net) [alt.is.doomed](http://groups.google.com/groups?group=alt.is.doomed) [nevermind@cybrspc.mn.org](mailto:nevermind@cybrspc.mn.org) [alt.is.too](http://groups.google.com/groups?group=alt.is.too) [mod-bounce.no-mod-info@uunet.uu.net](mailto:mod-bounce.no-mod-info@uunet.uu.net) alt.journalism.moderated [journalism@chrysopylae.com](mailto:journalism@chrysopylae.com) [alt.mac.copy-protect.kdt-terminator](http://groups.google.com/groups?group=alt.mac.copy-protect.kdt-terminator) [kdtnews@urshan.com](mailto:kdtnews@urshan.com) [alt.magazine.2600hz](http://groups.google.com/groups?group=alt.magazine.2600hz) [mod-bounce.alt-magazine-2600hz@uunet.uu.net](mailto:mod-bounce.alt-magazine-2600hz@uunet.uu.net) alt.magick.moderated [amm@empire.interstate.net](mailto:amm@empire.interstate.net) alt.make.cash.fast [bromage@silas.cc.monash.edu.au](mailto:bromage@silas.cc.monash.edu.au) [alt.math.iams](http://groups.google.com/groups?group=alt.math.iams) [benjie@hh.sbay.org](mailto:benjie@hh.sbay.org) [alt.med.cfs](http://groups.google.com/groups?group=alt.med.cfs) [cfs-l@list.nih.gov](mailto:cfs-l@list.nih.gov) [alt.med.cfs.chat](http://groups.google.com/groups?group=alt.med.cfs.chat) [cfs-chat@sjuvm.stjohns.edu](mailto:cfs-chat@sjuvm.stjohns.edu) [alt.med.cfs.info](http://groups.google.com/groups?group=alt.med.cfs.info) [cfs-gate@sjuvm.stjohns.edu](mailto:cfs-gate@sjuvm.stjohns.edu) [alt.med.cfs.open](http://groups.google.com/groups?group=alt.med.cfs.open) [cfs-open@sjuvm.stjohns.edu](mailto:cfs-open@sjuvm.stjohns.edu) alt.meditation.moderated [ragho@tiac.net](mailto:ragho@tiac.net) alt.music.makers.christian [mod-bounce.alt-music-makers-christian@uu.net](mailto:mod-bounce.alt-music-makers-christian@uu.net) [alt.music.midi.keydisk-terminator](http://groups.google.com/groups?group=alt.music.midi.keydisk-terminator) [kdtnews@urshan.com](mailto:kdtnews@urshan.com) [alt.music.pat-metheny.moderated](http://groups.google.com/groups?group=alt.music.pat-metheny.moderated) [pat-meth-mod@gilman.com](mailto:pat-meth-mod@gilman.com) [alt.music.s7g](http://groups.google.com/groups?group=alt.music.s7g) [mod-bounce.no-mod-info@uunet.uu.net](mailto:mod-bounce.no-mod-info@uunet.uu.net) [alt.occult.kabbalah.golden-dawn](http://groups.google.com/groups?group=alt.occult.kabbalah.golden-dawn) [dave@mbha.demon.co.uk](mailto:dave@mbha.demon.co.uk) [alt.olympic.studies](http://groups.google.com/groups?group=alt.olympic.studies) [ippe11@blues.uab.es](mailto:ippe11@blues.uab.es) [alt.parenting.attachment](http://groups.google.com/groups?group=alt.parenting.attachment) [parenting@kjsl.com](mailto:parenting@kjsl.com) [alt.politics.korea](http://groups.google.com/groups?group=alt.politics.korea) [editor@kimsoft.com](mailto:editor@kimsoft.com) [alt.religion.monica](http://groups.google.com/groups?group=alt.religion.monica) [monica@xpat.com](mailto:monica@xpat.com) [alt.religion.watchtower](http://groups.google.com/groups?group=alt.religion.watchtower) [moderate@deltanet.com](mailto:moderate@deltanet.com) [alt.security.index](http://groups.google.com/groups?group=alt.security.index) [mod-bounce.alt-all-index@uunet.uu.net](mailto:mod-bounce.alt-all-index@uunet.uu.net) [alt.sex.stories.moderated](http://groups.google.com/groups?group=alt.sex.stories.moderated) [mod-bounce.no-mod-info@uunet.uu.net](mailto:mod-bounce.no-mod-info@uunet.uu.net) [alt.skinheads.moderated](http://groups.google.com/groups?group=alt.skinheads.moderated) [alt-skinheads-moderated@progeny.demon.co.uk](mailto:alt-skinheads-moderated@progeny.demon.co.uk) [alt.smokers.glamour](http://groups.google.com/groups?group=alt.smokers.glamour) [asg-sub@lelnet.com](mailto:asg-sub@lelnet.com) alt.sources.amiga mod-bounce.not-moderated@uunet.uu.net alt.sources.index [mod-bounce.alt-all-index@uunet.uu.net](mailto:mod-bounce.alt-all-index@uunet.uu.net) [alt.support.dwarfism](http://groups.google.com/groups?group=alt.support.dwarfism) [dkennedy@shore.net](mailto:dkennedy@shore.net) [alt.support.non-smokers.moderated](http://groups.google.com/groups?group=alt.support.non-smokers.moderated) [o2bsmokfre@aol.com](mailto:o2bsmokfre@aol.com) [alt.support.obesity](http://groups.google.com/groups?group=alt.support.obesity) [markm@unm.edu](mailto:markm@unm.edu) [alt.sysadmin.recovery](http://groups.google.com/groups?group=alt.sysadmin.recovery) [mod-bounce.alt-sysadmin-recovery@uunet.uu.net](mailto:mod-bounce.alt-sysadmin-recovery@uunet.uu.net) alt.usenet.manifestoes [manifesto@emf.net](mailto:manifesto@emf.net) [alt.tv.world-news-now.moderated](http://groups.google.com/groups?group=alt.tv.world-news-now.moderated) [wnnmod@aol.com](mailto:wnnmod@aol.com) [alt.virasoft.info](http://groups.google.com/groups?group=alt.virasoft.info) [vfrench@virasoft.com](mailto:vfrench@virasoft.com) [alt.virasoft.vso](http://groups.google.com/groups?group=alt.virasoft.vso) [vfrench@virasoft.com](mailto:vfrench@virasoft.com) [alt.webedit](http://groups.google.com/groups?group=alt.webedit) [mod-bounce.alt-webedit@uunet.uu.net](mailto:mod-bounce.alt-webedit@uunet.uu.net) arkane.announce [arkane-announce@arkane.demon.co.uk](mailto:arkane-announce@arkane.demon.co.uk) arkane.answers [arkane-answers@arkane.demon.co.uk](mailto:arkane-answers@arkane.demon.co.uk) asu.culture.indian mod-bounce.no-mod-info@uunet.uu.net asu.ecs.news mod-bounce.no-mod-info@uunet.uu.net at.blackbox.gruene.wien [p.kawinek@magnet.at](mailto:p.kawinek@magnet.at) at.blackbox.gruene.wien.termine p.kawinek@magnet.at at.blackbox.liberales\_forum [lif-omg@blackbox.ping.at](mailto:lif-omg@blackbox.ping.at) at.blackbox.liberales\_forum.dokumente lif-omg@blackbox.ping.at at.blackbox.liberales\_forum.presse lif-omg@blackbox.ping.at aus.ads.jobs.moderated [aajm-request@tertius.net.au](mailto:aajm-request@tertius.net.au) [aus.legal.moderated](http://groups.google.com/groups?group=aus.legal.moderated) [alm-submit@spirit.net.au](mailto:alm-submit@spirit.net.au) aus.map [mod-bounce.not-exist@uunet.uu.net](mailto:mod-bounce.not-exist@uunet.uu.net) [austin.announce](http://groups.google.com/groups?group=austin.announce) [austin-announce@unicom.com](mailto:austin-announce@unicom.com) austin.eff mod-bounce.not-exist@uunet.uu.net [ba.announce](http://groups.google.com/groups?group=ba.announce) [sfbay-announce@uunet.uu.net](mailto:sfbay-announce@uunet.uu.net)

http://www.faqs.org/faqs/moderator-list/part1/ (2 von 4)20.12.05 11:42:58

![](_page_43_Picture_2673.jpeg)

clari.biz.industry.conglomerates modreply@clarinet.com clari.biz.industry.construction mod-bounce.not-exist@uunet.uu.net clari.biz.industry.construction.cbd.acquisition modreply@clarinet.com clari.biz.industry.construction.cbd.architect+eng modreply@clarinet.com clari.biz.industry.construction.cbd.hardware modreply@clarinet.com clari.biz.industry.construction.cbd.maintenance modreply@clarinet.com clari.biz.industry.construction.cbd.misc modreply@clarinet.com clari.biz.industry.construction.cbd.supplies modreply@clarinet.com clari.biz.industry.dry\_goods mod-bounce.not-exist@uunet.uu.net clari.biz.industry.energy modreply@clarinet.com clari.biz.industry.energy.releases modreply@clarinet.com clari.biz.industry.food modreply@clarinet.com clari.biz.industry.food.cbd modreply@clarinet.com clari.biz.industry.food.releases modreply@clarinet.com clari.biz.industry.food.retail.releases modreply@clarinet.com clari.biz.industry.health modreply@clarinet.com clari.biz.industry.health.care modreply@clarinet.com clari.biz.industry.health.care.releases modreply@clarinet.com clari.biz.industry.health.cbd modreply@clarinet.com clari.biz.industry.health.pharma modreply@clarinet.com clari.biz.industry.health.pharma.releases modreply@clarinet.com clari.biz.industry.household modreply@clarinet.com clari.biz.industry.household.cbd modreply@clarinet.com clari.biz.industry.information.cbd modreply@clarinet.com clari.biz.industry.insurance modreply@clarinet.com clari.biz.industry.insurance.releases modreply@clarinet.com clari.biz.industry.machinery modreply@clarinet.com clari.biz.industry.machinery.cbd.components modreply@clarinet.com clari.biz.industry.machinery.cbd.engines modreply@clarinet.com clari.biz.industry.machinery.cbd.misc modreply@clarinet.com clari.biz.industry.manufacturing mod-bounce.not-exist@uunet.uu.net clari.biz.industry.manufacturing.releases modreply@clarinet.com clari.biz.industry.media modreply@clarinet.com clari.biz.industry.media.entertainment modreply@clarinet.com clari.biz.industry.media.entertainment.releases modreply@clarinet.com clari.biz.industry.media.releases modreply@clarinet.com clari.biz.industry.metals+mining modreply@clarinet.com clari.biz.industry.metals+mining.cbd modreply@clarinet.com clari.biz.industry.metals+mining.releases modreply@clarinet.com clari.biz.industry.mining mod-bounce.not-exist@uunet.uu.net clari.biz.industry.misc modreply@clarinet.com clari.biz.industry.misc.cbd.electric modreply@clarinet.com clari.biz.industry.misc.cbd.equip\_maint modreply@clarinet.com clari.biz.industry.misc.cbd.equip\_services modreply@clarinet.com clari.biz.industry.misc.cbd.housekeeping modreply@clarinet.com clari.biz.industry.misc.cbd.lab\_supplies modreply@clarinet.com clari.biz.industry.misc.cbd.management modreply@clarinet.com clari.biz.industry.misc.cbd.misc\_services modreply@clarinet.com clari.biz.industry.misc.cbd.misc\_supplies modreply@clarinet.com clari.biz.industry.misc.cbd.research modreply@clarinet.com clari.biz.industry.misc.cbd.studies modreply@clarinet.com clari.biz.industry.misc.releases modreply@clarinet.com clari.biz.industry.others modreply@clarinet.com clari.biz.industry.print\_media mod-bounce.not-exist@uunet.uu.net clari.biz.industry.real\_est+const modreply@clarinet.com clari.biz.industry.real\_est+const.releases modreply@clarinet.com clari.biz.industry.real\_estate mod-bounce.not-exist@uunet.uu.net clari.biz.industry.retail modreply@clarinet.com clari.biz.industry.retail.releases modreply@clarinet.com clari.biz.industry.services mod-bounce.not-exist@uunet.uu.net clari.biz.industry.textiles modreply@clarinet.com clari.biz.industry.textiles.cbd modreply@clarinet.com clari.biz.industry.tourism mod-bounce.not-exist@uunet.uu.net clari.biz.industry.transportation modreply@clarinet.com clari.biz.industry.transportation.cbd modreply@clarinet.com clari.biz.industry.transportation.releases modreply@clarinet.com clari.biz.industry.travel+leisure modreply@clarinet.com clari.biz.industry.travel+leisure.cbd modreply@clarinet.com clari.biz.industry.travel+leisure.releases modreply@clarinet.com clari.biz.industry.utilities modreply@clarinet.com clari.biz.market.commodities modreply@clarinet.com clari.biz.market.commodities.misc modreply@clarinet.com clari.biz.market.misc modreply@clarinet.com clari.biz.market.news mod-bounce.not-exist@uunet.uu.net clari.biz.market.report mod-bounce.not-exist@uunet.uu.net clari.biz.market.report.asia mod-bounce.not-exist@uunet.uu.net clari.biz.market.report.europe mod-bounce.not-exist@uunet.uu.net clari.biz.market.report.top mod-bounce.not-exist@uunet.uu.net clari.biz.market.report.usa mod-bounce.not-exist@uunet.uu.net clari.biz.market.report.usa.nyse mod-bounce.not-exist@uunet.uu.net clari.biz.mergers modreply@clarinet.com clari.biz.mergers.releases modreply@clarinet.com clari.biz.misc modreply@clarinet.com clari.biz.misc.releases modreply@clarinet.com clari.biz.personnel.releases modreply@clarinet.com clari.biz.privatization modreply@clarinet.com clari.biz.review mod-bounce.not-exist@uunet.uu.net clari.biz.stocks modreply@clarinet.com clari.biz.stocks.corporate\_news modreply@clarinet.com clari.biz.stocks.dividend.releases modreply@clarinet.com clari.biz.stocks.report.asia modreply@clarinet.com clari.biz.stocks.report.elsewhere modreply@clarinet.com clari.biz.stocks.report.europe.eastern modreply@clarinet.com clari.biz.stocks.report.europe.western modreply@clarinet.com clari.biz.stocks.report.top modreply@clarinet.com clari.biz.stocks.report.usa modreply@clarinet.com clari.biz.stocks.report.usa.misc modreply@clarinet.com clari.biz.stocks.report.usa.nyse modreply@clarinet.com clari.biz.top modreply@clarinet.com clari.biz.tradeshows.releases modreply@clarinet.com clari.biz.urgent mod-bounce.not-exist@uunet.uu.net clari.biz.world\_trade modreply@clarinet.com clari.editorial.cartoons.toles modreply@clarinet.com clari.editorial.cartoons.worldviews modreply@clarinet.com clari.editorial.commentary.misc modreply@clarinet.com clari.editorial.commentary.political modreply@clarinet.com clari.feature.dave\_barry modreply@clarinet.com clari.feature.dilbert modreply@clarinet.com clari.feature.experimental modreply@clarinet.com clari.feature.forbetter modreply@clarinet.com clari.feature.mike\_royko modreply@clarinet.com clari.feature.miss\_manners mod-bounce.not-exist@uunet.uu.net clari.living modreply@clarinet.com clari.living.animals modreply@clarinet.com clari.living.arts modreply@clarinet.com clari.living.bizarre modreply@clarinet.com clari.living.books modreply@clarinet.com clari.living.celebrities modreply@clarinet.com clari.living.columns.joebob modreply@clarinet.com clari.living.columns.lipton modreply@clarinet.com clari.living.columns.miss\_manners modreply@clarinet.com clari.living.comics.bizarro modreply@clarinet.com clari.living.comics.cafe\_angst modreply@clarinet.com clari.living.comics.doonesbury modreply@clarinet.com clari.living.comics.forbetter modreply@clarinet.com clari.living.comics.foxtrot modreply@clarinet.com clari.living.comics.ozone\_patrol modreply@clarinet.com clari.living.consumer modreply@clarinet.com clari.living.entertainment modreply@clarinet.com clari.living.entertainment.briefs modreply@clarinet.com clari.living.entertainment.misc modreply@clarinet.com clari.living.fashion modreply@clarinet.com clari.living.goodnews mod-bounce.not-exist@uunet.uu.net clari.living.history modreply@clarinet.com clari.living.history.today modreply@clarinet.com clari.living.human\_interest modreply@clarinet.com clari.living.leisure modreply@clarinet.com clari.living.misc modreply@clarinet.com clari.living.movies modreply@clarinet.com clari.living.music modreply@clarinet.com clari.living.royalty modreply@clarinet.com clari.living.tv modreply@clarinet.com clari.local.alabama modreply@clarinet.com clari.local.alaska modreply@clarinet.com clari.local.arizona modreply@clarinet.com clari.local.arkansas modreply@clarinet.com clari.local.california mod-bounce.not-exist@uunet.uu.net clari.local.california.briefs modreply@clarinet.com clari.local.california.gov modreply@clarinet.com clari.local.california.los\_angeles modreply@clarinet.com clari.local.california.lottery modreply@clarinet.com clari.local.california.misc modreply@clarinet.com clari.local.california.northern modreply@clarinet.com clari.local.california.sfbay.biz modreply@clarinet.com clari.local.california.sfbay.briefs modreply@clarinet.com clari.local.california.sfbay.crime modreply@clarinet.com clari.local.california.sfbay.education modreply@clarinet.com clari.local.california.sfbay.fire modreply@clarinet.com clari.local.california.sfbay.gov modreply@clarinet.com clari.local.california.sfbay.health modreply@clarinet.com clari.local.california.sfbay.law modreply@clarinet.com clari.local.california.sfbay.living modreply@clarinet.com clari.local.california.sfbay.misc modreply@clarinet.com clari.local.california.sfbay.transport modreply@clarinet.com clari.local.california.sfbay.transport.conditions modreply@clarinet.com clari.local.california.sfbay.trouble modreply@clarinet.com clari.local.california.sfbay.weather modreply@clarinet.com clari.local.california.southern modreply@clarinet.com clari.local.california.southern.misc modreply@clarinet.com clari.local.chicago mod-bounce.not-exist@uunet.uu.net clari.local.colorado modreply@clarinet.com clari.local.connecticut modreply@clarinet.com clari.local.delaware modreply@clarinet.com clari.local.florida modreply@clarinet.com clari.local.georgia modreply@clarinet.com clari.local.hawaii modreply@clarinet.com clari.local.idaho modreply@clarinet.com clari.local.illinois mod-bounce.not-exist@uunet.uu.net clari.local.illinois.chicago modreply@clarinet.com clari.local.illinois.misc modreply@clarinet.com clari.local.indiana modreply@clarinet.com clari.local.iowa modreply@clarinet.com clari.local.kansas modreply@clarinet.com clari.local.kentucky modreply@clarinet.com clari.local.los\_angeles mod-bounce.not-exist@uunet.uu.net clari.local.louisiana modreply@clarinet.com clari.local.maine modreply@clarinet.com clari.local.maryland modreply@clarinet.com clari.local.massachusetts modreply@clarinet.com clari.local.michigan modreply@clarinet.com clari.local.minnesota modreply@clarinet.com clari.local.mississippi modreply@clarinet.com clari.local.missouri modreply@clarinet.com clari.local.montana modreply@clarinet.com clari.local.nebraska modreply@clarinet.com clari.local.nevada modreply@clarinet.com clari.local.new\_hampshire modreply@clarinet.com clari.local.new\_jersey modreply@clarinet.com clari.local.new\_mexico modreply@clarinet.com clari.local.new\_york mod-bounce.not-exist@uunet.uu.net clari.local.new\_york.misc modreply@clarinet.com clari.local.new\_york.nyc modreply@clarinet.com clari.local.north\_carolina modreply@clarinet.com clari.local.north\_dakota modreply@clarinet.com clari.local.nyc mod-bounce.not-exist@uunet.uu.net clari.local.ohio modreply@clarinet.com clari.local.oklahoma modreply@clarinet.com clari.local.oregon modreply@clarinet.com clari.local.pennsylvania modreply@clarinet.com clari.local.rhode\_island modreply@clarinet.com clari.local.sfbay mod-bounce.not-exist@uunet.uu.net clari.local.south\_carolina modreply@clarinet.com clari.local.south\_dakota modreply@clarinet.com

clari.local.tennessee modreply@clarinet.com clari.local.texas modreply@clarinet.com clari.local.utah modreply@clarinet.com

![](_page_43_Picture_2674.jpeg)

http://www.faqs.org/faqs/moderator-list/part1/ (3 von 4)20.12.05 11:42:58

[comp.security.announce](http://groups.google.com/groups?group=comp.security.announce) [cert@cert.org](mailto:cert@cert.org) cor.gamers cor.gamers cor.gamers courts.usa.federal.supreme [courts@usenet.cwru.edu](mailto:courts@usenet.cwru.edu) courts.usa.state.ohio.appls-8th courts@usenet.cwru.edu courts.usa.state.ohio.supreme courts@usenet.cwru.edu crosslink.announce [crosslink-announce@crosslink.net](mailto:crosslink-announce@crosslink.net) cz.net.resources mod-bounce.no-mod-info@uunet.uu.net cz.soc.carolina-cs mod-bounce.no-mod-info@uunet.uu.net [de.admin.lists](http://groups.google.com/groups?group=de.admin.lists) [de-admin-lists@hactar.hanse.de](mailto:de-admin-lists@hactar.hanse.de) [de.admin.news.announce](http://groups.google.com/groups?group=de.admin.news.announce) [moderator@dana.de](mailto:moderator@dana.de) de.admin.news.net-abuse.announce [de.admin.news.net-abuse.announce@han.de](mailto:de.admin.news.net-abuse.announce@han.de) de.admin.submaps [maps@flatlin.ka.sub.org](mailto:maps@flatlin.ka.sub.org) [de.alt.netdigest](http://groups.google.com/groups?group=de.alt.netdigest) [de-alt-netdigest@spectre.ka.sub.org](mailto:de-alt-netdigest@spectre.ka.sub.org) de.alt.sources.linux.patches [de-linux-patches@mvmampc66.ciw.uni-karlsruhe.de](mailto:de-linux-patches@mvmampc66.ciw.uni-karlsruhe.de) de.alt.zotty.answers zotty@germany.uucp [de.answers](http://groups.google.com/groups?group=de.answers) [news-answers@mit.edu](mailto:news-answers@mit.edu) de.comm.gatebau [de-comm-gatebau@euterpe.owl.de](mailto:de-comm-gatebau@euterpe.owl.de) [de.newusers](http://groups.google.com/groups?group=de.newusers) newsers@jat.nbg.sub.org de.org.announce [de-org-announce@hhdo.venture.net](mailto:de-org-announce@hhdo.venture.net) de.org.dfn [org-dfn@dfn.de](mailto:org-dfn@dfn.de) de.org.eunet [news@germany.eu.net](mailto:news@germany.eu.net) de.org.in [de-org-in@individual.net](mailto:de-org-in@individual.net) de.org.sub [vorstand@subnet.sub.net](mailto:vorstand@subnet.sub.net) de.org.xlink [de-org-xlink@xlink.net](mailto:de-org-xlink@xlink.net) [de.rec.orakel](http://groups.google.com/groups?group=de.rec.orakel) [fritsch@phil15.uni-sb.de](mailto:fritsch@phil15.uni-sb.de) de.sci.announce [de-sci-announce@germany.eu.net](mailto:de-sci-announce@germany.eu.net) de.talk.jokes.funny [jokes@ucon.gun.de](mailto:jokes@ucon.gun.de) demon.announce mod-bounce.no-mod-info@uunet.uu.net demon.answers mod-bounce.no-mod-info@uunet.uu.net demon.archives.announce mod-bounce.no-mod-info@uunet.uu.net demon.ip.support.pc.announce mod-bounce.no-mod-info@uunet.uu.net demon.sales mod-bounce.no-mod-info@uunet.uu.net [dfw.maps](http://groups.google.com/groups?group=dfw.maps) [dfw-maps@cirr.com](mailto:dfw-maps@cirr.com) edm.announce [edm-announce@alive.ampr.ab.ca](mailto:edm-announce@alive.ampr.ab.ca) efn.answers [efn-answers@efn.org](mailto:efn-answers@efn.org) es.ciencia.astrofisica [es-ciencia-astrofisica@news.rediris.es](mailto:es-ciencia-astrofisica@news.rediris.es) es.comp.infosistemas.listas.anuncios [es-comp-infosistemas-listas-anuncios@news.rediris.es](mailto:es-comp-infosistemas-listas-anuncios@news.rediris.es) es.comp.infosistemas.www [es-comp-infosistemas-www@news.rediris.es](mailto:es-comp-infosistemas-www@news.rediris.es) es.comp.sistemas.inteligentes [es-comp-sistemas-inteligentes@news.rediris.es](mailto:es-comp-sistemas-inteligentes@news.rediris.es) es.news [es-news@news.rediris.es](mailto:es-news@news.rediris.es) escape.announce [escape-announce@escape.de](mailto:escape-announce@escape.de) eunet.checkgroups [newsmaster@eu.net](mailto:newsmaster@eu.net) eye.letters [eye@interlog.com](mailto:eye@interlog.com) eye.news eye@interlog.com finet.freenet.kidlink.kidlink [kidlink@vm1.nodak.edu](mailto:kidlink@vm1.nodak.edu) finet.freenet.kidlink.response response@vml.nodak.edu finet.freenet.lastensuojelu.asiantuntijat [sirius@freenet.hut.fi](mailto:sirius@freenet.hut.fi) finet.freenet.lastensuojelu.nimeton nimeton [nimeton@freenet.hut.fi](mailto:nimeton@freenet.hut.fi) finet.freenet.lists.freenet-otol [freenet@otol.fi](mailto:freenet@otol.fi) finet.freenet.mediateekki.kirjastonhoitaja [kirjastonhoitaja@freenet.hut.fi](mailto:kirjastonhoitaja@freenet.hut.fi) finet.freenet.oppimiskeskus.aurora-press mod-bounce.no-mod-info@uunet.uu.net finet.freenet.oppimiskeskus.kontaktit [kontaktit@freenet.hut.fi](mailto:kontaktit@freenet.hut.fi) finet.freenet.partnerit.eurooppa-tiedotus.kysymyksia [eurooppa@freenet.hut.fi](mailto:eurooppa@freenet.hut.fi) finet.freenet.tiedottaa [tiedotus@freenet.hut.fi](mailto:tiedotus@freenet.hut.fi) fj.binaries.msdos [fj-binaries-msdos@merope.pleiades.or.jp](mailto:fj-binaries-msdos@merope.pleiades.or.jp) fj.binaries.x68000 mod-bounce.not-exist@uunet.uu.net fj.mail-lists.apollo [apollo.users@etl.go.jp](mailto:apollo.users@etl.go.jp) fj.mail-lists.reduce [kanada@u-tokyo.ac.jp](mailto:kanada@u-tokyo.ac.jp) fj.mail-lists.x-window [shinoda@cs.titech.ac.jp](mailto:shinoda@cs.titech.ac.jp) fj.misc.announce [fj-misc-announce@drl.mei.co.jp](mailto:fj-misc-announce@drl.mei.co.jp) fj.net.announce [fj-net-announce@drl.mei.co.jp](mailto:fj-net-announce@drl.mei.co.jp) [fj.news.announce](http://groups.google.com/groups?group=fj.news.announce) [fj-news-announce@etl.go.jp](mailto:fj-news-announce@etl.go.jp) fj.rec.announce [fj-rec-announce@drl.mei.co.jp](mailto:fj-rec-announce@drl.mei.co.jp) fj.soc.announce [fj-soc-announce@drl.mei.co.jp](mailto:fj-soc-announce@drl.mei.co.jp) fl.map mod-bounce.no-mod-info@uunet.uu.net flora.announce [flora-announce@flora.ottawa.on.ca](mailto:flora-announce@flora.ottawa.on.ca) flora.ask-doctor [flora-ask-doctor@flora.ottawa.on.ca](mailto:flora-ask-doctor@flora.ottawa.on.ca) flora.status [flora-status@flora.ottawa.on.ca](mailto:flora-status@flora.ottawa.on.ca) fr.announce.divers [fr-divers@usenet.fr.net](mailto:fr-divers@usenet.fr.net) fr.announce.important [fr-announce-important@fdn.org](mailto:fr-announce-important@fdn.org) fr.announce.newgroups [fr-newgroups@usenet.fr.net](mailto:fr-newgroups@usenet.fr.net) fr.announce.newusers [fr-newusers@usenet.fr.net](mailto:fr-newusers@usenet.fr.net) fr.announce.seminaires [fr-sem@imag.fr](mailto:fr-sem@imag.fr) fr.biz.produits [biz-prod@usenet.fr.net](mailto:biz-prod@usenet.fr.net) fr.biz.publicite [biz-pub@usenet.fr.net](mailto:biz-pub@usenet.fr.net) fr.comp.infosystemes.www.annonces [fciwa@frmug.org](mailto:fciwa@frmug.org) fr.doc.magazines [fr-magazines@imag.fr](mailto:fr-magazines@imag.fr) [fr.education.medias](http://groups.google.com/groups?group=fr.education.medias) [giraud@crrm.univ-mrs.fr](mailto:giraud@crrm.univ-mrs.fr) [fr.emplois.demandes](http://groups.google.com/groups?group=fr.emplois.demandes) [moderator-demandes@cli51ak.der.edf.fr](mailto:moderator-demandes@cli51ak.der.edf.fr) [fr.emplois.offres](http://groups.google.com/groups?group=fr.emplois.offres) [moderator-offres@cli51ak.der.edf.fr](mailto:moderator-offres@cli51ak.der.edf.fr) [fr.misc.transport.autostop](http://groups.google.com/groups?group=fr.misc.transport.autostop) [autostop@bsiris.ibs.fr](mailto:autostop@bsiris.ibs.fr) fr.network.incidents.annonces [fr-incidents-annonces@usenet.fr.net](mailto:fr-incidents-annonces@usenet.fr.net) fr.network.incidents.tickets [fr-incidents-tickets@usenet.fr.net](mailto:fr-incidents-tickets@usenet.fr.net) [fr.rec.oracle](http://groups.google.com/groups?group=fr.rec.oracle) [mod-bounce.fr-rec-oracle@uunet.uu.net](mailto:mod-bounce.fr-rec-oracle@uunet.uu.net) [fr.sci.cogni.discussion](http://groups.google.com/groups?group=fr.sci.cogni.discussion) [Thierry.Herve@imag.fr](mailto:Thierry.Herve@imag.fr) fr.sci.cogni.info [Thierry.Herve@imag.fr](mailto:Thierry.Herve@imag.fr) fr.sci.cogni.publication Thierry.Herve@imag.fr [fr.usenet.reponses](http://groups.google.com/groups?group=fr.usenet.reponses) [fr-reponses@usenet.fr.net](mailto:fr-reponses@usenet.fr.net) [fr.usenet.stats](http://groups.google.com/groups?group=fr.usenet.stats) [fr-stats@usenet.fr.net](mailto:fr-stats@usenet.fr.net) gay-net.erotic-stories mod-bounce.no-mod-info@uunet.uu.net geometry.announcements [approve@forum.swarthmore.edu](mailto:approve@forum.swarthmore.edu) geometry.college approve@forum.swarthmore.edu geometry.forum approve@forum.swarthmore.edu geometry.institutes approve@forum.swarthmore.edu geometry.pre-college approve@forum.swarthmore.edu geometry.puzzles approve@forum.swarthmore.edu geometry.research approve@forum.swarthmore.edu geometry.software.dynamic approve@forum.swarthmore.edu georgia.announce [georgia-announce@bagend.org](mailto:georgia-announce@bagend.org) ger.binaer.ct.adressen [alex@ambix.han.de](mailto:alex@ambix.han.de) ger.binaer.ct.bugs alex@ambix.han.de ger.binaer.ct.inhalt alex@ambix.han.de ger.binaer.ct.listings alex@ambix.han.de ger.binaer.ct.pc\_config alex@ambix.han.de ger.binaer.ct.pci\_corner alex@ambix.han.de ger.binaer.ct.share alex@ambix.han.de ger.binaer.ct.soft alex@ambix.han.de ger.binaer.elrad.demosoft alex@ambix.han.de ger.binaer.elrad.dsp alex@ambix.han.de ger.binaer.elrad.inhalt alex@ambix.han.de ger.binaer.elrad.logik alex@ambix.han.de ger.binaer.elrad.messtechnik alex@ambix.han.de ger.binaer.elrad.microcon alex@ambix.han.de ger.binaer.elrad.simulation alex@ambix.han.de ger.binaer.elrad.soft alex@ambix.han.de ger.binaer.gw.inhalt alex@ambix.han.de ger.binaer.ix.inhalt alex@ambix.han.de ger.binaer.misc.bugs mod-bounce.not-exist@uunet.uu.net ger.binaer.swt.inhalt alex@ambix.han.de git.housing.resnet.availability mod-bounce.no-mod-info@uunet.uu.net git.oit.availability mod-bounce.no-mod-info@uunet.uu.net git.sga.usc compared by a state [gt4614d@prism.gatech.edu](mailto:gt4614d@prism.gatech.edu) git.test.moderated [amy.ayers@oit.gatech.edu](mailto:amy.ayers@oit.gatech.edu) [gnu.announce](http://groups.google.com/groups?group=gnu.announce) [info-gnu@prep.ai.mit.edu](mailto:info-gnu@prep.ai.mit.edu) [gnu.bash.bug](http://groups.google.com/groups?group=gnu.bash.bug) [bug-bash@prep.ai.mit.edu](mailto:bug-bash@prep.ai.mit.edu) [gnu.cfengine.bug](http://groups.google.com/groups?group=gnu.cfengine.bug) [bug-cfengine@prep.ai.mit.edu](mailto:bug-cfengine@prep.ai.mit.edu) [gnu.emacs.announce](http://groups.google.com/groups?group=gnu.emacs.announce) [info-gnu-emacs@prep.ai.mit.edu](mailto:info-gnu-emacs@prep.ai.mit.edu) [gnu.emacs.bug](http://groups.google.com/groups?group=gnu.emacs.bug) [bug-gnu-emacs@prep.ai.mit.edu](mailto:bug-gnu-emacs@prep.ai.mit.edu) [gnu.g++.announce](http://groups.google.com/groups?group=gnu.g++.announce) [info-g++@prep.ai.mit.edu](mailto:info-g++@prep.ai.mit.edu) [gnu.g++.bug](http://groups.google.com/groups?group=gnu.g++.bug) [bug-g++@prep.ai.mit.edu](mailto:bug-g++@prep.ai.mit.edu) [gnu.g++.lib.bug](http://groups.google.com/groups?group=gnu.g++.lib.bug) [bug-lib-g++@prep.ai.mit.edu](mailto:bug-lib-g++@prep.ai.mit.edu) [gnu.gcc.announce](http://groups.google.com/groups?group=gnu.gcc.announce) [info-gcc@prep.ai.mit.edu](mailto:info-gcc@prep.ai.mit.edu) [gnu.gcc.bug](http://groups.google.com/groups?group=gnu.gcc.bug) [bug-gcc@prep.ai.mit.edu](mailto:bug-gcc@prep.ai.mit.edu) [gnu.gdb.bug](http://groups.google.com/groups?group=gnu.gdb.bug) [bug-gdb@prep.ai.mit.edu](mailto:bug-gdb@prep.ai.mit.edu) [gnu.ghostscript.bug](http://groups.google.com/groups?group=gnu.ghostscript.bug) [bug-ghostscript@prep.ai.mit.edu](mailto:bug-ghostscript@prep.ai.mit.edu) [gnu.groff.bug](http://groups.google.com/groups?group=gnu.groff.bug) [bug-groff@prep.ai.mit.edu](mailto:bug-groff@prep.ai.mit.edu) [gnu.smalltalk.bug](http://groups.google.com/groups?group=gnu.smalltalk.bug) [bug-gnu-smalltalk@prep.ai.mit.edu](mailto:bug-gnu-smalltalk@prep.ai.mit.edu) [gnu.utils.bug](http://groups.google.com/groups?group=gnu.utils.bug) [bug-gnu-utils@prep.ai.mit.edu](mailto:bug-gnu-utils@prep.ai.mit.edu) halcyon.announce mod-bounce.no-mod-info@uunet.uu.net halcyon.answers mod-bounce.no-mod-info@uunet.uu.net han.announce [han-announce@kreonet.re.kr](mailto:han-announce@kreonet.re.kr) han.answers mod-bounce.no-mod-info@uunet.uu.net han.net.announce mod-bounce.no-mod-info@uunet.uu.net hannet.map mod-bounce.no-mod-info@uunet.uu.net hannet.ml.atari.gem mod-bounce.no-mod-info@uunet.uu.net hannet.ml.bsdi mod-bounce.no-mod-info@uunet.uu.net hannet.ml.cycle.hpv mod-bounce.no-mod-info@uunet.uu.net hannet.ml.firewalls mod-bounce.no-mod-info@uunet.uu.net hannet.ml.genesis mod-bounce.no-mod-info@uunet.uu.net hannet.ml.ietf mod-bounce.no-mod-info@uunet.uu.net hannet.ml.linux.680x0 mod-bounce.no-mod-info@uunet.uu.net hannet.ml.linux.config mod-bounce.no-mod-info@uunet.uu.net hannet.ml.linux.kernel mod-bounce.no-mod-info@uunet.uu.net hannet.ml.linux.linuxnews mod-bounce.no-mod-info@uunet.uu.net hannet.ml.linux.net mod-bounce.no-mod-info@uunet.uu.net hannet.ml.linux.new-channels mod-bounce.no-mod-info@uunet.uu.net hannet.ml.linux.news mod-bounce.no-mod-info@uunet.uu.net hannet.ml.linux.scsi mod-bounce.no-mod-info@uunet.uu.net hannet.ml.linux.slip mod-bounce.no-mod-info@uunet.uu.net hannet.ml.linux.uucp mod-bounce.no-mod-info@uunet.uu.net hannet.ml.linux.x11 mod-bounce.no-mod-info@uunet.uu.net hannet.ml.litprog mod-bounce.no-mod-info@uunet.uu.net hannet.ml.lst-erlangen mod-bounce.no-mod-info@uunet.uu.net hannet.ml.mac.anf mod-bounce.no-mod-info@uunet.uu.net hannet.ml.mac.think-c mod-bounce.no-mod-info@uunet.uu.net hannet.ml.medinf mod-bounce.no-mod-info@uunet.uu.net hannet.ml.medinf.hl7 mod-bounce.no-mod-info@uunet.uu.net hannet.ml.netbsd.current mod-bounce.no-mod-info@uunet.uu.net hannet.ml.netbsd.current-users mod-bounce.no-mod-info@uunet.uu.net hannet.ml.netbsd.netbsd-bugs mod-bounce.no-mod-info@uunet.uu.net hannet.ml.netbsd.netbsd-help mod-bounce.no-mod-info@uunet.uu.net hannet.ml.netbsd.netbsd-ports mod-bounce.no-mod-info@uunet.uu.net hannet.ml.netbsd.netbsd-users mod-bounce.no-mod-info@uunet.uu.net hannet.ml.next mod-bounce.no-mod-info@uunet.uu.net hannet.ml.pci mod-bounce.no-mod-info@uunet.uu.net hannet.ml.rfc mod-bounce.no-mod-info@uunet.uu.net hannet.ml.sun.sunflash mod-bounce.no-mod-info@uunet.uu.net hannet.ml.taylor mod-bounce.no-mod-info@uunet.uu.net hannet.ml.test mod-bounce.no-mod-info@uunet.uu.net hannet.ml.tex.emtex mod-bounce.no-mod-info@uunet.uu.net hannet.ml.tex.tex-d-l mod-bounce.no-mod-info@uunet.uu.net hannet.ml.ultrasound mod-bounce.no-mod-info@uunet.uu.net hannet.ml.watchtower mod-bounce.no-mod-info@uunet.uu.net hannet.ml.www.netscape mod-bounce.no-mod-info@uunet.uu.net hannet.ml.germnews mod-bounce.no-mod-info@uunet.uu.net hannet.ml.linux.nrao.linux-alert mod-bounce.no-mod-info@uunet.uu.net hannet.ml.linux.nrao.linux-security mod-bounce.no-mod-info@uunet.uu.net hannet.ml.linux.rutgers.linux-680x0 mod-bounce.no-mod-info@uunet.uu.net hannet.ml.linux.rutgers.linux-announce mod-bounce.no-mod-info@uunet.uu.net hannet.ml.linux.rutgers.linux-admin mod-bounce.no-mod-info@uunet.uu.net hannet.ml.linux.rutgers.linux-bbs mod-bounce.no-mod-info@uunet.uu.net hannet.ml.linux.rutgers.linux-config mod-bounce.no-mod-info@uunet.uu.net hannet.ml.linux.rutgers.linux-doc mod-bounce.no-mod-info@uunet.uu.net hannet.ml.linux.rutgers.linux-fido mod-bounce.no-mod-info@uunet.uu.net hannet.ml.linux.rutgers.linux-ftp mod-bounce.no-mod-info@uunet.uu.net hannet.ml.linux.rutgers.linux-gcc mod-bounce.no-mod-info@uunet.uu.net hannet.ml.linux.rutgers.linux-kernel mod-bounce.no-mod-info@uunet.uu.net hannet.ml.linux.rutgers.linux-mips mod-bounce.no-mod-info@uunet.uu.net hannet.ml.linux.rutgers.linux-msdos mod-bounce.no-mod-info@uunet.uu.net hannet.ml.linux.rutgers.linux-net mod-bounce.no-mod-info@uunet.uu.net hannet.ml.linux.rutgers.linux-newbie mod-bounce.no-mod-info@uunet.uu.net hannet.ml.linux.rutgers.linux-normal mod-bounce.no-mod-info@uunet.uu.net hannet.ml.linux.rutgers.linux-ppc mod-bounce.no-mod-info@uunet.uu.net hannet.ml.linux.rutgers.linux-qag mod-bounce.no-mod-info@uunet.uu.net hannet.ml.linux.rutgers.linux-scsi mod-bounce.no-mod-info@uunet.uu.net hannet.ml.linux.rutgers.linux-seyon mod-bounce.no-mod-info@uunet.uu.net hannet.ml.linux.rutgers.linux-sound mod-bounce.no-mod-info@uunet.uu.net hannet.ml.linux.rutgers.linux-svgalib mod-bounce.no-mod-info@uunet.uu.net hannet.ml.linux.rutgers.linux-tape mod-bounce.no-mod-info@uunet.uu.net hannet.ml.linux.rutgers.linux-uucp mod-bounce.no-mod-info@uunet.uu.net hannet.ml.linux.rutgers.linux-wabi mod-bounce.no-mod-info@uunet.uu.net hannet.ml.linux.rutgers.linux-x11 mod-bounce.no-mod-info@uunet.uu.net hannet.ml.netbsd.amiga mod-bounce.no-mod-info@uunet.uu.net hannet.ml.netbsd.amiga-dev mod-bounce.no-mod-info@uunet.uu.net hannet.ml.netbsd.amiga-x mod-bounce.no-mod-info@uunet.uu.net hannet.ml.netbsd.port-m68k mod-bounce.no-mod-info@uunet.uu.net hannet.ml.tex.auc-tex mod-bounce.no-mod-info@uunet.uu.net hannet.ml.med.mmatrix-l mod-bounce.no-mod-info@uunet.uu.net hannover.mhh.mhrz.ftp [ftp@ftp.mhrz.mh-hannover.de](mailto:ftp@ftp.mhrz.mh-hannover.de) hannover.mhh.mhrz.statistik [news@news.mhrz.mh-hannover.de](mailto:news@news.mhrz.mh-hannover.de) hannover.mhh.ml.test [fifi@news.mhrz.mh-hannover.de](mailto:fifi@news.mhrz.mh-hannover.de) hannover.sysops [hannover.sysops@mailnews.han.de](mailto:hannover.sysops@mailnews.han.de) hannover.uni.rrzn.aktuelles [zziosun@rrzn.uni-hannover.de](mailto:zziosun@rrzn.uni-hannover.de) hawaii.ads.misc mod-bounce.no-mod-info@uunet.uu.net hildesheim.uni.rz.statistik mod-bounce.no-mod-info@uunet.uu.net [houston.weather](http://groups.google.com/groups?group=houston.weather) [weather-monitor@tmc.edu](mailto:weather-monitor@tmc.edu) hun.lists.hix.forum [hun-lists-hix-forum@sztaki.hu](mailto:hun-lists-hix-forum@sztaki.hu) hun.lists.hix.guru hun-lists-hix-quru@sztaki.hu hun.lists.hix.jatek [hun-lists-hix-jatek@sztaki.hu](mailto:hun-lists-hix-jatek@sztaki.hu) hun.lists.hix.kornyesz [hun-lists-hix-kornyesz@sztaki.hu](mailto:hun-lists-hix-kornyesz@sztaki.hu) hun.lists.hix.kultura [hun-lists-hix-kultura@sztaki.hu](mailto:hun-lists-hix-kultura@sztaki.hu) hun.lists.hix.moka [hun-lists-hix-moka@sztaki.hu](mailto:hun-lists-hix-moka@sztaki.hu) hun.lists.hix.otthon [hun-lists-hix-otthon@sztaki.hu](mailto:hun-lists-hix-otthon@sztaki.hu) hun.lists.hix.randi [hun-lists-hix-randi@sztaki.hu](mailto:hun-lists-hix-randi@sztaki.hu) hun.lists.hix.sport [hun-lists-hix-sport@sztaki.hu](mailto:hun-lists-hix-sport@sztaki.hu) hun.lists.hix.szalon [hun-lists-hix-szalon@sztaki.hu](mailto:hun-lists-hix-szalon@sztaki.hu) hun.lists.hix.tipp [hun-lists-hix-tipp@sztaki.hu](mailto:hun-lists-hix-tipp@sztaki.hu) hun.lists.hix.vita [hun-lists-hix-vita@sztaki.hu](mailto:hun-lists-hix-vita@sztaki.hu) hun.lists.hudom-l [hudom-l@huearn.sztaki.hu](mailto:hudom-l@huearn.sztaki.hu) hun.lists.hunopen [hunopen@huearn.sztaki.hu](mailto:hunopen@huearn.sztaki.hu) hun.lists.katalist [katalist@huearn.sztaki.hu](mailto:katalist@huearn.sztaki.hu) hun.lists.mlf.linux [mlf@bucipc.math.klte.hu](mailto:mlf@bucipc.math.klte.hu) hun.lists.mlf.linux-doc mlf@bucipc.math.klte.hu hun.lists.mlf.linux-kezdo mlf@bucipc.math.klte.hu hun.lists.mlf.unix mlf@bucipc.math.klte.hu ieee.announce mod-bounce.not-moderated@uunet.uu.net ieee.eab.announce mod-bounce.not-moderated@uunet.uu.net ieee.pub.announce mod-bounce.not-moderated@uunet.uu.net ieee.rab.announce mod-bounce.not-moderated@uunet.uu.net ieee.stds.announce mod-bounce.not-moderated@uunet.uu.net ieee.tab.announce mod-bounce.not-moderated@uunet.uu.net ieee.tcos [tcos@cse.ucsc.edu](mailto:tcos@cse.ucsc.edu) ieee.usab.announce mod-bounce.not-moderated@uunet.uu.net iij.announce mod-bounce.no-mod-info@uunet.uu.net iij.newsletter mod-bounce.no-mod-info@uunet.uu.net iij.sunflash mod-bounce.no-mod-info@uunet.uu.net [info.admin](http://groups.google.com/groups?group=info.admin) [usenet@ux1.cso.uiuc.edu](mailto:usenet@ux1.cso.uiuc.edu) [info.big-internet](http://groups.google.com/groups?group=info.big-internet) [mod-bounce.info-big-internet@uunet.uu.net](mailto:mod-bounce.info-big-internet@uunet.uu.net) [info.bind](http://groups.google.com/groups?group=info.bind) [bind@arpa.berkeley.edu](mailto:bind@arpa.berkeley.edu) info.brl-cad [cad@arl.mil](mailto:cad@arl.mil) [info.bsdi.users](http://groups.google.com/groups?group=info.bsdi.users) [bsdi-users@bsdi.com](mailto:bsdi-users@bsdi.com) [info.bytecounters](http://groups.google.com/groups?group=info.bytecounters) [bytecounters@venera.isi.edu](mailto:bytecounters@venera.isi.edu) [info.firearms](http://groups.google.com/groups?group=info.firearms) [firearms@ns1.rutgers.edu](mailto:firearms@ns1.rutgers.edu) [info.firearms.politics](http://groups.google.com/groups?group=info.firearms.politics) [firearms-politics@ns1.rutgers.edu](mailto:firearms-politics@ns1.rutgers.edu) [info.gated](http://groups.google.com/groups?group=info.gated) [gated-people@gated.cornell.edu](mailto:gated-people@gated.cornell.edu) [info.grass.programmer](http://groups.google.com/groups?group=info.grass.programmer) [grassp-list@moon.cecer.army.mil](mailto:grassp-list@moon.cecer.army.mil) [info.grass.user](http://groups.google.com/groups?group=info.grass.user) [grassu-list@moon.cecer.army.mil](mailto:grassu-list@moon.cecer.army.mil) [info.ietf](http://groups.google.com/groups?group=info.ietf) info.ietf [ietf@venera.isi.edu](mailto:ietf@venera.isi.edu) [info.ietf.hosts](http://groups.google.com/groups?group=info.ietf.hosts) [ietf-hosts@nnsc.nsf.net](mailto:ietf-hosts@nnsc.nsf.net) [info.ietf.isoc](http://groups.google.com/groups?group=info.ietf.isoc) isoc-interest@relay.sqi.com [info.ietf.njm](http://groups.google.com/groups?group=info.ietf.njm) [njm@merit.edu](mailto:njm@merit.edu) [info.ietf.smtp](http://groups.google.com/groups?group=info.ietf.smtp) [ietf-smtp@dimacs.rutgers.edu](mailto:ietf-smtp@dimacs.rutgers.edu) [info.isode](http://groups.google.com/groups?group=info.isode) [isode@nic.ddn.mil](mailto:isode@nic.ddn.mil) [info.jethro-tull](http://groups.google.com/groups?group=info.jethro-tull) [jtull@remus.rutgers.edu](mailto:jtull@remus.rutgers.edu) [info.labmgr](http://groups.google.com/groups?group=info.labmgr) [labmgr@ukcc.uky.edu](mailto:labmgr@ukcc.uky.edu) [info.mach](http://groups.google.com/groups?group=info.mach) [info-mach@cs.cmu.edu](mailto:info-mach@cs.cmu.edu) [info.mh.workers](http://groups.google.com/groups?group=info.mh.workers) [mh-workers@ics.uci.edu](mailto:mh-workers@ics.uci.edu) [info.nets](http://groups.google.com/groups?group=info.nets) [mod-bounce.info-nets@uunet.uu.net](mailto:mod-bounce.info-nets@uunet.uu.net) [info.nsf.grants](http://groups.google.com/groups?group=info.nsf.grants) [grants@note.nsf.gov](mailto:grants@note.nsf.gov) [info.nsfnet.cert](http://groups.google.com/groups?group=info.nsfnet.cert) [nsfnet-cert@merit.edu](mailto:nsfnet-cert@merit.edu) [info.nsfnet.status](http://groups.google.com/groups?group=info.nsfnet.status) [mod-bounce.no-mod-info@uunet.uu.net](mailto:mod-bounce.no-mod-info@uunet.uu.net) [info.nupop](http://groups.google.com/groups?group=info.nupop) [nupop@casbah.acns.nwu.edu](mailto:nupop@casbah.acns.nwu.edu) [info.nysersnmp](http://groups.google.com/groups?group=info.nysersnmp) [nysersnmp@nisc.nyser.net](mailto:nysersnmp@nisc.nyser.net) info.osf [mod-bounce.info-osf@uunet.uu.net](mailto:mod-bounce.info-osf@uunet.uu.net) info.pem-dev [mod-bounce.info-pem-dev@uunet.uu.net](mailto:mod-bounce.info-pem-dev@uunet.uu.net) [info.ph](http://groups.google.com/groups?group=info.ph) [info-ph@postoffice.cso.uiuc.edu](mailto:info-ph@postoffice.cso.uiuc.edu) [info.rfc](http://groups.google.com/groups?group=info.rfc) request@nic.ddn.mil [info.slug](http://groups.google.com/groups?group=info.slug) [mod-bounce.no-mod-info@uunet.uu.net](mailto:mod-bounce.no-mod-info@uunet.uu.net) [info.snmp](http://groups.google.com/groups?group=info.snmp) [snmp@psi.com](mailto:snmp@psi.com) [info.solbourne](http://groups.google.com/groups?group=info.solbourne) [mod-bounce.no-mod-info@uunet.uu.net](mailto:mod-bounce.no-mod-info@uunet.uu.net) [info.sun-managers](http://groups.google.com/groups?group=info.sun-managers) [sun-managers@ra.mcs.anl.gov](mailto:sun-managers@ra.mcs.anl.gov) [info.sun-nets](http://groups.google.com/groups?group=info.sun-nets) [sun-nets@umiacs.umd.edu](mailto:sun-nets@umiacs.umd.edu) [info.theorynt](http://groups.google.com/groups?group=info.theorynt) [theorynt@vm1.nodak.edu](mailto:theorynt@vm1.nodak.edu) [info.unix-sw](http://groups.google.com/groups?group=info.unix-sw) [unix-sw-request@wsmr-simtel20.army.mil](mailto:unix-sw-request@wsmr-simtel20.army.mil) [info.wisenet](http://groups.google.com/groups?group=info.wisenet) [wisenet@uicvm.uic.edu](mailto:wisenet@uicvm.uic.edu) israel.cs.board mod-bounce.no-mod-info@uunet.uu.net israel.israel-mideast mod-bounce.no-mod-info@uunet.uu.net israel.israeline mod-bounce.no-mod-info@uunet.uu.net [it.annunci](http://groups.google.com/groups?group=it.annunci) [it-annunci@news.nis.garr.it](mailto:it-annunci@news.nis.garr.it) [it.annunci.vari](http://groups.google.com/groups?group=it.annunci.vari) [it-annunci-vari@news.nis.garr.it](mailto:it-annunci-vari@news.nis.garr.it) it.arti.musica.recensioni <u>[it-arti-musica-recensioni@news.nis.garr.it](mailto:it-arti-musica-recensioni@news.nis.garr.it)</u> [it.binari.cartoni](http://groups.google.com/groups?group=it.binari.cartoni) [it-binari-cartoni@news.nis.garr.it](mailto:it-binari-cartoni@news.nis.garr.it) it.binari.files [it-binari-files@news.nis.garr.it](mailto:it-binari-files@news.nis.garr.it) it.binari.informazioni [it-binari-informazioni@news.nis.garr.it](mailto:it-binari-informazioni@news.nis.garr.it) it.comp.recensioni [it-comp-recensioni@news.nis.garr.it](mailto:it-comp-recensioni@news.nis.garr.it) it.comp.sicurezza.cert-it [it-comp-sicurezza-cert-it@news.nis.garr.it](mailto:it-comp-sicurezza-cert-it@news.nis.garr.it) it.comp.www.annunci [it-comp-www-annunci@news.nis.garr.it](mailto:it-comp-www-annunci@news.nis.garr.it) it.cultura.musicologia [it-cultura-musicologia@news.nis.garr.it](mailto:it-cultura-musicologia@news.nis.garr.it) [it.diritto](http://groups.google.com/groups?group=it.diritto) [it-diritto@news.nis.garr.it](mailto:it-diritto@news.nis.garr.it) [it.discussioni.iso9000](http://groups.google.com/groups?group=it.discussioni.iso9000) [it-discussioni-iso9000@news.nis.garr.it](mailto:it-discussioni-iso9000@news.nis.garr.it) [it.faq](http://groups.google.com/groups?group=it.faq) [it-faq@news.nis.garr.it](mailto:it-faq@news.nis.garr.it) it.fan.dewdney extending [it-fan-dewdney@news.nis.garr.it](mailto:it-fan-dewdney@news.nis.garr.it) it.industria.varie [it-industria-varie@news.nis.garr.it](mailto:it-industria-varie@news.nis.garr.it) [it.news.annunci](http://groups.google.com/groups?group=it.news.annunci) it-news-annunci@news.nis.qarr.it jyu.mac [maclista@jyu.fi](mailto:maclista@jyu.fi) jyu.netix [netix@phoenix.oulu.fi](mailto:netix@phoenix.oulu.fi) jyu.tieli tieli [tieli@lists.otol.fi](mailto:tieli@lists.otol.fi) jyu.internet [internet@lists.otol.fi](mailto:internet@lists.otol.fi) jyu.viruskeskustelu [viruskeskustelu@lists.otol.fi](mailto:viruskeskustelu@lists.otol.fi) jyu.tietoliikenne.portmaster [portmaster-users@livingston.com](mailto:portmaster-users@livingston.com) jyu.kidsphere [kidsphere@vms.cis.pitt.edu](mailto:kidsphere@vms.cis.pitt.edu) jyu.eettiset [eettiset@jyu.fi](mailto:eettiset@jyu.fi) jyu.ohjelmointi.coderpunks [coderpunks@toad.com](mailto:coderpunks@toad.com) jyu.ohjelmointi.cypherpunks [cypherpunks@toad.com](mailto:cypherpunks@toad.com) ka.uni.fundgrube [usenet@nz12.rz.uni-karlsruhe.de](mailto:usenet@nz12.rz.uni-karlsruhe.de) kw.ads.business [kw-ads-business@digifix.com](mailto:kw-ads-business@digifix.com) kw.ads.events [kw-ads-events@digifix.com](mailto:kw-ads-events@digifix.com) kw.events [kw-events@digifix.com](mailto:kw-events@digifix.com) kw.forsale [kw-forsale@digifix.com](mailto:kw-forsale@digifix.com) ky.weather mod-bounce.no-mod-info@uunet.uu.net maus.info [maus-info@gst0hb.north.de](mailto:maus-info@gst0hb.north.de) mcmaster.announce mod-bounce.no-mod-info@uunet.uu.net mcmaster.conduct mod-bounce.no-mod-info@uunet.uu.net mcmaster.newuser mod-bounce.no-mod-info@uunet.uu.net md.announcements mod-bounce.no-mod-info@uunet.uu.net medlux.dept.docs [teleman@medlux.msk.su](mailto:teleman@medlux.msk.su) medlux.dept.lic teleman@medlux.msk.su medlux.dept.qual.doc teleman@medlux.msk.su medlux.diacoms.about teleman@medlux.msk.su medlux.doc.acc teleman@medlux.msk.su medlux.doc.apt teleman@medlux.msk.su medlux.doc.family teleman@medlux.msk.su medlux.doc.medinsur teleman@medlux.msk.su medlux.doc.ministry teleman@medlux.msk.su medlux.doc.mos teleman@medlux.msk.su medlux.doc.nark teleman@medlux.msk.su medlux.doc.rus teleman@medlux.msk.su medlux.doc.spb teleman@medlux.msk.su medlux.doc.vtek teleman@medlux.msk.su medlux.drugs.reg teleman@medlux.msk.su medlux.drugs.safety teleman@medlux.msk.su medlux.journal.top teleman@medlux.msk.su medlux.journal.vit teleman@medlux.msk.su medlux.medinfo teleman@medlux.msk.su medlux.mfy.dict.add teleman@medlux.msk.su medlux.mfy.dict.main teleman@medlux.msk.su medlux.mfy.exhibitions teleman@medlux.msk.su medlux.mfy.expo teleman@medlux.msk.su medlux.mfy.public teleman@medlux.msk.su medlux.postmasters teleman@medlux.msk.su mi.map [uucpmap@msen.com](mailto:uucpmap@msen.com) mn.map mod-bounce.no-mod-info@uunet.uu.net muc.infoforum mod-bounce.no-mod-info@uunet.uu.net mx.anuncios mod-bounce.no-mod-info@uunet.uu.net nctu.answers answers [answers@nctuccca.edu.tw](mailto:answers@nctuccca.edu.tw) nctu.ccca.ftp.announce [ftp-announce@nctuccca.edu.tw](mailto:ftp-announce@nctuccca.edu.tw) nctu.ccca.ftp.newfiles [ftp-newfiles@nctuccca.edu.tw](mailto:ftp-newfiles@nctuccca.edu.tw) nctu.ccca.hytelnet [hytelnet@nctuccca.edu.tw](mailto:hytelnet@nctuccca.edu.tw) nctu.ccca.mirror [ccca-mirror@nctuccca.edu.tw](mailto:ccca-mirror@nctuccca.edu.tw) nctu.newgroups.announce [newgroups-announce@nctuccca.edu.tw](mailto:newgroups-announce@nctuccca.edu.tw) [ne.general.selected](http://groups.google.com/groups?group=ne.general.selected) [selected@iecc.com](mailto:selected@iecc.com) [nebr.news.announce](http://groups.google.com/groups?group=nebr.news.announce) [nebr-news-announce@nebrnews.org](mailto:nebr-news-announce@nebrnews.org) nersc.rfc.software [nersc-rfc-software@nersc.gov](mailto:nersc-rfc-software@nersc.gov) neworleans.info [new-orleans@yatcom.com](mailto:new-orleans@yatcom.com) nil.maps mod-bounce.no-mod-info@uunet.uu.net nl.announce [nl-announce@nl.net](mailto:nl-announce@nl.net) nlnet.announce [nlnet-announce@nl.net](mailto:nlnet-announce@nl.net) no.alt.gullkorn [no-alt-gullkorn@moderators.usenet.no](mailto:no-alt-gullkorn@moderators.usenet.no) no.news.nytt [no-news-nytt@moderators.usenet.no](mailto:no-news-nytt@moderators.usenet.no) no.org.efn.nyheter [no-org-efn-nyheter@moderators.usenet.no](mailto:no-org-efn-nyheter@moderators.usenet.no) no.org.nobug.nytt [no-org-nobug-nytt@moderators.usenet.no](mailto:no-org-nobug-nytt@moderators.usenet.no) no.pressemeldinger [no-pressemeldinger@moderators.usenet.no](mailto:no-pressemeldinger@moderators.usenet.no) no.religion.kristendom [no-religion-kristendom@moderators.usenet.no](mailto:no-religion-kristendom@moderators.usenet.no) no.svar no.svar [no-svar@moderators.usenet.no](mailto:no-svar@moderators.usenet.no) ns.announce ns.announce<sup>@</sup>swamp.alt.ns.ca nz.biz.misc [nz-biz-misc@usenet.net.nz](mailto:nz-biz-misc@usenet.net.nz) nz.net.announce [nz-net-announce@usenet.net.nz](mailto:nz-net-announce@usenet.net.nz) ott.weather [weather@aficom.com](mailto:weather@aficom.com) own.answers [thilo@own.deceiver.org](mailto:thilo@own.deceiver.org) own.news.announce thilo@own.deceiver.org own.tibet.wtn [wtn-editors@utcc.utoronto.ca](mailto:wtn-editors@utcc.utoronto.ca) pgh.jobs.offered [mod-pgh-jobs-offered@telerama.lm.com](mailto:mod-pgh-jobs-offered@telerama.lm.com) [pl.announce.newgroups](http://groups.google.com/groups?group=pl.announce.newgroups) [pl-announce-newgroups@usenet.pl](mailto:pl-announce-newgroups@usenet.pl) [pl.answers](http://groups.google.com/groups?group=pl.answers) [pl-answers@usenet.pl](mailto:pl-answers@usenet.pl) [pl.gazety.donosy](http://groups.google.com/groups?group=pl.gazety.donosy) [pl-gazety-donosy@usenet.pl](mailto:pl-gazety-donosy@usenet.pl) pl.gazety.dyrdymalki [pl-gazety-dyrdymalki@usenet.pl](mailto:pl-gazety-dyrdymalki@usenet.pl) pl.gazety.gazeta [pl-gazety-gazeta@usenet.pl](mailto:pl-gazety-gazeta@usenet.pl) [pl.rec.humor.najlepsze](http://groups.google.com/groups?group=pl.rec.humor.najlepsze) [pl-rec-humor-najlepsze@usenet.pl](mailto:pl-rec-humor-najlepsze@usenet.pl) pnet.announce.important [pnet-announce-important@prairienet.org](mailto:pnet-announce-important@prairienet.org) pnet.comp.ciba [pnet-comp-ciba@prairienet.org](mailto:pnet-comp-ciba@prairienet.org) pnet.consumer.forsale.real-estate mod-bounce.not-exist@uunet.uu.net pnet.health.braininjury [pnet-health-braininjury@prairienet.org](mailto:pnet-health-braininjury@prairienet.org) pnet.health.drug-alcohol [pnet-health-drug-alcohol@prairienet.org](mailto:pnet-health-drug-alcohol@prairienet.org) pnet.local.politics [pnet-local-politics@prairienet.org](mailto:pnet-local-politics@prairienet.org) pnet.news.gazette [pnet-news-gazette@prairienet.org](mailto:pnet-news-gazette@prairienet.org) pnet.newuser.announce [pnet-newuser-announce@prairienet.org](mailto:pnet-newuser-announce@prairienet.org) pnet.rec.radio.amateur.announce [pnet-rec-radio-amateur-announce@prairienet.org](mailto:pnet-rec-radio-amateur-announce@prairienet.org) pnet.school.parkland [pnet-school-parkland@prairienet.org](mailto:pnet-school-parkland@prairienet.org) pnet.sys.announce [pnet-sys-announce@prairienet.org](mailto:pnet-sys-announce@prairienet.org) posc.announce [moderate@posc.org](mailto:moderate@posc.org) posc.application.views moderate@posc.org posc.change\_request moderate@posc.org posc.change\_request.bcs moderate@posc.org posc.change\_request.browser moderate@posc.org posc.change\_request.data\_access moderate@posc.org posc.change\_request.data\_model moderate@posc.org posc.change\_request.ref\_entity moderate@posc.org posc.change\_request.si moderate@posc.org posc.change\_request.ui moderate@posc.org posc.migration moderate@posc.org posc.sysadm [postmaster@posc.org](mailto:postmaster@posc.org) posc.test moderate@posc.org psi.interramp [moderator@interramp.com](mailto:moderator@interramp.com) psi.psinet [psinet-moderator@psi.com](mailto:psinet-moderator@psi.com) relcom.answers [relcom-answers@news.ussr.eu.net](mailto:relcom-answers@news.ussr.eu.net) relcom.bbs.list [relcom-bbs-list@news.ussr.eu.net](mailto:relcom-bbs-list@news.ussr.eu.net) [relcom.ecology](http://groups.google.com/groups?group=relcom.ecology) [relcom-ecology@news.ussr.eu.net](mailto:relcom-ecology@news.ussr.eu.net) [relcom.humor.lus](http://groups.google.com/groups?group=relcom.humor.lus) [relcom-humor-lus@news.ussr.eu.net](mailto:relcom-humor-lus@news.ussr.eu.net) [relcom.postmasters](http://groups.google.com/groups?group=relcom.postmasters) [relcom-postmasters@news.ussr.eu.net](mailto:relcom-postmasters@news.ussr.eu.net) relcom.relarn.general [relcom-relarn-general@news.ussr.eu.net](mailto:relcom-relarn-general@news.ussr.eu.net) relcom.relarn.science [relcom-relarn-science@news.ussr.eu.net](mailto:relcom-relarn-science@news.ussr.eu.net) [relcom.sci.libraries](http://groups.google.com/groups?group=relcom.sci.libraries) [relcom-sci-libraries@news.ussr.eu.net](mailto:relcom-sci-libraries@news.ussr.eu.net) [relcom.wtc](http://groups.google.com/groups?group=relcom.wtc) [relcom-wtc@news.ussr.eu.net](mailto:relcom-wtc@news.ussr.eu.net) rhein.unibn.rhrz.aktuelles [uzr121@ibm.rhrz.uni-bonn.de](mailto:uzr121@ibm.rhrz.uni-bonn.de) robin.maps mod-bounce.no-mod-info@uunet.uu.net saar.lists.freebsd-announce [saar-lists-freebsd-announce@news.phil.uni-sb.de](mailto:saar-lists-freebsd-announce@news.phil.uni-sb.de) saar.lists.freebsd-hackers [saar-lists-freebsd-hackers@news.phil.uni-sb.de](mailto:saar-lists-freebsd-hackers@news.phil.uni-sb.de) saar.lists.hpv [saar-lists-hpv@news.phil.uni-sb.de](mailto:saar-lists-hpv@news.phil.uni-sb.de) saar.lists.linux-m68k [saar-lists-linux-m68k@news.phil.uni-sb.de](mailto:saar-lists-linux-m68k@news.phil.uni-sb.de) saar.lists.sun-managers [saar-lists-sun-managers@news.phil.uni-sb.de](mailto:saar-lists-sun-managers@news.phil.uni-sb.de) saar.lists.taylor-uucp [saar-lists-taylor-uucp@news.phil.uni-sb.de](mailto:saar-lists-taylor-uucp@news.phil.uni-sb.de) saar.lists.uconnect [saar-lists-uconnect@news.phil.uni-sb.de](mailto:saar-lists-uconnect@news.phil.uni-sb.de) sanet.announce mod-bounce.no-mod-info@uunet.uu.net sanet.maps mod-bounce.no-mod-info@uunet.uu.net sanet.newsletters mod-bounce.no-mod-info@uunet.uu.net sanet.tech mod-bounce.no-mod-info@uunet.uu.net sanet.unix.sources mod-bounce.no-mod-info@uunet.uu.net sat.announce [satgroup@endicor.com](mailto:satgroup@endicor.com) sat.eff [barron@texas.net](mailto:barron@texas.net) seattle.gay.news seattle.gay.news sfnet.atk.flpf.tiedotukset [flpf@nic.funet.fi](mailto:flpf@nic.funet.fi) sfnet.funet.tiedotukset [toimitus@funet.fi](mailto:toimitus@funet.fi) sfnet.fuug.tiedotukset [sfnet-fuug-tiedotukset@fuug.fi](mailto:sfnet-fuug-tiedotukset@fuug.fi) sfnet.opiskelu.ymp.kurssit [hoffren@cc.Helsinki.FI](mailto:hoffren@cc.Helsinki.FI) shamash.asap [shamash-asap@shamash.nysernet.org](mailto:shamash-asap@shamash.nysernet.org) shamash.bridges [shamash-bridges@shamash.nysernet.org](mailto:shamash-bridges@shamash.nysernet.org) shamash.brij-announce [shamash-brij-announce@shamash.nysernet.org](mailto:shamash-brij-announce@shamash.nysernet.org) shamash.bytetorah [shamash-bytetorah@shamash.nysernet.org](mailto:shamash-bytetorah@shamash.nysernet.org) shamash.chabad [shamash-chabad@shamash.nysernet.org](mailto:shamash-chabad@shamash.nysernet.org) shamash.daf-hashavua [shamash-daf-hashavua@shamash.nysernet.org](mailto:shamash-daf-hashavua@shamash.nysernet.org) shamash.dvartorah [shamash-dvartorah@shamash.nysernet.org](mailto:shamash-dvartorah@shamash.nysernet.org) shamash.enayim [shamash-enayim@shamash.nysernet.org](mailto:shamash-enayim@shamash.nysernet.org) shamash.etz-chaim [shamash-etz-chaim@shamash.nysernet.org](mailto:shamash-etz-chaim@shamash.nysernet.org) shamash.freeloan [shamash-freeloan@shamash.nysernet.org](mailto:shamash-freeloan@shamash.nysernet.org) shamash.genesis [shamash-genesis@shamash.nysernet.org](mailto:shamash-genesis@shamash.nysernet.org) shamash.gossip [shamash-gossip@shamash.nysernet.org](mailto:shamash-gossip@shamash.nysernet.org) shamash.habonet [shamash-habonet@shamash.nysernet.org](mailto:shamash-habonet@shamash.nysernet.org) shamash.halacha-yomi [shamash-halacha-yomi@shamash.nysernet.org](mailto:shamash-halacha-yomi@shamash.nysernet.org) shamash.hebron-news [shamash-hebron-news@shamash.nysernet.org](mailto:shamash-hebron-news@shamash.nysernet.org) shamash.iris [shamash-iris@shamash.nysernet.org](mailto:shamash-iris@shamash.nysernet.org) shamash.iris-vip [shamash-iris-vip@shamash.nysernet.org](mailto:shamash-iris-vip@shamash.nysernet.org) shamash.isrecon [shamash-isrecon@shamash.nysernet.org](mailto:shamash-isrecon@shamash.nysernet.org) shamash.iyov [shamash-iyov@shamash.nysernet.org](mailto:shamash-iyov@shamash.nysernet.org) shamash.j-seminar [shamash-j-seminar@shamash.nysernet.org](mailto:shamash-j-seminar@shamash.nysernet.org) shamash.jacs [shamash-jacs@shamash.nysernet.org](mailto:shamash-jacs@shamash.nysernet.org) shamash.jewish-psy [shamash-jewish-psy@shamash.nysernet.org](mailto:shamash-jewish-psy@shamash.nysernet.org) shamash.jewishdigest [shamash-jewishdigest@shamash.nysernet.org](mailto:shamash-jewishdigest@shamash.nysernet.org) shamash.jewishhikers [shamash-jewishhikers@shamash.nysernet.org](mailto:shamash-jewishhikers@shamash.nysernet.org) shamash.jewishweek [shamash-jewishweek@shamash.nysernet.org](mailto:shamash-jewishweek@shamash.nysernet.org) shamash.jewsnsports [shamash-jewsnsports@shamash.nysernet.org](mailto:shamash-jewsnsports@shamash.nysernet.org) shamash.jewstudies [shamash-jewstudies@shamash.nysernet.org](mailto:shamash-jewstudies@shamash.nysernet.org) shamash.jmba-l [shamash-jmba-l@shamash.nysernet.org](mailto:shamash-jmba-l@shamash.nysernet.org) shamash.join-help [shamash-join-help@shamash.nysernet.org](mailto:shamash-join-help@shamash.nysernet.org) shamash.join-talk [shamash-join-talk@shamash.nysernet.org](mailto:shamash-join-talk@shamash.nysernet.org) shamash.jpol-pubs [shamash-jpol-pubs@shamash.nysernet.org](mailto:shamash-jpol-pubs@shamash.nysernet.org) shamash.jpollard [shamash-jpollard@shamash.nysernet.org](mailto:shamash-jpollard@shamash.nysernet.org) shamash.judean-voice [shamash-judean-voice@shamash.nysernet.org](mailto:shamash-judean-voice@shamash.nysernet.org) shamash.jwtalk [shamash-jwtalk@shamash.nysernet.org](mailto:shamash-jwtalk@shamash.nysernet.org) shamash.klal-yisrael [shamash-klal-yisrael@shamash.nysernet.org](mailto:shamash-klal-yisrael@shamash.nysernet.org) shamash.kol-isha [shamash-kol-isha@shamash.nysernet.org](mailto:shamash-kol-isha@shamash.nysernet.org) shamash.lchaim [shamash-lchaim@shamash.nysernet.org](mailto:shamash-lchaim@shamash.nysernet.org) shamash.lik-shabbath [shamash-lik-shabbath@shamash.nysernet.org](mailto:shamash-lik-shabbath@shamash.nysernet.org) shamash.maggid [shamash-maggid@shamash.nysernet.org](mailto:shamash-maggid@shamash.nysernet.org) shamash.maharal [shamash-maharal@shamash.nysernet.org](mailto:shamash-maharal@shamash.nysernet.org) shamash.mail-havurah [shamash-mail-havurah@shamash.nysernet.org](mailto:shamash-mail-havurah@shamash.nysernet.org) shamash.mail-jewish [shamash-mail-jewish@shamash.nysernet.org](mailto:shamash-mail-jewish@shamash.nysernet.org) shamash.marketfax [shamash-marketfax@shamash.nysernet.org](mailto:shamash-marketfax@shamash.nysernet.org) shamash.meidalink-eng [shamash-meidalink-eng@shamash.nysernet.org](mailto:shamash-meidalink-eng@shamash.nysernet.org) shamash.meidalink-por [shamash-meidalink-por@shamash.nysernet.org](mailto:shamash-meidalink-por@shamash.nysernet.org) shamash.mj-announce [shamash-mj-announce@shamash.nysernet.org](mailto:shamash-mj-announce@shamash.nysernet.org) shamash.mj-chaburah [shamash-mj-chaburah@shamash.nysernet.org](mailto:shamash-mj-chaburah@shamash.nysernet.org) shamash.mj-ravtorah [shamash-mj-ravtorah@shamash.nysernet.org](mailto:shamash-mj-ravtorah@shamash.nysernet.org) shamash.mlj [shamash-mlj@shamash.nysernet.org](mailto:shamash-mlj@shamash.nysernet.org) shamash.mochin [shamash-mochin@shamash.nysernet.org](mailto:shamash-mochin@shamash.nysernet.org) shamash.moshiach [shamash-moshiach@shamash.nysernet.org](mailto:shamash-moshiach@shamash.nysernet.org) shamash.newsflash [shamash-newsflash@shamash.nysernet.org](mailto:shamash-newsflash@shamash.nysernet.org) shamash.oldflame [shamash-oldflame@shamash.nysernet.org](mailto:shamash-oldflame@shamash.nysernet.org) shamash.orot [shamash-orot@shamash.nysernet.org](mailto:shamash-orot@shamash.nysernet.org) shamash.ouintro [shamash-ouintro@shamash.nysernet.org](mailto:shamash-ouintro@shamash.nysernet.org) shamash.oukosher [shamash-oukosher@shamash.nysernet.org](mailto:shamash-oukosher@shamash.nysernet.org) shamash.ouncsy [shamash-ouncsy@shamash.nysernet.org](mailto:shamash-ouncsy@shamash.nysernet.org) shamash.ounews [shamash-ounews@shamash.nysernet.org](mailto:shamash-ounews@shamash.nysernet.org) shamash.outorah [shamash-outorah@shamash.nysernet.org](mailto:shamash-outorah@shamash.nysernet.org) shamash.oxford-judaism [shamash-oxford-judaism@shamash.nysernet.org](mailto:shamash-oxford-judaism@shamash.nysernet.org) shamash.pg-sunysb [shamash-pg-sunysb@shamash.nysernet.org](mailto:shamash-pg-sunysb@shamash.nysernet.org) shamash.pg-yale [shamash-pg-yale@shamash.nysernet.org](mailto:shamash-pg-yale@shamash.nysernet.org) shamash.prac-halacha [shamash-prac-halacha@shamash.nysernet.org](mailto:shamash-prac-halacha@shamash.nysernet.org) shamash.ramchal [shamash-ramchal@shamash.nysernet.org](mailto:shamash-ramchal@shamash.nysernet.org) shamash.ravfrand [shamash-ravfrand@shamash.nysernet.org](mailto:shamash-ravfrand@shamash.nysernet.org) shamash.ravriskin [shamash-ravriskin@shamash.nysernet.org](mailto:shamash-ravriskin@shamash.nysernet.org) shamash.rikud [shamash-rikud@shamash.nysernet.org](mailto:shamash-rikud@shamash.nysernet.org) shamash.rjp-l [shamash-rjp-l@shamash.nysernet.org](mailto:shamash-rjp-l@shamash.nysernet.org) shamash.russian-jews [shamash-russian-jews@shamash.nysernet.org](mailto:shamash-russian-jews@shamash.nysernet.org) shamash.sefarad [shamash-sefarad@shamash.nysernet.org](mailto:shamash-sefarad@shamash.nysernet.org) shamash.shabbatshalom [shamash-shabbatshalom@shamash.nysernet.org](mailto:shamash-shabbatshalom@shamash.nysernet.org) shamash.shma [shamash-shma@shamash.nysernet.org](mailto:shamash-shma@shamash.nysernet.org) shamash.sri [shamash-sri@shamash.nysernet.org](mailto:shamash-sri@shamash.nysernet.org) shamash.stop [shamash-stop@shamash.nysernet.org](mailto:shamash-stop@shamash.nysernet.org) shamash.tefila [shamash-tefila@shamash.nysernet.org](mailto:shamash-tefila@shamash.nysernet.org) shamash.tikkun-on-line [shamash-tikkun-on-line@shamash.nysernet.org](mailto:shamash-tikkun-on-line@shamash.nysernet.org) shamash.top [shamash-top@shamash.nysernet.org](mailto:shamash-top@shamash.nysernet.org) shamash.torah-forum [shamash-torah-forum@shamash.nysernet.org](mailto:shamash-torah-forum@shamash.nysernet.org) shamash.torahfax [shamash-torahfax@shamash.nysernet.org](mailto:shamash-torahfax@shamash.nysernet.org) shamash.torch-d<br>shamash.torch-d<br>[shamash-torch-d@shamash.nysernet.org](mailto:shamash-torch-d@shamash.nysernet.org) shamash.travel [shamash-travel@shamash.nysernet.org](mailto:shamash-travel@shamash.nysernet.org) shamash.yavneh-na [shamash-yavneh-na@shamash.nysernet.org](mailto:shamash-yavneh-na@shamash.nysernet.org) shamash.yomtov [shamash-yomtov@shamash.nysernet.org](mailto:shamash-yomtov@shamash.nysernet.org) shamash.zionline [shamash-zionline@shamash.nysernet.org](mailto:shamash-zionline@shamash.nysernet.org) sk.project.fast mod-bounce.not-exist@uunet.uu.net sk.talk.irc in the set of [irc-cs@hron.fei.tuke.sk](mailto:irc-cs@hron.fei.tuke.sk) sk.talk.vtip [vtip@hron.fei.tuke.sk](mailto:vtip@hron.fei.tuke.sk) slac.announce.important mod-bounce.no-mod-info@uunet.uu.net slac.aps.news mod-bounce.no-mod-info@uunet.uu.net slac.news.stats mod-bounce.no-mod-info@uunet.uu.net slac.slc.news mod-bounce.no-mod-info@uunet.uu.net slac.slc.reports mod-bounce.no-mod-info@uunet.uu.net slac.ssc.news mod-bounce.no-mod-info@uunet.uu.net slac.test.mod mod-bounce.no-mod-info@uunet.uu.net slo.biz.computers [slo-biz-computers@punk.net](mailto:slo-biz-computers@punk.net) slo.biz.misc source [slo-biz-misc@punk.net](mailto:slo-biz-misc@punk.net) slo.flame slotes slotes slotes slotes slotes slotes slotes slotes slotes slotes slotes slotes slotes slotes slo slo.for-sale [slo-for-sale@punk.net](mailto:slo-for-sale@punk.net) slo.general [slo-general@punk.net](mailto:slo-general@punk.net) slo.jobs [slo-jobs@punk.net](mailto:slo-jobs@punk.net) slo.personals [slo-personals@punk.net](mailto:slo-personals@punk.net) slo.punks [slo-punks@punk.net](mailto:slo-punks@punk.net) slo.sex [slo-sex@punk.net](mailto:slo-sex@punk.net) stl.jobs.offered mod-bounce.no-mod-info@uunet.uu.net stl.jobs.resumes mod-bounce.no-mod-info@uunet.uu.net sura.announce [sura-announce@darwin.sura.net](mailto:sura-announce@darwin.sura.net) sura.noc.status [sura-noc-status@darwin.sura.net](mailto:sura-noc-status@darwin.sura.net) sura.security [sura-security@darwin.sura.net](mailto:sura-security@darwin.sura.net) tamu.religion.christian [shetler@eemips.tamu.edu](mailto:shetler@eemips.tamu.edu) tdr.problems [problems@tdr.com](mailto:problems@tdr.com) thelinq.admin [thelinq-admin@apollo.thelinq.net](mailto:thelinq-admin@apollo.thelinq.net) theling.counselors theling-counselors@apollo.theling.net theling.e-books theling-e-books@apollo.theling.net thelinq.elem.homework-help [thelinq-elem-homework-help@apollo.thelinq.net](mailto:thelinq-elem-homework-help@apollo.thelinq.net) thelinq.elem.lesson-plans [thelinq-elem-lesson-plans@apollo.thelinq.net](mailto:thelinq-elem-lesson-plans@apollo.thelinq.net) thelinq.elem.writing [thelinq-elem-writing@apollo.thelinq.net](mailto:thelinq-elem-writing@apollo.thelinq.net) theling.geography theling-geography@apollo.theling.net theling.goals-2000 theling-goals-2000@apollo.theling.net thelinq.grants [thelinq-grants@apollo.thelinq.net](mailto:thelinq-grants@apollo.thelinq.net) theling.health-workers theling-health-workers@apollo.theling.net theling.high.homework-help theling-high-homework-help@apollo.theling.net theling.high.lesson-plans theling-high-lesson-plans@apollo.theling.net thelinq.high.writing [thelinq-high-writing@apollo.thelinq.net](mailto:thelinq-high-writing@apollo.thelinq.net) thelinq.home-schooling theling-home-schooling@apollo.thelinq.net theling.middle.homework-help theling-middle-homework-help@apollo.theling.net theling.middle.lesson-plans theling-middle-lesson-plans@apollo.theling.net theling.middle.writing theling-middle-writing@apollo.theling.net theling.parent.elem theling-parent-elem@apollo.theling.net theling.parent.high theling-parent-high@apollo.theling.net thelinq.parent.middle [thelinq-parent-middle@apollo.thelinq.net](mailto:thelinq-parent-middle@apollo.thelinq.net) thelinq.poli-sci theling-poli-sci@apollo.theling.net theling.private-schools theling-private-schools@apollo.theling.net theling.pta-pto theling-pta-pto@apollo.theling.net theling.school-council theling-school-council@apollo.theling.net theling.soc-workers theling-soc-workers@apollo.theling.net theling.student-council theling-student-council@apollo.theling.net theling.student.career theling-student-career@apollo.theling.net theling.student.college-talk theling-student-college-talk@apollo.theling.net theling.student.health theling-student-health@apollo.theling.net

List of Moderators for Usenet

[comp.protocols.iso.x400.gateway](http://groups.google.com/groups?group=comp.protocols.iso.x400.gateway) [ifip-gtwy-usenet@ics.uci.edu](mailto:ifip-gtwy-usenet@ics.uci.edu)

![](_page_44_Figure_1.jpeg)

<span id="page-44-0"></span>[ [Usenet FAQs](http://www.faqs.org/faqs/) | [Search](http://www.faqs.org/faqs/faqsearch.html) | [Web FAQs](http://www.faqs.org/contrib/) | [Documents](http://www.faqs.org/docs/) | [RFC Index](http://www.faqs.org/rfcs/) ]

Send corrections/additions to the FAQ Maintainer: moderators-request@uunet.uu.net (David C Lawrence)

**Last Update June 15 2004 @ 00:28 AM**